#20 May/June 1988

(\$5.50 Canada) \$3.95

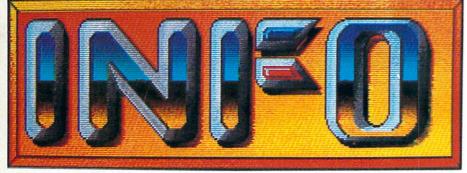

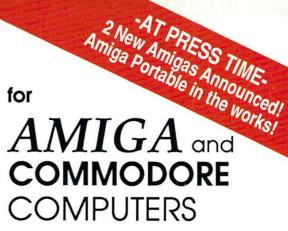

### AMIGA & C64/128 DESKTOP VIDEO NOBODY DOES IT BETTER!

AMIGA TITLERS
 AMIGA GENLOCKS
 RGB -COMPOSITE CONVERTERS
 THE DIRECTOR
 C64 SLIDESHOW PROGRAMS

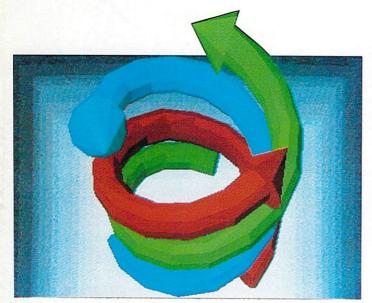

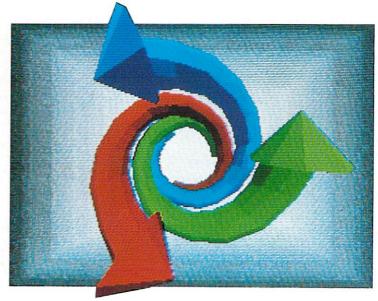

<u>**PLUS:**</u> assorted pearls of platinum prose from the digital desktops of-

Jim Oldfield Jr. Sheldon Leemon Joel Hagen Bryce Nesbitt Len Lindsay Tim Sickbert Warren Block Oran Sands David Martin

to name just a few!

THE **FIRST** PERSONAL COMPUTER MAGAZINE PRODUCED ENTIRELY WITH PERSONAL COMPUTERS!

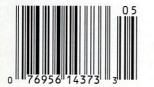

# Magical Mysterious Tour

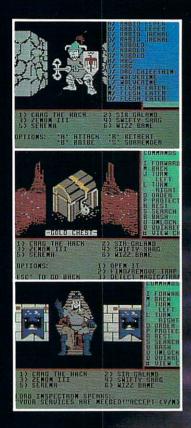

## Might and May

### NEW W\$RLD COMPUTING, INC.

14922 Calvert Street • Van Nuys, CA 91411 Technical Support (818) 785-0519 Come travel the path to a new realm of reality.

Might and Magic<sup>TM</sup> is waiting to take you away on a journey packed with challenging monsters and exciting quests.

- A fantasy role-playing game featuring:
  - 200 Monsters
  - 94 Spells
  - 250 Magic Items
  - Flicker Free, 3-D indoor/outdoor graphic terrains to explore
  - Detailed combat system with quick fight option.

Let **Might and Magic<sup>TM</sup>** be your guide to a world of mazes, monsters, magic and mystery.

Now available for Apple II series, Macintosh, Commodore 64/128, and IBM/Tandy/Compatible. Hint/Map book also available.

Ask for **Might and Magic<sup>™</sup>** at your local dealer.

Might and Magic is a trademark of New World Computing. Inc. Activision logo is a trademark of Activision. Inc. Macintosh and Apple are trademarks of Apple Computer. Inc. Commodore is a trademark of Commodore Business Machines. Inc. IBM is a trademark of International Business Machines. Inc. Tandy is a trademark of Tandy, Inc.

Exclusively Distributed by ACTIVISION ENTERTAINMENT SOFTWARE

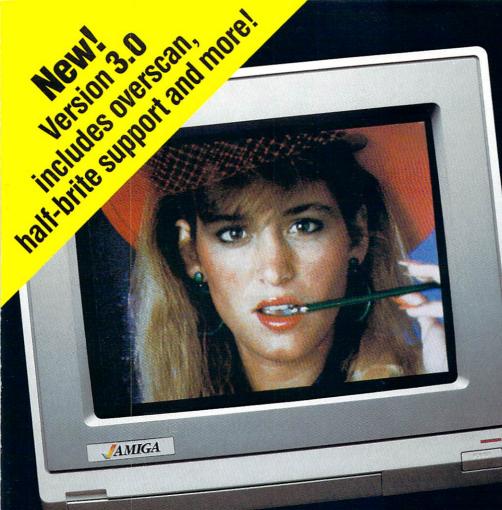

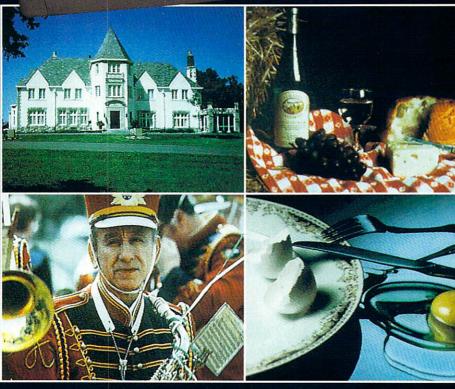

# DELIVERS ULTIMATE GRAPHICS POWER

Bring the world into your Amiga with Digi-View, the 4096 color video digitizer. In seconds you can capture any photograph or object your video camera can see in full color and with clarity never before available on a home computer. Digi-View's advanced features include:

- Dithering routines give up to 100,000 apparent colors on screen
- NewTek's exclusive Enhanced Hold-and-Modify mode allows for exceptionally detailed images
- •Digitize images in any number of colors from 2 to 4096
- •Print, animate, transmit, store, or manipulate images with available IFF compatible programs
- •Digitize in all Amiga resolution modes (320x200, 320x400, 640x200, 640x400)

### "Digi-View sets new standards for graphics hardware"-InfoWorld

Digi-View is available now at your local Amiga dealer or call: 1-800-843-8934 ONLY \$199.95

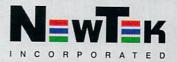

# We Focus

In the growing video market one company leads the way in top-quality, low-cost, computer effects software. Aegis. You'll find our products working at every level in the video field. Professionals in television, video produc-

and going and going and go

tion, cable TV, industrial and government video, college, schools—you name it, we're there.

We're there because our products provide flexible technology that sparks the imagination. Technology that gets the job done.

You'll find us at **Prism Graphics** For Jeff Bruette the Amiga spells success. He uses Aegis programs like VideoScape 3D. VideoTitler, and Animator to help him produce graphics and animations for television programs like Max Headroom and Secrets and Mysteries.

#### At MetaVision

When Theo Mayer and Peter Inova began work on a video project for Universal Studios tours they decided to try out an Amiga for a particular effect they wanted. It worked perfectly, and they saved thousands of dollars in post production fees. Next, they put Aegis products to work producing animations for a McGraw-Hill home

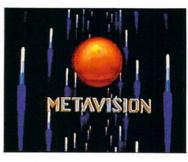

video. They were convinced, and the Amiga with Aegis software became an integral part of the studio.

At Master Communications The publishers of

the popular *Board Sailing Year* annual video put Aegis software to work for their corporate clients. An Amiga 2000 is part of their video production house and they use products like VideoScape 3D, Animator and AudioMaster for special effects and logos.

#### And at Pixelight

Independent Amiga artist, Nick Poliko, uses Aegis products to create graphics and animations for such clients as CommCorp, Purolator, and Union Gas. They use his artwork for everything from public relations videos to attention getters at trade shows.

#### With Products for Graphics, Animation We handle metamorphic, cel, and color cycling animation with Aegis Animator. Animations are created and edited in

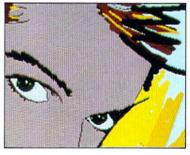

an interactive environment allowing you to watch your animation as you build it. Winner of the 1986 CES Award of Excellence, Animator has already found thousands of uses around the world. Included in the \$139.95 price is the Images paint system.

Award winning in its own right Images is a lot of paint program for a small price. With color cycling, mirrors, air brush, pantograph, gradient fill, over 40

Aegis Animotor, Images, VideoScope 3D, AudioMoster, Sonix, VideoTitler, and Impoct are trademarks of Aegis Development, Inc.

ANIM is a trademark of Sporto/Aegis Development, Inc. Amigo is a registered trademark of Commodore-Amigo, Inc.

The AF8 Comcorder is a product of Sony Corporation and its use in this ad is not an endorsement by Sony of Aegis products.

# on Video

SONY

other features, and a price of \$39.95, Images has the best price/ performance ratio in paint packages.

Business graphics are a snap with Impact! Pie, bar, line, area, symbol, and scattergram charts are all easily created with every element of the chart from labels to axes available for editing. You also get a slide show generator with eight different dissolves and wipes. All for \$89.95.

For the advanced animator VideoScape 3D provides an environ-

ment rich in 3-dimensional capabilities. Object motion and metamorphosis, camera motion, light

> sources, IFF foregrounds and backgrounds, and the ability to create animations in the ANIM format are just a few of the features that make the \$199.95 price tag a great buy.

For titling you can't beat Aegis VideoTitler. It supports all of the Amiga fonts as well as its own polytext fonts, works in four different resolutions and uses overscan. It has 20 different styles, works with IFF, uses halfbrite if available, and supports the ANIM format. Included in the amazing \$149.95 price is a slideshow generator that can mix ANIM animations with slides. And Sound

Our video effects don't stop with great visuals. Programs like Sonix and AudioMaster take on the world of music and sound as well. Winner of a CES 1987 Award of Merit, Sonix lets you create your own instruments, compose music, and work with MIDI instruments. All for \$79.95.

We back up Sonix with AudioMaster, a digital sampling and editing program. It features interactive editing of the waveform and effects like echo, reverse, and low pass filtering. It also makes use of expansion memory (up to 9.5 MB) for extra long samples. Just \$59.95.

For more information and the dealer nearest you: (213) 392-9972 or to order direct: **1-800-345-9871.** 

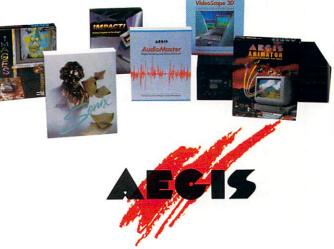

2210 Wilshire Blvd., Suite 277 Santa Monica, CA 90403

## INIC IS:

Benn Dunnington Publisher, Editroid, Founder Mark R. Brown Senior Editroid, Tech Editroid Tom Malcom Assistant Editroid

Megan Ward Art and Production Manager Judith Kilbury-Cobb Data Manager

ASSOCIATE EDITORS Jim Oldfield, Jr. CONTRIBUTING EDITORS Don Romero Warren Block Karl T. Thurber, Jr.

Advertising Sales Carol Brown (319) 338-3620

READER MAIL: INFO Reader Mail 123 N. Linn St., Suite 2A Iowa City, IA 52240

#### COPYRIGHT© 1988 BY INFO PUBLICATIONS, INC. ALL RIGHTS RESERVED

INFO is an independent journal not connected with Commodore Business machines. INFO is published bi-monthly by INFO Publications, Inc., 123 N. Linn St., Suite 2A, Iowa City, IA 52240. Subscription rate is \$20.00 (U.S. Funds), one year. Foreign rate is \$26.00 (U.S. Funds), one year. Entire contents copyright 1988 by INFO Publications, Inc. No part of this publication may be printed or otherwise reproduced without written permission from the publisher. National and Worldwide distribution by Select Magazines, Inc. NY, NY. INFO makes every effort to assure accuracy of articles, stories, and reviews published in this magazine. INFO assumes no responsibility for damages due to errors or omissions. Application for Second Class Postage pending at Iowa City, IA. and at additional mailing office. POSTMASTER: send address changes to INFO Subs, 123 N. Linn, Suite 2A, Iowa City, IA 52240.

### Products used to create this issue of INFO include:

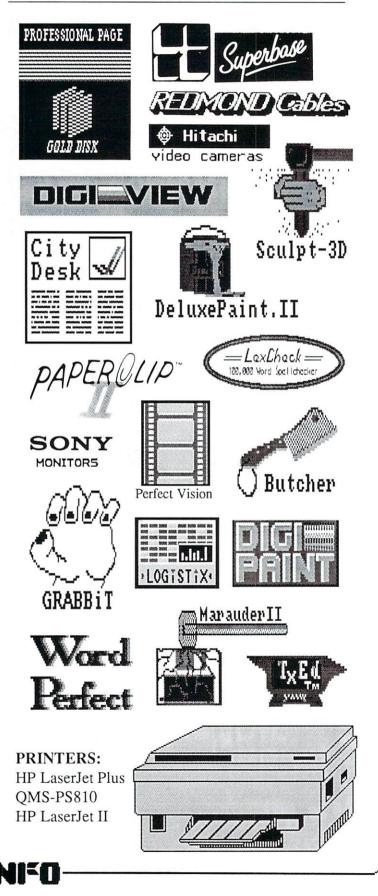

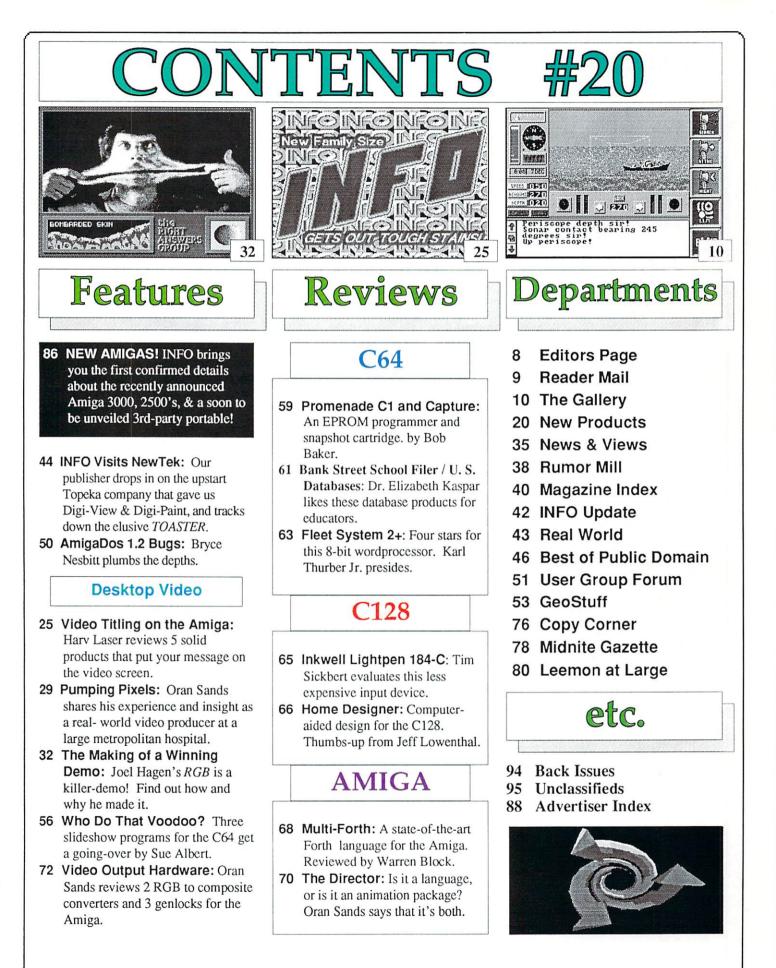

#### **PRICE & QUALITY**

#### YOU CAN DEMAND IT FROM OTHERS- BUT YOU CAN EXPECT IT FROM APROTEK

#### **The Great** Communicator

#### THE DIRECT-CONNECT HAYES® AND COMMODORE® 1670 COMPATIBLE 1200 BAUD MODEM FOR ONLY \$89,95

Everything from Electronic Mail (E-mail) to stock guotes and huge databases of every imaginable type is now on line to the small computer owner. You can even send and receive messages anywhere in the world. All you need is a telephone and a modem which allows your computer to communicate with others.

Almost all modems (and services) are set up to communicate in one of three speeds; 300, 1200 and 2400 Baud. Most computer users prefer 1200 Baud. (1200 Baud is about 4 times as fast as 300 which means you spend about 1/4 the time and money getting the data you want and more time enjoying it.)

2400's are great (and quite expensive), only if you have a dedicated, data-grade phone line. Here's why. The regular phone system usually doesn't have the signal clarity and bandwidth to support more than about 1200 baud and as a result, 2400 Baud modems run at either 1200 or, on a real bad line, 300 Baud. They adapt to the worst-case line conditions and will slow transmission accordingly. Why buy a 2400 Baud modem for a lot more money when it's going to transmit at 1200 Baud much of the time anyway?

You will also notice a few very cheap 1200s on the market at "too good to be true prices." They are. The reason is that they are not truly Hayes and/or Commodore 1670 compatible therefore not usable in all situations and with all serivces. The Aprotek Minimodem-C<sup>T</sup> is both Hayes and Commodore 1670 compatible and 300/1200 baud. Why not get a modem that will satisfy your present AND future needs by going directly to an inexpensive Aprotek Minimodem-C<sup>™</sup> especially when we have it on sale?

What do you get for \$89.95? Everything! You don't need to worry about cables, compatibility or anything else! We don't just sell hardware, we sell solutions. The Aprotek Minimodem-C<sup>™</sup> plugs directly into your Commodore C-64, C-64C or C-128 USER port. It is unique in that it has two separate (switchable) emulation modes (Hayes and Commodore 1670) to make it compatible with ALL available software. The Aprotek Minimodem-C<sup>™</sup> is a full feature, 1200 Baud modem with Auto Answer, Auto Dial, Touch-Tone or rotary dialing, has the full complement of status indicators on the top panel and has a built-in speaker. Just plugit into your computer and standard phone jack with the attached cable. Minimodem<sup>™</sup> is supplied with

'Multiterm" 64 and 128.

Also included is a free trial offer subscription to Compuserve, a very useful user database with local access numbers and about every feature imaginable.

Do you have more than one computer or do you plan to get another computer? You can "have your cake and eat it too."

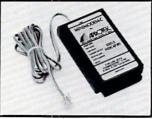

Simply order our Universal RS-232 Interface (#5232) or the new Com-Modem<sup>™</sup> adapter (#5100) along with the standard Aprotek Minimodem-H<sup>™</sup> which you can use with any computer that has a RS-232 serial port as well as with your Commodore. The Universal RS-232 interface can also be used to connect your Commodore to any other RS-232 device. Aprotek Minimodem-C<sup>™</sup> is tiny. Only 43/4" long, 23/4" wide and 3/4" high. The smallest vet best featured modem on the market. Order yours today!

#### **NO RISK POLICY**

Try any Aprotek product for two weeks. If you are not satisfied, send it back for a prompt refund.

NOW FOR THE BEST PART, THE PRICE!

| Orde | r# Item                 | Qty | Price | Shipping | Total |
|------|-------------------------|-----|-------|----------|-------|
| 6212 | MINIMODEM-C (Commodore) |     | 89.95 |          |       |
| 6214 | MINIMODEM-H (RS-232)    |     | 99.95 |          |       |
| 6216 | MINIMODEM-AM (Amiga)    |     | 99.95 |          |       |
|      | (Specify)               |     |       |          |       |

Modem shipping-Cont. US \$6.00, UPS Blue, CAN, AK, HI, APO \$10.00

Aprospand-64<sup>™</sup> Gives your Commodore 64 or 128 full expandability! This superbly designed expansion module plugs into the expansion port and gives you four switchable (singly or in any combination) expansion connectors-plus fuse protection-plus a reset button! Before you buy an expander, be sure that it has a fuse to protect your computer and that you can activate your cartridges in any combination allowed by the cartridges.

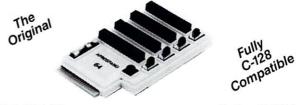

ONLY \$29.95 + S&H

#### Order #5064

#### UNIVERSAL RS-232 INTERFACE

with Commodore USER Port expansion. ONLY \$39.95+S&H Now you can connect and communicate with any of the popular RS-232 peripherals using your Commodore USER Port. This superb expander opens a whole new world to your Commodore computer's capabilities. You can now connect to printers, modems and any other RS-232 device. If you already have something that connects

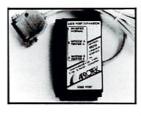

to the USER Port, don't worry because the port is duplicated on the outside edge of the interface. Simply plug it in and turn on the device you want to communicate with. Comes complete with sample driver program listings. Compatible with all Commodore home computers with a USER port. 1-year warranty. Order #5232.

NEW! "COM-MODEM" ADAPTER — Use any Hayes® compatible modem with DB-25 connector through your USER port. You can make it emulate a 1670 too, or turn it off entirely. Can be used with our other USER port equipment such as "USER EXTENDER" (#5250) or "UNIVERSAL RS-232 INTERFACE" (#5232).

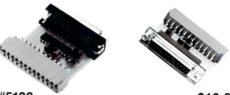

Order #5100 .... \$18.95 + S&H

"EXTENDER-64"-10" Ribbon cable extender for your Commodore CARTRIDGE port. Used with Aprospand-64. Order #5065...\$19.95 + S&H

USER EXTENDER"-10" Ribbon cable extender for your Commodore USER port. Order #5250.....\$21.95 + S&H

Com 6 Pin Serial Cable (5ft) #3006-5MM \$7.95, (8ft) #3006-8MM \$9.95 Commodore Serial Ext. (5ft) #3006-5MF \$7.95, (8ft) #3006-8MF . . \$9.95

Shipping per each above item: Cont. US = \$3.Can, PR, HI, AK, APO, UPS Blue = \$6

ORDER INFORMATION California residents add 6% tax. All prices are cash prices-VISA and MC add 3% to total. We ship the next business day on money orders, cashier's checks, and charge cards. A 14-day clearing period is required for checks. Prices and availability subject to change-CALL. Available at Selected Dealers. Dealer inquiries invited. 2 week satisfaction or your money back trial period on all products.

For information call 805/987-2454 (8-5 PST) TO ORDER CALL TOLL FREE

800-962-5800 · USA, 800-962-3800 · CA (7-6 PST)

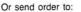

**APROTEK** 

Dept. IN 1071-A Avenida Acaso Camarillo, CA 93010

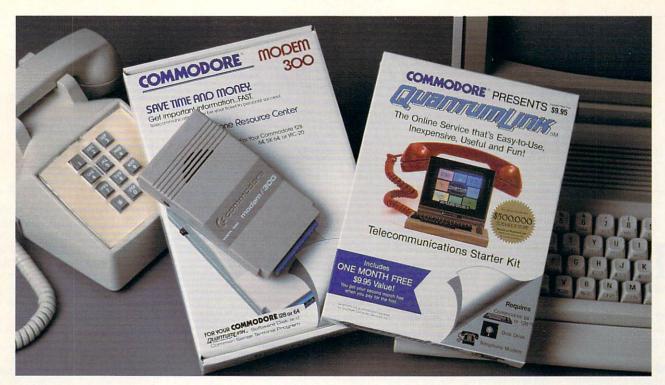

### Bring your Commodore<sup>®</sup> to life with a FREE modem and software!

Now you can plug your Commodore into an exclusive network that's useful, easy, fun and inexpensive. Join Q-Link now and we'll give you a free modem and software to get you started.

Enjoy **unlimited access** to a wide range of Q-Link "Basic" services for a set fee of only \$9.95 a month. Get help from Commodore experts — use the Hotline to ask Commodore questions, or search the database of information from Commodore to answer your questions on the spot. Access Grolier's Academic American Encyclopedia<sup>TM</sup>, the latest news and entertainment updates.

Special Q-Link "Plus" services let you expand your software library with **more than 10,000 public domain programs** — games, graphics, business and educational software and much more! Also, you can preview new copyrighted software before you buy. Get answers to your software questions from Berkeley Softworks, Electronic Arts and Activision, to name a few. Participate in full-color, multi-player games like Casino (includes Blackjack, Poker, Bingo and the Slots), Chess and Bridge. "Plus" services cost only an extra 8 cents per minute — **and your first hour of "Plus" service usage each month is free!** 

Offer valid in the continental U.S. and Canada for new members only. Expires 6/30/88. Prices subject to change without notice. There is a communications surcharge for connection to Q-Link from Canada: 6 cents (U.S.) per minute from Montreal, Vancouver, Ottawa, Toronto, Quebec, Windsor, Kitchener and Calgary using the Tymnet network, and 15 cents (U.S.) per minute from over 85 locations using the DATAPAC network. Quantum reserves the right to substitute a modem comparable to the Commodore 1660.

Commodore is a registered trademark of Commodore Electronics, Ltd. Q-Link is a servicemark of Quantum Computer Services, Inc. Grolier's Academic American Encyclopedia is a trademark of Grolier Electronic Publishing. With Q-Link, you can sharpen your computer skills...connect with people...discover new ways to get smart...save money every day...plus have a lot of fun!

**No-risk guarantee.** Try Q-Link without risk. If, at any time, for any reason, you are not completely satisfied, you may cancel your membership.

Order your Q-Link software and modem today by mailing this coupon to Q-Link, 8619 Westwood Center Drive, Vienna, VA 22180 or for faster service call toll-free: **1-800-782-2278 Ext. 1518** 

NIV DECEDIVATION FO

| Q-LI                                        | NK RESERVANC                 | NFORINI                                                                                                  |
|---------------------------------------------|------------------------------|----------------------------------------------------------------------------------------------------|
| Choose one:                                 |                              |                                                                                                    |
| my first 4 m                                | onths at \$39.80, and send m | nbership by charging me now for<br>e the FREE Q-Link software and a<br>nodel 1660—retail value \$69.95). |
|                                             | membership by charging i     | y FREE Q-Link software and start<br>me now for my first month of                                         |
| Full name                                   | and the second second        |                                                                                                    |
| Address                                     |                              | sine to drawing and an                                                                                   |
|                                             | (No P.O. Boxes)              |                                                                                                    |
| City                                        | State                        | Zip                                                                                                    |
| Home phone                                  | A Paral and a second         | and the second second second                                                                             |
| Choose your m                               | ethod of payment:            |                                                                                                    |
| Please charge my                            |                              | Check enclosed.                                                                                          |
|                                             | r Card 🗌 Visa                |                                                                                                    |
| Acct#                                       | Exp                          | and the second second                                                                                    |
| Signature                                   | and the second               | - 6                                                                                                    |
| Call toll-free 1-80<br>mail this coupon to: | 0-782-2278 Ext. 1518 o       | r                                                                                                    |
| Q-Link, 8619 Westv<br>Vienna, VA 22180      | vood Center Drive,           | -le h                                                                                                    |

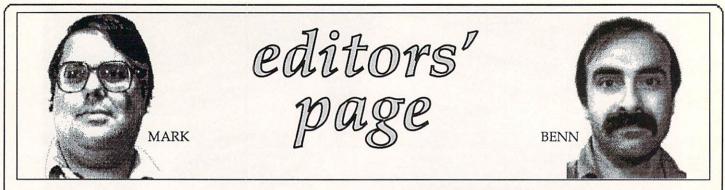

#### THE BIG LIE

The title of this column is taken from a subtitle in an article on personal computers and MIDI that appeared in the April 1988 issue of *Electronic Musician*. Let's just quote what they had to say:

"Let me set to rest, once and for all, a horrible rumor that may have done more than anything else to raise doubts in musicians' minds about the Amiga's integrity as a music computer.

<sup>\*</sup>"A prominent music magazine (not EM!), in response to a reader's question about time discrepancies on a piece of Amiga software, claimed that something about the Amiga's multi-tasking system prevented it from being able to generate a reliable and stable MIDI clock pulse.

"That is, politely put, an error; for Commodore, nearly a grave error. The fact is that the Amiga is *perfectly* capable of generating a consistent, steady and reliable MIDI pulse...for days, weeks, months or even years on end, without a glitch, and without missing a fraction of a beat.

"The reason Amiga's timing became an issue is that its unique multi-tasking operating system architecture made third-party programmers take longer than usual to learn to program the machine, and the first few programming attempts failed to address the various time sources available in the computer. These failed programming attempts by independent software developers--not the machine itself--were the cause of the unfortunate rumors."

here's also this keen observation in the February/March 1988 issue of *Music*, *Computers*, & *Software*:

"All NTSC [standard broadcast] video is interlace; interlace is necessary for the keying used in video switching. You can record a non-interlace image to tape, but you can't pause it, freeze frame it cleanly, and/or edit it cleanly. I've been in Atari stores where the salesman's technique was to run a great Lo Res image on the ST next to a flickering Hi Res interlace on an Amiga and say, 'look at the difference.' That interlaced image the salesman used to downplay the Amiga's abilities is exacty what makes it a professional machine."

A lot of mythology has attached itself to the Amiga, and it's about time that someone cleared the air. We're especially glad to see these magazines enlightening the electronic music community. We've argued the "bad system timing" and "crummy interlace video" arguments until our throats are raspy.

Now, we won't lower ourselves to speculate on which Antique Television Arcade Recreation Invention company many of these stories might have originated with, but we would like to address a couple of other Amiga Myths that are still kicking around out there.

**Multi-Tasking is useless.** I don't think anyone who uses an Amiga believes this one anymore. How can you say it's useless to have a clock running in one corner of the screen, a telecommunications program downloading files in a second, and a paint program printing a picture in a third, all while you type a letter? Amigas are unreliable. Yes, the Amiga has had its share of "lemons". But computers are delicate machines, and we've seen no evidence that Amigas are any less reliable than other brands. (For example, early Atari 520STs had a problem with random "bombs". The official solution? Drop the computer about a foot onto the tabletop! It seems some chips had a tendency to come unseated.) We have 10 Amigas up and running, and despite the fact that we latch onto the earliest models and use our machines day and night, we've had very few problems.

The operating system is always changing. This is supposed to be bad? The IBM/PC has been through multiple revisions of MS/DOS and nobody has complained. Truth is, the various release versions of AmigaDOS have been pretty much compatible. There was some grumbling among developers before v1.0 had finalized that each revision of the operating system invalidated what they had already done, but those were beta test versions. And the software incompatibility problems that seemed to accompany the release of v1.2 of AmigaDOS really had to do with expansion memory compatibility, not the AmigaDOS upgrade. Some older programs were having problems getting along with the full megabyte of RAM they were encountering in the new A500 and A2000. Their authors had not taken into account what might happen if they were loaded into an expanded RAM machine! Most of those programs work fine by using the Amiga's NoFastRAM utility, and many have been upgraded so they work just fine all by themselves.

There's no software for the Amiga. C'mon, people. There are well over a thousand Amiga titles now, with many, many more on the way. You can not only find software in every category imaginable, but in most areas you have your choice of many good to excellent titles. And there are programs to do things on the Amiga that just simply can't be done on other computers, period.

The Amiga is crash-prone. Not any more. True, AmigaDOS v1.0 seemed to be pretty shaky, but the latest version is solid. I find that Amiga software tends to crash now only if it's a very early (read: not debugged) version, or if it's written by someone who knows little about the machine. In any case, this problem can't be laid on the Amiga and its operating system any more.

**Commodore will go out of business** and leave you with an orphan machine. Commodore went through some tough times there, but they've turned a healthy profit for the last couple of years, due mainly to conservative management and strong Amiga sales. Commodore has been around for 30 years, and is one of the biggest personal computer companies in the world--much bigger and stronger than Atari, and about on a par sales-wise with Tandy. You don't have to worry about Commodore.

Truth is, the Amiga has very few problems that aren't shared by other computers, and it has capabilities that no other computer can even touch. There is software galore, and Commodore is not only solvent but strong. So when someone puts down the Amiga, don't be afraid to jump in and defend it. It's a fine machine with more power for the price than any computer ever made.

-Mark & Benn

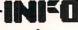

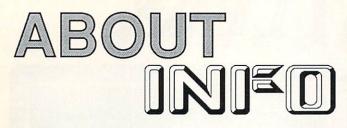

INFO Magazine is entirely produced and managed with Commodore & AMIGA computers, third-party peripherals & software, and simple "lay" equiptment (standard 35mm cameras, ect.)

We use no Macintoshes, no typesetting service, no industrial equiptment, (or mirrors!) We do our wordprocessing, illustrating, accounting, mailing labels, data management: EVERYTHING with this stuff! In short- everything you see in these pages you could do yourself at home with easily found products available to the average consumer at a relatively modest cost. We are committed to this approach for several reasons: 1) it's cheap, 2) turn-around times from news to print are incredibly short, 3) we feel that using these products everyday in "real-life" is the best basis for reviews and comparisons, 4) it's a blast!

INFO began in 1983 and was originally produced quarterly (sort of) by one person working out of a spare bedroom with one C64, a dot matrix printer, one disk drive, crude software, and absolutely no publishing experience (see Issues #15 & #16 for the complete lurid history). INFO is now produced bi-monthly by a core group of 6 regular allpurpose computer nerds out of a renovated brewery in beautiful Iowa City, Iowa.

Our mission is to keep making a living doing what we love best (computing) by giving you hard-hitting reviews you can trust, late-breaking news, informative and fresh articles, and a healthy dose of satire and humor. We don't publish type-in program that waste your time and money, we don't wear suits, we don't take any guff from advertisers, and we don't take American Express!

| ****          | Super! Sets the Standard<br>Tops in its Class!       |
|---------------|------------------------------------------------------|
| ***           | Excellent! Has Extra Fea-<br>tures and Good Feel!    |
| ***           | Average. Standard Fea-<br>tures, no Bugs, no Extras. |
| **            | Lacks Features, or is Hard to Use, or has Bugs.      |
| $\Rightarrow$ | Bulk this disk.                                      |

your store, contact Denise Herb at Select Magazines for details. (212) 696-7353

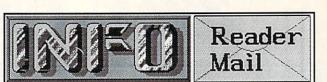

INFO MAILBOXES Send comments, questions, and loose change to: Info Mail, Box 2300, Iowa City IA 52244

Or send EMail to our online mailboxes:

| 70215,1034 |
|------------|
| INFO Mag   |
| INFO Mag   |
| infomag    |
|            |

Please do not call the INFO offices or send self-addressed stamped envelopes expecting a personal reply. We just don't have the staff to handle it. We wish we did. Right now we have two choices: put out a magazine, or answer all the mail and phone calls . We hope you'll settle for the magazine.

U.S. Mail From: Travis Lee Clark, Wells NV Through all the quality software reviews, etc., and other good bimonthly columns you do, why do you (in your Magazine Index) seek to aways slander COMPUTE! and COMPUTE!'s Gazette's programs, especially the way they have (and I agree with you wholly on this) "milked Speedscript and related programs along", when you don't even produce programs yourself? It is usually considered quite stupid to not "practice what you preach". Heck, why didn't you just tell us that you don't have any programming abilities, and that you are a little skeptical about making such publications? That's the truth (except for your "Error-Checker" program--I found that a great parody!), and until I see a program from you, I won't believe otherwise. Print my letter--I dare you! There's eighty bucks riding on your reply, and I don't believe you can come up with a good enough answer to satisfy me! P.S. A stupid answer like you give most readers will not satisfy me!

10 REM A MILLION APOLOGIES 20 PRINT "Dear Travis Lee Clark:" 30 FOR X=1 TO 1000000 40 PRINT " WE'RE SORRY!! WE'RE <u>SO</u> VERY SOR-RY!!" 50 NEXT X

60 PRINT "SINCERELY, -MARK & BENN" 70 PRINT "P.S. Please send our share of the \$80 to:"

READER MAIL CONTINUED ON PAGE 34...

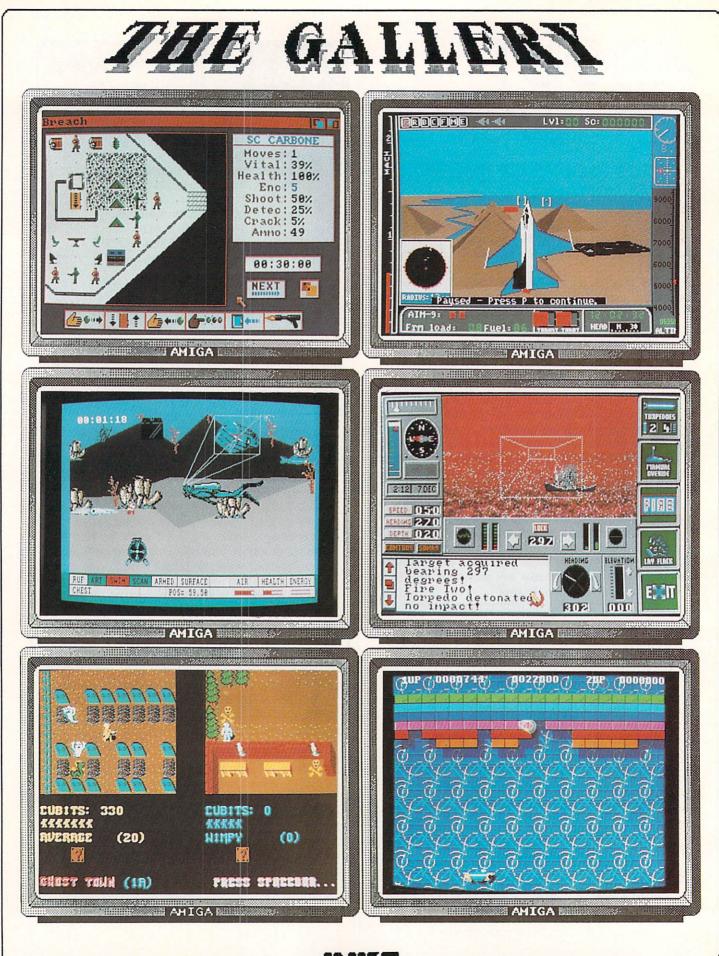

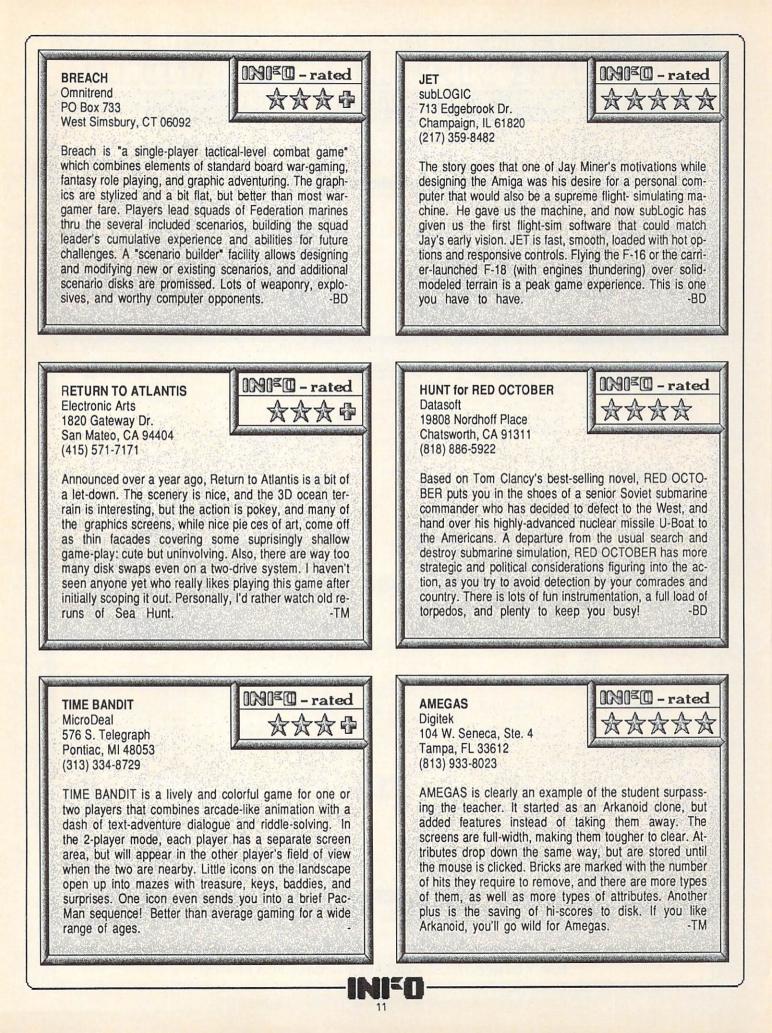

#### LET'S FACE IT-MAIL ORDER HOUSES ARE NOT ALL THE SAME! CON 「金法市」にいけるよう モローオーニーン

Hands On Software, Inc. is now distributing its own products. "What does that mean to me," you say! Well for one thing, we have expanded our product line to include games and utilities from other publishers, accessories, Commodore authorized service, and even a selection of pre-owned titles. The technical staff here is second to none, and is well-known to thousands of Commodore users. We are committed to your satisfaction-and are prepared to prove it!

20102212121212

| 1541/71 Serial or Power Cable |  |  |  |  |  |  |  |  |  |
|-------------------------------|--|--|--|--|--|--|--|--|--|
| C-64 Color Monitor Cord       |  |  |  |  |  |  |  |  |  |
| C-64 Repairable Power Supply  |  |  |  |  |  |  |  |  |  |
| RS-232 Interface              |  |  |  |  |  |  |  |  |  |
| MW 350 Printer Interface      |  |  |  |  |  |  |  |  |  |
| Aprospand 64                  |  |  |  |  |  |  |  |  |  |
| Aprospand Extender Cable      |  |  |  |  |  |  |  |  |  |
| 12" Printer Stand/Wire        |  |  |  |  |  |  |  |  |  |
| Commodore 1351 Mouse          |  |  |  |  |  |  |  |  |  |
| Mouse Mat                     |  |  |  |  |  |  |  |  |  |
| 41/71/64/128 Dust Cover       |  |  |  |  |  |  |  |  |  |
| Disk Notcher-Square Cut       |  |  |  |  |  |  |  |  |  |
| 5.25" Disk Drive Cleaner      |  |  |  |  |  |  |  |  |  |
|                               |  |  |  |  |  |  |  |  |  |
| 3.5" Disk Drive Cleaner       |  |  |  |  |  |  |  |  |  |
|                               |  |  |  |  |  |  |  |  |  |

学生学生开生的

#### ACCESSORIES 4.95 10 Cnt. Disk Storage 10 Cnt. Disk Storage 50 Cnt. Disk Storage 52 Cnt. Disk Storage w/Lock 3.5" Disk Labels—25 Cnt. 5.25" Disk Labels—26 Cnt. 3.5" DS/DD Diskettes 5.25" DS/DD Diskettes—12 Colors Write Protects—100 Cnt. Black 5.25" DS/DD Diskettes—12 Colors Write Protects—100 Cnt. Black Tyvek Sleeves—High Quality Slik Slik—Joystick Quick Shot II—Joystick Tac 2—Joystick Tac 3—Joystick 39.95 49 95 27.95 8.95 8.95 ach 4.95

|       |            | 1 |
|-------|------------|---|
| Abacu | s Software |   |

Basic Compiler 64

Basic Compiler 128 Cad Pak 64 Cad Pak 128

Chart Pak 64 Chart Pak 128 Geos Inside & Out Book

Geos Disk

#### 24.97 36 97 24 97 36 97 24 97

24.91 12.97

| Geotile 64              | з |
|-------------------------|---|
| Geofile 128             | 4 |
| Geoprint Cable          | 2 |
| Geoprogrammer 64        | 4 |
| Geoprogrammer 128       |   |
| Geopublish 64           | 4 |
| Geopublish 128          |   |
| Geospell                | 1 |
| Geowriter's Workshop 64 | 3 |
|                         | 4 |

5 95

6.95

ドロモンコモシアンドショウシート

#### ACCESS

| Echelon                  | .24.9 |
|--------------------------|-------|
| LB & Tourn & Exec. 1     | 12.9  |
| Mach 128                 | 30.91 |
| Tenth Frame              | 24.9  |
| World Class Leader Board | 24.9  |
| W/C L/B Fam/Cour 1 or 2  | .12.9 |
|                          |       |

#### ACCOLADE-

| Bubbie         18.97           Card Sharks         18.97           Fourth & Inches         18.97           Hardball         18.97           Killed Until Dead         18.97           Miniputt         18.97           Plasmatron         9.97           Project Space Station         9.97           Test Drive         18.97                                                                                                    |                       |  |  |       |
|----------------------------------------------------------------------------------------------------|-----------------------|--|--|-------|
| Apolio 18         18 97           Bubbie         18 97           Card Sharks         18 97           Fourth & Inches         18 97           Hardball         18 97           Miled Until Dead         18 97           Miniputt         18 97           Plasmatron         9 97           Power at Sea         18 97           Project Space Station         9 97           Test Drive         18 97           The Train         18 97 | Ace of Aces           |  |  | 18.97 |
| Bubbie         18.97           Card Sharks         18.97           Fourth & Inches         18.97           Hardball         18.97           Killed Until Dead         18.97           Miniputt         18.97           Plasmatron         9.97           Project Space Station         9.97           Test Drive         18.97                                                                                                    | Apollo 18             |  |  | 18.97 |
| Card Sharks         18 97           Fourth & Inches         18 97           Hardball         18 97           Killed Until Dead         18 97           Miniputt         18 97           Plasmatron         9 97           Pover at Sea         18 97           Project Space Station         9 97           Test Drive         18 97                                                                                                   | Bubble                |  |  | 18.97 |
| Hardball         18 97           Killed Until Dead         18 97           Miniputt         18 97           Plasmatron         9 97           Power at Sea         18 97           Project Space Station         9 97           Test Drive         18 97                                                                                                    | Card Sharks           |  |  | 18.97 |
| Hardball         18 97           Killed Until Dead         18 97           Miniputt         18 97           Plasmatron         9 97           Power at Sea         18 97           Project Space Station         9 97           Test Drive         18 97                                                                                                    | Fourth & Inches       |  |  | 18.97 |
| Miniputt         18.97           Plasmatron         9.97           Power at Sea         18.97           Project Space Station         9.97           Test Drive         18.97                                                                                                    | Hardball              |  |  | 18.97 |
| Plasmatron 9 97<br>Power at Sea 18 97<br>Project Space Station 9.97<br>Test Drive 18 97                                                                                                    |                       |  |  |       |
| Power at Sea 18.97<br>Project Space Station 9.97<br>Test Drive 18.97                                                                                                    | Miniputt              |  |  | 18.97 |
| Project Space Station 9.97<br>Test Drive 18.97                                                                                                    | Plasmatron            |  |  | 9.97  |
| Test Drive                                                                                                    | Power at Sea          |  |  | 18.97 |
|                                                                                                    | Project Space Station |  |  | 9.97  |
| The Train                                                                                                    | Test Drive            |  |  | 18.97 |
|                                                                                                    | The Train             |  |  | 18.97 |

#### ACTIONSOFT

Thunder Chopper Up Periscope 18.97 18.97

#### CTIVISION

| Aliens            |    |    |  |  |  |  | 21.97  |
|-------------------|----|----|--|--|--|--|--------|
| Gee Bee Air Rally |    |    |  |  |  |  | .18.97 |
| Labyrinth         |    |    |  |  |  |  |        |
| Last Ninja        |    |    |  |  |  |  | .21.97 |
| Maniac Mansion    | í. | į, |  |  |  |  | .21.97 |
| Might & Magic .   |    |    |  |  |  |  | .24.97 |
| Portal            |    |    |  |  |  |  | .24.97 |
| Shanghai          |    |    |  |  |  |  | .18.97 |
|                   |    |    |  |  |  |  |        |

#### Softworks

| Desk Pak I  | 10.98  |
|-------------|--------|
| Font Pak I  | 10.98  |
| Geos 64     | 36.97  |
| Geos 128    | .42.97 |
| Geocalc 64  | .30.97 |
| Geocalc 128 | 42.97  |
| Geodex 64   | 10.98  |
| Geodex 128  | .42.97 |

|     |     |   | -    |  |
|-----|-----|---|------|--|
| LT. | R K | 1 | Y    |  |
| So  | C.  |   | <br> |  |

|       | S   | ~ | L | ٧ | ٧ |  |  | <br>7 |       |
|-------|-----|---|---|---|---|--|--|-------|-------|
| ofile | 64  |   |   |   |   |  |  |       | 30.97 |
| ofile | 128 |   |   |   |   |  |  |       | 42.97 |

| eoprint Cable           | 24.9 |
|-------------------------|------|
| eoprogrammer 64         | 42.9 |
| eoprogrammer 128        | Ca   |
| eopublish 64            | 42.9 |
| eopublish 128           | Ca   |
| eospell                 | 18.9 |
| eowriter's Workshop 64  | 30.9 |
| eowriter's Workshop 128 | 42.9 |
|                         |      |

#### Standerhund Software

| Carmen Sandiego USA           | 97 |
|-------------------------------|----|
| Carmen Sandiego World         | 97 |
| Cauldron 1 & 2                | 97 |
| Magnetron                     | 16 |
| Print Shop                    | 37 |
| Print Shop Companion          | 37 |
| P/S Graphics 1 or 2 or 3 17.1 |    |
| P/S Holiday Graphics          | 97 |
| Superbike Challenge           | 92 |
|                               |    |

#### CAPCOM

Ghosts & Goblins 18.97 Side Arms 18.97 18.97 1942

#### M

| Breakthru   | .20.40 |
|-------------|--------|
| Commando    | .13.92 |
| Kid Niki    | .20.40 |
| Speed Buggy | .18.46 |

#### DATA SOFT

Alternate Reality: City ..... Alternate Reality: Dungeon 18.97 28.81 Road Wars Call Tobruk Video Title Companion 1 or 2 Video Title Shop Call 12 97 18.97

#### 111E 9 97

Dictionary Disk Digital Superpak 2 Pocket Filer 2 60.97 36.97 Pocket Planner 2 36 97 Pocket Writer 2 36.97

#### FLECTRONIC ARTS

| Alien Fires        |  |
|--------------------|--|
| Amnesia            |  |
| Bard's Tale 1 or 2 |  |
| Battle DroidsCall  |  |
| Chessmaster 2000   |  |
| Chuck Yeager's AFS |  |
| Death Lord         |  |
| Delta Patrol       |  |
| Demon Stalker      |  |

| A REAL PROPERTY AND A REAL PROPERTY AND A REAL |       |
|----------------------------------------------------------------------------------------------------|-------|
| ELECTRONIC ARTS"                                                                                                    |       |
| Dragon's Lair                                                                                                    | 17.46 |
| Earth Orbit Station                                                                                                    | 22.06 |
| Hunt For Red October                                                                                                    | 22.78 |
| Instant Music                                                                                                    | 20.76 |
| Legacy of the Ancients                                                                                                    | 20.76 |
| Marble Madness                                                                                                    | 20.76 |
| Master Ninja                                                                                                    |       |
| Mavis Beacon Typing                                                                                                    | Call  |
| Monopoly                                                                                                    |       |
| Outrageous Pages                                                                                                    | 33.96 |
| Paper Clip 3                                                                                                    |       |
| Paperclip Publisher                                                                                                    |       |
| Pegasus                                                                                                    |       |
| Pegasus Scenerio 1                                                                                                    | Call  |
| Rockford                                                                                                    | 20.80 |
| Sanxion                                                                                                    | 14 16 |
| Scrupples                                                                                                    | 24.10 |
| Skate or Die                                                                                                    | 20.76 |
| Skyfox II                                                                                                    | 20 76 |
| Strike Fleet                                                                                                    | 18 97 |
| ou not loor the test the test test test test test t                                                                                                    |       |

#### EPYX

Twilights Ransom World Tour Golf

| California Games             | 4.97  |
|------------------------------|-------|
| Champ. Wrestling             | 4.97  |
| Create A Calendar 1          | 8.97  |
| Death Sword                  | Call  |
| Destroyer                    |       |
| Four X Four Racing           |       |
| The Games: Winter Edition    |       |
| Graphics Scrap 1 or 2 or 3 1 |       |
| Home Video Producer          |       |
| Impossible Mission II        |       |
| L.A. Crackdown               |       |
| Omnicron Conspiracy          |       |
| Sporting News Baseball       | Call  |
| Spy vs. Spy 3                | 5.97  |
| Street Sports: Baseball      | 4 97  |
| Street Sports: Basketball    | 4 97  |
| Street Sports: Soccer        |       |
| Sub Battle Simulator         | 4.97  |
| Summer Games II              | 13.92 |
| Winter Games                 | 13.92 |
| World Games                  |       |
|                              |       |

#### eteented

KRS

| uild of Thieves |  |    |  |    |   |    |   |    | .24.97 |
|-----------------|--|----|--|----|---|----|---|----|--------|
| night Orc       |  |    |  |    |   |    |   |    |        |
| evs +           |  |    |  |    |   |    |   |    | .15.97 |
| tar Glider      |  | į, |  |    |   |    |   |    | .24.97 |
| alking Teacher  |  |    |  |    |   |    |   |    | .21.97 |
| he Pawn         |  |    |  | í. | 1 | į, |   |    | .24.97 |
| he Sentry       |  |    |  |    |   | į, | 1 | ĺ, | .24.97 |
| racker          |  |    |  |    |   |    |   |    | .24.97 |
|                 |  |    |  |    |   |    |   |    |        |

#### GAMESTARX

| Champ. Baseball       |   |  | ; |
|-----------------------|---|--|---|
| Champ. Basketball     |   |  |   |
| GFL Football          |   |  |   |
| Two on Two Basketball | 1 |  |   |

#### MICRO PROSE

C-128 Keyudaro 1541 Align 1541 Repair (W/align). 1571 Align 1571 Repair (W/align). 1702 Monitors 1902 Monitors Commodare Printers

**Commodore Printers** 

1.95

8.95 12.95 1.00

1.00

49

1.00 

10.95

11.95

.Call 20.76

18.97 21.97 21 97

18.97

| Airborne Ranger         |  |  | .21.97 |
|-------------------------|--|--|--------|
| F-15 Strike Eagle       |  |  | .21.97 |
| Gunship                 |  |  | .21.97 |
| Pirates                 |  |  | .24.97 |
| Project Stealth Fighter |  |  | .24.97 |
| Red Storm Rising        |  |  | .24.97 |
| Silent Service          |  |  | .21.97 |
|                         |  |  |        |

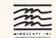

#### Bad Street Brawler Call Bop & Rumble . Bop & Wrestle . Crossword Magic 18.97 18.97 30.97 21.97 21.97 21.97 21.97 Defender of the Crown Deja Vu Gauntlet Harrior Combat Simulator Call Head Over Heels High Roller 12.97 Impact Indoor Sports Indy Jones/Temple of Doom Infiltrator Call 18.97 ...Call 18.97 Infiltrator II Into the Eagle's Nest 21 97 18.97 King of Chicago. Mutants Cal 12.97 Paperboy Road Runner 21.9 Cal SuperStar Ice Hockey SuperStar Misl Socce 21.97 .Cal 21.97 SuperStar Soccer 12.97 Taipan Three Stooges Warp Speed 64/128 40/80 Winter Challenge 21.97 30.97 12.97 Wizball Xevious 12 97 18.97

#### ORIGIN

| Autoduel   |  |  | i. |  |  |  |  |  | 33.30 |  |
|------------|--|--|----|--|--|--|--|--|-------|--|
| Moebius    |  |  |    |  |  |  |  |  | 26.88 |  |
| Ogre       |  |  |    |  |  |  |  |  | 20.40 |  |
| Ultima I . |  |  |    |  |  |  |  |  |       |  |
| Ultima 3   |  |  |    |  |  |  |  |  | 26.88 |  |
| Ultima 4   |  |  |    |  |  |  |  |  | 39.84 |  |
| Ultima 5   |  |  |    |  |  |  |  |  | Call  |  |
|            |  |  |    |  |  |  |  |  |       |  |

#### Professional Software Inc.

| Fleet Filer 64/128   | .24.97 |
|----------------------|--------|
| Fleet System II +    | .36.97 |
| Fleet System III 128 | .42.97 |
| Fleet System IV      | .48.97 |
|                      |        |

| SPRINGBO                | DARD    |
|-------------------------|---------|
| Certificate Maker       |         |
| Certificate Maker Libr. | 1 20.40 |
| Newsroom                |         |
| N/R Clipart 1 or 3      |         |
| N/R Clipart 2           |         |
| P/S Graphic Expander    |         |
|                         |         |

23.64

| Swiftcalc/Sideways 64  |
|------------------------|
| Swiftcalc/Sideways 128 |
| Sylvia Porter F/P 64   |
| Sylvia Porter F/P 128  |
| Word Writer 3          |
| Word Writer 128        |

#### UNISON WORLD INCORPORATED

Thelloria

| UUU                        |       |
|----------------------------|-------|
| Art Gallery 1 or 2         |       |
| Art Gallery American Hist. | Call  |
| Art Gallery Fantasy        | 15.54 |
| Printmaster Plus           |       |

#### MISCELLANEOUS

| Basic 8                                        | .29.95 |
|------------------------------------------------|--------|
| Basic 8 Guide/Beginners                        | .19.95 |
| Bob's Pro Term 64                              | 30.97  |
| Bob's Pro Term 128                             |        |
| B/W Business Form Shop                         | 24.97  |
| CSM Drive Align Kit                            | 30.12  |
| CSM Drive Align Kit<br>CSM Protection Manual I | .22.55 |
| CSM Protection Manual II                       | .26.15 |
| Dark Castle (3-60)                             |        |
| Doodle                                         |        |
| Font Master II                                 | .30.97 |
| Font Master 128                                | 36.97  |
| Hes Mon 64 (cart)                              | 9.95   |
| Hes Mon 64 (cart)<br>Inside Commodore DOS      | .19.95 |
| JK Lasser Money Manager                        | .46.32 |
| Merlin Assembler 64                            | .30.97 |
| Merlin Assembler 64<br>Merlin Assembler 128    | .42.97 |
| Microlawyer                                    | .36.97 |
| Microlawyer<br>Microleague WWF Wrestling       | .24.95 |
| Personal Newsletter                            | Call   |
| Strider's Classical Music-                     |        |
| All 10 disks in Filer                          | .49.95 |
| Strip Poker                                    | .18.97 |
| Poker Data Disks                               |        |
| 1 or 2 or 3                                    | .12.97 |
| Superbase 64                                   | .48.97 |
| Superbase 128                                  | .48.97 |
| Superbase the Book                             | .10.57 |
| Super Sunday                                   | .23.64 |
| Superscript 64                                 | .30.97 |
| Superscript 128                                | .42.97 |
|                                                |        |
|                                                |        |

MANY OTHER TITLES AVAILABLE — CALL FOR PRICES!

#### CE Commodore Authorized Service by Russell & Associates Repairs: Commodore C-64 Keyboard C-128 Keyboard

3

8

8

|      | Service:                  |
|------|---------------------------|
| 4.95 | C-128 Rom Upgrade         |
| 9.95 | 1571 Rom Upgrade 19.95    |
| 9.95 | C-128 64K Ram Video 19.95 |
| 5.00 | (great for Basic 8)       |
| 9.95 | Repairs: Amiga            |
| 9.95 | Amiga 500                 |
| 5.00 | Amiga 1000                |
| 5.00 | Amiga 2000                |
| 5.00 | A1010 Align 54.95         |
|      | A1010 Repair              |
|      |                           |

С

33.97

33.96

17.16

33.36

33.36

33.36

39.84

17.16 33.36

33.36

46.32 33.36

33.36

Call

14.16 ea. 17.46 27.36

All C-64's & C-128's **must** have Power Supply included. Thirty-day warranty on all repairs. Buy a Power Supply from Software Support international and get a 60-day warranty. Please include a detailed description of your problem and try to isolate if possible.

Russell and Associates reserves the right to refuse any repair. Repair jobs will be charged \$3.00 per piece for return shipping/handling.

SUD

Stealth Mission

Data Manager 2 Data Manager 128

Desktop Publisher General Ledger

Partner 64

Partner 128

let

Flight Simulator II Flight Sim Scenery 1–6 Flight Sim Scenery 7

Here they are! The products that have made us one of the most respected companies in the mail order business. Our utilities have become a staple in the libraries of thousands upon thousands of Commodore users worldwide. Original ideas and workmanship throughout, (a rarity nowadays!) our products are guaranteed to please. If you enjoy dealing with people who genuinely have your best interest at heart, look no further. Our products are created with you in mind. We offer programs that are protection free and most can be transferred to the 1581 disk drive. Also, we offer the best technical support in the business. Les and Dan are available five days a week to help with problems. If you see a program that interests you on this page, and you need more detailed information to make an educated decision, just write or call for our free catalog. Remember: Our Business is SOFTWARE SUPPORT!

#### C-128 Helper

- Helper is an exciting new type of Software for the C-128 Computer with 80 column monitor. Screen Based Databasing
- User Definable

- Editor allows modifications
- · Demo included that serves as a Basic 7.0 Electronic reference manual · Screen dumps to printer
- 1581 version available

**ONLY \$24.95** 

#### Graphic Art Disks

Top quality graphics are hard to find. These will definitely please you

- 10 Volumes available
- · Themes followed in most
- Printmaster™/Printshop™ Side A compatible
- · Easily transferred to 1581

#### ONLY \$14.95 per Volume

#### Elite V3.0

- Elite V3 copies the "impossible. · Copies V2.0 of a popular 64/128 planner, filer (64 only), writer.
- · Leaves the Backup protection free.
- Why pay for Backups of titles you already own?

**ONLY \$6.95** 

#### Elite V4.0

- Our Elite Series is second to none for its copying capabilities
- Elite 4 created to copy titles protected to the MAX! · Special MAX Copier included
- · Update policy included Free Bonus—The Shotoun I

**ONLY \$14.95** 

#### Super Cat

The greatest disk library cataloger ever produced for the Commodore 64

- · Catalogs up to 640 Disks w/5000 titles per catalog
- . Twice as many with 2 drives

SOFTWARE

- · Load, save, edit, change any entry
- · Prints a variety of reports and even labels · Lightning fast and easy to use!

#### **ONLY \$24.95**

#### Graphic Label Wizard This is the ultimate label utility.

generation software, available today!

のおいまなのでのないですようです

package called RENEGADE

Single or Dual High Speed Data Copier Single or Dual State of the Art Nibbler

Directory Editor: Organize your Disks

GCR Editor: For the Experienced Hacker Geos™ Modual: PARAMETERS and TOOLS 200 Parm: Oldies as well as our Latest

Parameter Updates Released Every Two Months Copier Updates Released Every Four Months Compatible with C-64/128 with 1541/71 Drives

- · Databasing with graphics included
- · Supports Commodore as well as Epson compatible
- printers Printmaster<sup>™</sup> Printshop<sup>™</sup> Software Solutions<sup>™</sup>
- compatible
- 1581 transferable · Satisfaction guaranteed!

**ONLY \$24.95** 

#### C-128 Cannon

The total copy/utilities package created just for C128 owners.

- · Nibblers-Single or Dual
- · Fast Copiers-Single or Dual
- · File Copiers-Single or Dual
- · Scanners-Error and Density
- 1581 Utilities
- Directory editing
- 100 Free Kracker Jax Parms 1541/71/81 Drives Supported—Single or Dual

**ONLY \$34,95** 

Our knowledge of protection schemes has made us famous. Now find out how we do what we do best. Our books are your key to REAL knowledge. OTHERS ONLY GIVE SURFACE INFO-we dig deep-much deeper. We can show you exactly how today's copy protection prevents you from backing up your software.

\$23.50

\$23.50

#### for the C-64.

- · Adds over 25 major commands to Basic
- Extended Super DOS-Wedge
- · Scrolling through Basic
- · Renumber, Trace, Search, and many other features too numerous to mention
- 1541/71 fast loader included
- M/L monitor from Basic
- Transferable to 1581 Disk

ONLY \$39.95

spend on your Commodore!

Mail your order to: Software Support Int.-D13 2700 NE Andresen Road / Vancouver, WA 98661

### call our toll-free order line at 0-356-1179, 9am-5pm Pacific time day-Friday. r hours orders accepted at 695-9648 7 days a week. nical support available. Call 695-9648, 9am-5pm Pacific time, day-Friday.

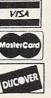

Program Submissions invited Need more info? Call or write for our free catalog. DEALERS — WE HAVE THE SUPPORT YOU'RE LOOKING FOR!

Kracker Jax Revealed | & ||

Revealed Book I with Reset Button

**Revealed II with Hesmon Cartridge** 

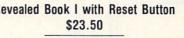

system that has taken the country by storm! What IS a parameter? It's a custom program that allows your 1541 or 1571 disk drive to strip ALL copy protection from your expensive software, leaving you with UNPROTECTED, TOTALLY BROKEN BACKUPS that can even be copied with a simple fast copier!

Kracker Jax

THE REVOLUTIONARY ARCHIVAL SYSTEM!

Kracker Jax is the powerful parameter-based copying

Single or Dual Ultra Fast File Copier
 Capable of Archiving RapidLok Protection
 Scrolling M/L Monitor with Drive Mon

Error Scanner with Unique Sector Editor Byte Pattern Scanner: High Speed Searches

New Parameter updates only \$9.95 each
Major RENEGADE upgrades only \$9.95 each

· Technical support available: absolutely

· Upgradable Sub Menu: New tools in the works

We declare Kracker Jax to be the best system of its kind on the market today! A bold claim? Maybe

But don't take our word for it-if you want the REAL story on how good Kracker Jax is, just ask one of our customers. Don't worry. You won't have any problem finding one

Vols 1-2-3-4 Only \$9.95 ea. Vols 5-6-7 Still Only \$19.95 ea.

#### Hacker's Utility Kit

State of the art tools for the computerist ready to take control of his software library!

Whole disk scanners

Renegade

THE CURE FOR RANDOM EXCESS

to do it. One very expensive way. We've got a better idea! We've had the hottest archival programmers in the industry develop a new series of utilities of startling power. They took the best ideas from the past and re-created them, using state of the art techniques combined

with a conceptual grasp of the future of computing. The results of this special project are now available in a single, devastating package. A next-generation

FEATURES INCLUDE:

Remember the first programs that came out when the C-64 was still a fairly new machine? Have you seen the newest software lately? You'd think they were running on a different computer. RENEGADE represents the same quantum leap forward in the utilities arena. So if you're tired of relying on random chance to provide you with good utilities, get RENEGADE—next

ONLY \$34.95

Random chance. Buy enough utilities, and every so often you'll get a good one, right? Well, that's one way

- GCR Editor Fast Data/Nibble copiers
- File tracer
- · Byte Pattern Finder

#### Much, Much More-\$19.95

Sysres" Enhanced The best-and we mean Best Basic enhancement system

The best money you'll ever

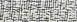

ORDERING is simple; we accept money orders, certified checks, personal checks only on

prior approval, VISA, MC, Discover and COD. Please add \$3.00 shipping and handling per

order. \$2.00 additional for COD orders. Orders outside of North America please call for shipping charges. Defective items will be replaced at no charge. In stock orders are

processed within 24 hrs. Returns are not accepted without authorization #. Washington

Residents please add 7.3% sales tax. Software orders over \$100.00 will be shipped UPS 2nd Day Air at no additional charge, U.S. orders only. All prices subject to change

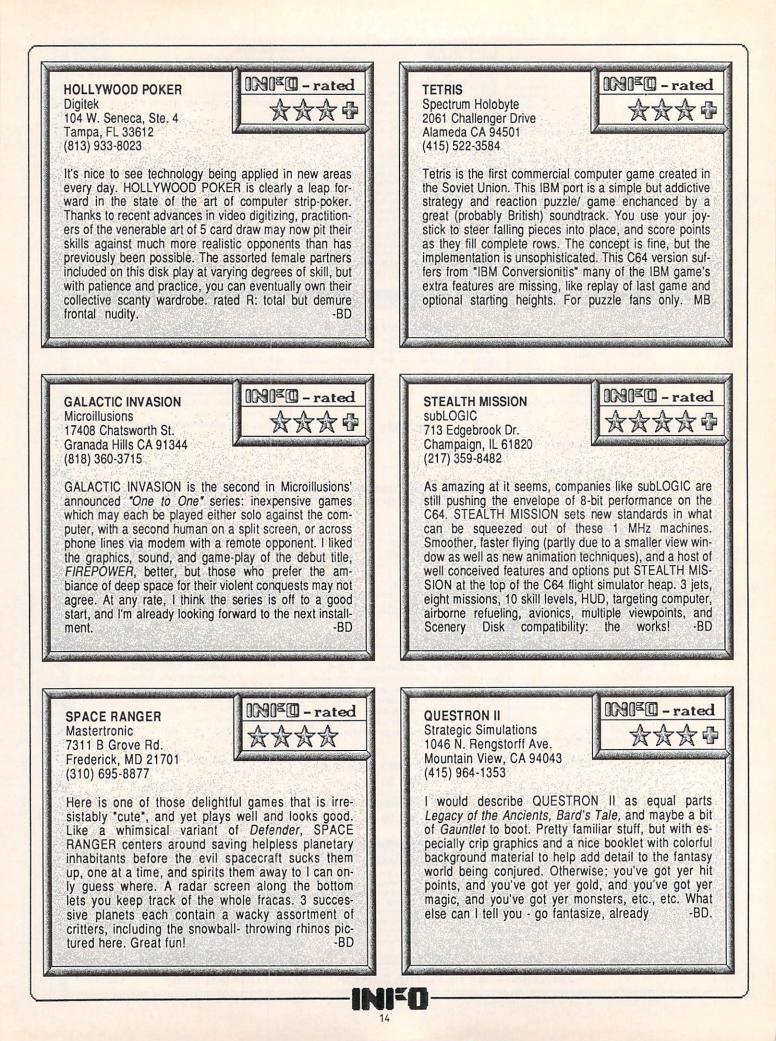

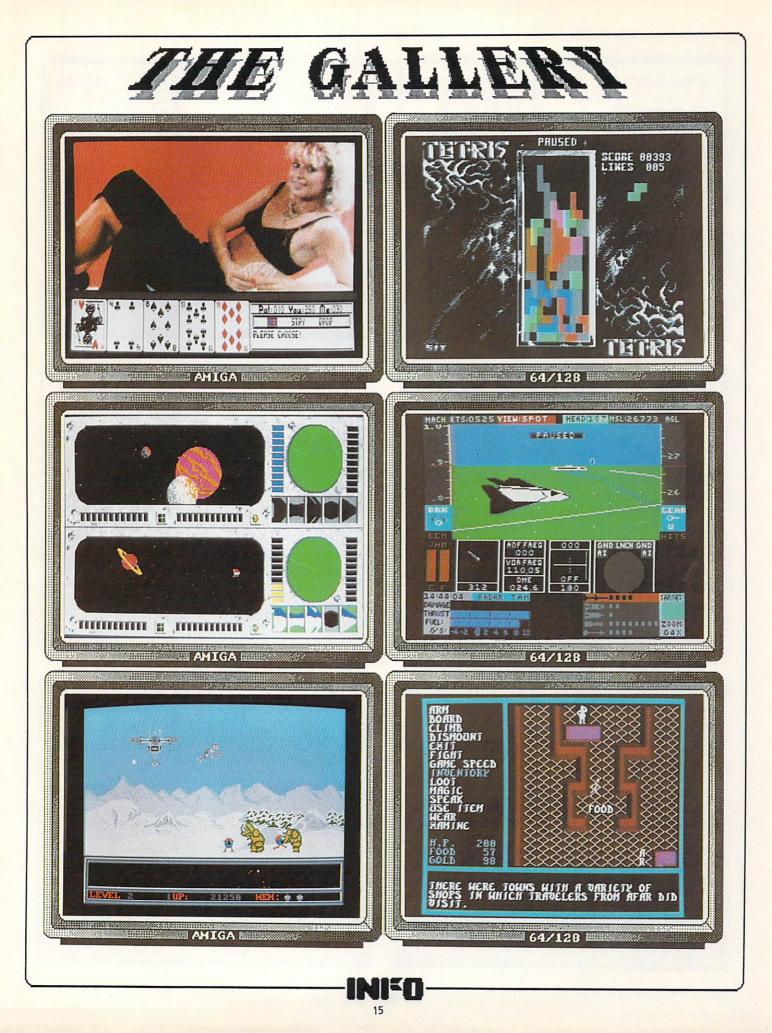

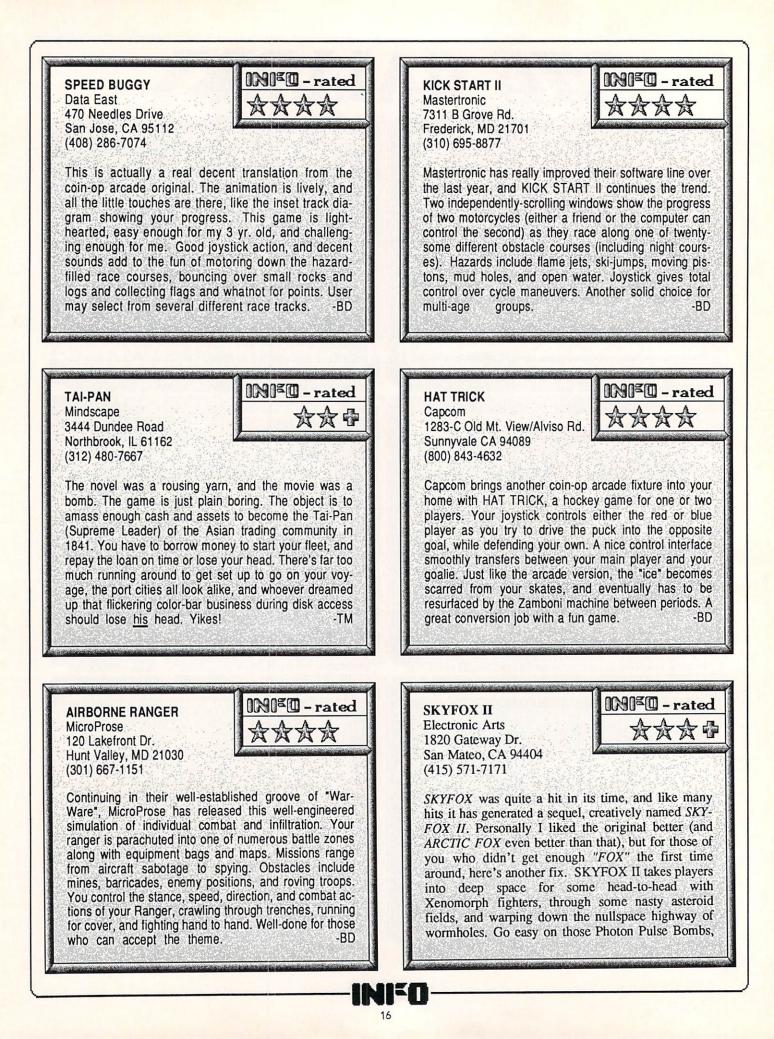

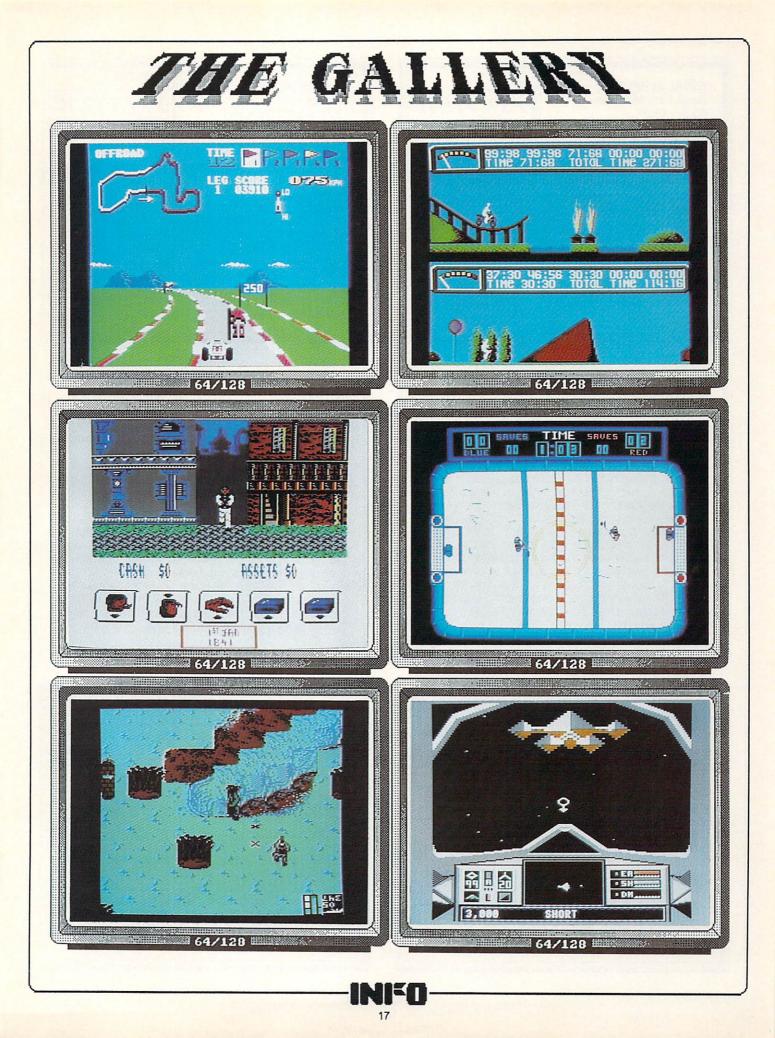

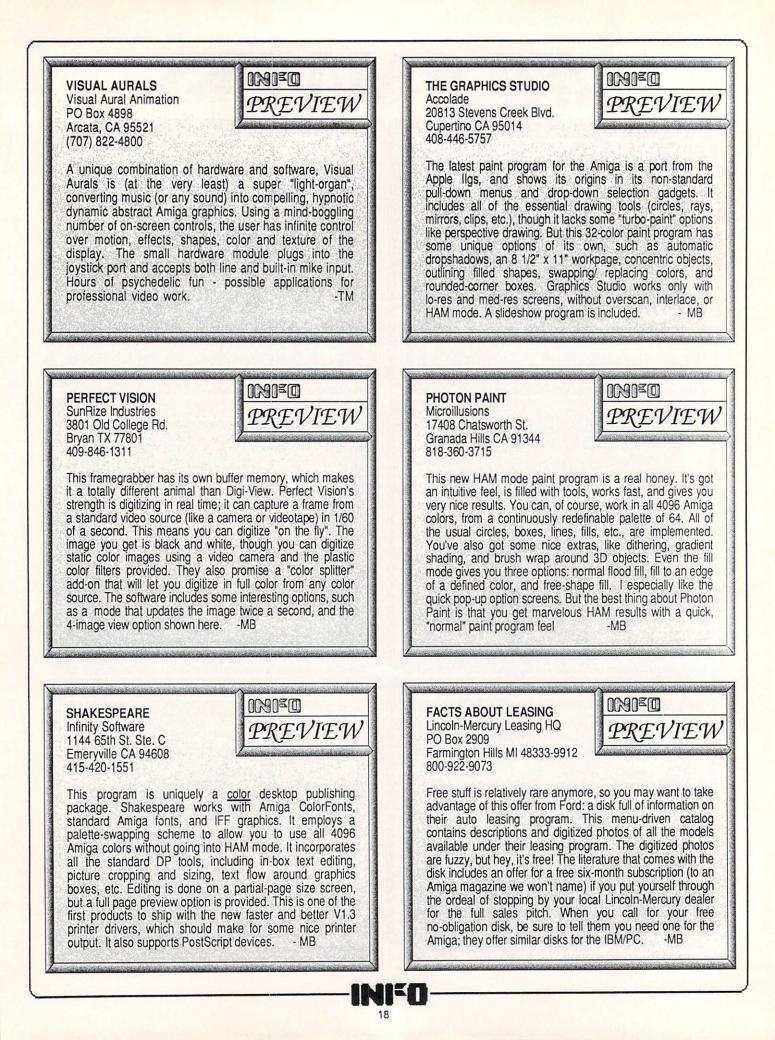

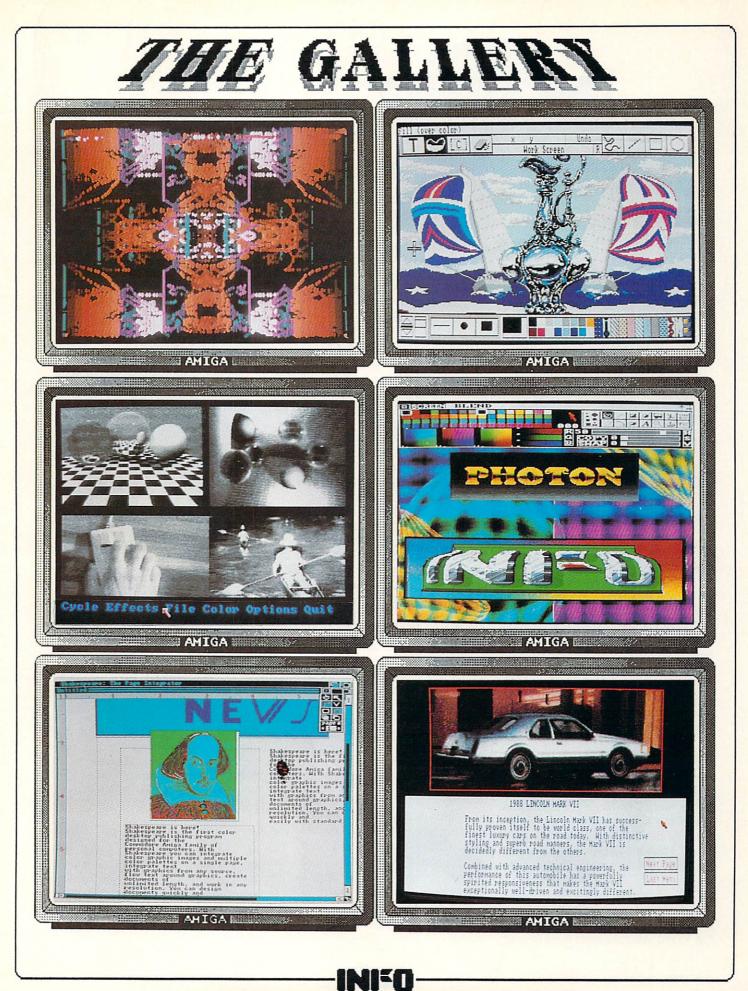

Commodore 64

#### **RASTER REMBRANDTS**

Masterpiece is a new multicolor paint package for the C64 that allows special effects like scaling, rotation, twisting, and folding of onscreen art. \$29.95, from: *Scorpion*, 19 Harbor Dr., Lake Hopatcong NJ 07849, 201-663-0202.

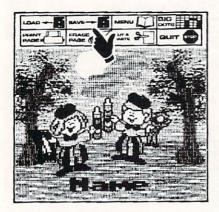

#### JUVENILE TOMES

**Color Me** from *Mindscape* is a package to let children (grades K through 5) make their own coloring books. It has a kid-level drawing program and comes with two disks of clip art, one of which features Rainbow Brite characters. The box comes with paper, buttons, crayons, and other keen stuff. Mindscape also offers additional clip art disks (\$9.95 each) and supply refills. List price is \$34.95. 3444 Dundee Rd., Northbrook, IL 60062. 312-480-7667.

#### BZZZZZZZZ

Busy Bee Software sent us a copy of their new wordprocessing package, The Write Stuff. The list of features almost completely fills the cover of the manual (and they're listed in little-bitty type). There's also a talking version available that uses S.A.M., the Software Automatic Mouth. The silent version is \$19.95, the talkie is \$24.95. It comes with keyboard overlays for the C64 and C128. PO Box 4655, Santa Barbara, CA 93140. Also available from Briwall.

#### LIKE A BUNNY

lew products.

**RapiDOS** from *Chip Level Designs* is offering a replacement ROM set to turn your C64 and 1541 into a much faster parallel disk operating system. It requires considerable chip swapping and board installation. \$49.95 for the regular version, \$99.95 for the Professional one. PO Box 603, Astoria, OR 97103-0603. 503-861-1622.

#### DRIVE YOU CRAZY?

1541/1571 Drive Alignment (\$34.95) from Free Spirit can salvage your disk drive, and maybe your sanity. Works on the 1541, in all modes of 1571, and with the C64, C128, or SX64. Instructions are given for loading the program on a drive that's so far gone it won't load anything else. Also from Free Spirit is Super 81 Utilities (\$39.95), which will perform file transfers between different format drives. It also includes a sector editor, drive monitor, and a bunch of other utilities. It comes on both 5 1/4" and 3 1/2" disks so you can load it from any drive. 905 W. Hillgrove, Ste. 6, La Grange, IL 60525. 312-352-7323.

#### NEWSLETTER PUBLISHING

Running under GEOS, **Personal** Newsletter (\$49.95) from *SoftSync* is an alternative to *geoPublish*. Disk accesses have been reduced to a minimum and it includes utilities for importing graphics from other sources. 162 Madison Ave., New York, NY 10016. 212-685-2080.

#### **COPING WITH GEOS**

geoCOPE is a ML editor/assembler for the GEOS system. It includes such features as find, replace, cut & paste and copy. 6502 mnemonics and addressing are supported, along with labels and macros. A transfer utility for pulling in text from other editors is included, as is a hex calculator. \$24.95 from *Bill Sharp Computing*, PO Box 7533, Waco, TX 76714.

#### SEX EDUCATION

Intracorp has come out with Birds 'N Bees, software to help teach your child about sex. Designed by psychologists, it is intended as an aid for parents in teaching their kids about sexual development, reproduction, and contains a section on protecting themselves from strangers. \$49.95 for the C64 version, \$59.95 for Amiga. 14160 SW 139th Ct., Miami, FL 33186. 48033. 313-626-7208.

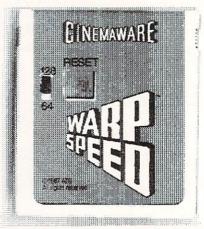

#### WARP FIVE, MR. SULU

Demoed at Winter CES for *INFO*, **Warp Speed** is *Cinemaware's* entry into the Great Utility Cartridge Race. It's switchable between C64 and C128, works with 1541, 1571, or 1581 drives, and is blisteringly fast. Features include multi-function copiers and an integrated sector editor and ML monitor. These last will let you pull in a sector, make changes to it, and write it back out to the same disk or a different one. List \$49.95. 4165 Thousand Oaks Blvd., Westlake Village, CA 91362. 805-495-6515.

#### **COLORING BOOKS**

*MicroAds* is shipping Coloring Book Page Maker, a utility that will import Print Shop graphics and blow them up into full-pages for children, or grownups for that matter, to color. \$7.95 from MicroAds, 145 E. Norman Dr., Palatine, IL 60067.

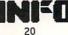

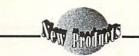

COMMODORE 128

#### FILE CONVERSION

**Big Blue Reader 128/64** has arrived. SOGWAP has put the 64 and 128 versions of their Commodore/MS-DOS file transfer utility on the same disk. A 1571 or 1581 disk drive is required, and the file transfer can be made in either direction. It's all menu driven. \$45 or, if you already have an earlier version, \$18 to upgrade. 115 Bellmont Rd., Decatur, IN 46733. 219-724-3900.

#### JUGGLING DISKS

Speaking of file conversion, Jugg'ler-128 from *Transactor Publishing* will analyze, read, write, format, and convert many CP/M MFM format disks on a 1571 (including the new models) or 1581. \$17.95 US or \$19.95 Canadian. 67 Callender St., Toronto, ON M6R 2H2 Canada.

#### **BASIC 8**

If you're in need of examples and explanations for BASIC 8, you might want to check out a booklet from *Software Support International* (\$19.95 + \$3 S&H). It gives you program listings, along with line-by-line explanations of just what's going on. 2700 NE Andresen, Vancouver, WA 97661.

#### WHAT! NO DIP?

Super Chips is a set of three custom operating system chips devised for the C128 by *Free Spirit*. Added commands include search & replace, and automatic appending of a disk program to one already in memory. \$49.95. 905 W. Hillgrove, Ste. 6, LaGrange, IL 60525. 312-352-7323.

#### AMIGA

#### **3D MOTION**

If you've watched the *Juggler* demo with a desperate longing to have the capability to produce such animations yourself, you'll love *Byte-By-Byte*'s **Animate 3D** (\$149.95). It gives you tools for wireframe preview, data compression in RAM with real-time expansion, motion blur and other effects, a scripting language, overscan, and much, much more. It requires *Sculpt 3D*. Arboretum Plaza II, 942 Capital of Texas Hwy. N., Suite 150, Austin TX 78759. 512-343-4357.

#### SUMMASKETCH

If you've ever lusted after one of *Summagraphics*' super-accurate drawing tablets for your Amiga, now you can satisfy your longing. R & DL Productions has come up with a package deal that includes the tablet and driver that will let you use them with your favorite graphics software. Two sizes are available:  $12" \times 12"$  (\$549) and  $9" \times 6"$  (\$449). It comes with a stylus, although a puck (a mouse-like device with crosshairs in a window) is an option at an additional \$50. R & DL Productions, 11-24 46th Ave., #2A, Long Island City, NY 11101. 718-392-4090.

#### THE STAND

The nifty monitor stand for the A500 we saw at *Phoenix*' booth at CES is now shipping. It fits into the last groove at the back, (see picture below), providing a solid platform and leaving room underneath for all those messy cables. It's steel and stands 3 3/8" high. \$29.95. PO Box 156, Clay Center, KS 67432. 913-632-2159.

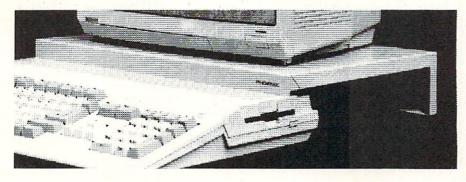

#### NOT FOR PLANTS

PhotoSynthesis is an image processing system from *Escape Sequence*. It consists of more than 40 basic image operations as well as an interpreted language for advanced functions, allowing even for script files. Output includes a PostScript option. \$149.95. PO Box 1101, Troy, NY, 12180. 518-274-1547.

#### PIGSKIN

Quarterback actually has nothing to do with football. It's a hard drive backup utility from *Central Coast* that retails for \$69.95. It has a variety of options for selective backups and error handling. 268 Bowie Dr., Los Osos, CA 93402. 805-528-4906.

#### HOT LICKS

Infinity Software's Hot Licks is a great little synthesizer/ keyboard program. It turns your Amiga's keyboard into a piano keyboard and lets you play tunes using any standard Amiga instruments files. But it also lets you record, cut, paste, and play back music scores. There's an integral metronome, up to twenty channels of music, tape-recorder type controls, and a built-in rhythm box. This is one hot little synthesizer! \$39.95. 1144 65th St., Emeryville CA 94608, 415-420-1551.

#### ROLL-YOUR-OWN HARD DRIVE

The Amiga demands storage, and lots of it. Unfortunately, mass storage is not cheap. If you're handy around IC chips and feel confident with a project that requires wirewrapping about a half dozen ICs, PALOMAX has plans for a project that could save you 1/2 the cost of a hard drive system. Their package includes a floppy disk with drivers, forlatter, backup utility, and more, as well s full documentation on construction, arts sources, schematics, etc. The conoller is capable of working with a vide variety of IBM-compatible MFM nd RLL ST506/412 drives. Versions an be built for any model of Amiga. locs and software are \$169. The backp utility is available separately for 35. 424 Moreboro Rd., Hatboro PA -9040, 215-672-6815.

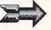

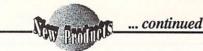

#### THE HARD STUFF

*Great Valley Products* have announced the Impact A2000-SCSI RAM controller board with 512K of expansion RAM for the A2000, retailing for \$495. They're also marketing the A500-HD/RAM subsystem that combines a SCSI controller, 20MB hard drive and RAM expansion. Unpopulated, it's \$995. 512K RAM adds \$245, and 1MB \$445. PO Box 391, Malvern, PA 19355. 1-800-426-8957.

#### **TSHELL**

An 83K shell program that has a syntax that's similar to C. Tshell sports full editing and history, along with 39 builtin commands, I-O redirection (like pipes), looping commands, commands from the AmigaDOS Replacement Project, and lots more. The press release even included a guess-the-number game written with just Tshell commands! \$50 from *Metran Technology*, Box 890, West Oneonta, NY 13861.

#### BENCHMARK

Benchmark Modula-2 from Oxxi is about as complete as any language we've seen for the Amiga. The preliminary version that showed up here came on six disks and included two 8 1/2 x 11 inch-and-a-half thick manuals. There's one disk full of executable examples, and another with the source for each. There's an editor, compiler, linker, complete libraries... if you can't write a Modula-2 program with this package, it's not Oxxi's fault! PO Box 4000, Fullerton CA 92634, 714-999-6710.

#### ASSEMBLER, ET AL.

The Cape68K (\$89.95) assembler is available from *Inovatronics*. The editor supports both *EMACS* and *Wordstar* commands as well as *AREXX* macro processing language. Also available is **Inovatools I** (\$79.95), a package of subroutines in linkable C and Amiga-DOS system libraries. Inovatronics is now up to three, count 'em, three versions of **Power Windows**, all of which support C and Assembler, and then either *TDI Modula 2*, CSI *MultiForth*, or *TrueBASIC*. Each version is \$89.95. 1113 Stemmons Freeway, Dallas, TX 75229. 214-241-9515.

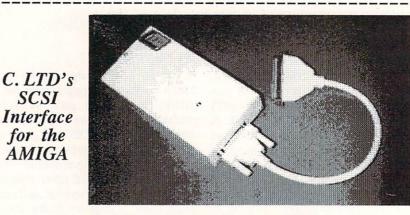

### **NETWORK**

One of the most exciting developments in a long time is C. Ltd's plan to develop a complete SCSI Network for the Amiga based on their currently-available SCSI controller (\$200/A2000, \$250/A500, \$300/A1000). This multi-user system is planned to economically allow an office full of people to share peripherals, and to communicate and transfer data more efficiently than with currently installed "SneakerNet" systems [carrying disks back and forth]. Hookup is via standard flat or round SCSI interface cable, with an optional fiber optic adapter available later. A secondary addressing scheme allows the net to exceed the normal 7-unit limitation of SCSI systems, making the number of nodes unlimited for all practical purposes.

Planned network options and equipment (prices are preliminary) include:

SCSI hard drives, currently available in capacities from 20 megabytes to 1.2 gigabytes.

A 10 megabyte Konica SCSI 5.25" floppy drive (\$699/A2000 internal, \$899/A1000).

A dumb 300 dpi SCSI laser printer (\$2499). Memory-intensive driver software would be required for each Amiga in the network, but would also offer several advantages, detailed below. The printer will have a throughput of 8 ppm, and is built around a RICOH engine. The price includes desktop publishing and paint software.

A DEST 300 dpi scanner (\$1250). (DEST is one of the top scanner manufacturers in the IBM/PC world.)

A 9600 baud SCSI modem (\$600-700). Switchable to 1200/2400 baud for telecommunications; the higher speed is used for document FAX.

Special versions of Express Paint, Publishing Partner Plus, and PCLO will be made available. The laser printer driver requires 1.25 megs of system RAM in each Amiga system, which is used to hold a 300 dpi bit-image of the page you're working on. The special-version paint, dp, and CAD packages will operate directly on the 300 dpi bit-image, allowing unprecedented image-manipulation capabilities comparable to those just now becoming available on the Macintosh II. Because the bit-image is pre-computed, printing a full page will take only 8 seconds. There will also be a new Preferences printer.device driver to support printing from standard Amiga programs. The software will allow the saving and loading of standard Amiga IFF images and textfiles, or the compressed storage of actual full-page bitmaps.

It will be possible to optionally set up a single Amiga with 2 megs or so as a printer file server for the entire system in applications where individual bit-image manipulation capabilities are not of great importance.

A 2-meg single-Amiga desktop publishing system with monitor, SCSI interface, scanner, laser printer, and 40 meg hard drive could be set up for about \$7000, with additional 2-meg A500 SCSI stations costing about \$1750 each. You could network an office of 6 people for less than \$16,000, with an average cost of about \$2600 each. And you could add the components a little at a time, starting with a SCSI interface for each unit and a shared hard drive. We needed this kind of setup yesterday, and we can't wait to see it in action. It could prove to be the network "for the rest of us". C. Ltd., 723 E. Skinner, Wichita KS 67211, 316-267-6322.

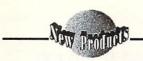

#### KIDSTUFF

If you need something to get the kids out of your hair and teach them something at the same time, *Hilton Android* has released four titles in their **Robot Reader** series: **Chicken Little**, **Three Little Pigs, Aesop's Fables**, and **Little Red Hen**. The programs are designed to help small children learn to read and require little parental supervision to use. Each title is \$29.95. PO Box 7437, Huntington Beach, CA 92615. 714-963-4584.

#### LIBRARIES FOR WP

All those useful adjuncts to WordPerfect that PC users gloat over are now available for Amiga users as well. The WordPerfect Library incorporates a notebook (rolodex-type organizer), calendar, programmable calculator, a program editor, and a game. \$125. 1555 N. Technology Way, Orem, UT 84057. 801-225-5000.

#### **DE CART BEFORE DE HORSE?**

Mindware International has released Descartes!, a mathematical graphing tool. It even handles calculus derivatives. 110 Dunlop St. W., Box 22158, Barrie, ON Canada.

#### CABINETRY

Ketek has produced a Command Center (\$99.95) for the A500 that will hold two external drives and provides a monitor stand on top. The Deluxe model includes a fan, surge protector, and noise filter. PO Box 203, Oakdale, IA 52319. 1-800-626-4582.

#### PPP

Color desktop publishing is available with **Publishing Partner Professional** from *Soft-Logik*. It will perform color separations, one-degree incremental text or image rotation, object slant and twist. It also imports text from Word-Perfect, Scribble, and Prowrite. \$199.95. 11131 South Towne Sq., Ste. F., St. Louis, MO 63123. 314-894-8608.

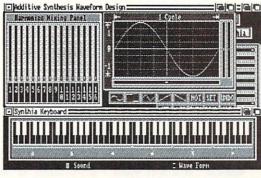

#### MORE MUSIC

Synthia (\$99.95), from *The Other Guys*, lets you create digital instruments to use with about any music program, or modify existing instruments. 55 N. Main St., Ste. 301D, Logan, UT 84321. 801-753-7620. (see above)

#### HELP DE LUXE

The latest in *RGB Video Creations* series of **DeluxeHelp** tutorial disks is aimed at **Calligrapher** users. It provides a walk-through of the program and shows you keystroke by mouseclick how to use *Calligrapher*, which is required. 2574 PGS Blvd., Ste. 104, Palm Beach Gardens, FL 33410.

#### LASER FODDER

S. Anthony Studios is producing a series of PostScript utilities to use with your laser printer. LaserUp! Print 1.2 is a collection of screen dump utilities, including 4-color separations, and there's also a series of text formatting utilities available. 889 De Haro St., San Francisco, CA 94107. 415-826-6193.

#### **BOP! BAM! BOOM!**

The guys from *New Wave* had the booth next to ours at AmiExpo and we wondered whether their **Dynamic Drums** would drive us to disco. They didn't and we've been playing with their software ever since. (We digitized sounds from the Three Stooges and made them into a drum kit, and have been using it to make each other nuts.) \$79.95. New Wave also publishes Dynamic Studio (\$199), which adds a full-featured MIDI sequencer to the drums. PO Box 438, St. Clair Shores, MI 48080. 313-771-4465.

#### 'D' IS FOR DISK

Fuller Computer Systems is shipping their Project 'D' (\$49.95). It's a disk utility package with a variety of archive functions, system configuration options, and surprisingly, the ability to copy disks in Atari

ST, MS-DOS, CP/M, and Xenix formats. PO Box 9222, Mesa, AZ 85204-0430. 602-835-5018.

#### NO MORE GURU

Version 2.0 of GOMF (still one of our favorite names, standing for the very New Yorky 'Get Outta My Face') has been released by *Hypertek/Silicon Springs*. It intercepts errors and restores your Amiga's equilibrium before the dreaded Guru can make an appearance. It automatically configures to 68000, 68010, and 68020. 120-1140 Austin Ave., Coquitlam, BC Canada V3K 3P5. 604-939-8235.

#### SCREEN YOUR SCREEN

Mark glommed onto our dB60 review unit and attached it to his monitor for 'evaluation'. Yeah, right. Like anyone else is going to get a chance at it. The thing is a very fine mesh screen designed to reduce interlace flicker. It also cuts way down on glare as well as any radiation and it has a ground wire to eliminate static. \$129 from *Brookfield Communications*, 3820 Griffith View Dr., Los Angeles, CA 90039. 213-668-0030.

#### ACCOUNTING

*OXXI* has come out with Nimbus, a simple-to-use record keeping package with the small businesses that don't need the power of the more elaborate accounting packages. One disk has general ledger, AR/AP, and invoicing. \$149. PO Box 4000, Fullerton, CA 92634. 714-999-6710.

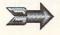

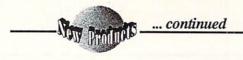

MISCELLANEOUS

#### **HELP! HELP!**

Origin Systems has published Quest lice v for Clues, a book of clues and solutions for adventure gamers. It's edited by Shay Addams, who should know what 3360.

he's talking about since he edits *Quest-busters*, the magazine for adventurers. Remember - you can only use it if you're <u>really</u> stuck. The Adventure Police will arrest you if you use it too much. \$24.99. 136 Harvey Rd., Bldg. B, Londonderry NH 03053m 603-644-3360.

#### **GET DRESSED, BRYCE!**

Want to advertise your computer affiliation? *Tenex*, the mail-order house, has **T-shirts** sporting such witticisms as "My Commodore eats Apples for lunch". \$8.95 each. PO Box 6578, South Bend, IN 46660, 219-259-7051.

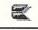

## **GAME NEWS**

#### **STUFF WE HAVE**

The following titles have been received in our offices over the past couple of months, so we can attest that they are shipping. Check the Gallery for reviews of the hottest titles we've gotten lately.

#### C64

Accolade: Plasmatron, Sci-fi arcade adventure; The Train, WWII scenario. Data East: Kid Niki, Coin-op ninja conversion; Q-Bert, The classic; TNK III, Tank warfare.

Electronic Arts: Battles of the Civil War, Wargaming.

Free Spirit: Torchbearer, Adventure.

Mastertronic: 3 on 1, Pub games; Feud, Battle of spells between magicians; Prowler, Alien battles; Storm, Swords & Sorcery; Water Polo Microillisions: BlackJack Academy

Mindscape: Mutants, Arcade shoot-emup.

Software Simulations: Football, Pigskin simulation; Pure Stat Baseball; College Basketball.

Spectrum Holobyte: Zig Zag, Space arcade game.

Spinnaker: Ace 2, Flight game.

Thunder Mountain: Felony, Adventure; Winter Challenge, Sports simulations.

#### AMIGA

Anco: Grid Start, Formula 1 racing; HR35; Karting Grand Prix, Racing simulation; Las Vegas, Gambling in Glitzville. Artworx: Centerfold Squares, Revealing adult game.

Microdeal: Slaygon, Arcade adventure. Mindscape: MISL Soccer, Soccer simulation. **STUFF WE DON'T** 

These are games we've received press releases about over the past two months, but we haven't seen them yet as of presstime. Many (of them) should be available by the time you read this. If we there is an announced release date, we've printed it.

#### **C64**

Artworx: Magic Madness, Arcade with a magic theme.

**Box Office:** Alf, Based on the TV show. **Cosmi:** Navcom 6, Warships in the Gulf; Grand Slam Baseball, Features Steve Garvey & Jose Canseco; The President is Missing, Terrorists kidnap the President.

**Digitek:** *Paranoia Complex; The Big Deal,* Floyd the Droid revisited - restaurant scenario.

Electronic Arts: Deathlord, F/RPG.

Firebird: The Fourth Protocol, Based on Frederick Forsyth's thriller; The Cave of Time, British import; Fantastic Animals, British import; Creative Contraptions, British import; Road Rally, British import; Sherlock Holmes, British import. Free Spirit: Eye of the Inca, Four text adventures: Revenge of the Moon Goddess. Four text adventures: Three Hours to Live, SciFi text adventures; Sex Vixens from Space, Adult text adventure; Bite of the Sorority Vampires, Adult text adventure; Hatchet Honeymoon. Adult text adventure: Monster Power, Monster truck arcade game; Strategic Playground Football, Informal football; Universal Robots, Robot manufacturing game.

Infocom: Lane Mastodon, 3/88, 1930's pulp spoof; Gamma Force, Superheros; Zorkquest, Fantasy adventure.

Mastertronic: Speed King, Motorcycle racing; Jonah Barrington's Squash, Squash simulation; Rasterscan, Animated adventure; Captain Zapp, Arcade; Energy Warrior, Shoot-em-up; Pro-Golf, 18-hole course; Shogun, Based on James Clavell's mega-hit; Slugger, Baseball simulation; Knight Games, Medieval English tournament games.

Scorpion: Alien Destruction Set, 5/88, Space shoot-em-up; Mandroid, 5/88, Cyborg arcade game.

SSI: Advanced Dungeons & Dragons, Various titles in development. Virgin: Monopoly, The classic.

#### AMIGA

Brown Wagh: Stellar Conflict, Space conquest.

**Cinemaware:** Rocket Ranger, Tribute to movie serials; *Three Stooges*, Nyuk, nyuk.

**Digitek:** Vampire's Empire, 4/88, Arcade adventure with contest; Thunderboy, 3/88; Paranoia Complex Action/Adventure dragon fighting; The Big Deal, Floyd the Droid returns.

**Mastertronic**: *Ninja Mission*, Martial arts arcade fare; *Outcast*, Battle flight simulator.

North Star: Lunar Mission, Fly to the moon.

Scorpion: Black Shadow, 5/88, Destroy an asteroid headed for Earth.

Virgin: Monopoly, The classic

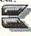

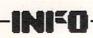

# VIDEO TITLING ON THE AMIGA

by Harv Laser

O ne of the most obvious video applications for the Amiga, and one that both amateurs and professionals share an interest in, is video titling. In this INFO compendium, Harv Laser takes a look at three Amiga video titling programs, and a color font editor.

CALLIGRAPHER \$100 Interactive Softworks 57 Post St. #811 San Francisco CA 94104

Calligrapher is, quite simply, Deluxe Paint for fonts, and more.

It's baffling when you first run *Callig-rapher*--there are no fewer than six screens to use. You can read the manual and follow the excellent tutorials, but it still seems confusing. This is a big and complex program.

I played with *Calligrapher* steadily for a whole night, editing fonts and creating a new one. At the end of the night, it still seemed pretty fuzzy, but when I woke up the next day, it had all jelled: *just think of it as DPaint for fonts!* When I tried using it again \**CLICK*\* it all made sense, just as though I was using *DPaint*.\*

Calligrapher will create or edit a normal Amiga font or it will let you establish or edit a *ColorFont* - an extension to the Amiga's font system that allows fonts in up to 16 colors plus patterns such as brick, metallic, wood, or multiple colors. You can even clip a piece of an IFF picture and map it onto a font. ColorFonts has been registered with Commodore-Amiga as a new font standard. Included with *Calligrapher* is a wedge-type program called *ColorText* that lets many other Amiga applications use these ColorFonts.

There are six screens in *Calligrapher*, each  $320 \times 200$  (low resolution). The screens can be shuffled with function keys or mouse-menus. Nice touch--I found myself using both.

The letter 'A' gets a face lift with the help of Calligrapher.  screen resolutions, and if required, be borderless. That makes it pretty handy all by itself for "instant" video titling applications.
 The SELECT screen is where you choose which character is to be edited. When you get into the fancy business, this screen is used to select ranges of

font screen also has menu options to

make the test area full size, switch

"resize" will act. The *EDIT* screen is the one that looks like *DPaint* with familiar drawing tool icons down the right side. The crosshairs here are actually 'bounding lines' and there are three sets of them. The bottom part of an 'E' sits on the baseline below which dangle the descender parts of the lower case g, y, j, p, q or y. Another set of lines defines a

characters on which special effects like

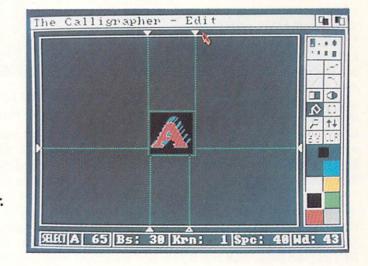

FONT is the main screen. It has 2 major divisions. The 'test' area is where the font currently being worked on can be tested by just whapping away at a few keys, and seeing the results instantly. You can load in many fonts at once and switch between them. The bounding box for the character--vertical lines which touch its left and right sides. More lines mark the spacing in front of and behind the character. Across the bottom are windows that show you what character you are editing, and what the spacing values are.

Amenities here include the coordinates (which help when trying to get the proportions of an individual character correct) and the brush mode.

\* If you're struggling to learn Calligrapher and inspiration eludes you, RGB Video Creations (2574 PGA Blvd., Suite 104, Palm Beach Gardens FL 33410) now offers a version of Deluxe Help for Calligrapher.

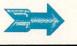

#### ... Video Titling continued

This is a full "brush cut/paste-save/load" feature you have come to know and love in *DPaint*. It's invaluable in *Calligrapher*. With this feature, once you make a nice serif or flourish on, for example, the stem of an 'I', you can cut the serif out, and stamp it out on the 'T', 'P' and so on, to guarantee consistancy throughout the font.

You resize or slant or underline a font on the *EFFECTS* screen. When the effect has been adjusted just the way you

want it, punch 'DO IT' and that change will apply to all characters in the selected range. Good stuff!

Lastly, a *PATTERN* screen gives you the ability to apply textures to your fonts - many elaborate examples are included on Calligrapher's disk, as are a bunch of *Colorfonts*.

I suggest that you follow the tutorials in the manual. They are excellent teaching tools.

Editing an existing font is easy. Just LOAD FONT and \*poof\* you are now editing that font. I have some converted Macintosh fonts and although they work in *Dpaint* and *Notepad*, they didn't work in any other application. I just

loaded the fonts into *Calligrapher*, saved them back out, and Voila! the fonts began working in programs where they wouldn't work before.

FontEd from Commodore (shipped on the 1.2 "Extras" disk) wouldn't even recognize the converted Mac fonts, and since most of them were above Font-Ed's 32 pixel limit, there was little hope of using them until Calligrapher came across my desk.

Creating a font looks easy, and essentially is. But concocting a pleasing font design is a non-trivial process. *Calligrapher* will not make you a great typography artist overnight, but if you are one, or even a budding one, it gives you all the tools you could ask for. There's no program for any other brand of computer quite like *Calligrapher*. VIDEOTITLER \$149.95 512K required for low resolution 1.0 - 2.0 Megabytes of RAM for high resolution Aegis Development 2115 Pico Blvd., Santa Monica CA 90405

The pictures tell the story. *VideoTitler* can produce gorgeous screens. But getting there might not be half the fun. To get really good output and use the ad-

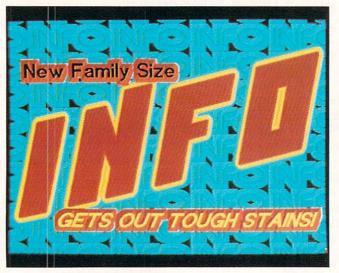

#### Videotitler helps us prove that INFO is "stronger than dirt".

vanced features of this program you need a lot of RAM. Since *VideoTitler* loads many bits and pieces when run and while using it, a hard drive would be a good idea too, but you can still squeak by with floppies.

VideoTitler will operate in any of the four standard modes of Amiga screen resolution: low, medium, low-interlace (Aegis calls this mode "video resolution") and high-interlace, each higher mode requiring more RAM than the one below it.

Although VideoTitler will not allow importing HAM-IFF pictures, (see the "Butcher & Pixmate" article in INFO #18 for a description of programs that can convert HAM screens to non-HAM) it does have a very flexible palette scheme with a HAM-like ad-

juster so that any palette color can be changed to any of 4096 possible.

Teaching yourself *VideoTitler* might take a while: the manual is short on examples and there are many keyboard commands which are not duplicated on the pull down menus, so I found myself jumping between mouse and keys a lot when trying to achieve certain effects. After about three hours of experimentation and head scratching I could finally duplicate an effect pictured on *VideoTi*-

> *tler*'s package. More helpful examples would be welcomed, as would a "lay flat" manual.

> Any regular Workbench font of any size can be used for titling - so can color fonts created with Calligrapher. Twenty pretty pre-built text styles offer a wide array of font effects, such as "3D block" and "embossed", and by invoking the special "expert mode" (can you say "Abracadabra"?) any of those twenty styles can be completely customized and saved. This takes a lot of experimentation but some exquisite styles can be devised if you persevere.

*Polyfonts* are a new idea pioneered in this program. Polyfonts are nonstandard Amiga fonts, valid only in *VideoTitler*, which can be sized, stretched, kerned (adjust spacing between letters) and twisted dynamically on screen to achieve some extraordinary results. Unfortunately, only 5 Polyfonts are provided with *VideoTitler*, although Aegis told me they will distribute a template so that *Draw Plus* owners can create new Polyfonts. That sounds like a lot of work. For \$150, I think more Polyfonts should be included.

VideoTitler also comes packaged with VideoSeg, a separate slideshow presentation program which can mix together VideoTitler screens and ANIM format animations, including many eyecatching screen transition effects. Genlock hardware is supported, of course.

My overall impressions of *VideoTitler* are mixed: The output is simply fantastic but there's a steep learning curve and the manual leaves much to be desired. If possible, try before you buy.

> TV\*TEXT \$99.95 512K, one disk drive required Zuma Group / Brown-Wagh 16795 Lark Ave. #210 Los Gatos, CA 95030

This is a program I tried very hard to like, but its built-in restrictions kept thwarting our potential romance.

TV\*TEXT has some satisfying effects to offer at a lower price. Ease of use is probably TV\*TEXT's best feature. Unlike VideoTitler's plethora of keyboard commands, everything TV\*TEXT does to pictures and fonts can be done from its Intuition menus. You may use any Amiga font of any size, and apply effects to the font to create very appealing titling with drop and cast shadows, embossed or engraved appearance, outlined, extruded, italicized, underlined, and strobed lettering. An easy-to-"preferuse, gadget-laden ences" screen gives you complete authority over these effects.

Titling can be applied atop other Amiga screens used for backgrounds, or behind other screens used as overlays.

Primitive design shapes, such as lines, circles and boxes are at your disposal. These shapes can have the same embellishments as the fonts. But there are limitations: only two modes of resolution are available: medium (640x200) or high (640x400), and overscan can be used in either mode. However, you are strictly confined to a palette of 8 colors

(out of a possible 4096) no matter which mode you are in.

Although you can use virtually any font type or size, you're restricted to a "library" of 12 font names at a time. This is a real bother. My hard drive has over 40 font sub-directories on it, but TV\*TEXT would only permit me a dozen active fonts, unless I wanted to break up my main font directory into smaller pieces. TV\*TEXT's manual referred to a "font librarian" program to create these groupings. Unfortunately, that program is not included with TV\*TEXT; you'd have to buy a disk of Zuma Fonts to get it. Why not just use an intelligent directory requestor instead of this "font library" scheme?

warting our potential romance. Although I could load *Calligrapher*'s While not as ambitious as *VideoTitler*, ColorFonts into *TV\*TEXT* and they

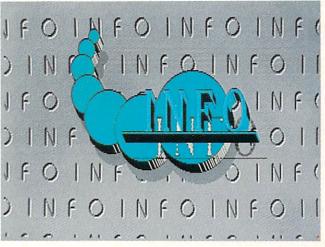

#### A nice font and TV\*TEXT give this screen an Art Deco look.

looked okay when creating a new line of text, when I sent that text to the main screen the colors were messed up and some random junk appeared near some of the characters. Any 32-color pictures you import into  $TV^*TEXT$  to use as background or overlay will also be remapped down to 8 colors.

If you can do your work within  $TV^*TEXT$ 's limits, you'll find the program easy to learn and use, and capable of many pretty effects.

TV\*SHOW \$99.95 One meg of RAM recommended Zuma Group / Brown-Wagh 16795 Lark Ave. #210 Los Gatos, CA 95030

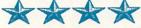

Once you've sweated yourself into a frenzy creating or collecting fonts, titles, and pictures, you'll probably want to put some of them together into a slideshow for you and your friends, or even for "real" business use. There are some public domain programs to do this, but they all have weaknesses and force you to use a text editor and write scripts and do a lot of experimentation. Many people find it tedious to write scripts from scratch in a text editor. After all, that's what computers are for,

> right? Now there's an easier way:

> > TV\*SHOW is a wonderful combining program for Amiga screens and brushes that have been created with other programs into very polished presentations, and it's a snap to learn to use. Without lifting your hand from your mouse (TV\*SHOW isn't one of those programs that can't make up its mind about mouse versus keyboard usage), you can build a script and combine an unlimited number of screens of any resolution or format, along with brushes and Amiga speech.

You can design your shows to react to viewer input from the function keys and mouse or build them to run unattended and even loop endlessly. Great for a store-front display.

Over four dozen "special effects" for screen transitions are at your command: all kinds of wipes, dissolves, rolls, reveals, fades - and these can be sequenced in any order you like, and take place extremely slowly or very fast. You can preview all or parts of your script any time during the creation pro-

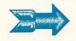

#### ... Video Titling continued

cess, or read in old scripts and modify them, or merge them with new scripts. We're talking friendly and flexible here, folks.

All of these script-building functions are handled from within a logicallydesigned Intuition interface and TV\*SHOW will even teach you how to use it with a supplied script/show with

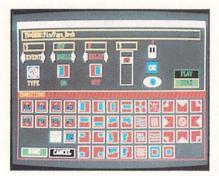

#### TV\*Show effects menu

voice narration which you can take apart and examine, to see how each feature works - a really thoughtful touch. The manual isn't illustrated, except for some charts, but in TV\*SHOW's case, it

doesn't matter. There aren't any "hidden" keyboard commands either. It's all right there on the screen.

A freely distributable PLAYER is included, so you can share your shows with friends. There is also a handy utility to move scripts and their required pieces from one disk to another.

For sophisticated presentations using many hi-res or HAM screens, over a meg of RAM is recommended. TV\*SHOW works fine from a hard drive too, and supports overscan, extra halfbrite, NTSC or PAL standards, and genlocks.

Although it can't accomodate ANIM files or sampled sounds, for what it does and the ease with which it does it, TV\*SHOW is a joy to use.

PRO VIDEO CGI \$199.95 Pro Video Accessory disks: Bulletin Font Disk \$34.95 Font Library #1 & #2 \$99.95 each Future Font Disk \$34.95 Hi-Res Fonts \$54.95 **PVS** Publishing 3800 Botticelli, Suite 40 Lake Oswego OR 97035

"Set aside your Amiga's mouse and its Workbench disk", says the manual for Pro Video CGI, "in order to utilize the graphics and memory of the Amiga to its fullest, it's necessary to by-pass the popular Workbench and mouse operating system." Pro Video CGI loads into the Amiga, operates strictly in the high-res mode, and takes over just this kind of power, there's really no othabout every available byte of CHIP memory. Up to 100 screens can reside this one is definitely not a toy. A video in memory at once. It's entirely keyboard-driven.

in this article, which make use of Intu- pensive character-generator equipment. ition, Pro Video CGI is geared towards

#### TV GRAPHICS v1.1 George Bailey 6474 Highway 11 Deleon Springs FL 32028

George Bailey publishes shareware disks full of gorgeous background screens for use in Amiga video production programs. The disk I sampled was filled with screensfull of valentine hearts, palm trees, mountains, chrome bars, and other beautiful designs. Ten dollars sent to the above address will get you an upgraded version 1.2 with almost 40 different graphic files plus new product announcements. The contents of these disks are freely distributable. Look for these on BBSs and commercial networks, such as People/Link.

and doesn't want to spend tens of thousands of dollars for it. With Amiga's video output capabilities, it's an inexpensive alternative to specialized hardware.

No doubt you've seen local cable television channels with cycling "billboard" screens of announcements: weather, sports, news and advertising. Pro Video CGI is perfectly suited to such uses. The effects available in Pro Video CGI would catalog like a shopping list of video effects: fonts, underline, shadows, color, grid, background, auto-cycle, flash, wipe, page, sequence, rolls, pulls, reveals, wipes, checkerboards, graphics character generation, and on and on.

For the video professional who needs er Amiga program like Pro Video CGI production house could save megamoney by purchasing Amigas and using Unlike the other programs described Pro Video CGI instead of buying ex-

As I write this in late February 1988, the "video professional" who needs an PVS Publishing is close to releasing industrial-strength character generator Pro Video Plus, which will be a com-

> pletely new program, not an upgrade of Pro Video CGI, and will sell for around \$300.00. (Registered CG1 users will get a 50% discount.) Although I could only look at a demo version, Pro Video Plus promises to be a true powerhouse for video effects generation - its preview literature mentions such goodies as "text and graphic backgrounds from IFF paint and digitized images, 90 realtime page transitions, 2600 pages possible" and more. Look for a more complete write-up of Pro Video Plus in these pages at a later date.

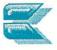

# **PUMPING PIXELS**

by Oran Sands III

The real world: here, harsh realities, disappointments and hassles abound. Now take one home computer and throw it into the midst of the turmoil of the everyday, get-the-job-done, world. Can this lowly "game machine" measure up? Will our underdog survive in a world ruled by initialed machines served by a jealous priesthood?

y personal sector of reality involves video production for a large metropolitan hospital. Educational and training videotapes are the usual product of my medium-sized studio. <u>Non-broadcast</u> users of television such as myself comprise over 90% of the television professionals working today, and we all have the same problem/blessing. While broadcast stations spend big money and have extremely short deadlines, we on the other hand have long deadlines but little or no money. This shortage of funds helped me narrow my search for the ideal inexpensive video workstation.

**REAL-WORLD SOLUTION** 

Tith the typical dedicated television graphics/paint system costing at least \$12,000 and as much as \$100,000, I thought that such capabilities were beyond my grasp. My only choice was to rent these devices (at \$350 an hour) or to do without. Clients hate the first and I wasn't too keen on the last. Mired in depression, I picked up a newspaper and read an ad for an invite-only demonstration of the then-new Commodore Amiga. I immediately grabbed the phone and wangled an invitation. Later, seated in front of one of 10 Amigas, I was drawing pictures to my heart's content using a program called Graphicraft. Two hours and many demos later I asked the

y personal sector of reality involves video production for a large metropolitan hospital. nal and training videotapes are

#### IN THE VIDEO STUDIO

he inclusion of the Amiga into my daily routine of scripting, shooting, and producing programs took place much quicker than I had imagined. Learning a new operating system was simpler than expected. Intuition, the resident operating system, was really intuitive! The programs that took advantage of it were equally easy to learn. For the first month or so I cut my teeth on Deluxe Paint, Aegis Images, Textcraft and Aegis Animator. Not long after, I tapped into the local user group (ACE, the Amiga Computer Enthusiasts) and their information, experience and public domain programs certainly added to the Amiga's advantages. The support of my local users group was and has been invaluable.

All that was a little over a year and a half ago. Since then, preparing artwork for clients has become a pleasure. In fact, I enjoy watching the client's face as I fire up *Deluxe Paint* and in a few moments produce a quick color sketch of what he was talking about only minutes before. And this ability to quickly render graphics images has had an added side benefit: improved clientproducer communication. All too often the client believes he's communicated his desires with unparalleled exactness, and the producer is quite certain he's understood what the client said. But as the old saying goes, "I know you think you know what I said but do you realize that what I said was not what I meant?". Now artwork and graphics decisions can be arrived at jointly because the Amiga allows for instantaneous changes. The client can see for himself what colors are available and determine the direction the artwork will take. And while the artwork is being roughed out he can participate. I say "Like that?" and the client responds "Yeah, but bluer and with no bulges". So I make it bluer and smooth and we move on to other things. And if he changes his mind later ("Maybe greener?"), it is very little problem to change it.

Artwork produced by any method can be time-consuming but the ability to update, change, or remove parts of the artwork is invaluable to anyone on a short deadline or small budget. If the artwork had been produced using traditional tools and methods, a client's request to change the color would've meant a complete re-do of the graphic. Costly and time-intensive!

#### **CREATING FANTASY/REALITY**

Let's fantasize for a moment. Let's take the client's logo, rotate it, move it, let it metamorphose into the client's product, all while dancing girls kick themselves into a frenzy in the background. The Amiga is up to the task.

Perhaps more realistically, at least in *my* real-world job, I can now demonstrate the movement of a catheter within an artery, and once inside the heart chamber show the inflation of the balloon at the catheter's tip. Using the animation capabilities of the Amiga I've simulated blood flowing through the heart, bones mending and knitting, fingers flexing, lungs inflating, and more. Easy animation is perhaps the most

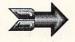

#### ... Pumping Pixels continued

amazing part of the Amiga's repertoire. The simplicity with which the Amiga can move graphics around on the screen is unparalleled by any other computer.

One small confession: I'm no Picasso. I have no formal art training other than drawing doggies in the 4th grade. Using the Amiga to produce all these graphics might be simple for an artist, but at times I feel as if I'm in over my head. Usually I just don't know where to start. So I run to the library and check out a book filled with drawings of what I need. I could just try to redraw the picture but that might take numerous tries and as many errors. Using the DigiView video digitizer from NewTek, it's child's play to capture that image on my screen and have it in my paint program within minutes. This ability to digitize video images shrinks my graphics production time considerably. Submitted artwork can easily be converted into an Amiga-compatible graphic for inclusion into other Amiga-produced work. Anything that speeds up production but doesn't sacrifice quality is welcome in any studio setting.

#### VERSATILITY

omparable television graphics systems are dedicated units. They're hardware-implemented paint or animation systems that do nothing else. The only problem with this is that each device does its own thing and no more. The Amiga is a computer that allows for painting, animating, digitizing and anything else that developers might dream up between now and tomorrow. It's a very talented lump of clay waiting to be shaped. Its very nature can change with a simple program load. With its multitasking features I can even do several jobs at the same time. And if all this video action wasn't enough, let's remember it's still your basic number and word cruncher. Paperwork of various sorts still occupies 50% of my time. This leaves little time for the creative process. Scriptwriting is very time consuming and wordprocessors drastically reduce the revision cycle. And budgeting with a spreadsheet program helps to more accurately predict production

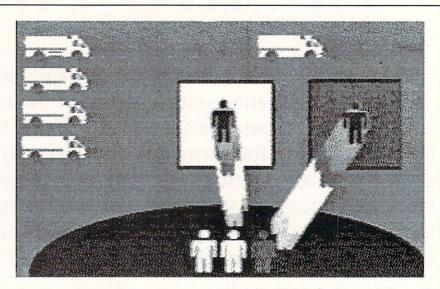

Amiga animated sequence from hospital training video.

costs. Databases allow me to keep track of personnel, stock footage, expenses etc. Telecommunications allow the transfer of files, and with the IFF graphics file standard for the Amiga I can share my pictures with other studios. More word processors and spreadsheets and databases are available than ever before, and many have begun to incorporate the graphics features as well.

#### A SOUND INVESTMENT

**7** orking with video images isn't the only video production virtue of the Amiga. The built-in four voice stereo synthesizer and corresponding music composition programs such as Sonix. Music X and Deluxe Music allow you to provide a soundtrack for the work you've created. You can compose your own musical score and even create your own instruments. Control of combo synthesizers is easily accomplished thru a MIDI interface. In fact, many Amigas have found homes in sound studios as the controlling computer. Few video programs are made without some musical accompaniment these days, if only during the opening and closing titles and credits. Getting advanced music capabilities with my video workstation was an unexpected bonus.

#### CHARACTERS GENERATION

The largest use of graphics within any studio is character generation. This is the simple ability to place text on or over a video screen. But to do it well costs money. If you want moving text in different sizes, colors, and typestyles, with shadows or edging, you're going to pay for it: start at \$5,000 and work your way up to \$100,000. The latter devices are mostly graphic workstations, and are built in small quantities for the networks and larger television stations. With the Amiga I spent only \$200 and bought Pro Video's CG1 program. It lets the Amiga emulate character generators costing ten times as much! And I've been assured that this is only the beginning of what's possible. Cost savings like these make my boss very happy! Purchase of this one program has justified the expense of the entire Amiga system in our studios.

#### IN SLIDES

ost in-house production studios don't just produce television shows. A large number of us are multi-media producers as well. My facility produces over 40,000 35mm slides a year. After using a *Polaroid Palette* film recorder to make slides with other computers I suspected it would also work with the Amiga. It didn't take long for the necessary hardware and software interface to appear. The Polaroid Palette film recorder accepts 35mm color film or Polaroid print film and the Liquid Light Imprint! software will drive the film recorder to photograph any type of Amiga picture, in any resolution or mode, hold and modify and overscan included. It will even produce color negative separations to allow printing my images professionally. For quick hardcopy of an image I can always get a Polaroid color print or use a color printer. If you can't take the Amiga itself to a meeting, these alternatives will often suffice .

#### **PROBLEMS, TOO**

bviously I'm pleased as punch with the Amiga. But there were growing pains as we got to know each other. It became immediately apparent that two drives were necessary. And as we began to use more sophisticated programs the need for more than 512K of RAM became urgent. Although 1.5 Megabytes of RAM would usually be sufficient I've found that 2.5 Megabytes is just about a perfect size. The computer becomes a multitasking wonder when equipped this way.

The NTSC color composite output was one of the main reasons I bought the machine. Sadly, I found out that it wasn't really all that precise in its rendering of colors. That proved to be easily correctable through an inexpensive and simple hardware modification, though.\* Hard drives weren't easily available or affordable until recently. While this doesn't bother me, it has bothered others. Getting used to a mouse wasn't difficult but certainly different (and why are all mouse pads about 60% of the size they ought to be?).

The machine has proved to be very rugged and reliable. It's been carted all over town for demos and user group meetings and it's certainly not been ba-

bied. The disk drives are still in alignment. The lack of IBM compatability isn't something that worries me, but it's been addressed by the A2000 Amiga *Bridgeboard* anyway, so I'd say it's a moot point. Internal expansion might have been tidier; the external modules take up desk space (so I got a bigger desk!). Ok, so I'm reaching a little here. I haven't got much to complain about, obviously. For the cost of the machine the capabilities are wonderful and simply unavailable elsewhere. Most certainly the plusses of this computer far outweigh the minuses.

#### ABOUT COMPATIBILITY

he biggest plus I've found is the IFF (Interchange File Format) file standard. In reality it's not a standard but a set of guidelines for creating files so different programs can use what they need of the file and ignore the rest. The flexibility offered by the interchangeable graphics file format has opened up the software market. Programs no longer have to rely on images created solely within, by, and for themselves. While owners of other computers spend their spare time converting images from one "standard" to another, we're already up and running! Amiga graphics software has leapfrogged the competition at an unbelievable rate. In the period of one and a half years we've seen the release of programs that have defined the state of the art in painting, computer 3-D image generation, music composition, ray-tracing, digitizing and animation. Programs for other computers simply pale by comparison. You can always buy a board or three for that other computer to get most of the same features, resolutions, etc. Or you can get one machine: The Amiga.

The biggest problem I have found with the Amiga is that it doesn't have the "correct" initials in its name. Actually <u>buying</u> an Amiga has been the hardest part of owning one. While the Established Priesthood won't allow any other computers to be purchased than their favorite, most of us in corporate settings have found ways around them. I bought a "color graphics generation system". The local army base bought several "personal audio/visual instruction systems" while the local auto electronics firm purchased "video design terminals". Even NASA has bought "graphics sub-systems" in order to slide some past the boys upstairs who demand the initials IBM or: anything called a "computer".

#### THE WRAP-UP

the harsh realities of my world dictate that performance is paramount. A video producer cannot tolerate delays and the added expense of outside services and "re-dos". If this performance can be obtained inexpensively, reliably and with no cost to the flexibility of the system, then we have a winner. In virtually every way the Amiga has earned its place in my business. Since I purchased my initial Amiga system the price has dropped and the machines have been redesigned to be even more flexible. The Amiga may soon be a common sight in the typical non-broadcast studio.

The term "Desktop Video" has been used to describe the use of the Amiga in this way. In my opinion the Amiga is more than an amateur's tool. I believe it qualifies as a full-fledged video workstation--an all-in-one device to satisfy your video graphics needs. I read a video article recently that suggested that a Mac II might be in my future. Well, it's a day late and and several dollars short, because there's an Amiga in my present!

#### ABOUT THE AUTHOR:

Oran Sands is the Eductional Media Specialist for a Major Metropolitan Hospital in India na, w hich means he gets to play with lots of video equip-

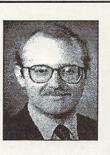

ment and get paid for it. He is by acclaimation the Amiga community's premiere digitizer of nudes, cars, nudes, motorcycles, and nudes.

\* See Oran's article on improving the A1000's video output (by cutting just one wire!) in volume #2, issue #7 of Amazing Computing.

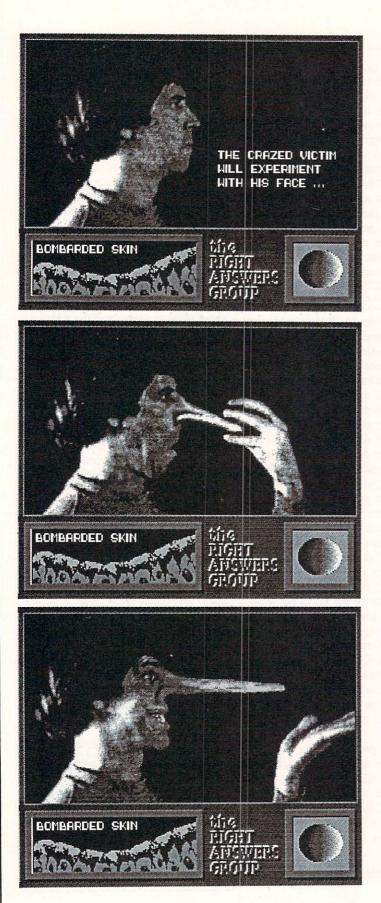

### THE MAKING OF A WINNING

#### by Joel Hagan

I n an effort to stimulate the development of some great graphic demo programs, the Bay Area BADGE users group sponsored the Zeroth BADGE Killer Demo Contest last Fall. INFO is proud to have been the only Commodore Amiga magazine to have sponsored that contest. Prizes were awarded in many categories, but the winner of the Grand Prize was Joel Hagan with a humorous entry titled simply "RGB". Here is his story of The Making of RGB.

#### INSPIRATION

here is something poetic in the vote of confidence given my "*RGB*" computer film by the judges of the recent BADGE Killer Demo Contest. In awarding it Grand Prize, they have vindicated millions of man-hours earnestly invested, but seldom appreciated. I am one of thousands of people who spent his formative years hunched over a wash basin, making wacky faces in the mirror. We took it seriously. You don't achieve the coveted "inverted lip", the "fish eye", nor the "Chester walk" overnight. These are efforts of dedication. Our parents would have willingly sold the Rambler and mortgaged the family home if we would have put that same dedication into mastering the french horn, learning about Paraguay or diagramming sentences.

Somewhere along the line, most of us abandoned the craft of the silly face. I have remained involved in the discipline, finding the "long nose" an effective ice breaker at parties, and the "bat face" a good way to strike up interesting conversations with Japanese tourists in our national parks. Naturally, I viewed the advent of the Amiga with enthusiasm. I realized that with the Amiga, *Deluxe Paint II*, *Digi-View*, and *The Director*, I had in my hands at last the tools of my grade-school dreams.

# DEMO

#### TECHNIQUE

The *RGB* demo began with a series of images of my face digitized from VHS tape. I went through the motions of mouth stretching and nose pulling in front of my camera, then used *Digi-View* to capture IFF images from that tape. I seem to get the cleanest image by running the VCR through a portable television and pointing my black and white camera at that screen. The camera feeds into a switcher which allows me to focus using the Amiga monitor's "composite" setting. I then switch the camera to the digitizer, and the monitor to "RGB". (Note: in RGB mode, it is a wise precaution to view the monitor through a piece of smoked glass... see demo)

A VCR with a good freeze frame allows me to step through the tape a frame at a time and capture an image at any interval I desire. An interval of five frames on the tape will still give fairly smooth results when animated. I often digitize in black and white as an esthetic choice. I like the look of black and white images set against elements of color, and often it gives an added "documentary" look to an animation.

Another advantage to black and white is the ease with which *Deluxe Paint* can manipulate the image using its "shade" and "blend" tools. These tools allow quick and sophisticated retouch and compositing of photographic images. First, however, the shuffled grey scale of the *Digi-View* palette must be remapped in *Deluxe Paint* into a sequential grey scale stepping smoothly down from black to white. In this form, with the full sixteen levels selected as a range, the image can be chopped up as brushes, reassembled in new ways, and all edges and cut lines smoothed together with the "blend" tool. The "blend" and "shade" tools of *DPaint* also make excellent drawing modes, producing smoothly contoured lines and shapes. Just the thing for painting long noses or frog lips.

Digi-View and Deluxe Paint II gave me the images I needed. The tool which allowed me to put the pieces together and create a real "computer film" was *The Director*. This software has only been commercially available since Christmas, but many people were already familiar with it through the "Probe Sequence", done with *The Director* for a PBS documentary in Los Angeles. *The Director* is the only software that gives me the flexibility and graphic control I always dreamed about for the Amiga. It is not just a page flipper nor an effects generator; it is actually a graphics display and animation language. For anyone using the Amiga for graphics, it is a real breakthrough. Prior to *The Director*, there was nothing available which gave me much creative freedom

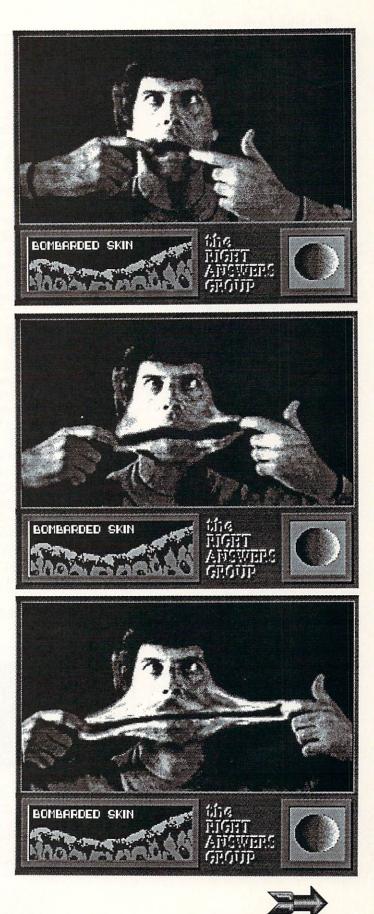

#### ... Winning Demo continued

while still giving me access to the full power of the Amiga. There were interesting animation packages, but they limited me to a few colors, or wouldn't generate text, wouldn't page flip, or wouldn't let me do several things simultaneously. With *The Director*, I can do just about anything I want.

In the RGB demo, I am using The Director at a fairly simple level. I haven't really scratched the surface yet of what this package can do. The Director's vocabulary is much like BASIC with GO-SUB/RETURN, FOR/NEXT loops, IF/ELSE/ENDIF conditionals and so on. There are over eighty commands in the vocabulary, most of which I have not yet explored. Fortunately, one need not master the entire manual to do powerful things with the program. In fact, the earlier "Probe Sequence" was written using only about ten commands. (For a more detailed examination of The Director, see the review by Oran Sands elsewhere in this issue. -Ed.)

#### COMPOSITION

had the fundamental punch line of the demo with the digitized and altered images of my face, but I needed to put these images into context, I wanted to tell a story, to give the animation a beginning and an end. The "RGB radiation hazard" seemed a good vehicle. I used the text generation feature of The Director with a font of my own design to set up the story. I also wanted to have a colorful and active screen with things happening in many places at once, a three-ring circus effect. I drew two little "atomic" animations in DPaint and packed them onto one 32 color IFF screen. On another, I drew a brain, some skin cross sections, arrows and other window-dressing for the animation.

The Director allows me to pluck precise pieces of any IFF screen in memory and use the blitter to copy them to any other picture buffer at animation speeds. I can thus animate several things on the same screen at the same time without disturbing areas of that screen I want left alone. While doing this I can control color cycling, sound, IFF ANIM, and other effects. I used FOR/NEXT loops to animate the portion of the screen showing the atomic fission. Each time through the loop, a series of IF/ENDIF's determined whether or not to trigger other sequences, such as the dissolve of the face, the movement of the arrows, the color cycling of "bombarded" skin, and so on.

The animation rapidly fell into place. When it ran to my satisfaction, I fine tuned the timing of the various events and shipped it off to the contest as the ultimate act of one of the McCluhan generation. Transformed by the medium, indeed...

#### ART

**7**ith a little electronic aikido on the Amiga, I had become trans-bloody-mogrified by it. I fell asleep that night with a warm feeling that justice had been served. A couple thousand dollars worth of hightech computer lay dormant for a few hours and in my dreams I was leaning toward the mirror in the boy's room at Thomas Alva Edison grammar school. I was moments away from achieving the "fish eye" and "gator lips" simultaneously, an astonishing breakthrough. The only concern in my life was whether I could keep it composed long enough to get back to my seat behind the new kid from Hungary.

ABOUT THE AUTHOR: Joel Hagen , a widely-respected Amiga artist and animator, is known far and wide for his PBS anim ation "The Probe" and his

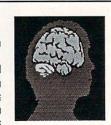

award-winning demo "RGB". He is one of the driving forces behind The Right Answers Group. His major offline activities include making funny faces and an interest in the search for intelligent life in the universe. He lives in California, where such things are considered perfectly normal.

#### ... continued from page 9

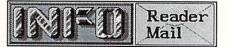

QuantumLink Mail From: Mark314 Hi! Just read your latest issue and loved it. INFO has got to be the best Commodore/Amiga magazine by far. Your story {p. 20, INFO #19] about the bogus "Special Issue" of COMPUTE!'s Gazette finally inspired me to cancel my subscription to C!G and ask for a refund. I had actually bought the Best Of Gazette mag/disk on the newsstand and wasn't even aware that the magazine was being sent to me and charged to my subscription. Imagine!! Now, here's an idea for a brand new Speedscript enhancement: Speedscript GMC (Gazette Magazine Canceler). It's a template cancelling your COMPUTE!'s Gazette subscription! Just create a name and address file for Speedscript GMC, which will automatically run the letter and mail it out to COMPUTE! Publications, cancelling your subscription. As an option the money can be wired to INFO for a subscription (or am I carrying this too far?) Mark Trencher, Editor, HAUG News, Hartford Amiga Users Group, Hartford CT

No, Mark, we don't think you're carrying things too far. We think it's a great idea! So great, in fact, that we've decided to turn it into a special offer for our readers! -Mark & Benn

PeopleLink Mail From: OER199 Are Mark and Don Romero going to write another C.H.U.M.P humor magazine? Mark Keller

Boy, do you ask the right questions! Our next issue (July/August, #21) will be another infamous INFO Summer Doldrums Issue, complete with an allnew, all-humor C.H.U.M.P. computer magazine parody! Better subscribe now so you don't miss it! -Mark & Benn

continued on page 39 ...

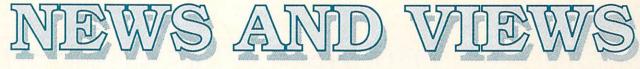

# **AMIGADOS 1.3**

We've learned a great deal about AmigaDOS 1.3, which should be available to the public about the time this issue hits the newsstands. Remember that this information is preliminary, but here's some of what you'll find:

- (1) New printer drivers that are <u>much</u> faster and deliver cleaner output. *Prowrite, Shakespeare*, and possibly some other software packages have already been shipped with the new *printer.device*, *Preferences* program, and printer drivers on them.
- (2) The new version of WorkBench works fine with the 1.2 KickStart ROMs in the A500 and A2000. But one of the new features is the ability to boot the system from an external device, such as a hard drive or recoverable RAMdisk, and to implement that feature A500/A2000 owners will have to replace their KickStart ROMs. A1000 owners will be able to get a new KickStart 1.3 disk.
- (3) Official versions of many commonly available public domain utilities. These include Matt Dillon's own PIPE: device; an official Recoverable RAMdisk (like VD0:); a CMD command for PRT: file redirection to any device; and new CLI commands like MORE, AVAIL, and XICON.
- (4) Faster disk access for hard drive users, though we haven't seen any benchmark times yet. The FFS (Fast File System) will also speed up the new Recoverable RAMdisk and 5.25" drives, though it does absolutely nothing for 3.5" floppies.
- (5) The new Preferences program features many new graphics options in the printer select section, which now includes a third screen. Graphics sizing is now independent from text margin settings,

and can be set in inches. There are new settings for two grayscales, halftoning, dithering, etc. *Preferences* also does away with the CLI on/off gadget (leaving the CLI always on), and gives the serial port settings their own selection screen. (See Sheldon Leemon's article for a screen shot of the serial settings screen.)

- (6) The math libraries have been upgraded to directly support the 68881 math co-processor chip.
- (7) There have been changes to many CLI commands. Some of these include: RUN has RRUN and RUN-BACK built-in; DELETE will continue instead of aborting if it hits a bad file; COPY has new options like preserving a file's datestamp, and includes user-definable buffer size; INSTALL includes the option CHECK, which checks for a valid bootblock like VCheck1.9.
- (8) Other additions include: a software switch for the *Format* utility that will wipe an already formatted disk clean in just a couple of seconds; Charlie Heath's *Fast-Fonts* for faster screen scrolling; a

new SPEAKER: device for direct speech output from almost any program; an unbuffered serial AUX: device for running applications from a remote terminal;

(9) The nicest addition to V1.2 is a CLI shell that is similar to the Metacomco Shell. It allows full command-line editing, command line history, user-definable RESI-DENT commands, command ALIAS, and more.

The word from developers is that V1.3 is only a "moderate" revision, and the <u>major</u> upgrade to both KickStart and WorkBench will occur with V1.4! We'll see--they'll be discussing proposed V1.4 revisions at the Amiga Developer's Conference in a few weeks.

# NEWSLETTERS

If you're into ray-traced graphics, you'll want to get Cathryn Graham's *Ray Tracing Newsletter*. Each issue comes on an Amiga disk and costs \$6 ppd. At least four issues have been published so far. PO Box 579, Sandia Park NM 87047.

Transformer software users might be surprised to find out there's a newsletter for them, too. *Transformer Talk* is \$10/year from: Suzanne Mitchell, Box 7969, Tyler TX 85811.

# **COMMODORE NEWS**

Commodore seems to be committed to being a presence in the PC clone market. Their Colt PC delivers a twospeed 8088 processor, 3 slots, 640K, 2 5.25" drives, EGA graphics, and parallel, serial, and mouse ports for only \$899.95 retail. The PC-III has three speeds and can be configured as a 5.25" or 3.5" system. A single-drive model is \$999.95. They also have new 80286 and 80386 models close to release.

Commodore's profits were up 27% for their second fiscal quarter, which ended December 31. Profits were \$27.7 million on sales of \$281.7 million for

the quarter. That's a 4% increase in sales over the same quarter last year. Commodore reports that Amiga sales now amount to 40% of their total revenue.

After a hiatus of a year and a half, Commodore jumped back into the educational market in February. They will concentrate their efforts on selling the PC-10-III clone and the Amiga into schools and universities. They'll push the Amiga for the K-12 market, but will also support the C64 and C128. There is supposed to be advertising for the new program by the time you read this.

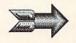

#### NIEWS AND VILEWS

#### **COMMODORE CONTINUED...**

We'll see. It'll take a lot of effort on Commodore's part to convince educators that they're serious about education "this time".

It's been a long dry spell, but Commodore is once again shipping Amiga 1020 5.25" drives. They were held up for several months while the Transformer software was upgraded to work smoothly with AmigaDOS 1.2. (Meanwhile, a PD patch that makes it compatible has been on the networks for months, and AmigaDOS 1.3 is due out soon!) Central Point Software, whose Disk-to-Disk and Dos-to-Dos products depend rather heavily on the 1020 drive, was understandably anxious for us to let you know that Commodore was shipping them again.

The official Amiga monitor has been changed again. The new 1084 is a Magnavox monitor, and appears to be a 1902A modified for analog RGB input. It replaces the short-lived 2002, which was a replacement for the original 1080, which was probably the best of the lot. Still no word on when the longpersistance 2080 monitor will be available.

Following the lead of IBM and Apple, Commodore is working slowly but diligently to limit or even eliminate mailorder sales of Amigas. It's a tough call. Commodore needs to show their retail dealer network good support, but they need to sell lots of computers, too. And there are some places where the nearest Amiga dealer is 150 miles away ...

# TIDBITS

Favorite Blooper: In AmigaWorld's "Great Software Buyer's Guide", they repeatedly referred to music software company Dr. T's as Dr. Tease.

Nice Marketing: Atari raised the price on the 520ST by \$100 before Christmas, and sales plummeted.

Great PR Move: While suffering from a manpower and resource shortage that resulted in some of the least responsive customer service in the industry, Berkeley Softworks launched an Apple version of their GEOS operating system. They then assured their established base of Commodore customers that their expansion into the Apple market would have no adverse effect on their ability to support Commodore GEOS. Uh-huh.

Toy Computer: The February issue of Scientific American (p. 28) reports on the WaveWatch system, an inexpensive satellite-based tidal wave warning system designed by the U.S. National Oceanic and Atmospheric Administration for use by third-world countries. The \$20,000 system is better and faster than the \$1 million system that is in use in most countries now. It has a 98% accuracy rate versus 90% for the older system, and takes one minute to report a tsunami, versus 10. The computer central to the system prototype is a Commodore 64.

Pentagon Pastime: Cinemaware recently received a letter from a Pentagon staffer who informed them of the popularity among the Pentagon staff of one of their games: S-D-I. He asked if the folks at Cinemaware could send a few more S-D-I posters to decorate some walls at the Pentagon. They obliged by sending along 200 posters.

RIP: StarPoint software has given up the ghost. Gone with them are Di-Sector and StarDOS.

# 8-BIT SUPERBASE FOR HARD DISKS

Progressive Peripherals & Software has released the longpromised REL file version of Superbase for the C64/128. This version should work with almost any Commodore-compatible storage device, but was created with the Lt. Kernal hard drive in mind. If you're a Superbase power user and have "hit the wall" on floppy disk storage like

we did, it's great news. You'll be able to work with databases as large as 20 megabytes or even more. The 20-meg Lt. Kernal is available from Xetec (913-827-0685) at \$899.95 for a C64 version. \$949.95 for the C128. A 40 megger is available on special request. Call PP&S for info on Superbase (303-825-4144).

# SHORTAGES, HIGHER PRICES

Japanese yen, coupled with increased last few weeks. demand, has resulted in higher prices and shortages for both computer even worse. Prices have as much as memory chips and 3.5" diskettes.

The popularity of the Amiga and the Macintosh, in combination with the introduction of new IBM/PC models that use smaller disks, has caught the disk industry with its pants down. While they struggle to catch up, 6-8 week delays in diskette deliveries are not uncommon. The price on 3.5" diskettes before it gets better. In the meantime,

The weakness of the dollar against the has also risen by at least 15% over the

Computer RAM chips have fared tripled from some suppliers over just a few months. Japan is also limiting imports, making shortages inevitable. Many RAM expansion board suppliers have resorted to shipping bare boards, which retailers and consumers must populate themselves. Industry watchers believe the problem will only get worse domestic RAM chipmakers are enjoying a heyday, with orders stacked to the ceiling and prices that allow them a hefty profit margin.

#### DISKS FOR THE BLIND

Brown Disc is making floppy disks available with a braille labelling kit. Supplied in boxes of 10 disks, they cost the same as a regular box of diskettes. For more INFO, call 303-593-1015.

NEWS AND VIEWS

# VIRUS CHECK

by Mark R. Brown, Technical Editor

# NEW AMIGA VIRUSES

othing has generated as much dialog in the Amiga community as the advent of the Amiga virus. Since the discovery of the original Amiga virus several months ago, there have been a lot of new developments. [For the complete story of the Amiga virus to date, check out the first two INFO articles on the subject in issues #18 and #19.]

Commodore's Virus Doctor, Bill Koester, has now documented <u>five</u> separate Amiga viruses, with many more rumored. Where the second virus was merely a revision of the first, the three new bugs use totally different code. The bad news is that disassembling and documenting viruses is a time-consuming job, and in the wake of a rapidly multiplying problem, Koester is falling behind in his battle to document Amiga bugs.

But the good news is that there are new tools in the battle against these bootblock viruses. Besides VCheck1.2 [13,192 bytes], Koester has released a preliminary version of his promised generic virus checker. VCheck1.9 [6236 bytes] checks not for known strains of Amiga viruses, but for a valid AmigaDOS bootblock on the disk. This means that it can detect bootblock viruses that do not yet even exist. (VCheck1.2 must still be used to actually identify the SCA virus or to check for the virus in memory.) Though it doesn't implement the bootblock library lookup tables promised for the final version VCheck2.0, VCheck1.9 is an important weapon in the arsenal of the Good Guys in this battle. As always, the

AmigaDOS INSTALL command will eliminate <u>any</u> bootblock virus by rewriting the bootblock of the disk with the original Amiga boot code, though it cannot restore the custom bootblocks of certain copy-protected commercial disks.

There are also several new programs from other sources which purports to detect or cure one or more of the current Amiga viruses. One, called Virus Killer 2.0, claims to kill all the latest viruses. Since we're not exactly sure of its origin, we declined to try it. Remember, it's chancy to try out any program claiming to check or remove viruses unless you are absolutely sure of its origin. We have checked out a program called ViewBoot [12,340 bytes] by Brian Meadows. ViewBoot lets you visually examine the boot sectors of a disk, and will report when it detects a nonstandard bootblock. You can INSTALL a defective disk from a pull-down menu. There is also an option for viewing the area in Amiga memory where the SCA and similar viruses reside. It's a nice utility. VirusX [7456 bytes] is from Steve Tibbett of DiskX fame. It resides in a small window on the Workbench and blithely checks every disk inserted in any drive for both the SCA virus and standard bootblock code. It also gives you the option of IN-STALLing a disk with the virus on it. It's small, it's unobtrusive, and it keeps a running count of viruses detected. Both have been placed on PeopleLink with the address or phone number of the original author attached. We've checked them out with their authors, and they seem to be okay. If you get a copy of either, make sure it is the same length as the ones we've listed here.

# POSSIBILITIES

Unfortunately, the problem of diskette disease doesn't stop with bootblock viruses. Protecting against a bootblock virus is relatively simple. They inhabit a single, known place on a disk--the boot sectors--and are thus very easy to detect and cure. But there are other forms of disk disease that Amiga users haven't even experienced yet. Unfortunately, the owners of other computer systems are very familiar with these other varieties of computer disease.

The first is called a **Trojan Horse**. Very simply, this is a program that says it is one thing, but is really something else completely. For example, a program may claim to be a graphics demo, but when it is booted and run it may instead reformat all the disks currently in your drives. Or it may even be more insidious. It may actually <u>be</u> a graphics demo, but perform some dirty work in the background while your attention is focused on the screen.

A second threat is the Worm. This program attaches itself to legitimate programs, wedging into their code. For example, a worm could attach itself to a game program, wedging its instructions into a subroutine call. It would then execute every time that subroutine was called, using the opportunity to copy itself onto other files, or to wreak damage to your files. If it was very wellbehaved, it might even return control to your program so it would appear to be running normally.

A third threat is the **Time Bomb**. This can be a trojan horse, a worm, or a virus, that seems to do nothing at all. It waits for the system clock to reach a certain time or date, or for a certain number to be input, or for some other system activity to trigger its action. Time bombs are particularly noisome, since they can conceivably propagate themselves for a long, long, time before they do any damage at all.

.. ....

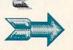

more News and Views

# NEWS AND VIEWS

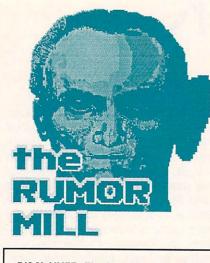

DISCLAIMER: The following are among the most entertaining rumors we've heard the past couple of months. They are presented for your entertainment and amusement only. Please do not base any important decisions on these rumors, as many will prove to be inaccurate or just plain false.

- ->We hear former Compute! editorial staffers Selby Bateman and Richard Mansfield may join ex-boss Robert Lock in launching a new noncomputer magazine title.
- ->Patech Software is said to be close to delivering new 80-column graphics and desktop publishing packages for the C128 that are based on their BA-SIC 8.0 technology. Each will sell for less than \$50, and will include laser printer support. Look for them April first.
- ->ASDG has reportedly hit on a new copy-protection scheme for their soon-to-be-released Amiga game. Upon booting up, the game briefly plays the randomly-selected digitized voice of an ASDG employee telling you how much he likes his job, and how by purchasing and not pirating their software you are helping to feed his family. They call it "GuiltWare".
- ->Though engineering types tell us ->Discovery Software is reportedly on they're not sure that the Amiga is physically capable of reading the Macintosh's variable-speed disks, but we hear that the format wizards

at Coast-to-Coast are working on a translator program.

- ->Those close to Commodore say they'll have a 1024x780 video card for the A2000, along with a compatible hi-res monitor, by Fall.
- ->V1.4 of the Amiga operating system will reportedly handle WorkBench screens that size (or larger), as well as multiple displays, just like the Mac II.
- ->We've talked to developers who claim to have the 640x400 noninterlace Denise chip already, though Commodore won't say.
- ->The Really Fat Agnus can actually handle 2 megs of video RAM, but don't go adding it yet. The problem is that the 80-pin chip package has only enough physical address lines for 1 meg.
- ->Despite the wishful thinking of some rumormongers, it looks like the "Next Generation" Amiga will be based on the 68020, not the 68030. The reasons: (1) cost, (2) power (the 68020 is almost as powerful), (3) compatibility, and (4) design (Commodore's 68020 board will serve as the basis for the new machine--a 68030 computer would take a whole new philosophy, operating system, and architecture).
- ->Mimetics is developing a stand-alone editor for 3D modeling programs. It'll be called 3-Demon.
- ->The 386 Bridgeboard now under development in West Germany will "almost certainly" support OS/2. Now all you have to do is arrange financing for a \$795 operating system.
- ->We still hear the story that C/A is developing a PostScript support card for the A2000 that will drive an inexpensive Commodore-label laser printer.
- the verge of importing 35 new games from Europe. (Do you think we'll see new Marauder II parameters for these soon?)

# THINGS WE'D LIKE TO SEE

-> Pause and Escape, on everything. Every program, whether game or productivity, needs a key to pause execution and one to abort the current activity. Pause, because humans have kidneys, if for no other reason. Benn adds that it'd be nice if the screen froze, unchanged, during the pause feature so he could take a decent screen photo of it. Escape, because one of our major aggravations is software (like Professional Page!) that starts some longwinded process, then won't let you abort it without rebooting. And while we're on the subject, Undo is an extra added attraction that would be nice on most things, too. And if all the software manufacturers would get together and come up with some sensible standard so they would use the same keys from program to program, we'd appreciate it.

-> An integrated, user-definable print spooler for the Amiga. This would replace the PRT: device with a multi-tasking driver that would direct printer output to RAM: or to a storage device, then feed it to the printer at the printer's own speed. By having it replace the Preferences PRT: device, the spooler would work with all Amiga programs, and would return the application to you much sooner. Yes, we know the 1.3 printer drivers are faster, but we still anticipate long sessions staring at locked requestors, waiting for stuff to print. And having a copy in RAM: or on disk would make printing multiple copies a snap.

-> A laptop Amiga. Rich McIntyre said at the LA AmiExpo that Commodore had "no plans" to make a laptop Amiga. We're upset. If you'd like to see a laptop Amiga, we suggest you write him a letter at 1200 Wilson Dr., West Chester PA 19380.

NEWS AND VIEWS

# SUMMER SHOWS

There is lots of computer show activity coming up this Summer. Here are the main events, with phone numbers to call for more information:

| DATES        | SHOW/CONFERENCE        | PLACE          | PHONE        |
|--------------|------------------------|----------------|--------------|
| Apr 28-May 1 | Amiga Developers Conf. | Washington DC  | 215-431-9100 |
| May 9-12     | Spring COMDEX          | Atlanta GA     | 617-449-6600 |
| May 14-15    | Amiga/Commodore Show   | Santa Clara CA | 415-388-8893 |
| June 4-7     | Summer CES             | Chicago IL     | 202-457-8700 |
| July 22-24   | AmiExpo Midwest        | Chicago IL     | 800-32-AMIGA |
|              | 1                      |                |              |

In addition, the annual C.A.S.E. (Commodore Association SouthEast) show will be held at the Nashville Convention Center the weekend of May 21-22, with doors open from 9 am to 6 pm daily. Jim Butterfield and others will fill the podium, and many software companies will show their wares. Write PO Box 2745, Clarksville TN 37042, for information on displaying your products.

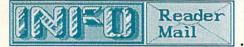

#### ... continued from page 34

#### **REVIEW RESPONSE:**

U.S. Mail From: Steven J. Gollery, President, Thoughtform

Thank you for sending me the copy of *INFO* #19 containing Donald Maxwell's review of *Thoughtform*. In the main, it seems to me a fair and accurate report.

I must confess, however, that I am baffled by the sidebar discussing the use of outlines in general. Mr. Maxwell's information here seems to me to pertain only to noncomputerized outlining and to ignore the fact that outline processors, because of their flexibility and speed, overcome exactly those objections which he makes.

In particular, let me quote one section of the sidebar:

"They compose mainly by making connections, by jumping all around, by perceiving patterns. So they write best by getting everything out of their heads in any order they happen to think of it...Formal organization, for them, has to come last, not first..."

This is exactly what an outline processor allows you to do: first you can

brainstorm a list of ideas, in any order, and then impose some formal organization on it. Because Thoughtform gives you extrememly powerful commands to restructure the patterns of your ideas, you are encouraged to be as non-linear as you want. An outline processor lets you move easily between two levels of creativity--the generation of ideas, and the logical arrangement of them. Because a wordprocessor does not include commands to easly manipulate text in this way, starting your writing with one makes it much more likely that everything will stay "in any order [you] happen to think of it ...

As an English teacher, Mr. Maxwell has a great many years of experience and training in the craft of coherent writing. I think that is why outlining is, for him, not important for short pieces. But surely he has also had a great deal of experience grading student papers that were shapeless masses of random thoughts that could have benefitted by a little organization. It is my belief that *Thoughtform* could help those papers, even if it is not useful to Mr. Maxwell.

Thanks for your thought-provoking response, Steven. It strikes us that there may, indeed, be a difference between outlining on paper and outlining on a computer. We know there's a difference in writing--I'd sure hate to go back to a typewriter! But Don's point was merely that the prevailing research into the subject shows that most people just don't function well with outlines. Some do. Also, Joe Dawson at XYTEC, the producers of List Master (another C64 outline processor) pointed out to us that outlines don't necessarily have to be used exclusively for organizing writing. Joe uses List Master for a lot of things, including maintaining and ordering a daily "Things To Do" list. And, of course, you can still use an outline processor to produce a nice, neat, formal outline for the paper you've already written for Miss Prunejuice's 7th grade English Composition class. After all, as long as there are English teachers, there will probably be written outlines, even for those who don't think they need them. -Mark & Benn

Reader Mail continued on page 52 ...

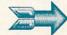

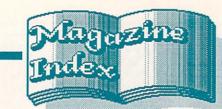

INFO's Guide to the Best From the Rest

It seems that everyone is following *INFO*'s lead into the "hey kids let's get together and desktop publish a magazine" arena. *The Transactor* and *Robo City News* are both using Amiga publishing packages in their production now, and we expect more to follow.

**ROBO CITY NEWS** 

Following an abortive attempt to use PageSetter, RCN was using a Mac to put out their magazine, just like Amazing Computing. (Yes, they were hanging their heads and looking ashamed as they did it.) Now they've switched back over to the Amiga, but this time they're using Professional Page, which is what we use at INFO. But where we dump our pages to an off-theshelf PostScript laser printer, RCN's Editor Mitch Lopes tells us that they are running the output into a Linotronic 100 typesetter; it ouputs the page on film, which can then be made directly into a printing plate. Cheers to RCN for seeing the light. If your sense of humor is a little (make that a lot) skewed, you won't want to miss the wildly funny piece of whimsy "Amiga: the Next Generation" by Mike Smithwick in RCN IV,2. We've already seen a sequel on UseNet. (12 issues/\$24. #3 Lagoon Dr., Ste. 180, Redwood City CA 94065)

# gomputer Shopper

CS really ought to consider changing the name of the magazine to Computer Shopper and Hernia Generator. Byte looks almost puny in comparison. The February issue includes a hands-on review of the A2000 as well as a lo-o-o-ng, but useful piece on C128 80-column mode. There's also an excellent article on how to get the best performance out of your laser printer cartridges. It's worth clipping and saving. The March tome features sound and MIDI, stating that "the Amiga led the way in expanding the realm of microcomputer audio". We suspected as much. Ervin Bobo, who apparently wouldn't know an opinion if one trotted up and bleated at him, reviews VizaWrite Desktop. Whether he liked it or not, we don't know.

Transactor

The sad news has reached us that Karl Hildon. Transactor's founder and Editor-in-Chief, has left The Transactor. We'll miss him. His departure has also caused some delays in the production of both mags as they switch over to desktop publishing. Boy, are we glad to see the Amiga Transactor. We were afraid we were going to have to go techie, but the folks at Transactor have stepped in and filled the void. The debut issue is filled with such nuggets as Andy Finkel's piece on CAOS (no relation to Maxwell Smart's arch-nemesis), which was to be the Amiga's original DOS. (8-bit or Amiga Transactor, 6 issues/\$15, 85-10 W. Wilmot St., Richmond Hill, ON L4B 1K7 Canada)

# The Amigatm Sentry

The February issue (there was no January issue due to "getting in step with our magazine distribution") focuses on MIDI. Publisher Tom Bucklin editorializes in the March issue about the selfless dedication required to put out a timely magazine of the Sentry's type. Yep, we know all about it. (Sleep? What's sleep?) Also included are the first reviews we've seen of Comp-U-Save's dual floppy drive and Aegis' new game Ports of Call, as well as Sentry's AmiExpo report. (Their booth was behind our booth.)

# COMPUTER GAMING WORLD

We just found CGW again after a long hiatus. They've been publishing, but we just hadn't been able to find them around here. The reviews are up to date, wellwritten, and have a definite *INFO*-ish flavor. They cover several machines, but the games are the ones we all know and love/hate. We thought the February issue was full, until we saw the March compendium, which reviews space arcade games, among others. Also included is a group interview with several SciFi writers on the future of computer gaming. (12 issues/\$29.50. PO Box 4566, Anaheim, CA 92803-9886)

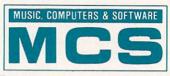

For some great Amiga cheerleading, pick up a copy of this bi-monthly. The Feb/Mar issue has Amigas splashed all over its pages. There are articles are on the late, sorely lamented *Max Headroom* show, and making music videos on a desktop system (Amiga, natch!) among others. Our quote of the bi-month comes on p. 59: "The Atari ST completely misses on every level as a graphics computer." See - we're not the only ones who think so. (6 issues/\$12. PO Box 625, Northport, NY 11768)

# Amazing Computing"

The latest issue we have is Vol. 3 No. 2, which marks *Amazing*'s second anniversary. If you've ever wondered who Fred Fish of PD fame is, there's an interview with him. Lasers and laser light shows are an endless source of fascination, and Patrick Murphy reports on Amigacontrolled laser lightshows. There's a dual C and BASIC listing for *Solutions to Linear Algebra through Matrix Computations* that might be of use to those wanting to bridge the gap between the two languages, but not being of the mathematical persuasion, my mind numbed before I could get through it.

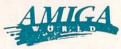

The March AWorld's main feature is a lackluster buyers' guide to Amiga hardware; but if Joel Hagan's look inside "RGB" in this issue of INFO intrigued you, you may want to check out the March AW's story on the making of "The Probe". The April editorial by Guy Wright introducing AW's telecommunications issue starts off about as you would expect, but then Wright admits that he just plain doesn't like telecommunications. That takes gumption. He goes on to offer some thoughtful suggestions for simplifying the whole telecommunications scene. Interesting reading.

# COMPUTE!

Selby Bateman, Compute!'s Associate Publisher, has disappeared from the masthead. We don't know for sure yet where he went, though we've heard some interesting stories ... The revolving door on Compute!'s editorial office plainly shows in the cover piece on new technologies in the February issue. We know more about space limitations than we'd like to, but we'd particularly like to read the unedited version of the part on flat screens. We're sure it explains the technologies in more detail. The March issue zeros in on music and tax preparation software. We hear Compute! will have a new look starting with the May issue. We hope the paper quality of Compute! and the Gazette will improve along with the new look - it's gotten so thin we're starting to wonder how long it will be before they come in scented and unscented.

# commodore

Commodore's house organ just keeps getting better and better, with more pages and more goodies per page. But, of course, Commodore's reviews continue to be of the less-than-critical variety. Gamers will want to check out the February issue, which offers tips on a multitude of games. You'll probably want to pull out those games you hid away in frustration and try these tips on them. In the March number Matthew Leeds tells us about Lorimar, the movie/TV production company, and its use of the Amiga in the TV series Secrets & Mysteries. And Lou Sanders offers a neat solution to data transfer between computers: he details how to connect two modems through a 9-volt battery without using a phone line. He calls it Ma Sanders. What a great name!

# RUN

The March Desktop Publishing issue looks like a house organ for Berkeley Softworks. Other companies & products are mentioned, but it's mostly Berkeley. Lou Sanders has taken over the *Commodore Clinic* column, conducting it with his usual proficiency. The type-ins are yawners.

# **COMPUTE**!'S GAZETTE

Newsflash! Compute! Publications develops stereo publishing! The March issue contains a report on the World of Commodore show by Neil Randall, who also wrote the report on WOC for the March Compute!. The March C!G also features an interview with Berkeley Softworks' Brian Dougherty. If you're a C128 CP/M user, you'll want to pore over "Super CP/M Software"; part 1 covers word processors and Part 2 (April) delves into languages and utilities. Each month features lots of pages of triple column type-in hex listings. One long-standing policy of Compute! Publications deserves some kudos: if you type in a program or buy it on disk, you can share it with anyone else as long as they own the magazine it came from. It's a real worksaver, and a good deal.

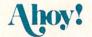

Mort Kevelson tells you More Than You Ever Wanted to Know About Power Supplies in the March Ahoy!, and Dale Rupert attacks sound envelopes. Rupert explores the most obscure BASIC commands in the April issue, and Mort digs into 1541 speedup hardware. Cleve Blakemoor's got a nicely commented, mostly-BASIC game called Time Subway that looks pretty good in that issue, too.

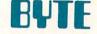

No Amiga in *Byte*, no *Byte* (but plenty of bite) in *INFO*. Besides, we're tired of Jerry Pournelle's whining.

## **OTHER MAGAZINES**

The staff cutbacks have slowed down Comal Today--we've seen no new issues since the last *Magazine Index*, though we expect a new one Real Soon Now.

Issue #5 of Money Machine has fullcolor covers and is laser-printed. It looks great--even the page filled with <u>three</u> large color photos of publisher Don Vandeventer! (And you thought we were vain!) The main feature of this issue is *MM*'s 28-page buyer's guide to C64, C128, and Amiga productivity software. INFO's best wishes go out to Publisher's Assistant Paula Vineyard, whose health has slipped a few notches the past couple of months. (6 issues/\$16. PO Box 2618, Ocala FL 32678)

If you're a GEOS programmer, don't miss *Master Blaster*'s compilation of errata for the *GEOS Programmer's Guide* in the January issue of GeoWorld. It's also got lots of good stuff from Paul Hughes, Susan Pugh-Lamb, James Hastings-Trew, and others. (6 issues/\$12. 38 Santa Ynez St., Santa Barbera CA 93103)

Issue #19 of Twin Cities 128 contains an article by Commodore's own Fred Bowen outlining the problems with the 1581; he includes a BASIC type-in program that will tell you if your unit is okay. Lots of good reviews and tutorials, too. (12 issues/\$25. PO Box 4625, St. Paul MN 55104)

If you're a hard-core adventure gamer and you regularly butt your head up against those dead-ends in the dungeons, you need Shay Addams' QuestBusters newsletter. The February issue includes a map for *Plundered Hearts*, and clues for many others. My mother-in-law might never have finished *Maniac Mansion* if it hadn't been for their map! (12 issues/\$16. PO Box 525, Southeastern PA 19939-9968)

#### DISK-BASED MAGAZINES

Congratulations to Jumpdisk on the publication of their 20th issue! The March Jumpdisk imparts the news that another disk magazine, Aladdin, has suspended publication while it awaits an influx of capital. Jumpdisk continues its AmigaBA-SIC tradition with learnable programs and tutorials. Take a look at RicePaper (Feb.), an interesting variable-brush-size drawing tool. (\$3 sample issue, or 12 issues/\$66. 1493 Mt. View Ave., Chico CA 95926)

If you picked up a copy of AmNews at AmiExpo in LA, you've probably got the virus. Only show copies are infected; the copies they mailed are supposed to be clean.

The C64 disk magazine LoadStar is sporting a slick new user interface that's a vast improvement over the old one. Besides giving disk space to the best type-ins from *Commodore Magazine*, there are always lots of extra goodies in *LoadStar*. (3 issues/\$19.95. PO Box 30008, Shreveport LA 71130)

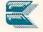

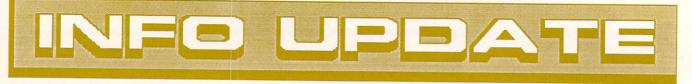

# NEWS UPDATES

Ike Riehl typo-ed his phone number when he sent us his unclassified ad for GEOS fonts in INFO #18. It should be 817-295-5806. See the unclassified section in this issue for the full ad.

The folks at The Plotting Shed, advertisers in the INFO Unclassifieds, advise us that they have had trouble finalizing development of their products. They have promised to deliver "soon" or refund our readers' money. Until they do deliver or refund, we have pulled their ad.

Oops! We printed an incorrect phone number for Kidsview Software in #19. It should be 603-927-4428

Chuck Slotter of Roxborough, PA wrote to tell us "Motor Mania has been resurrected from the dead." It's available from Celery Software, 415 N. Figueroa, Wilmington, CA 90744.

MicroProse continues to fight the German government, which banned Silent Service. The West Germans banned the submarine simulation to "prevent the sale of objectionable material to youth". MicroProse has appealed the decision. Seems pretty silly on the West Germans' part. If they can release a movie like Das Boot, which was grimly realistic and violent, they surely can't object to a computer simulation.

Somewhere on the way from eye to finger, the company and address listed for Amiga TeX in #18 was garbled. For more INFOrmation, contact Tomas Rokicki at Radical Eye Software, Box 2081, Stanford, CA 94309, 415-326-5312.

Reader Daniel Skelton INFOrms us that the C64 LOGO programming language, which we thought had disappeared into the bitstream forever, is, or at least was, available from COMB liguidators for only \$19 plus \$4 shipping. Contact their store in your area or order at 1-800-328-0609.

Data East's Moving Target budget line has added classics Q\*Bert and TNK III to its list of titles at \$9.95 each.

David Zechiel, the author of Black Box (INFO #19 Public Domain) is offering his original, heavily commented source code for \$6. Write to him at 20502 E. Amherst Dr., Walnut, CA 91789.

We need to straighten out a couple of things about Geoworld and LaserDirect laser printing service. While LaserDirect owner Skip Goetzinger does write for Geoworld, there is no official connection between Geoworld and LaserDirect. Any inquiries about LaserDirect should be directed to PO Box 20913, Milwaukee, WI 53220-0913, 414-543-9923. Geoworld has been kind enough to forward all the requests for information to LaserDirect. but they don't want to do so forever! INFO regrets the mixup.

Thanks and a tip of the INFO chapeau to reader Robert Jones, who not only filled our wish for an Amiga CLI CALC command (see our Things We'd Like To See column in issue #19), but he did it in record time! The executable code for his CALC command is less than 10K in length. The command, which implements the standard "fourbanger" calculator commands, allows for multiple nested parentheses and mathematical proper precedence. Thanks, Robert! We hope to upload an arc file to the major networks containing both the executable and source code, as soon as we can get Robert's permission to do so. Example usage: 1 > CALC (3 + 3) \* (5 - 2)

1> CALC 3+3 \* 5-2 16.00000

# MOVES

Well, we screwed up. New Horizons did, indeed, move, as we reported in this column last issue, but they still receive mail at their post office box. You should still send all correspondence to: PO Box 43167, Austin, TX 78745.

Hash Enterprises, publishers of Animator-Apprentice, has moved. Their new address is 2800 E. Evergreen Blvd., Vancouver, WA 98661, 206-693-7443.

We've been seeking DigiTek's address for quite a while now. We finally found them--it's 104 W. Seneca, Tampa FL 33612, 813-933-8023.

# SOFTWARE UPGRADES

The folks at PDJ Software have gone bug-swatting in their AiRT icon-based programming language for the Amiga and added a bunch of new features to it as well. The resulting upgrade can be had by registered owners for only \$6.00. PDJ Software, 111 Thornwood Dr., Marlton, NJ 08053, 609-596-8991.

Infinity Software has released Galileo 2.0 for the Amiga. \$10 plus \$3.50 S&H, along with your old disk will get you the upgrade. They are also offering a supplementary Yale Bright Star Disk with an additional 9100 stars on it, effectively quadrupling the number of stars you can look at. It works only with the new v2.0, and is available for \$11.50 + \$3.50 S&H. Infinity Software, 1144 65th St., Studio C, Emeryville, CA 94608. 415-420-1551.

Free Spirit Software tells us they have redesigned the packaging and illustrated the manual more clearly for their 1541/1571 Drive Alignment software. The price stays the same, at \$34.95.

<sup>18.00000</sup> 

#### ...continued

#### INFO UPDATE

They've also updated and repackaged **Super 81 Utilities** for the 1581 3/12inch drive. The price stays at \$39.95. Shipping and handling are free. For the updates, contact Free Spirit at 905 W. Hillgrove, Ste. 6, LaGrange, IL 60525. 312-352-7323.

Inkwell Systems, makers of Flexidraw for the C64, are now offering their eight Graphics Galleria disks as two sets of four disks each, at a reduced price of \$29.95 per set, a considerable savings over the individual disk price of \$9.95. Each disk includes clip art in both *Flexidraw* and *Doodle!* formats. Inkwell Systems, 5710 Ruffin Rd., San Diego, CA 92123-1013. 619-268-8792.

S.O.G.W.A.P. has announced an upgrade to their *Big Blue Reader* MS/DOS and CP/M file format transfer software. The latest version is called **Big Blue Reader 128/64**, and includes versions for both 8-bit Commodore machines. It works with 1571 on the 64 and 1571/1581 drives on the C128. Upgrades are \$18 plus the old disk.

Following an initial lower introductory price, the price of **Superbase Pro**fessional for the Amiga from *Progressive Peripherals & Software* has been set at \$349.00.

Lattice has replaced their Text Management Utilities, CXREF, and LMK programming environment support packages with a single product. The S99 Compiler Companion collection for the Amiga contains 10 utilities, consisting of EXTRACT, BUILD, CXREF, DIFF, FILES, FREP, LMK, SPLATR, TOUCH, and WC. They have been recompiled using v4.0 of Lattice C for increased speed and smaller executible code size. There are currently no plans to offer an upgrade price to previous purchasers of Lattice utilities.

Designing Minds has released Great States II for the Amiga. Purchasers of the original *Great States USA* program from *The Other Guys Software* can upgrade to the new version by sending in their old disk and \$10. The address is: 3006 N. Main St., Logan UT 84321.

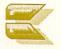

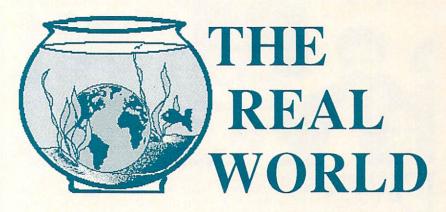

#### SUPERMAN IS 50!

It's been 50 years since Superman leaped his first tall building, and that calls for some kind of a celebration, doesn't it? DC comics has responded by releasing Yet Another Graphic Novel, called *Superman: The Man of Steel*, subtitled "*The Remaking of the Legend*". In this book, compiled from the retelling of the Superman story in DC comics over the past couple of years, British artist/writer John Byrne messes with the legend again, giving us yet another vision of the planet Krypton, Ma and Pa Kent, and the adult life of the Original Superhero.

I remember Krypton as a place of Art Deco brilliance, and the Superman movie presented it as a hot planet full of cliff-dwellers, but Byrne's Krypton is filled with sterile, impersonal, stark cities populated by an antiseptic race. Baby Kal-El is kept in a sterile isolation bubble. And even Marlon Brando played a more endearing Jor-El than the pale, robed character in this story.

When I was a kid I had a whole stack of comics telling tales of the youthful Superboy in his home town of Smallville, but Byrne's story has Clark Kent holding off on his superhero career until he reaches adulthood. And he's a high school football hero, not the Class Wimp. What the heck is going on here?

It smells to me like another case of remaking and remarketing something that wasn't broke in the first place. DC seems to feel some need to update Superman; to make him "socially significant". But in their rush to be relevant and "Eighties", they've forgotten that the only reason for the existence of some things is pure fun and entertainment.

And if they thought long and hard on the subject, Superman hasn't been a complete loss in the "social significance" arena, either. It didn't hurt any of us to grow up with a Real American Hero, someone who always defended Good against Evil, whether there was a buck to be made in it or not. I'd a lot rather look to Superman for my ideals than to Rambo.

There seems to be some misconception among marketing types that just because something is fictional, it can be changed into anything they want it to be. Not true. Legends belong to everybody, and you can't just go mucking around with them so you can make a little more money. They didn't need to "sell" us a new Superman. Sure, he was a little too idealistic, way too "WASP", and maybe even a bit naive, but we were happy with him. Maybe his "purpose" was to serve as an outlet for the frustrated Boy From Kansas in all of us--the one who wishes he had the power to overcome evil by just smacking it around a little, so the world would be safe for Pa out in the wheatfield and Ma standing ready with an Apple Pie. Maybe even for Truth, Justice, and the American Way. And what's wrong with that?

I just hope that by the time we're wizened old geezers, there will still be a few good things left that the marketing droids haven't screwed with for the sake of marginally better sales, 'cause I'm getting damned tired of it.

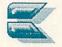

JFO visits the magic land of ....

uring a phone call to NewTek's VP of Marketing, Paul Montgomery, in February, it was discovered that a cosmic event as rare as the Harmonic Convergence was about to present itself: due to a perverse glitch in the timespace continuum, a 24 hour span of "free" time affecting both INFO and NewTek would occur commencing at approximately 12 noon on the 25th. I suggested to Paul that since there was apparently a Klingon conspiracy afoot to keep me from seeing the Video Toaster (I missed its unveiling at Comdex by 1/2 hour, and its TV debut on Computer Chronicles due to Democratic debate pre-preemption!), this would be an ide-

al time for an official INFO visit to NewTek: I would not only be able to see the fabled Toaster (see sidebar) in its final phase of development, but I would also be able to check out first-hand, vague reports (circulating with increasing frequency among the movers in the computer-video community) of pagan rites and curious goings-on in and around the vicinity of NewTek's Topeka headquarters. Paul agreed enthusiastically to the meet, but with the proviso that I adhere strictly to the corporate customs, and participate in an exhausting cultural schedule. As risky as it sounded, I found myself agreeing to book the flight and get the whole story.

# The Company The day of my visit

arrived, and I crammed myself

into the only air-conveyance connecting Iowa City and the capitol of Kansas- a SAAB twin-prop commuter featuring no meals, no restroom, and every seat both an aisle and window! After I checked into the local Holiday Inn, Paul and NewTek president Tim Jenison picked me up to have lunch with "the guys" at one of Topeka's fa-vorite restaurants. While we waited for a table, we hit the local computer store next door and Paul picked up brand new copies of JET and TIME BANDIT to take back to HQ for "testing" after lunch. Back at the restaurant I was initiat-

ed into the first corporate custom, the consumption of an incredibly delicious sand-wich called a "Smokin' Dave". As each NewTek employee in turn ordered a "Smokin' Dave", diet Pepsi, and identical salad, I thought I detected more than a coincidental thread of unity running thru the five co-workers gathered at the table in their matching brown leather bomber jackets, dark sunglasses, and Casio Data-Bank watches. Back at NewTek HQ, this perception was further confirmed and somewhat explained.

As it turns out, the creative magic at NewTek springs from a closely knit band of eccentric and talented individuals who live and breathe the NewTek vision. The focus here is so intense, and the work so compelling, that those involved have merged social and professional existence into a single

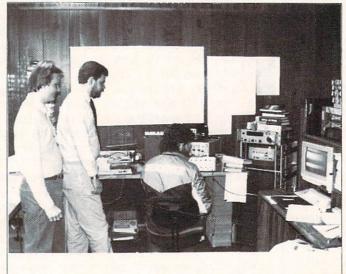

environment, which makes NewTek HQ feel like a cross between a college dorm and a hi-tech Shriner's lodge. One of the results of this space station life-style is a goodnatured, self-imposed conformity among the ranks: in addition to the above-mentioned NewTek uniform (Tim wears two Casios, perhaps to display tribal leadership), there is the NewTek computer-nerd accessory pack (INFO pocket-protector with NewTek miniscrewdriver), the NewTek Penn & Teller fan club, and the official NewTek flavor (cinnamon)!

There is also a distinctly NewTek approach to reducing stress and maintaining a creative environment: there is the EVIL DROME, a lightless room containing a half dozen coinless arcade machines (including a

rare wire-wrapped beta version of Marble Madness!) there are electric guitars, amps, and keyboards available for spontaneous jamming, and there is the NewTek "armory", where Laser-Tag gear and roller skates are dispensed, swat-team style, when the need arrises. And, of course, there are computers - lots of computers. Most of the computers are Amigas, but there is also a mini-VAX and a handful of Mac II's (affectionately referred to as "boat anchors" by the unimpressed staff).

If this all suggests a less than serious outlook on business, you are part right. The most important virtues at NewTek seem to be having fun, trashing the rules, tackling

the supposedly impossible, and boldly going where no hacker has gone before. That this philosophy underpins one of the most dynamic and financially successful new companies in the Amiga products industry today may serve to recommend some radical reevaluation by those who feel that "dull" and "conservative" rhyme with "success".

# The People

Tim Jenison is the president, founder, and guiding guru at NewTek. An accomplished musician, Tim found himself moving from Iowa(!) to Kansas to accomodate his former band's booking schedule. As another non-college graduate, Tim ascribes his formidable electronic and design skills to constant exposure from infancy to the equipment, language, and concepts brought home

by his electronics engineer father, and his IBM-employed uncle. Tim is quiet (like the eye of a tornado), and has surrounded himself with bright young talented people who, in addition to their various specialties, share the common job of keeping Tim protectively isolated from the mind-numbing concerns of business administration. This frees Tim to brainstorm, play, and design the next wave of cutting-edge products which are pushing the Amiga to the forefront of the total desktop Video Suite and other techno-wonders us mortals can only guess at. Tim's office looks like a combination of Mr. Wizard's lab and recording studio, with test equipment up one wall and various keyboards, sequencers, and drum machines across the other. One wall is devoted to hi-tech toys and contraptions, including a Big-Trak programmable tank, a Fisher-Price cassette video camcorder, bi-metallic robot arms, bizarre Japanese robot warriors, and a large thermos full of liquid nitrogen. The latter is for cooling superconductors to operating temperature (which Tim used to demonstrate the Meissner Effect to me). If it's interesting, new, and techy, Tim probably has it in his office.

Then there's Paul Montgomery, VP of marketing & general NewTek enthusiasm commando (Paul is the one who infiltrated Atari with another unnamed NewTek staffer and gave us such a hilarious and revealing look at Leonard Tramiel and the Atari mindset - see INFO #17). Paul helps translate Tim's genius into terms that laypersons can understand and get excited about. Pre-dating Paul are several other everpresent characters: Robert Blackwell, the head of manufacturing, a buoyant and somewhat mischievous Vulcan - Steve Kell, chief programmer, and a serious party-animal in his own right - and the recently famous Laura Longfellow (better known as Maxine Headroom on NewTek's demo disks) whose office door is simply labeled, "I am not a Bimbo". The newest personnel development at NewTek is the recent acquisition of hardware wizard Brad Carvey as a full-time NewTekker. Brad has impressive credentials including top secret clearance at Sandia Labs, and a brother, Dana, known popularly as "the Church Lady". Brad is a wonderful and eccentric person who, though morally opposed to eating lobster, should fit in like a RAM chip at NewTek.

# The Wrap

I am a bit frustrated in not being able to divulge at least some of the breathtaking product developments currently underway at NewTek. Much of the work is so radical, that it promises to significantly change the way computers and video are used, not only in the personal computer industry, but in high-end broadcast and scientific video processing as well. All I can say is that consumers are in for an exciting year, and if even a fifth of the products being worked on at NewTek reach the market, there will be a veritable revolution in the industry. Thanks to the great folks at NewTek for the wonderful hospitality and eyeopening look at the future.

Oh, and those rumors of pagan rites? A gross exaggeration which undoubtedly has its origins in a ceremonial excursion to the local Japanese restaurant where the sake bottles are never empty, and after which unwary visitors may be lured, by sake-crazed NewTekkers to the Outer Limits, a local club where immodest young ladies actually... again, there is much I am not free to divulge -Benn Dunnington

#### THE VIDEO TOASTER

The initial rumors were mysteriously devoid of detail: NewTek had a new product under wraps in their development labs, code named the "Laser Toaster". The official story was an obvious (but fun!) smokescreen. It was, they said, a computer-driven laser toaster that could etch graphics on bread at 32 crumbs-per-inch resolution. They expected expensive hotels to use it to burn their logos into the toast and muffins they served. It offered options like "Jelly-Jet" color capability, and a "HAM-on-toast" mode. For months, no one could get the straight skinny on the Toaster.

Finally, at Fall COMDEX, NewTek publicly showed the *Toaster*--not the ficticious "Laser Toaster", but the very real Video Toaster that the rumor had helped to conceal. And what a device it is! This under-\$1000 hardware/software package (for all Amiga models) incorporates video capabilities that have been limited previously to \$20,000-and-up video graphics workstations.

The Toaster incorporates its own frame buffer--dedicated video RAM that captures real-time video at 60 frames per second. The image RAM then can be manipulated under computer control. This means that any live or taped video image can be made to undergo transformations like those you've seen on network TV. The effects themselves are so dazzling that many who have seen the demos have missed the fact that the images being manipulated are moving, too--they are not simply "frozen" still frames. For exam-ple, a horse can be tumbling end over end or warping around a sphere while it is galloping! Over 100 such ADO (Ampex Digital Optics) -type effects will be included in the Toaster's software, including montage effects, transpositions, blinds, fish-eye and sphere, page flips and turns, mosaic effects, and many more (the frames to the right are digitized stills we captured from a "Toastered" video sequence. Ironically, since the Toaster isn't available yet, we had to use SunRize's Perfect Vision digitizer to grab these frames!)

Besides the effects, the *Toaster* also serves as a broadcast-quality genlock, and a 1/60-second digitizer, with excellent resolution and support for full HAM, 32, or 64 color IFF images!

Best of all, the Video Toaster is an open-ended design. NewTek already has plans for additional add-on software and hardware. On the drawing board are a plugin video co-processor board, chroma-key, a professional video switcher, an NTSC 16million-color paint program, and other stuff they won't even tell <u>us</u> about yet!

Since all of the data being manipulated is digital, there is no signal loss involved in the entire process. The image that comes out of the *Video Toaster* is as good as (or better than!) anything you have seen on network television. This is new technology, a level of magnitude better and less expensive than that in use by the professionals now.

In the *Toaster*, NewTek epitomizes the unique promise of the Amiga: cutting-edge professional products at consumer prices.

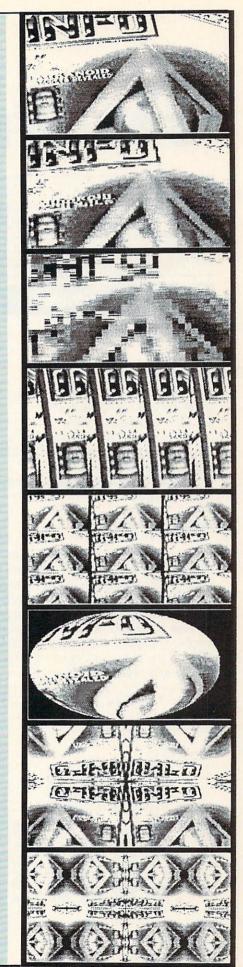

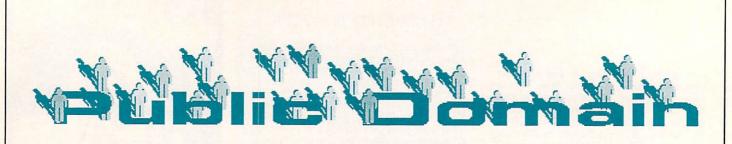

#### **DEFINITIONS--**

PUBLIC DOMAIN: Not copyrighted; available to all; free for the copying. FREE-ACCESS: Copyrighted but released for free public use; not to be resold for a profit.

SHAREWARE: Copyrighted but available for copying, with a donation requested from those who use the program.

## 64 QuantumLink

# by Saul E. Cohen

GRAFPAX1.1.ARC FROM: SYSOP PH

Location: CSS/ Software Library/ Graphics/Utilities/OtherUtilities DL Date: 03/29/87 145 Blocks D/L times 1200-9:21 300-32:46 Other Programs Required: ARC230 From: Sysop PH Recommend Program: grafdocs.sda From: Sysop PH

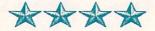

Have you been looking for that almostperfect graphing program, but don't want to spend too much money? Well, **Grafpax1.1** is the solution. This program uses a fast machine language drawing routine to plot high-resolution graphs, histograms and even pie charts. Each of the 8 different types of charts has its own section of information, or

Total Sales By Region (Sales in Thousands) 200 Plains SW 159 NH Eff West: 100 Fast Centri 58 South North 84 85 86 LEGEND 83 82 8:1

you can download the separate instruction file grafdocs.sda. The Grafpax1.1 arc file consists of several programs which have been linked and compressed together--to get a working copy you must reverse this process using the ARC utility, also available on QLink. You load and run the grafpax.cz program and use the file editor option to enter your data, select your graph type, and watch your graph as it is painted on the screen. You can print your graph with an Epson-compatible printer, or save the screeen as a large Doodle file.

COMPILER.64 FROM: Chinook1 Location: CSS/ Software Library/ Programmers' Workshop/ BASIC/ Other Utilities

DL DATE 04/04/87 63 Blocks D/L times 1200-4:04 300-14:14

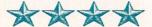

A BASIC program is a listing of steps which the computer translates into ma-

chine language, one instruction at a time; each line is interpreted every time it is encountered. Interpreted BASIC is fast enough for many tasks, but some require more speed. Compiler.64 takes your BASIC program, translates it into p-code (or pseudocode) and saves it to disk. The new code will now bypass

the BASIC interpretor in your computer. For this reason, the program will now run up to 25 times faster. It's easy to use: just load and run **compiler.64**, insert your disk of BASIC programs with enough room for the p-code, enter the title of the BASIC program you want to compile, and sit back as the compiled version is created. **Compiler.64** makes two passes through your program. During the first pass, any BA-SIC errors will be listed to the screen. You should jot these down and make the appropriate corrections before compiling the program again.

DE-BLITZ 87 FROM: Skynyrd Location: CSS/ Software Library/ Programmers' Workshop/ BASIC/ Other Utilities DL Date: 09/10/87 48 Blocks D/L times 1200-3:06 300-10:51

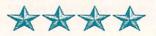

You have the opportunity on QLink to download a number of great programs. You will find that many of the downloaded programs work exactly as anticipated. Once in a while though, a program needs a few changes. Some programs look like this when you list them: 10 SYS 2064 BLITZED! This means that the program has been compiled from BASIC using the commercial Blitz complier from Skyles Electric Works. De-blitz 87 will convert a Blitzed program back to its original BASIC format, so that you can modify the code to suit your needs. De-blitz 87 will also work on programs compiled using Compiler 64 (see above). To use it, you simply load and run deblitz 87, insert your disk of compiled programs (with enough disk space), enter the title, and away you go. You can then modify the BASIC program as you wish and compile it again with compiler.64, or Blitz! or any other commercial compil-

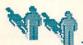

er. Compiler.64 and deblitz 87 make a perfect pair for your utility library.

B.A.SDA (Bank Account) FROM: dummy6 Author: Dummy6 Location: CSS/ Software Library/ Applications/ Home/ Budget DL Date: 10/24/87 166 Blocks D/L times 1200-10:42 300-37:31 Shareware: \$5.00 requested by author.

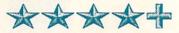

Use this bank account program for all your checking needs. It can handle up to three different checking accounts. Enter your periodic bills once and have them stored on disk for recall and use each month. You have the option to print out your checks or just keep an accurate record of what is spent. Balance your account at the end of the month and save it in a special file. You can even print out your register using a 1525-compatible printer. When you load and run b.a.sda, it will automatically dissolve into a number of programs. Load and run the boot program to get started. (The access code is "money"). There are several utilities on the disk including fast load, file copier, converter and transaction editor. Use the converter program to update your files if you've been using the original H.A.L. version. The transaction editor allows you to correct data errors in your records. The new version of bank account far surpasses the original and is well worth trying.

#### ROBBERS

FROM: Fargo Author: Davis Location: CSS/ Software Library/ top 20 Downloads/ browse 56 Blocks D/L times 1200-3:37 300-12:39 Joystick Port #2

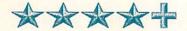

Browse through the top 20 programs on Q-Link's library and you'll find several great games. **Robbers** is one of these. You are the robber in search of jewels and money. The loot is found in several buildings off the main street. Sidestep the police and guards as you continue your search through the buildings. A variety of rooms provide you with the opportunity to "score". Watch out--if you are caught you will end up in prison. Have fun!

Atomic handball FROM: Fantasia Author: Len Lindsay Location: CSS/ Software Library/ Game Room/ Arcade/ Other DL Date: 1/28/86 15 Blocks D/L times 1200-:58 300-3:23 Joystick port #2

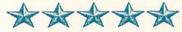

Here is one of my all time favorites. Atomic Handball is an arcade quality version of breakout. Use your joystick to move the paddle as you bounce the ball against the targets. The action gets hot and heavy the longer you keep the ball in play.

ABOUT THE AUTHOR: Saul Cohen is an eighth grade science and computer teacher in Montgomery County, Pennsylvania. He also teaches a variety

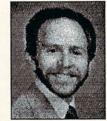

of computer courses to teachers. Saul's computer interests include wordprocessing, teaching applications, and of course telecommunications. You can reach Saul on QuantumLink via EMail to INFO SC.

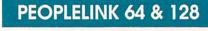

# by Bob Umfer

M&MTERM4.1A.SDA Section 5 File #7439

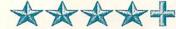

A speedloader, three types of Xmodem (Checksum, CRC, and Kermit Woodall's Windowed), Punter, and a 27K buffer make Michael May's "freeview"-ware graphic/ASCII terminal program one of the hottest downloads. It even supports the Volks 6480, as well as all Commodore modems at 300 or 1200 baud. It uses 93 disk blocks and self-dissolves.

EYESOTERIC Section 14 File #7500

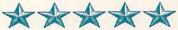

Your eyes will pop out of their sockets when you see what Mega Apocalypse has created for the C64 this time. This is just one of several hundred musical and graphic demos available in section 14. The file is 73 disk blocks long.

YELLOW PAGES 2.1 Section 4 File #7497

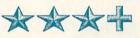

Kevin Hopkins has updated the original version of Yellow Pages. Use it to reorder your directory and clean your disk after you've done a number of deletes, adds, etc. This is a nice program to have on your utility disk. It uses 24 disk blocks.

SWORDMASTER II Section 8 File #7502

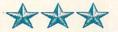

Kill the invaders as they try to enter your castle. Your life depends on it. You'll need a joystick in Port 2 to help you. The graphics are reasonable and the game isn't too difficult. No author credit is given for this program. It uses 23 disk blocks.

# **COMMODORE 128**

PRO128TERM14.SDA Section 12 #7453

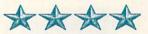

A 12-line scrolling split screen along with a phonebook, large buffer, 1670 and Hayes compatibility, and 40-60-80column viewing possibilities makes Paul Aidukas's ASCII/Color Graphics 1200-baud terminal program one of the best in the public domain. Adding Windowed Xmodem would make it just about perfect. This file self-dissolves and is 190 disk blocks long.

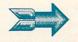

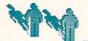

# ... Public Domain continued

STARBBS V3.0.SDA Section 12 #7521

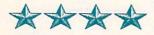

Version 3 of Rodney Martin's STAR BBS offers Xmodem and Punter transfers, compatibility with Commodore's 1650, 1660, and 1670 modems as well as the 1541 or 1571 disk drive (or hard drives), unlimited users and messages, and space for 20 SIGS. The caller can choose between 40 and 80-column format. This file self-dissolves and occupies 208 disk blocks. The documentation is included.

#### AUDIOPHILE128 V1.3 Section 12 #7284

\*\*\*

Need help cataloguing your compact disks and/or records? Stephen Hatfield has written a database program for just that purpose. Used in 80 columns, this program will sort, search by artist or author, and it permits 13 song entries for each recording. It will even print cassette labels. It is 70 disk blocks long.

#### TIERRABASE 2.0 Section 12 #7474

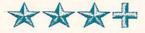

John Woolcock has borrowed routines by Mike Konshak, Dan Bickford, and Fred Bowen to create a sequential file database program with almost unlimited use. Choose the number of fields, as well as the name and length of each to personalize it. Sort, search, modify and print capabilities are included. It's user friendly and is 116 disk blocks long. It's written in uncompiled BASIC.

ABOUT THE AUTHOR: Robert Umfer, as CBM\*BOB, shares the Sysop duties with CBM\*LARRY in the Commodore Club section of American PeopleLink, He has a

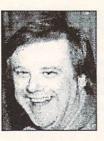

B.A. in French and an M.A. in computer science. His 'day job' is teaching high school French and Spanish. You can get information about signing up for these network services by calling: QUANTUMLINK: 703-883-0788 AMERICAN PEOPLELINK: 312-870-5200

**PEOPLELINK AMIGA** 

# by Harv Laser

NAG14.ARC Sec 9 Num 10,401 Author: Richard Lee Stockton (RL-STOCKTON) Bytes : 77,824 Shareware

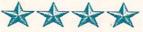

Nag is an appointment calendar with its own editor, gadget-laden interface, and unique 'nagging' feature that uses the Amiga's voice and sound hardware. If you're the forgetful type, always missing important dates or appointments, or just don't get nagged enough in your life, this is the program of your dreams! If you really want to experience some abuse, you can set the program to nag (remind) you up to 99 different times per day for up to two years, and do it with a screen flash, beep, speech, or even a digitized sound effect. To me, the hallmark of a well-written Amiga program is one that doesn't send you up the mountain to visit the Guru just because you forgot to put some little piece of data in a particular directory. Nag requires some special setting-up before it will run as the author intended, but it's so smart it'll even nag you if you try to run it before configuring it properly!

BROWSER.ARC Sec 4 Num 10,415 Author:Peter da Silva Bytes :29,440

\*\*\*

The Workbench environment (windows, icons, mouse) has built-in limitations. Not every file or program on a disk can be accessed on Workbench since many of them don't have icons. CLI, on the other hand, is strictly a typist's haven. **Browser** tries to bridge the gap between the two. The author calls it "A Programmer's Workbench". After firing up **Browser**, directories are displayed in small overlapping sizeable,

| September 17                     | Saturday                     | September 1?<br>will be fine! :-) | 251 1988 334                    |
|----------------------------------|------------------------------|-----------------------------------|---------------------------------|
|                                  |                              | December 31                       |                                 |
| New Year                         | 's Eve.                      |                                   | H + 2 + a + i                   |
| September 17<br>DR2EBD - Richard | Sunday<br>Lee Stockton, Cash | Septemer 1?<br>will be fine! :-)  | A BASS                          |
| Secenter 31<br>New Year          | Sunday<br>'s Eve.            | December 31                       | 22 25 24 21 25 17 1<br>27 22 23 |
|                                  |                              |                                   | Cheve Biller Artis              |
|                                  |                              |                                   | Print Search                    |
|                                  |                              |                                   | Driek   Quit                    |
|                                  |                              |                                   | Kip 1.1 - 33 4011               |
|                                  |                              |                                   | Pepulatanat Calenda             |
|                                  |                              |                                   | and the second second           |

#### NAG, NAG, NAG!

draggable windows. Its menus have options to open, close, rename, delete and move files and directories by dragging their names between different Browser windows. Browser can supplant or replace a **DirUtil** type program you may already be using, and unlike Workbench, it lets you see ALL files on your disks, not just those which have icons attached to them. This is one of those little utilities that might make you ponder the question: "Why didn't Commodore think of this?"

SCREENX.ARC Sec 4 Num 10,025 Author: Steve Tibbett Bytes : 11,776

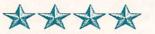

Did you ever find yourself on a screen with no front to back gadget and the screen doesn't move with the right-Amiga M and N keys? Well just call up ScreenX and you will see a list of all your screens currently operating. Click on the one you want to go to or cycle through them all. ScreenX will also grab any active screen and dump it as an IFF picture to any filename you specify. ScreenX can be "Iconified" so it sits on your menu bar as a little clock plus RAM meter, waiting for you to wake it up and use it. There's no printer-dump function in the program vet...maybe in the next version.

Two other creations by Tibbett, **TaskX** and **DiskX** appeared at the same time as **ScreenX**. **TaskX.ARC** (file number 10024) is an Amiga task priority monitor/modifier with which you can easily control how much CPU time each of your running programs gets. It's a lot easier to use than the AmigaDos

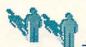

ChangeTaskPri command because it lets you see what you're doing. Like ScreenX, TaskX can be clicked on and iconified down to menu-bar size. DiskX.ARC (file number 10023) is a disk sector editor that works on hard drives and RAMdisks too. Steve Tibbett writes handy, truly useful programs that are easy to manipulate, and his documentation is humorous and complete.

IMACH16.ARC Sec 4 Num 10,306 Author: Brian Moats (BRIANM) Bytes : 41,984

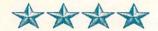

Mach has so many features, it's difficult to list them without sounding like I'm describing the layers in a Big Mac. For starters, how would you like one program that will give you a mouse pointer accelerator, sunmouse (any window you touch your pointer to becomes the active window), click-to-front (any window you click in moves in front of all other windows), screen blanker, screen shuffler, two clocks, beep timers, online service money meter, hotkeys, and a NewCLI popper for starters? Mach is busier than a pickpocket at a parade! You aren't forced to have all of these features active since Mach can be tossed parameters at runtime telling it which things you want to use. Mach can take the place of many other programs that you might already be multitasking together, and which only provide one of the above environmentenhancing goodies.

CONIZE.ARC Sec 5 Num 8,577 Author: Stephen Vermeulen Bytes : 26,112

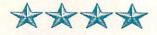

If you're yearning to turn some of your full-size artwork into Workbench icons, here's a pair of programs that will make the job a lot easier and reward you with outstanding results. **Iconize** takes a full size Amiga picture and reduces it in an antialiased fashion by a factor you specify. The program was written to supply a simple CLI tool which can be used to make custom icons for paintings. It works! I've done a lot of experimenting with Iconize and found that the picture-shrinking algorithms built into the program actually produce cleaner output than loading the same picture into Deluxe Paint II or Digipaint and using their shrinking rou-

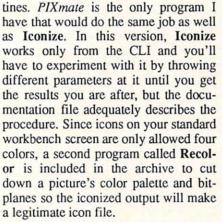

BOINGTHROWS.ARC Sec 6 Num 10,045 Artist/Author: Marvin Landis (MLAN-DIS) Bytes : 177,280

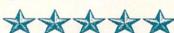

I've saved the best for last. All the other selections I've listed this time are utilities - programs to help you use your Amiga or enhance your working environment. This final one is just for fun. I haven't seen as many eyes light up, as many jaws drop when watching people watching an Amiga animation since The Juggler. The scene is a tile-floored basketball court, somewhere in Amigaland. AmiGuy, alone in the shadowy half-light, poises himself, shifts his weight from side to side, dribbles his Boing ball a few times and then with perfect form, tosses the ball through the hoop - the net swishes as the ball drops

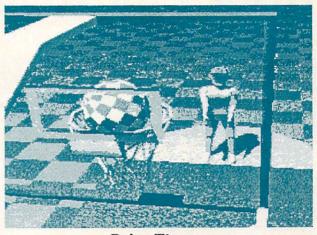

#### **Boing Throws**

through it and bounces back to him where he repeats his flawless freethrows forever. Marv Landis, creator of AmiGuy (the Sculpt object character of BoingThrows) works as a computer systems analyst in New Mexico. Not long after buying Sculpt-3D, Marv started creating AmiGuy. First the head, then the body, and he soon released some rudimentary pictures and animations using his little humanoid. BoingThrows is Marv's Mona Lisa. BoingThrows was created entirely with Sculpt-3D and touch-up work thrown in by Digi-Paint. This 50 frame animation took approximately 325 hours for Sculpt to generate, yet it will run on a 512K Amiga. The Public Domain player program NewMovie by Eric Graham, author of Sculpt 3D is needed to view BoingThrows. Set your stack size to 25000 if you run New Movie from the CLI. Landis is working on some new AmiGuy animations. I can't wait to see what he comes up with next!

ABOUT THE AUTHOR: Harv Laser, CBM\*HARV on People/Link, is the founder and Senior Chairman (sysop) of the AmigaZone Club, and has been and Amiga 1000 owner

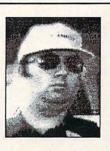

since the machine made its debut in October, 1985. With two degrees in Art and 15 years in the international freight field, Harv is now a full time sysop, writer and Amiga consultant. He resides in the LA area.

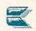

# **BUGS IN AMIGADOS v1.2**

# Compiled by Bryce Nesbitt

Some bugs reported by: Hans Gregory, Matt Dillon, The Phantom Hacker, Mike Sokolewicz, Tomas Rokicki, and Andy Finkel This list is by no means complete. There are other system bugs, most of them of interest only to programmers. Portions of this article appeared previously in **Robo City News**.

#### **KEYBOARD AND CLI**

The usal keymap does not have the repeatable bit set for the A500/A2000's () / \* and + keys. RETURN should repeat, ENTER not.

The easiest way to lock up a CLI is to type '\*' then return. The system looks to the CLI for a program to run; good luck trying to <u>type in</u> executable code!

The second easiest way is to type *libs:diskfont.library* or *devs:keymaps/usal* (or any other unexecutable file).

"*delete dir/#?*" will delete all files in "*dir*", skipping locked ones. "*delete dir all*" will stop at the first locked file.

You can rename a directory into a child of itself: rename devs devs/printers/whoops.

Type 'LoadWB' after hanging around in the CLI for awhile. Workbench will ask for each known volume in turn. <*CANCEL>* will not convince the Workbench to give up asking for a disk that may be long gone, lost, formatted, copied over or even relabeled.

LoadWB brings up a new invocation of the Workbench, the old one is not killed.

An undocumented feature is the "LoadWB -debug" option. This adds an invisible menu to the Workbench.

<\*> Create an empty file in RAM:. Delete it. The block count will be incorrect. [eg: COPY \* TO FISH, <CTRL><>, DELETE FISH, repeat, INFO]. This one is a little touchy, but still does exist. You can create any negative block count you might desire, or even a zero count.

<\*> If the first COPY that sets up the RAM: fails due to lack of memory, the block count will be similarly confused. <\*> RENAME allows duplicate file names in RAM:. [Create files 'fish' & 'frog'; rename one to match the name of the other]

#### WORKBENCH SCREEN

Starting with an interlaced Workbench, load one interlaced custom screen, and shove it to the back. Load one noninterlaced screen, shove it to the back. Now shove the Workbench to the back. You will be treated to fireworks.

Place a window in the center of the screen and start a window resize. Hit Left Amiga-N or M. Continue the resize PAST the top left corner of the window. Fun, eh? (We hear that this is =RJ='s favorite trick.)

When the system is nearly out of memory, menus can still be pulled down, but the actual graphics will not be drawn.

Intuition should skip ahead to the latest mouse position after pulling down a menu, rather than responding to each in turn. Same for rubberbanding window resize and dragging screens.

Dropping a dragged icon at EXACTLY the right time, into the space where a new disk icon is ABOUT to appear will cause that icon to 'stick' to the pointer even after the button is released. Moving the pointer to the title bar and clicking crashes the machine. V1.0, V1.1, & V1.2 repeatable.

Vigorous resizing of WB windows will trash the 'Gas gauge'

If some disk icons are on the "backdrop" and the *.info* file is rewritten, the backdrop icons will be left out of the *.info* list, and thus seem to disappear.

Typing an odd number in the INFO window for the stack size of a tool crashes the machine.

The system does not track pointer movement during such operations as window resize. This 'feels' sloppy. Some hyper-high priority task should keep the pointer visuals intact.

#### DISKS

Sticking a disk in a drive, then changing your mind and pulling the disk back out can severely confuse the system. It will continue to step and notice disk insertion, but DOS will never find out about a disk placed in that drive until a re-boot. Timing is critical, but repeatable; insert a new disk, wait for the light to come on and the first 'grind' as the head steps inward to block 80. Pull the disk out before it gets there. If you get a 'disk corrupt' requester you waited too long. Repeat, varying timing until the CLI INFO command locks up when getting the status of the 'dead' drive. This can also happen if your finger slips on the button while removing a disk, and that, in fact, is how I noticed this bug.

If you fill a disk exactly full, the bitmap will not be moved properly and a validate will be automatically done next time the disk is inserted.

#### **GURUS AND ERRORS**

Disk insertion should <u>not</u> retry a 'software error - task held' requester. The impending Guru number should also be listed.

Alerts display the text message in the system font, not a hard coded ROM font. If the default system font has been changed to a RAM based font and it becomes trashed, the alert will be unreadable. Not a bug, but a survivability concern.

Simply put, recoverable alerts are <u>not</u> recoverable if memory is installed at \$C00000. This means \*all\* A2000 computers exhibit this bug. A patch will be made available on an upcoming Fish disk.

The Alt-Amiga combinations are not accepted when alerts want a mouse button press.

It is not documented that, during a Guru, pressing delete on a remote terminal connected to the serial port (at 9600 baud) will drop you into the ROM debugger.

In cases where *<RETRY>* or *<CANCEL>* on a requester is NOT a valid operation, the gadget should not be present, or selectable. Example: *<RETRY>* on most 'task held' requesters. *<CANCEL>* should *<*CANCEL> period. None of this asking twice stuff.

#### AMIGABASIC

END IF (SPACE)--If you have any spaces after an END IF it is a SYNTAX ERROR!

This line will cause a SYSTEM ERROR: a=a+1:print a:for r=1 to 10: Any line of code that ends with a ":" will cause major errors!

That editor is a disgrace!

Items marked with a bullet <\*> are known to have been fixed in AmigaDOS version 1.3, which has already been made available to developers. We <u>hope</u> it will be available to users by the time you read this.

ABOUT THE AUTHOR:

Bryce Nesbitt is an overly photogenic freelance hacker who lives in Berkeley CA. Past achievements include the 1541 Flash! and Quicksilver disk interfaces for the C64. More recently, Bryce

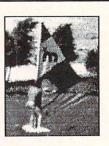

More recently, Bryce has been doing "emergency assault programming", which usually means working long hours to help companies whip late, buggy, incomplete programs into shape before shipping.

# **USER GROUP FORUM**

# by Len Lindsay

# "What's good?" "What's not?" "How does it work?"

These are questions often heard at User Group meetings. With over 10,000 programs available for Commodore computers, looking for a good program to meet your needs can be quite frustrating.

## DEMONSTRATIONS

There are many ways that a User Group can help its members in program selection and use. One popular method involves live software and hardware demonstrations using one or more computer systems set up at the meeting. To allow all the members to see the demonstrations, some groups have multiple monitors around the room, all hooked into one computer (Michigan Commodore Users Group does this). Other groups use a large screen TV setup (WINePEG does this). It is even possible to get a special overhead projector set up to display the computer screen. (Check with the audio-visual department at your local school, college, or library.)

Demonstrations can be in-depth looks at popular programs. While most groups allow a member to bring a program to a meeting to demonstrate, the Lansing Area Commodore Club comes right out and asks for volunteers in their newsletter:

**DEMONSTRATIONS** -- If you have a program or a piece of hardware you think the club would like to see at the monthly general meeting, contact the Program Chairperson or any other Board member to get "on" for the next meeting.

Lansing Area Commodore Club, PO Box 1065, East Lansing MI 48826-1065

Every now and then, your group may wish to have a side-by-side comparison between similar programs. Wordprocessor programs are particularly popular for side-by-side comparisons. Set up one meeting as a special wordprocessor review meeting, and invite members to bring in the wordprocessor that they use. Each member can briefly show how his wordprocessor works, and explain why they like it and some of its problems. Western Illinois Pet Users Group recently had its special meeting on wordprocessors. This was preceded by a writeup in their newsletter (they even referred members to the Spring/Summer 1987 issue of INFO that covered wordprocessors).

WIPUG c/o Edward L Mills, Route 5, Box 75, Quincy IL 62301

# SIGS

Since many members in a users group have a wide variety of interests, a monthly meeting might break up into smaller sections after a general presentation. Each small group would cover a specific area. Or independent meetings, separate from the general meeting, could be held. The Washington Area Commodore (WAC) group explains it well:

WAC has several smaller meetings during the month devoted to specific topics. These are good opportunities for both novices and experienced users to concentrate on fields of interest. These meetings are called Special Interest Groups, or SIGs. For details see the SIG News section of this newsletter.

Special interests could include: Geos, COMAL, Beginners, Telecommunications, Adventure Games, and so on.

WAC, PO Box 93, Mt. Vernon VA 22121

#### SPECIAL EVENTS

Your user group may also want to sponsor some special events. One example would be setting up a computer

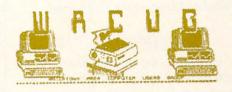

system in a shopping mall to demonstrate its many uses to people who walk by. The Watertown Area Computer Users Group just had a special OPEN HOUSE at their airport. The club arranged to have a C64 system set up, and members were asked to bring a program to demonstrate. The public was

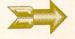

#### ... User Group Forum continued

computer in use.

Watertown Area Computer Users Group, 229 Summit Ave, Watertown WI 53094

You could even go one step further, with two or more groups in the same area cooperating to have a local area conference. A good example is the cooperation between the Michigan Commodore Users Group, Inc and Windsor ADVENTURES: and area PET Educators Group. They have co-sponsored Micro- Mania International, a conference of demonstrations and educational presentations.

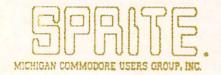

Michigan Commodore Users Group Inc., PO Box 539, East Detroit MI 48021

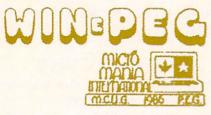

WINePEG, PO Box 454, Station A, Windsor Ontario N9A 6L7 Canada

# THE NEWSLETTER

Of course, the group's newsletter is the place to summarize special presentations and keep members informed of special events. The newsletter also can print reviews and descriptions of programs of interest to its members. CUB Newsletter includes a section called What's Hot and What's Not by Jerry Pectol that I find particularly interesting each month. He rates the new game programs as they are released on a 100-

invited to come and see examples of a point scale, and includes a short paragraph about each. For December 1987 he presented a page called Best of 1987!. Here are his winners in four categories:

#### GAMES:

Mini Putt - Accolade SPORTS GAMES: California Games - Epyx SIMULATIONS: Apollo 18 - Accolade Might and Magic - New World

CUB c/o Gary Delzer, 1308 Hillsdale Rd., Bartlesville OK 74006

#### MAIL LIST

If your group has a newsletter, I'd like to see it. Please add me to your mailing list:

> Len Lindsay PO Box 6055 Madison, WI 53716-0055

As I pass along info from users groups, I will include their newsletter logos (space permitting) and their addresses. If you are in their area, drop them a line. They should be a good source of information.

## ABOUT THE AUTHOR:

Len Lindsay is one of the true pioneers of Commodore computing, and we're happy to be welcoming him to the

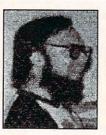

pages of INFO. He was the publisher of the PET Gazette (the first newsletter for Commodore users) which later became COM-PUTE! Magazine. He is also the founder and the head guru of the COMAL Users Group. His "day job" is operating the computer system for the state of Wisconsin.

#### ... continued from page 39

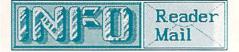

QuantumLink Mail From: Opus rocks

I would like to compliment you on your editorial in INFO # 18. Commodore doesn't get near enough credit for their computers. I'm a teenager and very involved with computers. When my family goes to get-togethers the men always start talking about computers and Commodore is never talked about. Once I got in on the conversation and some guy asked me what computer I owned. I told him that I had a C64 system and was saving my money for an Amiga. Most of them laughed and someone said to me, "Nicc start." It isn't fair!!!!

You could list off for your "relatives" (are you sure you aren't adopted?) some of the other folks who are getting a "Nice Start" with Commodore equipment: Ohio State University, Frank Zappa, The Museum of Modern Art, Mt. Palomar, NASA, the U.S. Navy, Herbie Hancock, B.B. King, Oingo Boingo, "Max Headroom", Stephen Spielburg, and a multitude of artists, businesses, local cable TV stations, music studios. and more! I think you're in pretty good company. -Mark & Benn

QuantumLink Mail From: MisingLink On page 74 of issue #18... who WAS that Arby Fuller guy??

Arby has been with INFO since its inception--he reviewed Flexfile 2.1 in IN-FO #1. He comes and goes like the wind, wears a black domino mask, and leaves a trail of silver bullets wherever he's been. (We suspect it's so he can find his way back.) No one knows whither he goest, and whither he comest from. He's a mysterious kind of a guy, that Arby. -Mark & Benn

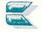

# geoStuff

# by Don Romero

ike I said last issue, I got a fistful of disks from *Mystic Jim* and his shareware cohorts--nine disks (if I can count) with lots of programs, fonts, graphics, and smatterings of documentation. I've only room for the highlights! I've also included two disks of graphics from *Lamb Art & Design* for consideration, and that will about do it for this issue.

# **INTRO DISK #2**

his is the first disk for *Mystic Jim* shareware users. On it, as with most, comes an assortment of useful graphic aids, desk accessories, programs and documentation. Programs on the disk include **auto preferences** (from *Cosmac*) which when installed on the boot disk will automatically call up **preferences** upon booting so you can set the time, etc.; and there is **o'clock**, which is a constant time display modified from "*GEOS Inside And Out*" (Abacus, 1987). **Geos return** and **BASIC** stop are routines for returning to *GEOS* from BASIC, written by *Assassin 64*.

Desk accessories include change input and change printer (they do just what they sound like) and quick dateset which avoids going to the clock to do guess what?

Graphic aids include a greygrid that does <u>not</u> show on printout; cross grid, which will not show on Okimate printouts; and metric grid (*GeoPaint* graph paper). Grid cards is a photo album with sample splotches from all three.

Okicolor is a *GeoPaint* file showing the color combos the Okimate printer driver supports and how they can be combined to overcome GEOS' limited color support. Color grid is a similar file for other color printers.

# ACCESSORY DISK #3

had some disk error problems with this one and have not gotten around to contacting *Mystic Jim* about a replacement disk, but will let you know

what to expect from customer support when I get around to it. The fonts that I couldn't open were oxford, mystic, script, writing, zapf, paintbrush and balloon. The remaining working stuff included a C128 keyboard patch for using some of its extra features under GEOS 64, a number of other fonts, and a huge 'almost' font called megabanner (caps A-Z only) in photo album form. All are documented.

The working fonts include Dvorak

(10pt,, which also 'converts' the key-

board); Greek (12pt), Esperanto (10pt,

once promoted as a "universal" lan-

guage); banner (36pt, caps only); IBM

(9pt); fill48 (48pt, caps only in two parts);

ACCESSORY DISK #4

opment tools were few and far between,

and documentation was often unreliable

or unavailable. For the most part they are

written in BASIC, and several (geoicon,

geosplitter and geobooter) also appear

on the GeoICON II disk. (See below).

Several are public domain utilities: disk

doctor, micromon, and sprint. There is

also a modified version of file master,

from the book "GEOS Inside and Out"

(Abacus, 1987); corrections for BSW's

"GEOS Programmers Reference Guide"

(Bantam, 1987); and convert v1.4 (see

Geohacker is a utility written by Mystic Jim for removing the copy protection

from GEOS programs and editing serial

Disk #5 below) is also included.

rimarily for the programmer, this

disk has utilities developed out of

necessity back when GEOS devel-

and trek (36pt, in four parts).

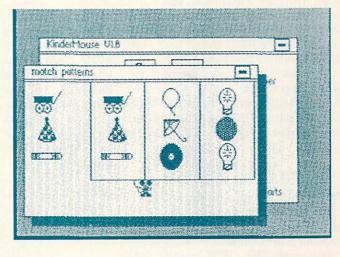

#### Kindermouse

codes. This becomes very useful when you've improperly installed a *GEOS* disk and it refuses to boot or run, etc.

Spelunker is a simple, buggy desk accessory written by Tony Reynolds for examining the 64's memory under GEOS, and includes source code and documentation. Dispmem, by Lynn Kirby, is a polished, working version of *Spelunker*.

#### SHAREWARE BBS DISK #5

The Mystic Jim subscriber naturally needs a term program for calling the Mystic Jim Shareware BBS. Disk #5 provides three: multi term 4.5, which is the most feature-laden, fasterm, the easiest to use (and the most fun, with its array of custom character sets) and mblasterm, which was written by Master Blaster and is uniquely GEOS oriented, as it supports USR file transfer. Mark that none of these is a true 'GeoTerm'--they boot from GEOS but do not run under it.

I was a little disappointed that none of the three terms supported the RAM expander, but was most surprised that I had to unplug the 1764 REU before I could get *mblasterm* to work at all (using a 1670 modem). *Mblasterm* also failed to upload test files via Xmodem to a local

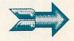

#### ... continued

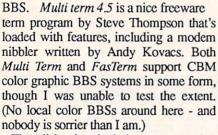

205

The disk also includes **convert 1.4**, which appears on several *Mystic Jim* disks and differs from v1.3 in that it will SEQuentialize *GEOS* applications and font files, too. You won't find this one on *QLink*.

## **GRAPHIC DISK #6**

**D** *isk #6* includes an array of graphic translation utilities. Documentation would be a welcome improvement to this disk.

Imagecon: This *GEOS*-bootable BA-SIC utility was written by *Mystic Jim* and converts virtually any hires or multicolor graphic file to *GEOS* format. Fore- and background colors can be selected, and the user can preview results before final conversion. As with all multi-color to hires conversions, color data is lost, but the picture can be retinted easily with *GeoPaint*.

Geoshop and geovert: I could not get either of these to work, and without documentation I could not figure out what the problem was.

Pattern editor and set pattern: This interesting hack by James Hastings-Trew uses *GeoPaint* to edit the 32 patterns *GEOS* supports. *Pattern editor* is a 152 block *GeoPaint* file that serves as both documentation and instruction sheet with demo. *Set pattern* is a 2 block Desk Accessory which replaces the default patterns with patterns it finds on specific parts of the screen.

This disk also contains a number of public domain graphic conversion utilities which have been iconed and GEOtized. **Macgeopaint** by James Hastings-Trew converts *MacPaint* files into (big!) *GeoPaint* format files and was covered in depth in a previous column. **Ps/pm/nr** interchanges graphics among the *PrintShop*, *PrintMaster* and the *Newsroom* formats. **Pshop/doodle** converts *PrintShop* screens to *Doodle* format. **Koala/sketch** inter-

changes Koala and Super Sketch formats. Graphix interchanges file formats among Doodle. Flexidraw (monochrome only) Print Shop and Koala Painter. And finally, allpix is a shareware package from Richard Lee Stockton (and friends) which will convert just about any format (including CADGEM) to just about any other and has some editing functions.

#### **GEOICON II**

ost of the programs on this disk were authored by Bill Coleman - alias *Master Blaster*. Besides programming, he is a fixture on *GE*nie and writes a regular column for *GeoWorld*.

Geoicon is a true GEOS program for developing icon data GEOS header blocks. The user interface includes buttons for positioning, mirroring, reversing the field, and drawing a box border around the icon the user designs. For some reason, the drawing cursor never appeared in my copy, which made it very difficult to draw. GeoICON converts the finished icon into hex data which can be dumped to printer or screen, or to disk. From disk, the data can be APPENDed or MERGEd (utilities included) for use in GEOS headers.

Geosplitter takes an assembled program and converts it into a *GEOS* program. It is not a *GEOS* program itself and runs in normal 64 or 128 mode. Grftest is sample source code.

Geobooter and gblinker: The latter utility merges the program you've written with a copy of *GeoBooter* directly on disk. The resultant program, when run, will then convert itself automatically into a *GEOS* program.

The current version *Geoicon II* also includes geoheader, a *GEOS* program for editing header blocks, naturally. The com-

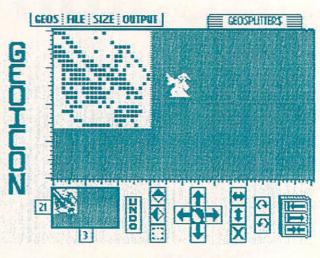

#### Geoicon II

bined price is \$24.95 with discounts for *Mystic Jim* subscribers.

#### RANDY'S GEODISK STUFF

This disk is available from *Mystic* Jim as **Randy's roundup**, Disk R or directly from Randy Winchester as **Randy's geodisk**. The latter version came to me with a nice diskcase with softcovered laser-printed docs, which are also included on disk.

Seq->text scrap: This is the main program on Randy's disk. Currently in version 2.1, it converts virtually any CBM SEQ file into a GEOS text scrap. Features include dual drive support, ASCII conversion and an option to dump to the printer during conversion. Since the text scrap is universally used in GEOS, it's quite possible with this program to patch text from a SEQ text or source code file directly into applications (GeoPublish and GeoProgrammer, for example) without using GeoWrite or TextGrabber. One minor drawback--GEOS only allows one text scrap per disk, and since seq->text scrap does not run under GEOS the Text Manager is not available, making multiple conversions a little awkward.

Notes->album: Similar to the above, but perhaps even more useful. It converts virtually useless *GEOS notepad* files into text album entries which can then be pasted into application documents. You'll no longer have to drag out *GeoWrite* whenever you want to post a few notes that you can use later.

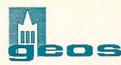

Sectors->data and data->sectors: Two BASIC utilities for moving data between disk sectors and BASIC DATA statements. Very useful for moving REL and random files through a modem. Sectordump is similar to sectors->data but formats the output for printer consumption; and icon grabber, by Joe Buckley, is also similar but captures icon data from *GEOS* header blocks.

The disk includes some nice little bonuses, too: 'cheatsheet' template *Geopaint* files, three modest PD photo albums and a help file for using *convert* and *arc* together.

Randy says that *geodisk ill* is well in the works, with some new graphics and utilities for the 128 mode (with full 1571 support.)

Write to RANDY WINCHESTER, PO Box 1074, Cambridge, MA 02142.

#### **GEOKIDS VOL 1**

**B** eokids Vol 1 (\$11.95) is what the *GEOS* programming utilities are all about. It consists of two programs written by Terry R. Mullett: Kindermouse and Simon's song, and documentation on disk.

Kindermouse is an excellent educational program in which the young student uses the mouse (more precisely, the tail of the mouse sprite) and sometimes the keyboard to input selections. In all there are eight tasks: uppercase/lowercase (matching game), missing letter, missing number, match shapes, match patterns, how many, count it out, and how many parts. When the user is correct in his selection he gets a happy face and a "ding ding". When he misses, he gets a sad face and a prompt to try again. There is no time limit, no scoring and the student is free to change tasks at any time. The graphics are interesting and the user interface easy to use and understand. The recommended age group is 4 to 7.

Simon's song is a sound and graphics memory game like the ol' Milton Bradley electric toy of similar name. Like *kindermouse*, there is no score or time limit, but here the user can set the difficulty level. I really missed having a scoring option. This is also the first program I have ever seen to make use of a *Print Shop* kaleidoscope pattern for a background. Very nice.

### MYSTIC JIM SUMMARY

ery quickly, the two other disks were Printer Accessories Disk #7, consisting of 33 printer drivers and 11 *GeoCable* drivers. Mystic Jim's Disk #8 contains Tim's Timer, with the plans, instructions and programs for building and using a battery backed clock/calendar for the 64 and 128. *Tim's Timer* can also now be purchased as a finished hardware product in 64 and 128 internal (\$44.95) and joyport #2 (\$49.95) versions.

The basic cost for becoming a *Mystic* Jim subscriber is now \$50. The basic package includes a selection of introductory disks, a six month subscription to **GeoWorld**, special access to the **Mystic Jim BBS** and discounts for programs distributed under the *Mystic Jim* aegis. Viewed in toto, it's a pretty fair price.

Prices on some of the other packages have varied, too. For example, the *GEOICON II* disk originally listed for \$19.95, but more recently *Geoheader* (a program for editing header blocks) has been added and the price raised to \$24.95 with about a 30% discount offered to MJ subscribers, making it \$17.95. To get more information and the latest prices write to MYSTIC JIM, 2388 Grape, Denver, CO 80207 or call (303) 321-3223 voice. The BBS number is (303) 321-8954.

It should be interesting to see how the *Mystic Jim* venture evolves with the release of **GeoProgrammer** (BSW, \$69.95) and **BeckerBASIC** (Abacus Software, \$49.95) possibly making many of the old programming tools somewhat passe.

# **GRAPHICS A LA LAMB**

**RAPHIC IDEAS** Vol 1 and 2 are neither shareware nor part of the *Mystic Jim* collection. They come from the mouse of Susan J. Lamb, who has been a commercial artist for over twenty years. And they show in both the quality and the subject matter of her work on these doublesided flippy disks.

Volume One consists of 13 *GeoPaint* files with elaborate border designs (two each). The smaller inner borders can be expanded and the larger borders reduced in size by cutting and pasting. Documen-

tation which, among other things, has tips for resizing, was not included with the disks that INFO received. The Art Deco 2 was my favorite.) These borders are all a little too 'heavy' and elaborate for a newsletter page format, but would be excellent for creating signs and posters or framing your own GEOS art.

Volume Two consists of 16 GeoPaint files chock full of smaller boxes and frames, coupons, arrows, shapes, text balloons and bursts, text graphics (not ASCII graphics, but pictures of everyday items with open spaces for adding text), shapes, eye-grabbing headlines and other assorted graphics which can be cut and pasted into other GEOS documents. Sometimes the files are so chocked together that getting a clean cut or copy is impossible with GeoPaint's inflexible rectangular edit field. (Where's that Mac edit lasso?!) In fact, some files might better have been handled as photo albums, although GeoPaint's preview mode makes it easier to find what you are looking for.

Each disk is \$19.95, or both for \$35 - a little steep perhaps for the average *GEOS* user. The address for inquiries and/or orders is: LAMB ART & DESIGN, 1764 Avenue B, Yuma, AZ 85364.

That's It! (And don't you think it should be?) To paraphrase the great bard of *LateNight*: more *GEOS* information than INFO readers will probably be allowed to have.

Next time: GeoCalc, GeoFile v1.2, GeoSpell, GeoThis, and GeoThat!

ABOUT THE AUTHOR: INFO Contributing Editor Don Romero is the editor of the Western Indiana Commodore Users Group

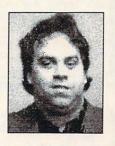

newsletter, Word Wrap. He is also the devilishly clever mind behind the C.H.U.M.P. magazine parody in issue #15. Deep in the moonlit jungle, the drumming reaches a frenzied climax as the Witch Doctor raises feathered bones and flings them into the fire. The flash of a small explosion clears the trees of monkeys and birds. In the dim silence a luminous sphere lifts from the multicolored smoke. Shimmering on its surface is the image of a squat beige box. GOOD HEAVENS! IT'S A COMMODORE 64!

# WHO DO THAT VOODOO?

# by Sue Albert

YOU DO!

es the humble C64 has nudged its way into the realm of desktop slideshow presentations, video titling, and exciting special effects. After half a decade, experienced programmers have developed ways to switch, squeeze, and crunch those last idle bits into previously unimagined performance. When the juggling reaches an impasse, they cleverly engage the user as a "memory expansion unit". In other words, what the computer can't do...you do! It's up to you whether the gain is worth the pain when the 64 is pushed to overachieve.

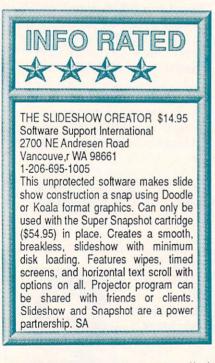

ne way around computer limitations is the hardware add-on. The Super Snapshot cartridge by LMS Tech, with its updatable ROM chip, Turbo DOS loading, myriad disk utilities, disk backup capacity, and abil-

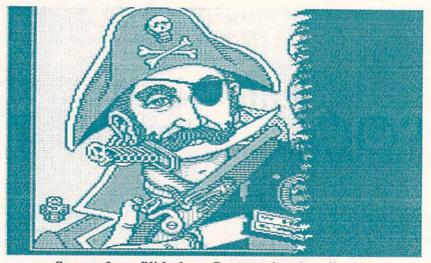

Screen from Slideshow Creator showing disolve.

ity to capture, save, and print program screens, now has its own software addon. The inexpensive and unprotected *Slideshow Creator*, \$14.95, works exclusively in conjunction with the *Super Snapshot* (\$54.95). While this is in the higher reaches for some folks, the cost is well balanced by ease of use, flexibility, and high quality results.

Cartridge and software together become a little "Cuisinart" for your Commodore, performing many of the small chores involved in assembling a slide show with speed and efficiency. Builtin are four wipes (shutter, dissolve, pop, and slide) which can be displayed at the end and/or beginning of each graphic frame. There is a horizontal text scroll that can be placed anywhere on the screen in front of or behind the graphic, with a text buffer that holds 228 characters. There are 10 fonts, with a choice of large or small sizes in 16 colors.

The first creative step, made easy by Super Snapshot, is saving a group of Hires or Multicolor, *Koala* or *Doodle* format graphics, or screens copied with *Super Snapshot*. After loading the *Slideshow Creator* (with the cartridge in place), each graphic can be modified in many ways. Display time can be changed from 0 to 4 minutes 59 seconds, until the end of text scroll, or until the spacebar is pressed. After optional insertion of wipes and scroll, the graphic is economically compressed to 16-17 blocks (B&W) or 25-30 blocks (color) and saved to a disk containing the freely distributable *Projector* viewing program.

The *Projector* presentation is slick, with no screen blanking or breaks, and only a 7-9 second loading time with each screen. A short initial display requests drive type, number of drives (up to four) and designations. The *Super Snapshot* ROM update released in February adds *TURBO DOS* features for the roomier 1581 drive.

The briefest of manuals is all you

need with the *Slideshow Creator*...and all you get! The seven small, pictureless, pages <u>do</u> include instruction on programming slide presentations into your own BASIC or ML programs, and are assisted by a demo on disk with artwork by Wayne Schmidt. There is intriguing mention of daisy chaining drives for presentations, but no details on procedures.

Slideshow Creator has a lot of potential for creative experimentation. Timing frames very rapidly could conceivably even produce animation. I discovered a properly colored text scroll framed behind the open mouth or eyes in a color graphic to be a surprising effect.

Snapshot + Slideshow = a dynamic duo!

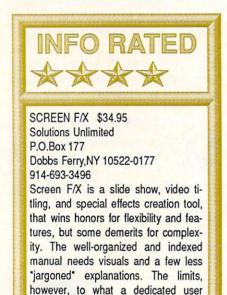

S olutions Unlimited specializes in feature-intensive graphics utilities like *Billboard Maker* and *Icon Factory. Screen F/X* is their tourde-force of special effects and text animation. *Screen F/X*, like *Slideshow Creator*, produces Hires or Multicolor slide shows, but with a greater selection of screen wipes, in addition to impressive

could produce with F/X are beyond the

horizon, just this side of an Amiga. SA

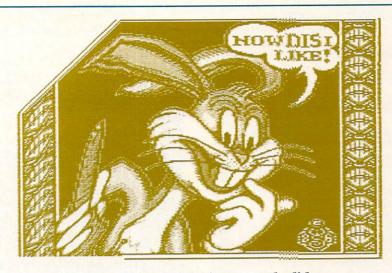

Screen captured during smooth slide-up.

moving screen effects. Three individual but integrated programs reside on one side of a disk equipped with a rapid loader.

Though I found myself a bit overwhelmed at first by the choices and complex terminology, it was a pleasant surprise to find that, with time and patience, most functions became quite clear. There is a short tutorial to help you test the waters, and a safety net of escapes and undos for the novice/bumbler. Experimenting and learning are fairly painless, but still I didn't stray far from the manual. With so many options, *Screen F/X* would be difficult to pack whole into your memory.

The powerful *F/X Screen Editor* is a windowed module where you build a structured series of visual events called a script. You can import graphics intact on either of two screens from *Doodle*, *Flexidraw*, *Computer Eyes*, *Print Shop Screen Magic*, *Koala*, *Supersketch*, *Animation Station*, *Blazing Paddles*, and *Billboard Maker*. Then the fun begins. What to do? What to do?

Build a border, color it, pattern it, or fill it with revolving dots. Size the graphic, move it, fade to another flashing graphic, have some colorful text move in from the side and dissolve. Add and time multiple loops or create key-in user information windows and subroutines. At any time view, modify, or save your script. Link several scripts together for longer presentations.

The *F/X Processor* program module allows cut, paste, and overlay, of *Flexifonts* or any standard Commodore Programmable Character Set with graphics from all the above mentioned programs. Though the program operates as stated in the manual, only several confused hours proved it. I hate to nag, but here is another candidate for "*Graphics Manuals from Hell*", with its skimpy procedure descriptions and only two (2) illustrations.

Processor results were a bit disappointing. I could only load small Flexifonts and text becomes a solid "label" covering the picture beneath. It would work well for a collage of Print Shop, PrintMaster or Newsroom graphics. The display screen background and foreground colors can be varied, and the finished screen saved for loading into the Editor.

The *Setup* program is a very complete disk utility for formatting work disks and making auto-run disks that will display your show and then load another program. It will also copy shows and files.

Screen F/X doesn't turn your 64 into an Amiga, but it is an admirable tool for accessing the maximum graphics power in the beige box.

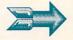

#### ... VOODOO continued

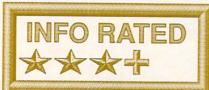

MICROADS MAGIC/VIDEO \$14.95 MicroAds Dennis Reddington 145 East Norman Drive Palatine, IL 60067 312-991-9415

Good, down-home BASIC programming that's easy to understand, simple to use, and gets results. Microads Magic/Video uses Screen Magic graphics from Broderbund's Print Shop to produce slide shows for video titling. Lots of features on lots of individual programs, plus a disk of borders, and two demo disks. Few undos, more user labor. Unprotected. Sold mail order only. Such a bargain! SA

*Magic/Video.* Originally conceived as a video advertising tool, he finds most of his customers are video professionals who use the program to title tapes of weddings and other events.

*MicroAds* sells for a modest \$14.95, including full documentation and five unprotected disks. The two work disks contain many small utilities written in BASIC, several specific to the 128. Utilizing *Screen Magic* from Broderbund's *Print Shop* program, you can combine, overlay, and color the *Print Shop* fonts and graphics, tilt text or a graphic, enlarge a graphic to full screen size, and place as many as nine separately colored graphics onscreen at once. These "still" screens can be dressed up with several wipes and fades in the included slide show generator. Simplicity itself,

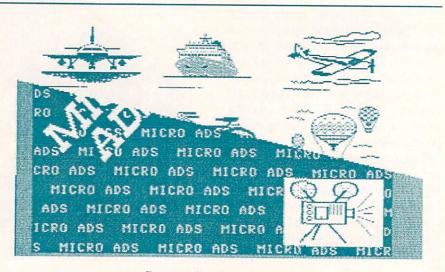

#### Screen from MicroAds.

*MicroAds* is direct and very easy to understand and use.

Also included in the package is a disk of ready-made backgrounds and borders, and two demo slide show disks, one with digitized PD graphics. Like most independent programmers, Reddington keeps improving and adding to his program. Available for use with *MicroAds* and the 128 only, are three auxiliary disks for coloring graphic screens from *GEOS*, *Newsroom*, and *PrintMaster Plus*.

*MicroAds* can be a bit too simple. There is no directory access when you load files, which can be aggravating when making consecutive loads and saves. There are few escapes or undos, so a wrong choice means you quit and reload. Still, *MicroAds* does the job well, and for many this will be all that's needed to create a video title screen for "Baby's First Birthday" or an intro to a slide show of personal computer art.

# UNCLEAR

kay now that we can create whiz-bang slide shows and beautiful title screens, how do we get them from our computer onto video tape via our VCR? Don't ask me...and don't look in the manuals for guidance. In the presumption of "osmotic" knowledge or simple oversight, both *Screen F/X* and *MicroAds* leave us to our own devices, literally! Though it's a simple process once you learn how, here's where a few clear diagrams, some jargon-free instruction, and a pat on the head are minimum requirements.

#### BEDAZZLED

ith these powerful programs loose in the creative Commodore world, I anticipate some dazzling downloads from *QLink* as I eagerly exchange my writer's bathrobe for an artist's smock.

#### ABOUT THE AUTHOR:

A completely right-brained artist, the combination of a gift C64 in '83, with Easyscript inspired this grandmother to write software reviews from the viewpoint of the total

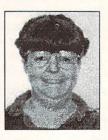

end user. Last year she self-published a book of poetry and computer drawings (reviewed by Art Com Electronic Network on The WELL), and recently designed a picto-font for Fontmaster II available as shareware on QLink. You can EMail her on QLink as Suzart.

# PROMENADE

# by Robert W. Baker

ere are two products that really go hand-in-hand. Promenade C1 is a sophisticated EPROM programmer that plugs into the User Port of your Commodore. Capture is a cartridge-based program snapshotter that lets you create cartridges of almost any program that can be loaded into your C64. In addition, Jason-Ranheim offers a wide selection of cartridge kits, EPROMS and other supplementary supplies at reasonable prices.

# **PROMENADE C1**

**P** romenade is an EPROM (Erasable Programmable Read-Only Memory) burner. The unit allows programming or reading any byte, group of bytes, or an entire EPROM at random. The 28-pin professional Zero Insertion Force (ZIF) Textool chip socket accepts a wide range of EPROM types, including most 24 pin chips. The instruction manual lists programming parameters for almost 30 different chips, including the popular 2716 to 27256 series and their various programming voltage variations.

When programming EPROMs, you can choose among one of four programming pulse durations or use one of three intelligent methods to cut programming time by as much as 95% for the large chips. Two of the three intelligent methods follow the Intel recommendations for programming the 27256 or 2764 and 27128 chips. The other intelligent method was developed specifically by Jason-Ranheim and offers an even greater reduction in programming times than the original Intel methods.

The nice thing about using the *Prome-nade* is that you don't have to be an expert to get the job done. The operating software supplied on disk provides a number of commands for copying data to and from EPROMs, and even erasing electrically erasable EEPROMs. The commands are easy to use and provide unlimited flexibility.

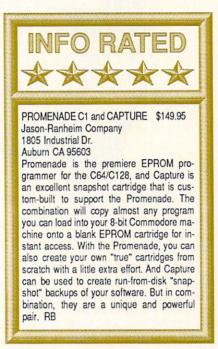

Even nicer, you can use the *Prome*nade just like a disk drive. Using device

#16, you can save programs and data in EPROMs. Once stored in EPROMs, the files can be loaded or accessed just like disk files, and you can even display a directory of what's in them. Everything is done using the normal LOAD, SAVE, OPEN, GET#, INPUT#, PRINT#, CMD#, and CLOSE commands with a few new parameters.

The *Promenade* unit itself is extremely well made, housed in an aluminum cartridge that plugs into the User Port. The unit even fits on an SX-64 without much trouble, but you'll have to remove your 80 column monitor cable if you want to plug it into a Commodore 128 system. On all systems, the *Promenade* unit draws its power from the main computer system via the User Port connections. Three different colored LEDs provide indication of proper operation when the unit is in use.

The documentation is good and includes complete descriptions of all the features and operations in the 20 page instruction manual. There's even a detailed description of how things are stored in the EPROM chips when accessed as device #16, plus information on how the intelligent programming methods work, and more.

# CAPTURE

he *Capture* cartridge plugs into the Commodore 64 or 128 cartridge slot and does nothing until you press its single button. Once activated, it provides a simple way to produce program disks and EPROM cartridges containing "snapshot" copies of

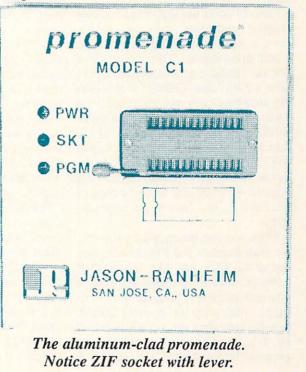

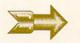

#### ... Promenade continued

almost any program you can load into your computer. It can also display a map showing what areas of memory are being used by the program. The cartridge claims that it cannot be detected by most software packages, and I did not encounter any problems during my testing.

*Capture* will neatly save everything required to restore your computer to the 'captured' state. When saved onto disk, several files will be created; these include a boot program, an I/O information file, and any number of RAM files. One RAM file is saved for every 2K byte area of memory used by the program. To conserve directory space or load time, the RAM files can be manually combined later if desired.

When the *Capture* cartridge is used in conjunction with the *Promenade C1* EPROM programmer, the system provides a foolproof method of creating auto-start cartridges. The procedure is very simple, and all required information is prompted by the cartridge-based software. Jason-Ranheim even offers an assortment of CPR family cartridge kits with everything you need to put together your own cartridges for around \$30 each.

I should point out that when creating program cartridges you can actually have a number of different programs within one cartridge. Taking the *CPR-3* "blank" cartridge as an example, it contains a 2764 'core' EPROM that houses the auto-boot code and information on each program stored in the cartridge EPROMs. There are also two 27256 data EPROMs that allow room for up to 64K bytes of storage in 2K byte increments. Just to give you an idea of what you can do, I was able to save a copy of *ARC* and *ULTRA* both in the same cartridge.

When you use the cartridges you create with *Capture* and *Promenade*, they appear to work just like off-the-shelf commercial cartridge-based software. If you only saved one program in the cartridge, that program is automatically auto-booted when the system is turned on. When you've saved more than one program in a cartridge, a menu is dis-

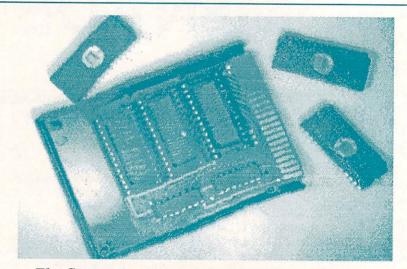

The Capture cartridge with EPROMS and PC board.

played showing the available programs and you simply hit one key to select the desired program to be run.

The main difference between cartridges created using this system and true cartridge-based software is that the programs are actually moved back into the computer system RAM before they are executed. The software is not executed from the cartridge EPROMs. However, this load time is almost instantaneous and hardly noticeable. My copy of ARC now loads in the blink of an eye.

For those who want to get fancy and create <u>true</u> cartridge-based software or special EPROMs for use in other equipment, everything you need is provided. However, you'll have to do more of the work yourself, and you'll probably need a machine language monitor. The documentation recommends using *HESMON* or *HESMON 64*, since that is what Jason-Ranheim has used in the past during all of their development.

The documentation provided with the *Capture* cartridge is brief, about 10 pages in length, but provides plenty of information, considering the self-prompting code within the cartridge. The manual does contain some suggestions on how to use the capture mode and when to capture a particular application. There's also a description of the file structures created on disk when a program is captured.

Don't forget you can use each of these products independently, and they both offer very comprehensive features for their intended purpose. However, when the *Promenade* and *Capture* cartridges are combined, they provide a foolproof and very easy-to-use cartridge building system for the average user.

#### PRICE LIST:

Promenade \$ 99.50 Capture \$39.95 CPR-3 blank cartridge \$ 29.95 DR EPROM eraser \$ 34.95 All four \$199.95 Bare boards, cartridge cases, etc., are also available separately.

#### ABOUT THE AUTHOR:

Robert Baker runs the popular New Products forum on QuantumLink. He has written extensively about personal comput-

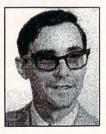

ers since the early days of this industry, and his credits include Byte, Compute! and Commodore magazines. Bob's articles were a regular feature in the pages of The Midnight Software Gazette. You can reach him on Qlink as RBaker.

# **BANK STREET FILER**

# by Dr. Elizabeth Kaspar

igh quality educational software has been the hallmark of . Sunburst Communications from its beginning, but now they have surpassed their own record of excellence with Bank Street School Filer. It will, I predict, win the award for Outstanding Educational Program for 1987. It is so easy to use that fourth graders will have no problem learning it, yet so sophisticated, so powerful, that school administrators, teachers---all adults--will find it tremendously valuable.

# WHY BOTHER?

Thy, a teacher may ask, should I take precious classroom time to teach students to use a database? There are many reasons, but three major ones justify the time involved. First, a major complaint of today's schools is that they do not teach students how to think. The tasks of setting up a database and using one that's ready-made require a student to use application, analysis, and often, synthesis and evaluation. High level decisions must be made regarding categorization and organization. For example: what are the major distinguishing characteristics of different types of whales, dinosaurs or books? Are particular characteristics mutually exclusive (a or b), or not (a and b)? Will only one characteristic be sufficient to separate one sub-species or one category from another?

Second, students learn the advantages of organizing and categorizing. They learn by experience that when a structure is devised for a body of knowledge, the result is clearer comprehension and a greater perspective of the whole; a kind of mental map is provided. Too often, students learn bits and pieces of information, never realizing how they fit together in an integrated classroom use. Middle school students whole. A database makes the whole immediately apparent.

Third, the understanding of databases in general is necessary in today's world. Students must prepare for use of the cess and learning from it.

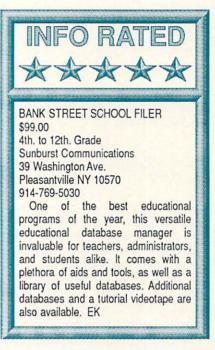

rapidly expanding national database networks, such as Dialogue, for library research. On-line searching is available already in most college and university libraries, and in many high schools. Within a few years, it will be commonplace even at the junior high and elementary levels. State and national databases are available now to a variety of professionals. Recently I found an agriculture teacher in a rural high school of 250 students who was a member of the state-wide agricultural network; his classroom computer was online receiving the latest agricultural information.

There are other benefits, too--perhaps less important, but nonetheless worth mentioning. Teachers who have taught their students to construct databases report that they are excellent motivators. that students enjoy setting them up for their own collections as well as for especially are collectors---baseball cards, dolls, books by particular authors, etc., and they realize the value of cataloging them while enjoying the pro-

# BANK STREET FILER

unburst has provided so many materials to assist the user of Bank Street Filer that even a person who has never touched a computer will find the process easy to learn. The screen set-up closely resembles that of Bank Street Writer, with easy-to-follow prompts at the top. To this has been added windows along the bottom which appear whenever a prompt is selected. This makes a manual almost unnecessary.

Sunburst has provided a tutorial disk, six lessons with such titles as "Making a Form", "Adding Records", "Browsing Through Data", and "Finding Records." There is also a 107 page, spiral-bound reference manual. It explains what a database is and what one can do, and lists the steps necessary to set one up. Drawings of the screens, with detailed explanations for each possible command, are easy to follow. A glossary at the end of the manual defines terms related to databases and to the computer. As if this were not enough, Sunburst also has included the tutorial disk and a handy quick-reference card.

In addition, Sunburst has prepared their usual excellent teacher's manual in the familar orange, sturdy plastic 3ring binder. This one, with 166 pages and tabbed sections, has step-by-step classroom lessons with time allotments. lesson objectives, and 29 activity sheets that can be duplicated for classroom use. Even a student teacher would have no problem teaching these lessons.

In all, there are five disks: the program disk plus a back up, the tutorial disk, and a utility disk called "Classroom Tools" which has six programs for copying, cataloging, renaming or printing files, formatting a disk, etc. A variety of printing formats is available for reports. Sorting/finding functions are not slow, and the program even includes options for mathematical calculations like, for example, averages. On the basis of all of this--with nothing more--Bank Street School Filer would rate as a terrific program worth five stars, but there is more!

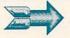

#### ... Bank Street Filer continued

**DATABASES & TOOLS** he fifth disk contains 27 demonstration databases ready for use by teachers, administrators and students. They cover an incredible range of topics, including: SIGNERS, detailing the 56 signers of the constitution; DINOSAUR, describing 17 dinosaurs; STATES, listing in formation on all fifty; MAGAZINE, for filing articles by subject, author, etc.; FINANCE, for keeping records for a school club; JOBS, designed for use by guidance counselors; BASEBALL, for keeping track of the team's performance; OVERDUE, for use by the librarian; SP EVENTS, for keeping a calendar of special events and to schedule and an-

# UNITED STATES DATABASES \$59.00 ★★★★★

**S** unburst continues to maintain its high level of excellence with this set of outstanding databases to be used with Sunburst's *Bank Street School Filer* (see accompanying review). This package features not one, but <u>six</u> databases with information organized by state, each complete enough to stand on its own. Social Studies teachers from fourth grade up will find all six invaluable in the classroom. (It should be noted that all six of these programs require that *Bank Street School Filer* be loaded first, since their disks are only data disks and do not contain the database shell.)

Sunburst has provided yet another excellent teachers' manual that includes lists of suggested lessons, background information for the teacher, and numerous activity sheets to be run off for classes. Among the worksheets are maps of The United States, each with different features marked. The focus of the lessons is upon the students' making predictions and inferences and then verifying them. Most can be verified by use of one or more of the databases, but some require information to be sought from other reference materials. Testing hypotheses and asking questions, such as, "Why does state X have such a small /large population," or "Why does state X have this kind of climate," require students to gather information, then analyze and evaluate it. This provides practice in using higher level thinking skills, as well as teaching concepts and principles related to the geography, economics, science, and history, of the United States.

The General Database includes approximately fifteen facts about each state,

including size, population, the capital and its population, the date it entered the union, the number of electoral votes, nickname, elevation, largest city and population, the state bird and state tree, and the governor's salary. Students can then engage in tasks such as determining population density, then relating this to electoral votes and even to the governor's salary. Hypotheses also can be formulated regarding the relationship of this information to that in the other databases.

There is not enough space here to discuss the other five databases in this package, but, briefly, they are: a *Climate Database*, an *Economy Database*, a *Glossary Database* (which defines terms related to the other databases), a *Books Database*, and a *Personal Database*, to which students can add additional data.

This package of six separate programs is not only a bargain in price, but is an example of the level of excellence that educational programs have reached in 1988, a far cry from most of those available just three years ago. At last, computer use has moved from being "icing on the classroom cake" to a tool that improves teaching and enhances learning directly.

This series of database programs by Sunburst is leading the way into a new era of educational computing. Already I have nominated *Bank Street School Filer* as my choice for the best educational program for 1987; this adjunct program, *United States Databases*, and the other five databases that go along with it, should be viewed as a total package--seven winners in all---with a total of 35 stars! alyze building use; STUDENTS, for storing information on each student for the teacher or substitute teacher; TEACHERS, for making class and room assignments; WHALES, describing 14 types of whales; COINS, for keeping track of any kind of collection. Students are encouraged to add new records to all of these.

As an additional teaching tool, Sunburst has produced an excellent color videotape showing a 7th grade class learning to use the program. It is available on loan to schools to use and to copy for their video libraries.

Six more programs, each a collection of databases, can be purchased for use with *Bank Street School Filer*. The titles are: NORTH AMERICA, UNITED STATES, ANIMAL LIFE, SPACE, EN-DANGERED SPECIES and ASTRON-OMY. Each of these has so much to offer, including an extensive teacher's manual, that they will be reviewed separately later, space permitting. Most are priced at \$59 each.

## THE GRADE

**B** ank Street School Filer is so impressive and useful in so many subjects that if a school (particularly an elementary or junior high school) can afford only one new program this year, it should be this one. It is by far the best educational program of 1987. Congratulations Sunburst, and thanks for making it available for Commodore machines. We wish that all of your programs were!

ABOUT THE AUTHOR: Dr. Elizabeth A. Kaspar is professor of Educational Psychology in the College of Education at Western Illinois University where she teaches

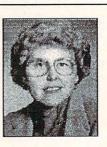

courses for teachers on using microcomputers in the classroom. She recieved a grant in 1982 to use PETs to conduct one of the first courses on educational computing in Illinois.

# FLEET SYSTEM 2+

# by Karl T. Thurber, Jr.

leet System 2+ for the C-64 is a wordprocessor, spelling checker, thesaurus, and filer that allows you to nimbly create, edit, and rearrange text and data. The package also includes mail merge and math capabilities. It works much like its predecessor, though it's easier to use by virtue of its pop-up menus. These augment the basic status line and function key entry of commands., Fleet System 2+ also offers much greater value because of the built-in spelling checker and thesaurus. I think of it as a 40column Fleet System 4 (see INFO #15, July/August 1987).

Documentation consists of separate manuals for the wordprocessor and the filer. Both manuals are well written, and the wordprocessor manual is indexed, though both come without command summary cards. A few short tutorials are included.

## **POP-UPS AND MORE**

f you're at home with one of the "Big Time" C-64 wordprocessors--Easy Script, PaperClip, or Word-Pro--you'll be at home with Fleet System 2+, which uses similar commands. What you see on the screen is not exactly what you get on paper; this is because formatting controls are embedded in the text, using an alphanumeric command preceded by a "check-mark" character. But to give you a feel for the final results, Fleet System 2+ includes a preview mode. This feature allows you to see just how the printed text will appear, including page breaks, headers, and footers.

Fleet System 2+'s text entry and manipulation capabilities are first class. You can easily insert, move, and delete text; indent paragraphs; search for and replace text, generate underlining, boldface letters, superscripts, subscripts, and other special printing effects; do headers and footers; automatically center and justify text; link disk text files; and automatically number pages. Fleet System 2+ includes a 22-line "extra text"

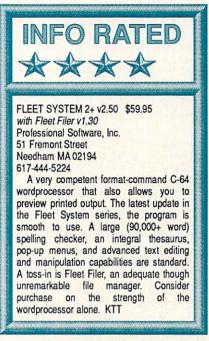

area that you can use as a scratchpad for the 413-line main text area which holds about four pages of text.

The RUN-STOP key has become the main "function key" on which program control revolves. When you depress it, you bring up the Function Mode Menu, which displays the program's 14 main functions or options. When one is selected, a pop-up menu comes into view; it allows you to select a specific option, many of which branch to additional menus. The CTRL and function keys are still used to directly access some features.

Included is a separate setup program where you may preset or change system default values. These include presetting page format, printer secondary address and line feed, and screen/character colors. There are numerous printer files to support most popular printers.

# **BIG AND FAST**

ne of the program's strongest points is the super-fast 90,000 word spelling checker. In addition to the 90,000 words in the program dictionary, you may add up to 10,000 words to a user dictionary. Text is checked in-memory: a four-page document is checked in about 60 seconds, making this a contender for the fastest speller in Dodge City.

There is a separate options program which allows you to customize and maintain the user dictionary and to obtain specialized information and vocabulary feedback. You can produce "frequency and statistics" reports to help you analyze your writing efforts. You also can find the document's total number of words and "unique words"; the total number of times each word is used; and the average number of characters per word, words per sentence, and sentences per paragraph.

# WORDSMITH'S DELIGHT

articularly important for "wordsmiths" is the built-in thesaurus. This feature provides synonyms (words with like meanings) and antonyms (those with opposite meanings), called up from disk via a pop-up. The action of the thesaurus is smooth and fast, as it opens a window on the screen to display word suggestions at several levels of meaning. It's possible to highlight a word in your text, call up the thesaurus, and replace the word in guestion, all without the need for retyping. While the control routines are built into the wordprocessor, the thesaurus dictionary is on a separate disk.

# **PLAIN JANE**

pen the box and you'll find an extra, completely separate program disk and user's manual. The freebie is *Fleet Filer*, a simple and uncomplicated data manager. It is, in fact, so easy to use that even those who are unfamiliar with data management programs hardly need the 39-page manual. The program is fully menu-driven; the main menu lists ten major options, which include creating or updating field names; adding, finding, sorting, and printing records; math operations; read-

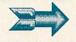

#### ... Fleet System 2+ continued

ing, writing, and listing files; and disk commands.

The program can store up to 5000 records, using up to 22 fields; each field may have up to 255 characters. Capabilities include multiple field pattern searching; mathematical calculations between fields; simplified redefinition of field formats; and conditional save, print, and math features. The report generator can work with multi-column mailing labels as well as page-size reports.

The file you're working with resides in memory. Although *Fleet Filer* saves its data as sequential (SEQ) files, generally considered less desirable than faster acting random or relative files, the program nevertheless has fast record-processing capabilities. Too, the use of SEQ files means that you may easily exchange files with the *Fleet System* wordprocessor and many other wordprocessors. Two separate programs, one for the 64 (40 column) and the other for the 128 (80 column), are on the program disk. The filer also may be purchased separately for \$39.95.

#### THE FEATURES I LIKED ...

R leet System 2+ supports two single 1541 or 1571 disk drives, a welcome and muchneeded enhancement. This makes disk handling much more simple, particularly in using the speller and thesaurusthough the filer only supports one single or a dual disk drive.

The Fleet System 2+ upgrade has added full wordwrap, which makes entering, editing, and proofreading text far more enjoyable than in previous versions; the program's USR file format is compatible with *Fleet System 2, 3*, and 4. The pop-up menus for major functions considerably simplify use.

Except for the lack of presentation of alternative word choices, the spelling checker is the star of the packagethere's little hype in Professional's claims for it. The thesaurus is easy to use, though I could not determine exactly how many synonyms and antonyms it contained. Too, the thesaurus contains antonyms as well as synonyms, unlike many online thesauruses, which contain only synonyms.

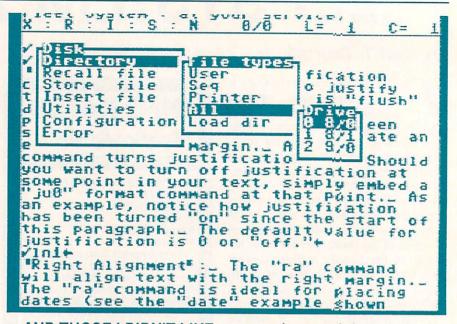

or those who demand true

WYSIWYG, *Fleet System* 2+ doesn't cut it. You'll find yourself constantly flipping between edit and preview modes.

Having used *Fleet System* for more than 3 years, I found that while the popups were fun to use, they got in the way of fast wordprocessing. It would be nice to have found a way to disable them and input commands directly, as in earlier incarnations. *Fleet System* 2+ lets you access some commands using the CTRL and function keys, but not enough of them to suit my fancy. And you can't save your selection of default drives for the speller and thesaurus dictionaries.

Also, as the program has added features, it's grown in memory requirements to the point where the main text area can only hold four pages of text and the extra text area only holds a measly 22 lines. You'll probably need to learn how to link files.

Fleet Filer is not as fully developed, powerful, or comprehensive a product as the wordprocessor. The filer can handle most home filing, but it's definitely not in the class of *SuperBase* or *The Consultant*. The filer has no command or query language, nor are there any printer or screen default option or customization features. There's no command to jump to a specific record, and you can't proceed beyond the last record directly to the first record. I'd call it a good data manager, but not a great one.

#### AT THE BOTTOM LINE

he many sophisticated features of *Fleet System* 2+ make it a very competitive program -though I'd purchase it strictly on its value as a wordprocessor, not as a data manager. The few complaints I have could easily be fixed in an upgrade. *Fleet System* 2+ is an excellent value, and is in fact my favorite C-64 wordprocessor.

#### ABOUT THE AUTHOR:

Karl Thurber is a veteran of 22 years with the Air Force and is now pursuing fulltime graduate studies at

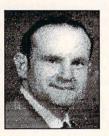

Auburn University. Karl's been into writing electronics, computer, and amateur radio articles since the mid-1970s, and he now has more than 150 to his credit. He's a member of his local users group, the Montgomery Area Commodore Komputer Society (MACKS).

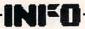

# **INKWELL LIGHTPEN**

# by Tim Sickbert

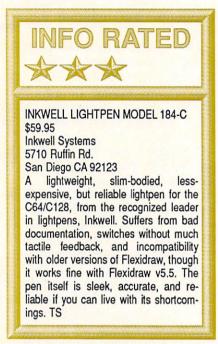

or many years, Inkwell's Flexidraw lightpen and graphics software package has been the de facto standard for C64 hi-res graphics. They have also historically been priced above many users' budgets. Too, the Flexidraw lightpen was required to take full advantage of some upscale third-party software packages. Canny marketers that they are, the people at Inkwell have moved to make their products more affordable. They have released a new version of their graphics software, now Flexidraw 5.5, which comes without a lightpen, and which also supports the 1351 mouse; they have packaged their top-quality lightpen as a separate product; and they have developed another, lower-cost, good quality lightpen.

The Flexidraw Light Pen Model 184-C is an acceptable alternative to Inkwell's top-quality pen, which is now called the Model 170-C. Unlike the simple heavy-duty cylinder/push-button nose design of its predecessor, the 184-C is a lightweight, contoured device with two independent buttons on the side of the barrel. The barrel is glued together, so it cannot be dismantled or repaired without destroying the pen. If it fails, it must be replaced (which Inkwell will do for free within the 90-day warranty period...you are on your own after that).

I have used the original Inkwell lightpen extensively, and when I first started using the *Model 184-C*, I thought that it was too light, not as sensitive, and I did not like

the new shape. I quickly got used to the shape and weight, and found it to be a very nice pen. The touch-sensitive buttons, however, do not have very much action, and so it is easy to accidentally push them, or to accidentally <u>not</u> push them when you think that you have. I never fully mastered the switches.

And speaking of the switches, I never figured out how to use the second. One switch is configured as a joystick button, which is the same as the pushbutton nose of Inkwell's original lightpen. The documentation only once mentions the use of the second button on the 184-C, and the short BASIC example programs do not support it at all.

In general, the documentation is bad. While it does give some basic background information on how a lightpen passes information to the computer, phosphor persistence, and the like, it stops there. The disk that comes with the pen has a few programs that don't do much, and, being mixed BASIC and machine language, they are not very useful for learning how to program for the pen. It is barely enough to get a programmer going. And most notably, the 184-C Lightpen does not work with the older Flexidraw 5.0 software! The latest Flexidraw v5.5 works just fine with the new pen, but if you are looking for a replacement pen to use with your older version of Flexidraw, or (we suspect) with third-party or public domain programs that support the older pen, you'll

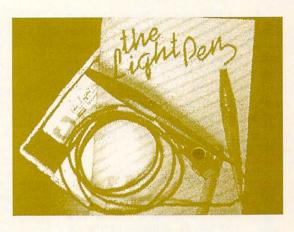

have to pick up Inkwell's more expensive original pen, the *Model 170-C*.

In sum, the *Flexidraw Model 184-C* Light Pen is a moderate-quality, moderately-priced alternative to Inkwell's top quality *Model 170-C* pen. But because of the poor documentation and incompatibility problems, I can't recommend that developers <u>or</u> users buy it, unless you are buying it strictly as an adjunct to *Flexidraw v5.5*. For BASIC programming, it is sufficient, if you can figure out how to code for it from the meager examples; if you are completely aware of the compatibility problems, it is otherwise a perfectly serviceable pen.

PRICE LIST:

Model 184-C Lightpen \$59.95 Model 170-C Lightpen \$99.95 Flexidraw v5.5 \$34.95

#### ABOUT THE AUTHOR:

Tim Sickbert was the Editor of The Midnight Software Gazette during its final year and a half of autonomy. Tim is 24 years old and holds a

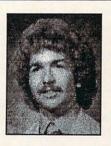

degree in English from The University of Illinois. His day job is writing documentation for Computer Teaching Corporation in Champaign, Illinois.

# **HOME DESIGNER**

# by Jeff Lowenthal

t first glance, *Home Designer* evoked a "So what?" reaction from me. I am neither architect nor engineer, so the prospect of being able to draw perfectly parallel lines did not immediately excite me. But having been forced to take mechanical drawing in high school, I was interested in how the age of the computer might have changed this field.

# THE DOCS

r those of you accustomed to testing software by seeing what you can do without reading the manual, this program will send you back to the reading room. The wellwritten documentation is over 100 pages long, and includes a tutorial taking you through the many commands and modifiers which make this program so flexible.

The author warns "This program, like any powerful piece of software, requires practice, so don't expect to master it in one sitting." He is right. But once you have completed the tutorial, you will have a general understanding of the way *Home Designer* operates. Then all you need is some practice.

# **INPUT AND OUTPUT**

hile you may input data and commands from the keyboard, you will really need a joystick or mouse to use the program efficiently. After trying two joysticks with the program, I bought a 1351 mouse. Joystick control is very touchy, but the mouse is a good deal more positive. The program allows you to control how fast the crosshair moves, a nice touch.

Home Designer supports most common printers, although some Commodore, Okidata and Seikosha models will not allow the highest quality quaddensity output. Those which allow hires printing vary in their ability, with Epson, Panasonic and some others allowing the maximum. Also supported are the Commodore 1520 (!) and 1521,

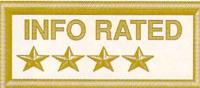

HOME DESIGNER V 2.30 \$49.95 Briwall PO Box 129 / 56 Noble St. Kutztown PA 19530 800-638-5757

Home Designer is a full-featured multi-layer computer aided design program for the Commodore 128, which can produce house plans and other scale drawings. It has many of the features seen on much more expensive CAD programs for MS-DOS computers. The printed output from a dot matrix printer is excellent, but quite slow. Like traditional drafting, careful and sometimes tedious effort is required for the best results. Because of its complexity, Home Designer will not be mastered in a short time, but once understood it will perform as advertised. JL

and Hewlett-Packard plotters.

Helpful information regarding parallel interfaces for both plotters and printers is provided, including the actual switch settings for several combinations.

# **DESIGNING WAYS**

Reprint the main program, you will see a screen, blank except for the crosshair cursor and a set of commands down the right edge. Selecting some commands reveals submenus. There is no online help, which is too bad. A template for your function keys is also supplied, allowing you to enter the most used commands with one key.

Perhaps the best way to approach Home Designer is as a set of electronic tools analogous to the mechanical drawing aids used by draftsmen. The program will calculate and draw angles as if you were using a triangle, and you can draw perfectly parallel lines, arcs, circles, etc. You may enter line lengths either as the length desired in the final drawing or as dimensions which are to be drawn to scale. Note that in either

case what appears on your monitor will be smaller than the final drawing, which is normally 16 x 22 or 8 x 11. If you have specified the scale as 1/4"=1', telling Home Designer to draw a 12 foot line will result in a 3" line on your final full size drawing. The scale mode accepts decimals and fractions. This is one of the most powerful attributes of the package.

Coordinates may be specified by pointing with the mouse or they may be specified from the keyboard.

"Library figures" are included on the release disk. These include 23 sizes of windows and 20 doors in standard sizes. Also provided are several pieces of furniture and plumbing fixtures plus sample files.

Sooner or later you'll have to create figures of your own. This will be time consuming, but you'll only have to do it once because you can save your figures to disk. When you wish to use them, they can be rotated and moved to various places in your drawing as desired.

Drawing with the mouse is reasonably accurate, and if you overshoot a point you can delete the whole line and try again, or use the "trim" function to clean up your work. There is also a zoom command which allows you to blow up a defined area and then make corrections. Unlike many other graphic programs, this one is object-oriented, and zooming reveals more detail than the standard view. This can be demonstrated by zooming in on some of the library figures, which become more intricate as enlarged, sometimes revealing details which were invisible in the normal view. Home Designer allows five layers of drawing to be produced. These may then be individually or collectively printed in any combination. By placing different systems, say electrical and water, on separate layers, you can produce a plan showing everything or just selected features of a design. Layers may also be used to test modifications without changing the original plan, which remains on its own layer.

### BACKGROUND

he program's author, James R. Kendall, Jr. is an engineer, and works with state of the art (\$500,000!) systems every day. He knows what is of most practical value and has incorporated most of those features in this package, originally designed for his personal use at home. Although professional MS-DOS programs offer 250 or more layers, he feels there is no real use for them in a home program. Even in his upcoming Amiga version he plans no more than 15 layers, though the hardware is capable of many more. This demonstrates a concern for what will be useful, rather than what's flashy, and it's an intelligent approach to programming.

## EVALUATION

aving used the program for a while, my initial "So what" attitude has changed to one of respect. There are however, a few glitches which should be mentioned.

During disk access, which is lengthy, the video display goes crazy, flashing and jumping in a very annoying way. This is particularly annoying on a color monitor. When I moved the cursor to the edge of the field, a string of "P's" appeared there. These are said to be hardware update version problems, apparently acknowledged by Commodore.

Printouts take a long, long time. In draft mode, an 8x11 drawing of the house plan supplied on the disk took 7 minutes and 6 seconds on my Epson FX-85 with a 64 k buffer. The full size version (1.0) took almost 23 minutes. The  $8 \times 11$  format equals a .5 reproduction, and all dimensions would be halved. You can also specify other reductions, but .5 appears to be the most useful since the drawing can then be printed in one pass. The  $16 \times 22$  format requires two passes, much like a large spreadsheet is printed in sections which are then taped together.

The latest version of the program, V2.30, includes quad density printer drivers which improve the output sub-

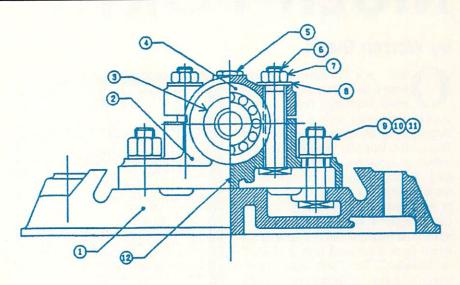

### An actual quad-density dump to standard dot-matrix printer.

stantially, "3/4 of what you could get from a laser printer," according to Kendall. But these are even slower than the draft mode. There's no free lunch, and if you want the best quality, you will have to wait for it, sometimes as much as an hour.

You may have to be brave, too. The first time I tried a high-res printout my printer began to make strange, grunting, grinding sounds. Thinking something was jammed, I halted the printing, checked for obvious problems and found none. I tried again, and the same noise started. The printer would grind and advance the paper a small amount, stop, and do it again, all with no printed output.

Being an experimenter at heart I let it go on, and suddenly the Epson began to produce beautifully sharp lines...a drawing! The dreaded sound is not produced when printing draft quality, and is apparently connected to the very slight vertical shifts which are part of the high density mode. This trauma over, some thirty minutes later I had a beautiful .5 scale drawing, better than anything produced by the previous version of *Home Designer*. If your printer starts making strange sounds, it's probably ok. But still unnerving!

One last "feature" which should be

mentioned. James Kendall is a Q-Link subscriber ("CADMANN") and says he will be happy to answer questions about his program.

The newest version isn't copyprotected, and it comes on a 1541 "flippy" disk.

Home Designer is not difficult to use, but it is tedious. A trained draftsman could work faster with paper and lead, but would fall behind if a drawing had to be rescaled, something the computer is particularly suited for. The ability to do layers could be very handy, and the high density printouts are beautiful. The documentation is well done, and the tutorial will get you rolling, even with no drafting experience.

# ABOUT THE

AUTHOR Jeff Lowenthal is a photojournalist and author who spent ten years on the staff of Newsweek. Beginning with a VIC-20, he came to know

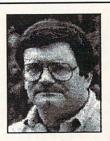

the joys and sorrows of the Commodore owner. With the encouragement of Jim Oldfield, he became a contributor to The Midnite Software Gazette, and now INFO. Jeff is currently a denizen of the Chicago area.

# **MULTI-FORTH**

# by Warren Block

nce you've become accustomed to Forth's distinct flavor, other languages begin to have trouble comparing with it. What other language is as amazingly compact? What other language provides an interactive environment that makes debugging simple, yet is fast enough to use for any purpose a conventional compiler would be used for? A word of warning, though: it is not for everyone. A mindset is required that is distinctly different from those used with BASIC, C, or Modula-2. But Forth programmers enjoy a unique programming environment that is elegant, concise, and very powerful.

# FORTH: AN OVERVIEW

Forth routine is called a word. A program is written by defining your own words, which call words already contained in the "dictionary". In effect, the newly-defined words are new commands that are added to the language. This extensibility is one reason that Forth code is so compact; once a general-purpose word has been defined, it is available immediately for use in any program. Instead of defining it again, only a call to the existing word is need. (A good example of this is the total size of my full-blown Multi-Forth development system: 80K. That 80K equates roughly to the combined size of a compiler, linker, some utility programs, and "include" files for a more conventional language.) Extensibility also helps to speed program development: a word only needs to be written and debugged once.

Unfortunately, space constraints don't permit me to describe Forth in more detail here. An excellent overview and tutorial on Forth is the book "*Starting Forth*" by Leo Brodie; it has lots of funny little cartoons, too.

Forth fits very well into the Amiga environment. Its compactness accentuates the value of a multitasking system, and the language is flexible enough to adapt to the Amiga's heavy use of struc-

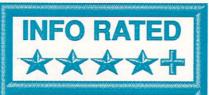

MULTI-FORTH \$89.00 Creative Solutions, Inc. 4701 Randolph Rd., Suite 12 Rockville, MD 20852 800-FORTHOK

A state-of-the-art Forth language package. Includes local and global variables, structures, extensions to scale and rotate graphics. Accepts standard text files. Interactive nature of the language makes debugging simple. Turnkey utility creates standalone programs that may be sold without licensing fees. Comes with Forth versions of the standard C "include" files; assembler, snapshot, trace, and profiler utilities. Large manual has some simple tutorials and good reference sections. Needs more examples and IFF routines, but an excellent product at a very good price. WB

tures. But its major advantage is an interactive environment that allows you to test commands, examine the values of variables, and debug program routines.

## BENCHMARKS

have a favorite "language benchmarking" program: "stars.c" by famed graphics hacker Leo Schwab. The program simply displays an animated Star Trek-like star field. It's a good program to try out with new languages, because it calls several of the Amiga library routines, and the source code makes use of some of the peculiarities of the C language and the compiler's text preprocessor. My lineby-line Forth translation crashed spectacularly the first time I tried it. The second time, I executed the commands interactively from the keyboard, and located the problems. Two hours after starting from a blank screen, I had completed a debugged version and tried half a dozen modifications; it had taken three times as long to translate the same program into Modula-2. But what surprised me most was that I was able to do this after having had *Multi-Forth* for less than a week! *Multi-Forth* made my attempts at programming the Amiga not only more productive, but--dare I say it?--fun.

When adapting the C program mentioned above, I began to get impatient: it was taking three or four seconds to compile, a noticeable pause. Then I realized that this was more than twenty times faster than my Modula-2 compile/link cycle! Both languages were running out of my 2 meg *StarBoard*, but *Multi-Forth* is so small that it could be run comfortably from RAM: on a machine with only 512K. Both Modula-2 and C would need to be run off disk on such a machine, slowing them drastically.

The speed at which compiled programs run is also very important. For the statistics-minded, *Multi-Forth* runs the standard 10-iteration *BYTE* Sieve in 22 seconds. An optimized version executes in 12 seconds.

## **MULTI-FORTH FEATURES**

orth has traditionally lacked some of the features of other languages, many of which Creative Solutions has seen fit to add to *Multi-Forth*. These include: local and global variables (in addition to normal Forth variables); "structures" which are compatible with the C structures used by the Amiga libraries; local multitasking that is handled by *Multi-Forth*, rather than the Amiga Exec; and the capacity to use standard text files instead of the block-oriented editor common to most Forth systems.

Many of the added features are specific to the Amiga. Some words (like *Dir*) merely "shell" commands to AmigaDOS. Of course, the word upon which they are built is also available for your use, so you can add your own definitions. This gives you all the power of the CLI combined with the interactive programming environment of Forth, and removes the necessity of leaving an extra CLI window available for Amiga-DOS commands.

To ease the task of converting C programs, complete *Multi-Forth* versions of the Amiga C "include" files (including the additions for version 1.2 of the Amiga operating system) are provided. Definitions in these files follow the naming conventions used in their C counterparts, which keeps the task of translation straightforward.

Several utilities to aid program development are packaged with Multi-Forth. There is a 68000 Forth assembler which, while not for the faint of heart, is very powerful. A "trace" word displays the word currently running and stack conditions during execution; a profiler shows where a program is spending most of its time, and where optimization is likely to help. The Snapshot word saves the Forth system as currently defined (permitting you to add your own custom words and have them instantly available on boot-up), and Turnkey creates a stand-alone program in a similar fashion. Before using Turnkey, you tell the system to "forget" unneeded words, erasing them and reclaiming the memory that they occupied. This brings the overhead of the Multi-Forth kernel to 20-40K for typical programs, not an unreasonable amount considering the extremely small size of the program code itself. (The stars program occupied only 946 bytes of memory; a stand-alone version made without "forgetting" unnecessary words was 36K. With a bit of work, I managed to produce a stripped version that was only 22K in size.) "Turnkeyed" programs may be distributed without paying any additional licensing fees, provided Creative Solutions is mentioned in both the program and its manual.

#### GRAPHICS

ot only does *Multi-Forth* include words that access the Amiga graphics library routines, but it has its own versions that handle scaling and rotation of the current graphics window. These provide an extra level of flexibility: you can draw a graph and change the scaling factor to make it larger or smaller, or rotate it.

Extra conveis nience also added to some of the Amiga library routines. When the OpenWindow word is used, the address the Window of structure is saved system in a variable called CurrentWindow-freeing your program from the responsibility of storing it. Additional words like CloseCurrentWindow and Verify-

*Window* (and their equivalents that work with Screens) make working with basic Intuition functions much simpler.

#### DOCUMENTATION

**W** *ulti-Forth*'s manual comes in a three-ring binder, and consists of 338 pages of small but readable type. It contains an introduction to the features of Forth, short tutorial segments, and sections on AmigaDOS, Intuition, graphics, Amiga libraries, and the 68000 assembler. It is well-written and thorough, but the index needs to be expanded to be really useful.

There are a few inaccuracies in the manual. For example, it describes a fully extended *Multi-Forth* system, but what's on the disk is the "root," unextended, one--you have to build the extended system yourself. (The process is described in a text file on the disk.)

The few flaws are minor, though. Overall, the manual serves as a good reference for *Multi-Forth*, and the tutorial sections will help beginners to get started.

### SHORTCOMINGS

ike the manual, the "readme" files on the disk contain some inaccuracies concerning things like the names of files. They are not serious, but can be annoying.

Only a few examples of non-trivial

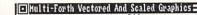

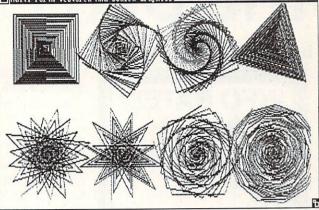

Each design in this demo was created by a specially defined Forth word.

programs are provided on the disk. A disk full of examples should be made available.

Finally, *Multi-Forth* doesn't include routines to read and write IFF graphics files, a feature which has become almost a necessity for any serious Amiga programming language. (Had *Multi-Forth* come with more examples and some IFF routines, I would have rated it a full five stars.)

### CONCLUSION

S leek and fast, *Multi-Forth* is a Porsche among the Fords and Chevys of Amiga languages. At its original list of \$179, it was a good value. For the current price of \$89, it's a steal.

#### ABOUT THE AUTHOR:

Warren Block has been working with an assortment of mini and microcomputers since 1979. He studied math and photography in col-

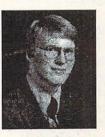

lege, but quit to become a freelance writer and consultant. He now writes whenever he can find his computer underneath the tangle of program listings, compact discs, and miscellaneous stereo and computer equipment. He lives in Rapid City, South Dakota, near the foot of Mount Rushmore.

# THE DIRECTOR

# by Oran J. Sands III

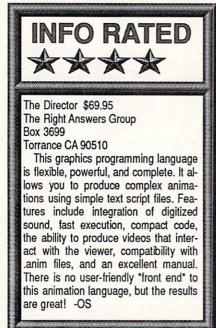

E very once in a while a program comes along that is so sensible, so ingenious, that you wonder why it took so long for it to appear. *The Director* by The Right Answers Group is one of them. *The Director* is a program that has been conspicuous in its absence. Although other animation programs exist, none exhibit the flexibility of this animation programming language..

The Director is not a program in the usual sense of the word. In fact, it would be much more accurate to refer to it as a language for programming graphics. Using the program is very much like programming in BASIC--so much so that prior programming experience can be handy, though it certainly is not necessary.

If you've seen the "Probe Sequence" demo or the BADGE Killer Demo winner "RGB",\*you've witnessed just a little of the power of *The Director*. In fact, *The Director* was written in order to facilitate the creation of *the Probe* sequence for a PBS program.

Animating with *the Director* is accomplished by a technique known as "page-flipping", or "cel animation". Each frame of the animation looks almost the same, except for minor changes in successive images. When displayed quickly enough, these images appear to have movement. It's essentially the same technique used to create animated cartoons. This technique can

memory-intensive be since each frame would ordinarily be the size of a full picture. The Director allows for partial page-flipping, changing only the part of the picture that actually needs changing. This greatly reduces both the memory requirements for the animation and the access time needed to retrieve each picture; since the partial image is smaller, it can be moved more quickly.

The commands used in this language enable the user to establish what part of what image should be changed and how. As we will see, this is only a small part of what this package can do.

### THE ANIMATION LANGUAGE

A friend of mine has described *The Director* as "BASIC meets the Blitter", and I can think of no better way to describe it. Although you'll find the normal BASIClike commands like FOR/NEXT, IF/THEN, etc. you'll also discover quite a large number of new commands which exist solely to manipulate graphics and text displays, Commands such as BLIT, BUFF, DISPLAY, DRAW- MODE, PALETTE, SETFONT, TEXT, FADE, CYCLE, BLITMODE, etc., allow the user to completely control the presentations made with *the Director*. Graphics commands like CIRCLE, DRAW, ELLIPSE, FILL and PEN can be used to create simple graphics from scratch. It would be difficult to go into details on all that is possible with this language. Suffice it to say, it's only as limited as any good programming language--almost anything is possible!

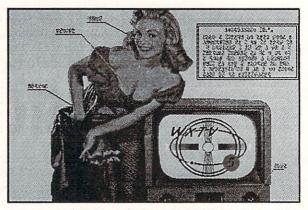

A very "Fifties" demo from The Director.

#### WRITING AN ANIMATION

Using *the Director* is as simple as writing a program. For example:

LOAD 1, "pictures/pic1.pic" LOAD 2, "pictures/pic2.pic" 10 DISPLAY 2 DISPLAY 1 GOTO 10

This program would load two pictures into memory, display them in the order specified, then loop back to the first display.

To write the program, you simply use a text editor (like *ED*) or a wordprocessing program, as long as the result is an ASCII text file. Line numbers are optional unless branching is required, as in our example.

\* See Joel Hagen's article on the Making of RGB elsewhere in this issue.

### PLAYING AN ANIMATION

ou run animations from the CLI. Type "director filename" and the animation loads and runs almost instantly. If you had made errors in your programming, the Director would not run the animation, but would instead give you specific error messages allowing you to debug the animation file. The amazing thing is that the language is compiled, not interpreted, but it is compiled just before running, creating a file called "filename.film". It's compiled so quickly, you never know it's happening. The film file is complete and can be run using a freely distributable program called "projector". This allows you to distribute your animation to others who don't have The Director.

### SPECIAL FEATURES

here are some very special features of *The Director* that really set it apart from other animation programs. The first is the ability to use digitized sounds along with the animation. A software sound module is used, but it doesn't have to be included if the animation doesn't require it. This keeps the *film* file as small as possible.

Another special feature is the ability to use *anim* files created with Aegis's *VideoScape 3D* animation program. This program produces animated objects composed of polygons, and can add yet another dimension to your animations.

But the feature that really makes *The Director* stand apart is the set of commands that allow for user input as the animation runs. These commands include GETKEY, GETMOUSE, IFKEY, IFMOUSE and INCLI, among others. Combined with the ability to conditionally branch (IF/THEN and GOTO for example), these special commands allow the viewer to respond to the animation with the mouse or keyboard and thereby direct the action of the animation. This opens up a <u>lot</u> of possibilities.

Imagine a tourist looking at an Amiga

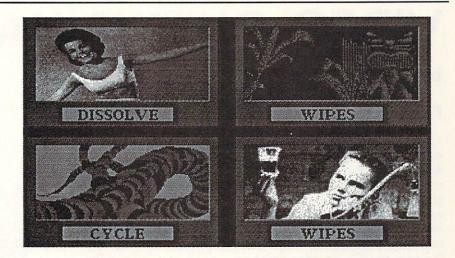

This demo features four simultaneous effects.

display that lists points of interest and asks him to point the mouse at an illustration corresponding to a historic site. The presentation would then respond by changing to an image of the site with a text file relating its history displayed underneath.

Computer-assisted instruction (CAI) is another possibility. Lessons can be greatly enhanced by using the Amiga's graphics power, and *The Director* puts this power in the hands of even the most novice programmer.

The language supports the use of variables, arrays and the loading or saving of text files. It allows doublebuffering for super-smooth animation. DOS commands can be passed from the program to the CLI and any information resulting from such an action can be returned to the program. There is also a TRACE command to allow the programmer to debug as the program runs. Animations are not even limited to what can be squeezed onto one disk, but can expand to include pieces from several disks or a hard drive. The program's normal mode is to load as many graphics into memory as will fit. This allows for very rapid screen updates. Transitions between pictures or frames can be custom designed by the programmer. A utility program called BlitUtil is supplied to help the programmer arrive at the correct parameters for the commands.

### DOCUMENTATION

The manual is very easy to use. It has 180 wire-bound pages and lays flat. It also has a fold-in flap so you can keep your place. It is well laid out and easy to read. The material is outlined in a manner that makes sense, and numerous tutorials are included that teach the user the methods used to create animations (and all the tutorials work!). When necessary, drawings are included to illustrate points of discussion, such as the concept of double-buffering. There is even a section that attempts to teach programming to the novice. The programming examples often give the user simpler ways to accomplish tasks than he might have come up with himself. This is perhaps the best manual I've had the pleasure to use in a long while.

### AN ASSESSMENT

must give the Director top marks for ease of use and capability. I found it simple to use and easy to understand. The flexibility exists to create anything from simple slideshows to complex viewer-response controlled presentations. It would be a good deal at \$150, but at a suggested list price of \$69.95 its a steal! For the novice or serious presentation creator, this package is unequalled. It belongs on the shelf of anyone who considers himself an Amiga graphics connoisseur.

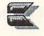

# **VIDEO OUTPUT HARDWARE**

### by Oran J. Sands III

The popularity of the Amiga for generating video titles and animations has had the hardware market scrambling to catch up with the demand for devices that will allow recording of the Amiga's incredible graphics. Given the need for a stable color composite signal and the desire to overlay (key) the signal over the usual camera or VCR outputs, several manufacturers are offering video signal output devices of varying prices and levels of quality. The majority of these devices will work on all models of the Amiga, except as noted.

### VIDEO OUTPUT DEVICES

These devices convert the Amiga's RGB output to composite video.

C-View \$45.95

C-Ltd., 723 E. Skinner, Wichita, KS 67211, (316) 267-3807

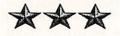

C-Ltd offers two devices that allow non-RGB color output from an Amiga 500, 1000, or 2000. The first unit supplies a separate chroma and luma signal for use with compatible monitors such as the Commodore 1702 (ala C64). This could also be used with an S-VHS videotape system. The second unit is

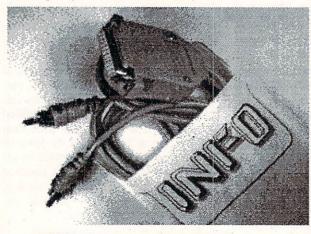

C-View in an INFO pocket protector

identical in size, but has only one output, a color composite NTSC signal for use with VCRs or composite video monitors. Either unit plugs into the RGB port but they do not allow for pass-thru to the Amiga monitor. They are very small units--all circuitry is packed into a DB25 connector hood shell with attached RCA cables. The signal is adequate for monitor use

but may not be as accurate as desired for recording purposes.

V-I 500, V-I 500RF, V-I 2000 \$54.95, \$64.95

Creative MicroSystems, 10110 SW Nimbus #B1, Tigard, OR 97223, (503) 684-9300

\*\*\*\*

The V-I (video interface) devices from CMS are very sturdily packaged and offer, at minimum, an NTSC color composite signal AND chroma/luma outputs. This allows you to still use the standard AMIGA monitor to view your work while using the composite signal

for recording. The RF version of the V-I has an RF signal output (channel 3 or 4) that could be used with a TV or VCR tuner. The quality of all signals is excellent. The box has a DB23 connector at one end and RCA jacks along its length. It is designed to slide along the table until it meets up with the RGB connector on the back of the 500. Although made for easy use with the 500, it can

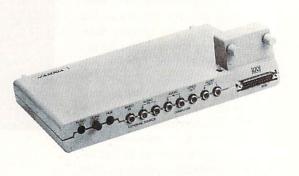

A-1300 Genlock

be used on the 1000 and 2000 as easily. A plug-in card for the video slot of the 2000 is available as well. An great value.

### GENLOCKS

These are devices to synchronize the Amiga to an external video source and provide for overlaying the Amiga's graphics atop the other signal. All devices listed work equally well with signals from VCRs or cameras. All units (with the exception of the 1300) claim adherence to NTSC RS-170A standards for composite color signals. Devices not tested by the author are not rated.

A-1300 Genlock \$299.95

Commodore Business Machines 1200 Wilson Dr. West Chester, PA 19380 (215)-431-9100

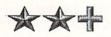

The 1300 was the first unit made for the Amiga that would allow an external video signal to be mixed with the Amiga's graphics. Although designed for the 1000, it can also be used with the 2000 if you prop up the computer and put the Genlock underneath. It could be used with the 500 if an extension cable for the RGB port could be made (but the power supply would also have to be replaced with a more powerful unit). The unit allows pass-thru of the RGB port to the monitor and a switch to select viewing of the input signal, the Amiga signal or the combined signal. The combined signal is the Amiga signal with the background color (color #0) made transparent, thereby showing the input video underneath. The effect is that the input video is overlaid with the Amiga graphics. The quality of the signal leaves a lot to be desired. Its color is quite unstable and VERY inaccurate. Some recorders don't like the signal. Still, it was the original and led the way for others. Used 1300 genlocks abound and can be bought for very little.

Amigen (formerly Imagen) \$179.00 Mimetics Corporation P.O. Box 1560 Cupertino, CA 95014 (408) 741-0117

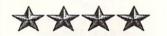

The Amigen is an attractively packaged low-cost genlock that is one of the best values of all the genlocks currently shipping. It's housed in a tough plastic case with a connector for the RGB port on one end and two RCA phono jacks and a DB9 connector on the other. The RGB signal can be passed thru to the Amiga monitor via this 9 pin connector, but you may need a special cable to use it, depending upon which monitor you have. (This cable is available from Mimetics for \$12.95.) The overlay of Amiga graphics upon the input video is done quite cleanly, but is always on and can't be switched off. The quality of signal is good but not great. The manual details methods of usage and info about NTSC video characteristics. Several adjustments are pointed out and instructions included for using them. Early devices had an overheating problem which has since been fixed. I can recommend this device for the video hobbyist or low-end producer on a tight budget. At this price everyone could have one.

### Progen \$399.00

Progressive Peripherals and Software 464 Kalamath St Denver, CO 80204 (303) 825-6938

x x x x

The Progen is a small metal box that connects to any Amiga's RGB port by a 6 inch ribbon cable. On the box itself are an RGB port for the monitor and BNC connectors for the video in and output signals. The Progen passes the input video with no degradation of the signal and produces a broadcast quality signal. The Amiga graphics are overlaid in the same manner as other genlocks, but it also allows the output video to be switched among four modes: the input video only, the Amiga signal only, the Amiga signal laid over the input signal (color #0 transparent), and a new mode where the user can define ANY color as transparent in combination with or without the background. These selec-

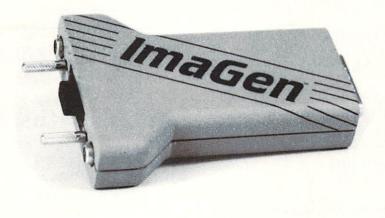

tions can be controlled via keyboard through supplied software or by switches added by the user. Software control is facilitated by connection of the *Progen* to the parallel port. This is an excellent device for the serious amateur or the industrial/educational video producer.

#### SuperGen \$749.95

Digital Creations, Inc. 1333 Howe Ave. Suite 208 Sacramento, CA 95825 (916) 344-4825

Not rated.

The SuperGen is one of two units currently vying for top place among the current selection of Amiga genlocks. In addition to a broadcast quality output signal, the SuperGen has built-in faders that allow the input signal to be faded to and from the Amiga signal (and anywhere in between), and to fade in the Amiga graphic overlay as well. This is controlled via slider controls on the front panel or via software. All connectors are BNC with a loop-thru video in, two overlaid video outputs and an RGB pass-thru for the monitor. It also supplies an external key signal output for use in a studio environment. This is a truly professional unit for those to whom price is no object.

### GenKey \$749.95

SciTech Corporation 1450 NW 78th St. Miami, FL 33126 (305) 591-1620 Not rated.

The GenKey has a broadcast quality output and was designed with the video professional in mind. Like the other genlocks, It allows overlaid graphics, but it also offers the ability to adjust subcarrier and horizontal phase relationships to facilitate its incorporation into a video studio in the same manner as most broadcast equipment. It also has an external key output, and the Amiga video signal has been time-base corrected and can be thoroughly adjusted by the built-in processing amplifier. These controls appear on the front panel (but can be remoted if necessary). It's a professional unit for those desiring easy integration of the Amiga into their studio rather than a stand-alone box.

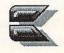

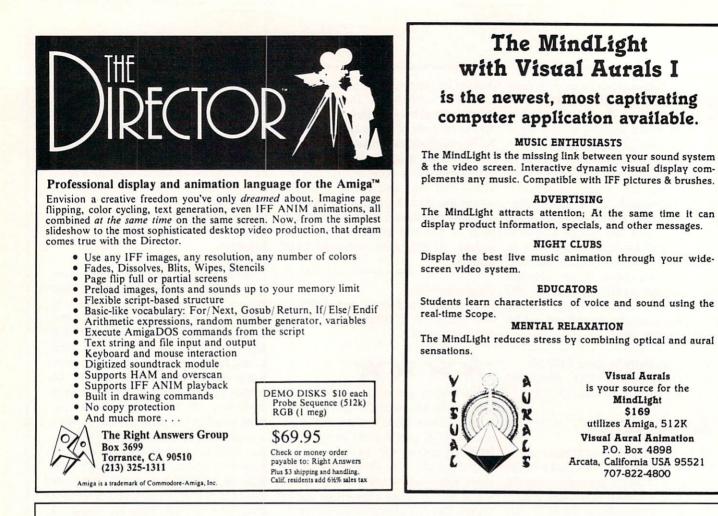

### **TxEd** *Plus...* All the speed and simplicity of the original TxEd, *Plus...*

Modular software is coming. With modular software, different programs talk to each other using a common macro language. Apple Computer, Inc. has started a software division focusing on modular software, and Microsoft Inc's Bill Gates has been talking about it. Modular software lets "multitasking" mean more than just running two programs at the same time; you can run programs *together*, doing more than each program can do alone and letting you pick exactly the pieces you want to use.

On the Amiga, modular applications are more than just next year's dream. They're available now, with two of the cornerstones ready to go. TxEd *Plus*, the text editor, and AREXX, the macro processor.

Even without the AREXX connection, TxEd *Plus* is the text editor of choice for the Amiga. With AREXX, TxEd *Plus* becomes more than just a text editor. The configurable menus allow you to create customized applications such as order entry systems, and that's barely scratching the surface of the possibilities. We don't even know what the limits are yet.

Developers: find out about AREXX! The window is wide open. Users: demand AREXX capability in your software. You can get it now on your Amiga, or wait till next year, on a McClone.  O Fully configurable menus and keyboard
 O Powerful command line language, uses the AREXX macro processor.
 O Includes functional AREXX demo
 O Many other new features.
 O Uses ARP V1.1

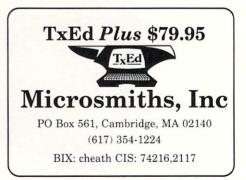

Mass Residents add 5%. Visa & MC accepted. Amiga is a trademark of Commodore Business Machines, Inc. The term 'McClone' is a fictitious conglomeration.

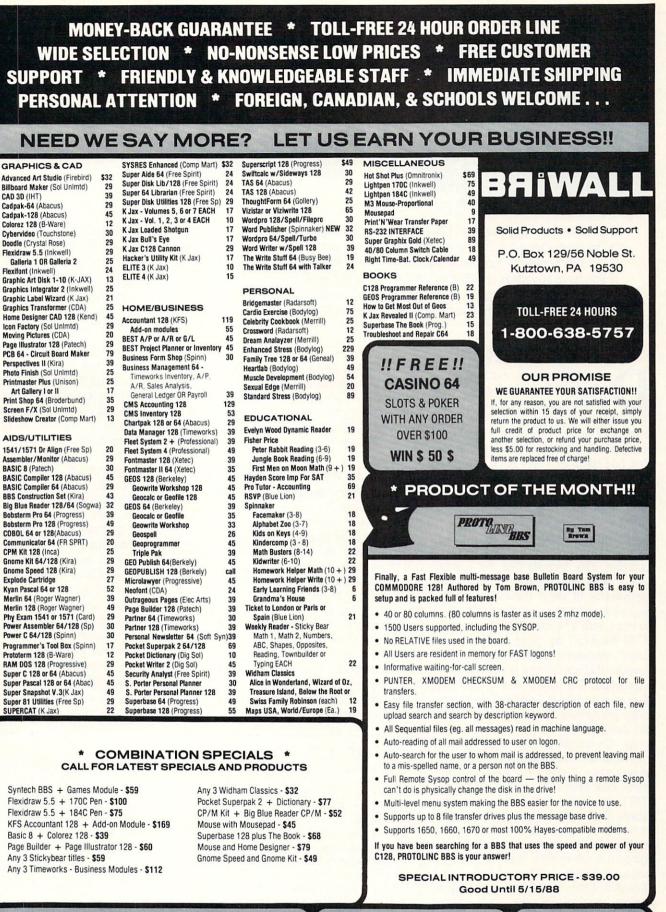

ORDERING INSTRUCTIONS: VISA, MasterCard, Personal Check, Money Order or COD are welcome. Shipping USA: \$3.50/ground, \$5.50/2nd Day, \$14.00/overnight. C.O.D. add \$3.00. Canada/ Mexico: \$6.00 Air Mail. Foreign: \$12.00 (for Air Mail use charge & specify maximum). PA residents add 6% sales tax. Include phone number and computer/drive model with order. All items will be shipped immediately, (if we are out-of-stock, we will let you know.) CHARGE IS PER ORDER.

For CUSTOMER SERVICE please call us:

Monday thru Friday, 9:30 a.m. - 4 p.m. EST

1 - (215) - 683 - 5699

Call or write for our FREE CATALOG

describing in detail, hundreds of fine products for your Commodore

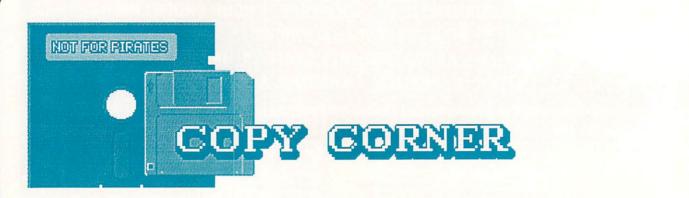

Copy Corner is back to stay! I'm proud to say that I have been asked to take over my favorite INFO column. You've been clamoring for the return of Copy Corner since its unintentional disappearance after INFO #13, and I'm hoping to meet your demands by providing interesting software reviews and a few surprises. If you have any ideas on what you'd like to see in Copy Corner, or if you're a software publisher and would like to have your backup, speedup, or disk utility software or hardware reviewed, please contact me in care of INFO magazine. -David Martin

### COPY EVOLUTION

Disk copiers have evolved considerably since the introduction of the original *German Four Minute* fast copier. This little gem copied an unprotected disk in under 5 minutes on a single disk drive, a job that had taken previous copy programs almost half an hour. I remember the first day I saw this program, and it's a plain fact that I was amazed by its speed.

After the German copier came nibble copiers which had the ability to copy complex disk formats that the normal 1541 DOS was unable to read. The complexity of these formats can vary, and such disks were always impossible to copy with a normal DOS copier (like 1541 Backup). By using a nibbler you could reproduce the nonstandard disk formats that are the key to modern copy protection. The result was a disk that was exactly like the original, including copy protection. The copy ran just like the original.

As Commodore computer systems evolved, the introduction of hard disk drives (like Fiscal's *Lt. Kernal*), third party disk drives (*MSD*), and today the 1581, prompted the demand for programs that were not protected. Since the demand for multiple-drive-compatible disk protection or the removal of copy protection altogether was not met by most software vendors, many users found that they could not use their programs on all of the disk drives available.

The demand for programs that could run on all disk drives prompted the invention of the **parameter copier**. These copiers have the ability to completely strip a disk of protection. The result is a program that can be transferred to virtually any disk drive.

### WHAT IS A PARAMETER?

chically speaking, a parameter is a small program that alters original program code on a disk so that when the program is executed it is either fooled into thinking the disk is still protected, or bypasses the protection completely. Software that has been "de-protected" through the use of a parameter should then load and run on most hardware. However, don't expect everything to work, since some programs also incorporate fastloaders or other potentially troublesome specialized features.

There are also some types of parameters which merely synthesize the copy protection on the disk copy. They don't copy the entire disk like nibblers do, but only reproduce the protected track or tracks. These parameters create a disk that will not run on all hardware, so don't expect to transfer programs copied this way to your hard disk, MSD or 1581.

One drawback when using any parameter is that each individual parameter will only work on a specific version of a program. If the parameter does not work on the program you are currently trying to copy, then it's very possible that the software vendor has changed the software somehow. Changes to software alter the arrangement of program code and data on the disk. These changes, small or large, can often have adverse effects on the ability of a parameter to function. Usually, parameters are provided to cover as many known versions of a program as possible. So sometimes trying a different parameter will give you the results you need.

### STATEMENT OF POLICY:

INFO Magazine does not promote or encourage the illegal copying and distribution of commercial software. The purpose of our Copy Corner column is to keep INFO readers informed as to the most effective means of making archival backups of their legally obtained software, as allowed by U.S. copyright law. If you pirate software or you know people who do, we would like to see you stop. It is not only illegal (a Federal Offense, with very stiff fines and jail sentences as the possible consequences), but it hurts the Commodore computing industry by depriving software authors and publishers of the profits due them for developing such excellent software. Remember: PIRACY KILLS NEW SOFTWARE RELEASES! It has seriously affected the release of new titles for the Atari ST, has held back the development of some C64 titles, and is now threatening to impact the Amiga market. DON'T PIRATE! WHEN YOU PIRATE SOFTWARE, WE ALL PAY THE PRICE!

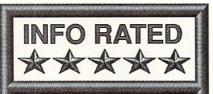

KRACKER JAX \$19.95 each (volumes one to seven) Software Support International 2700 NE Andresen Road Vancouver, WA 98661 (206) 695-1393

An effective, if cumulatively expensive, disk backup series, the Kracker Jax parameters comprise the most up-to-date and effective parameter copier for the C64 on the market today. Each disk contains 90 or so parameters for the most popular C64 programs-make sure you call SSI first to find out which disks you need for the particular titles you need to back up. -DM

### **PROTECTION BUSTERS**

f you're looking for the latest parameters, then contact Software Support International. They provide a seven-volume set (!) of parameters on disk at \$19.95 each plus \$3.00 S/H (USA) per order.\* Each volume contains 90 or more parameters, and the collection will back up most popular titles.

Some of the parameters provided by *Kracker Jax* reproduce the copy protection on the disk, so if you want to use a

particular program on a hard disk drive or MSD, you may want to contact them to see if the parameter you are interested in will work with these types of drives. You'll have to contact them before you buy anyway, to find out which collection contains the parameters you're interested in.

The Kracker Jax parameter disks are very easy to use. Each disk starts up by simply booting the first file

on the disk via LOAD "\*",8,1. After booting, you can page through the list of parameters on the disk and select the one you want to use. You must have a copy of the disk ready in order to apply the parameter. Remember, never use a parameter on the original disk--always use a backup. If you don't have a backup available, you can hit "C" while in the Kracker Jax menu and a disk copier will load that you can use to make the necessary copy. This copier does not copy errors onto the backup disk, but it will report them to you. After this is done you can reload the Kracker Jax parameter menu and select the required parameter. Then just follow the easy onscreen directions.

I highly recommend this product to

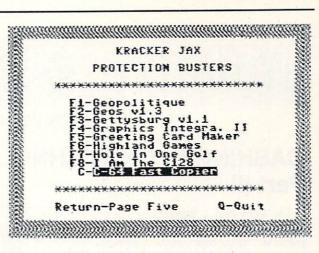

### Kracker Jax menu selections

anyone wanting to get full potential from their software. Whether you're looking for a way to protect your software investment, or are just plain tired of software that won't run on your hard disk or other drive, then the *Kracker Jax* parameters disks are the cure for your backup blues.

### ABOUT THE AUTHOR:

David Martin is a recognized expert on Commodore disk drives, and is the author of a book on the MSD drive and its operating system. (He has also authored some of the parameters included on the Kracker Jax parameter disks, but he tells us he is still unflaggingly impartial.) He is an undergraduate college student, and also works for B. Dalton Booksellers. He can be reached on QLink as **David M**.

\* Note that this is a total of \$140 for the current complete set of Kracker Jax parameters, with more on the way!

### LISTMASTER

Idea/Outline/List Processor processes "tree" structured text. No logical limit to list size or levels of indentation. Single keystroke commands. Lines can be marked, colored & hilited. Context-sensitive help. Plus, great for do lists, mailing labels, catalogs & much more!

MENUMASTER Upgrades LIST MASTER to DocuMentor

#### DocuMentor

Put manuals, documentation, etc. on disk in a hierarchical, menu-driven format. As simple as typing - just key it in! "User selects what to read through menus of your design. "User can make hard copy. Teachers: make your own tutorials! Software authors: save printing & mailing costs!

#### LOTTOLUCK

\$9.95

\$29.95

\$14.95

\$39.95

Random number chooser for any state lottery. Also 3- & 4-digit games. Get away from birthdates! Over 100 good luck messages, music & entertaining display.

ALL PROGRAMS: C-64 DISK. NOT COPY PROTECTED

SORT/MERGE \$19.95 Quickly sort up to 8 input files. Up to 8 keys, ascending or descending, can be alpha, numeric (including exponential), fixed, variable or delimited. Sort up to 1/3 disk using 1 drive; full disk using 2 or more. Free yourself from buffer size limitations and enhance your applications! Coming this spring: Yours, Mine & Ours!

Personal expense system for couples, roommates, families & groups: Actual transaction entry (no manual division); up to 8 users; up to 254 user defined categories; up to 1000 transactions/month; hierarchy of summary categories; passwords/ encryption for privacy; graphs; check writing; checkbook & credit card reconciliation, tax records & more!

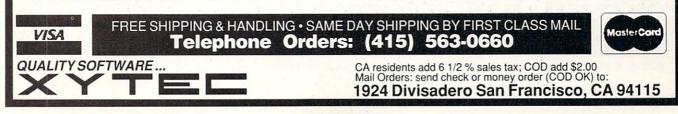

# Midnite Software Gazette

by James Oldfield Jr.

### CASHING IN ON TECHNOLOGY Part III

The third in a continuing series of articles addressing the important question: "How can I make a fortune in the computer software business?:

### DISTRIBUTION

ling your product on your own is very difficult, especially I if you don't have the manpower or the time to do it. The days of marketing your product without some professional help are quickly disappearing. It's not by any grand design--it's just that there is a lot of competition. and it takes more than a small classified ad to entice today's customer to make a purchase. The maturing computer market, with its established channels of distribution, can easily be the scene of a marketing disaster for your product; at the very least, it will present a formidable obstacle to the newcomer. And no matter how good your product is, if the public doesn't have easy access to it, they won't buy it.

You may want to enlist some help from people whose sole purpose is to distribute products to as many retail outlets as possible: the computer product distributor. He offers services you probably can't afford to provide for yourself, such as a warehouse to store hundreds of copies of your product, and a group of tele-marketing sales people selling to hundreds of prequalified dealers. A distributor affords you a single sales outlet, a shipping and receiving facility, and, more often than not, a support staff to service dealers who sell your product. A distributor does not sell to the public. Distributors rely on their strength of numbers; that is, on the variety and quantity of products they can ship to market, in relationship to their number

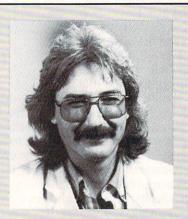

James Oldfield Jr. is Vice-President of Micro-Pace Computers, Inc., The Director of The Midnight Press, a consultant for Constellation Software, and a Commodore Guru, first class. You can reach him on QuantumLink as Midnite. You can write to Jim at PO Box 181, Tuscola IL 61953.

of employees. They handle products from literally hundreds of companies, which can add up to thousands of products.

There are many of these distributors in the US market. They can be broken down into three major categories: regional, national and international. *Regional* distributors confine their sales to a particular region of the US. A regional distributor will cover the entire Midwest, East, Southwest, or South, or even just a single large state like California. *National* distributors sell to dealers in all fifty states. *International* distributors cover the entire US market and some portion of the foreign markets.

All distributors, regardless of their size, maintain some type of dealer contact list. This list is the lifeblood of The opinions expressed in this column are those of the author, and do not neccessarily represent those of INFO Publications, Inc., our staff, our lawyers, or any other living human being.

a distributor and is considered sacred.

There are essentially two ways a distributor can approach the dealers on their list: directly or indirectly. Direct contacts involve calls by the telemarketing staff. They rely on the manufacturers' promotions and advertisements to pave the way for sales, and on the salesperson's own rapport with individual dealers. Their objective is to deliver a constant supply and an up-todate variety of products to their dealers who can in turn sell to their customers.

Indirect contacts involve the use of mailings (such as catalogs, sales brochures, etc.) directed to specific retail establishments. Sales reps at companies that use indirect sales methods rely on incoming calls on the toll-free phone lines (order-only!) listed in their mass-mailed catalogs and literature. Either way, the more contacts they have, the more likely it is that your product will enjoy high volume sales.

But where do you find the distributors? First, check out the trade journals that concentrate on the marketing and selling of computer products: Computer Dealer, Computer Market Research, and many others cater specifically to computer dealers. Many distributors place ads in these and other trade magazines, touting new products or the benefits of purchasing from them. In the national consumer magazines, you can sometimes see ads from software companies that have a distributor's name listed for dealers to call, usually tacked on at the bottom of the ad in small print. (Often that dis-

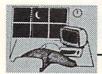

tributor has even helped the company with the placement or creation of the ad--services that he may also be able to make available to you!) Also, if you know of someone who is selling through distributors, ask them who they deal with. Don't be afraid to use personal referrals on who's selling the most, who pays the best, *and* who is likely to give your product the best chance.

When calling a distributor, you need to speak with the purchaser. Talking to a salesperson will only distract him from his job, and it won't get you very far, either. Tell him who you are and what the call is about. Find out what his company is doing in the marketplace. He's also going to want to know about you, your company and your product. Is your product new and unique? What's its potential value to his dealers and to their customers? Has it been advertised, and where and how often? What's the retail price, and, of course, his price? He will need to know the terms of sale, which can be anywhere from COD to ten to thirty days net. He will also want to know how you will handle defective units, and returns for credit if the product doesn't sell (hopefully not necessary, but you'll still have to have a policy up front). Don't ask what he'll give you for your program! Besides sounding unprofessional, you'll be very disappointed. If you've priced your product carefully and kept your production costs reasonable, you'll be able to handle the 30-50% discount that will be required.

Make arrangements to show him your product, either in person or by sending a sample of your <u>finished</u> product. Don't send half-finished products with notes on how it's <u>going</u> to look! Set up a timetable so you'll know when you can expect a response from him, after he has had a chance to receive and review your product. Be flexible but be firm. Few companies can afford to send large numbers of freebies to distributors who won't give you an answer. If they don't want to work with you, ask why and ask if they have suggestions on improving your product. If you show up in person, don't just walk in unannounced-no one appreciates that. Call and make sure the purchaser and you both need this sales visit. Above all, you need to sell him on you and your product. Remember, he has hundreds if not thousands of other products that he's trying to sell. You need to convince him that he can make money selling your product as well.

Although you're going to sell to the distributor at a discounted price, the larger sales volume (which you probably would not have been able to pursue on your own) will more than make up for it. Selling to distributors allows you to concentrate on what you do best--creating new products!

### ALTERNATE AVENUES

ne alternative to selling directly through computerproducts distributors is to find someone who will sell your product to distributors for you; these are the national and regional independent sales representatives. One of the jobs of an independent sales rep is to contact and maintain distributors and retail establishments on your behalf. Many of the larger software houses sell through sales reps as well as through distributors. They call and visit with distributors on a periodic basis. They can provide a sales force for you that requires little overhead in the way of office supplies, payroll and employee benefits. Many of them can also help you develop marketing strategies for your products. But keep in mind, their time is money, too. The more you ask of a sales rep, the more it's going to cost. Most sales reps work for a percentage of the sales they generate, and all require some type of contractual agreement. I personally have not used reps, though I've known others who have,

with good to excellent results. But keep in mind, the only way a sales rep can stay in business is to represent many companies like yours. It's to his advantage to make sales for <u>all</u> the company product lines he represents.

There are two other methods of distribution you might want to look into: contracting with mail-order companies, or becoming an "associate products line" for a large software firm.

Mail-order companies can provide an outlet, but your exposure in their ads is small (though <u>much</u> cheaper) compared to the ad space devoted to independent products. All of the larger mail-order firms maintain a toll-free order line and are set up to handle COD shipments and credit card sales.

If a large software company is interested in your product or product line, one of the enticing aspects they provide is their depth of market penetration. There is strength in numbers. Just make sure you get a signed nondisclosure agreement from <u>any</u> software company before you send them your product for evaluation.

So there you have it. There are many ways to go to market, and I highly recommend <u>not</u> trying to go through all these channels at once. Look around, and be careful. You can either sidestep the established avenues of distribution and gain a larger profit margin (with correspondingly smaller sales volumes), or you can work with people who rely on their sales abilities for their (and your!) financial livelihood.

I realize that to some this series has seemed too light on details, while to others it may have been overly confusing. Believe me, there are dozens of books on these subjects. Visit your local library.

Thank you for letting me use your time to share some experience.

This series is dedicated to a baby angel in heaven, Jenny Lynn Immers.

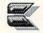

# **LEEMON - AT LARGE**

### by Sheldon Leemon

ello, and welcome to what I hope will be the first of many columns of my random ramblings to appear in INFO. Since it is just barely conceivable that some of you may not have ever heard of me, I figure that this is a pretty good time to trot out my credentials as computer critic at large, and to point out my own very modest role in the pageant of microcomputer history. By virtue of having followed the microcomputer industry for nigh unto ten years now, I guess I could be considered one of

This article reflects the views of Sheldon Leemon, and is the result of whatever environmental, social, and genetic influences have shaped and molded his development. We don't necessarily agree with anything he says, though if it's abrasive, insightful, and fun, we probably do.

provide an interesting perspective on how things have changed since I first got interested in computers. The MITS Altair, the first serious microcomputer, cost \$1,000 for the CPU, power supply, card cage, and front panel. A video terminal with keyboard and display screen added another thousand bucks, and

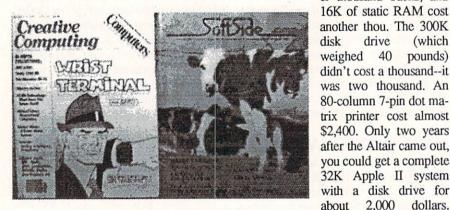

Two magazines I helped kill.

the "old-timers". That means that I remember little computers with strange names like Cromemco and Exidy (a company, which, by the way, is still in business as a manufacturer of coin-op arcade machines). I was around in the days when the Digital Group was on the cutting edge of technology, and the low-cost alternative was the Cosmac Elf (using the RCA 1802 processor). Why, I even remember when OS-2 was a model of computer from Ohio Scientific.

Although I didn't have enough money to actually buy a computer in those days, I eagerly awaited the appearance of each issue of my favorite computer magazines. My basement is knee deep in junk like the first Kilobaud from January 1977, and old copies of Byte from when each issue was the size of a pamphlet, not a telephone book. If nothing else, these old magazines

ple II system (the GS) for about \$2,000. Maybe some things haven't changed so much in ten years, after all.

My old magazine collection also provides important historical reference material that helps me when I read Jerry Pournelle's column in Byte. Jerry likes to keep up with the latest developments (they're all there somewhere, in his fabled pile of software and hardware freebies), but sooner or later he always slips back to the good old days of the S-100 bus. He'll be talking about the Amiga, and then he'll say something like how in his day, when a computer malfunctioned, you wouldn't get some silly Guru Meditation number up on the screen in tiny little characters you can't read without a magnifying glass. Thick black smoke would pour out of the back, and you'd call Bill Godbout to send George Morrow over to fix it. But I digress.

odesty (ha!) forbids me from covering my own illustrious career in great detail. Suffice it to say that I got my first computer in 1979 (an Atari 800), and in 1980 sold my first program to Atari, and my first magazine article to Compute!. Since then I've written a game cartridge for Commodore (Avenger for the 64), and did the Commodore 64 translation of the classic Strip Poker (what was the INFO rating on that, anyway?). I've also written about eight computer books, among them "Mapping the Commodore 64", "Compute's Amiga-DOS Reference Guide" and "Inside Amiga Graphics". The magazines I've written for include Compute!, SoftSide, Creative Computing, Video Review, Ahoy!, Amazing Computing, Computer Shopper, and AmigaWorld.

Actually, if you look at that list, you may get the idea that I'm something of a jinx. The first magazine to actually publish one of my articles was SoftSide. Not too many people remember SoftSide, but in the early days, it was one of the biggies (probably by default--there really weren't too many other computer magazines around then). Whether because of my writing, or the fact that their business strategy was based on astrological signs, SoftSide is long gone. Then there's Creative Computing. I wrote a lot for them right near the end. Some people say that the day of the general-interest computer hobbyist magazine had just gone by, while others blame CC's demise on my Commodore's Port columns. Of course, to be fair, a lot of magazines have gone out of business without any help from me whatsoever. For example, I never wrote anything for Commander magazine. And some of the magazines I wrote for are still quite healthy -- Video Review is doing well,

weighed 40 pounds) didn't cost a thousand -- it was two thousand. An 80-column 7-pin dot matrix printer cost almost \$2,400. Only two years after the Altair came out, you could get a complete 32K Apple II system with a disk drive for about 2,000 dollars. Come to think of it, Apple is still selling an Ap-

drive.

(which

riding the crest of the VCR boom (though they've dropped their coverage of comp uter video games, just to be on the safe side).

am looking forward to working with *INFO*, though. The problem with most computer magazines is that they take their duty to inform more seriously than their duty to entertain. In the interests of "responsible journalism" they shy away from making the kind of bold assertions and outrageous statements that offend advertisers and prompt lawsuits

(which are considered the publishing equivalent of AIDS). Regular readers may have noticed that INFO isn't like that. I attribute this to fact that like myself, Mark and Benn just don't know when to keep quiet.

My first contact with Benn was a letter he wrote me congratulating me on an article of mine that was published in the *Computer Shopper* entitled "*This Myth of ST Superiority*". That article started as one of my on-line flames about the smear campaign that Atari was conducting against the Amiga, but I had the

bad sense to let the Shopper publish it at a time when I was writing books and articles about the ST for various publications. As one ST owner wrote "I felt sick to my stomach when I read it". Not the best way to endear yourself to your audience. But then, my most famous previous on-line posting was a piece describing what an inferior piece of junk the Commodore 64 was compared to the Atari 800, in which I identified myself as the author of "Mapping the 64". Although time has borne out the truth of my assertions (the engineers who designed the Atari 800 went on to build the Amiga, while Tramiel and his associates have apparently moved on into cut-rate retailing, where they belong), it did not go over real big with 64 owners when I wrote it.

There are a couple of other real advantages of writing for *INFO*. First, I've never had my picture at the bottom of the column. The little, tiny smeared digitized jobs these guys use may not be much, but it's a start. Second, most other magazines wouldn't allow all of the shameless plugs for my books and stuff that I can get away with here. y main computing interest these days is the Amiga. Actually, it's been my main interest since I first saw the bread-boarded prototypes nearly four years ago. Not only was the Amiga the most advanced computer in its price class when it came out, but Commodore has steadily worked on improving it. Take the 1.3 revisions, for instance. Oops, I can't really talk about them yet, because the Commodore documentation swears me to secrecy. But I can

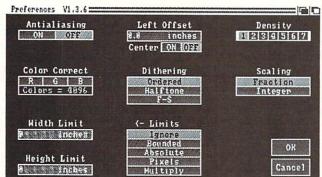

### The Graphics Parameters screen from AmigaDos V1.3 preferences.

say that they've added some really neat things this time. Also, I guess it's okay to show a picture of the new printer Preferences screen, since it's already been released with the *Shakespeare* desktop publishing program (by permission, of course). Since I can't explain it yet, you'll just have to wonder what all those little buttons and boxes are for.

One of the things 500 and 2000 owners want most to know about the new operating system is whether they'll have to get new ROMs (1000 owners, of course, just get a new Kickstart disk). Since the biggest Kickstart change provides for hard disk autoboot, you'll only need new ROMs if (1) you have a hard disk, (2) your hard disk controller provides for autoboot (none that are out yet do), and (3) you really want to boot from the hard drive. And then, there's the wait for Commodore to actually start shipping the ROMs. I'm too impatient for that, so I started trying to figure out how to replace my 2000's super-high-density ROM with four EPROMS. That's when I remembered the Multi-Start from Michigan Software. This neat little board was originally designed to allow 2000 and 500 owners to switch back and forth between Kickstart 1.2 (in ROM) and Kickstart 1.1 (on four PROMS) under keyboard control. I thought it was a really dumb idea when I first heard about it, since any software that wasn't updated to 1.2 would die a quick (and timely) death. But with a 1.3 Kickstart disk in hand, and no way to put it in my 2000, the *Multi-Start* began to look like a very smart idea, after all. It allows hackers to switch between the stan-

> dard version of the Operating System on ROM, and their own, modified version on EPROM, which is exactly the setup I cooked up to get a custom version of the Kernal on the Commodore 64. So I took my 2000 and 1.3 Kickstart disk into Michigan Software, and walked out with both 1.2 and 1.3 on ROM (note that until the official 1.3 release, the company will only burn 1.3 Kickstart PROMs for certified developers with original 1.3 Gamma Kickstart disks). With 1.3 virtually here, and 1.4 in the works, Multi-Start

guarantees that I'll always be up to date. At least until Commodore switches to bigger ROMs.

Multi-Start, \$129.95 Michigan Software 43345 Grand River Novi, MI 48050 (313) 348-4477

ABOUT THE AUTHOR: After reading Sheldon's arti cle, we figured we should probabl y print

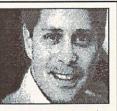

a real article in this little box, since he essentially already filled two pages with a bionote about himself. But that might be too nasty a thing to do to him his first time in **INFO**, so we won't. All we can think of to add to what he has already said is that he lives and works in Michigan.

DESIGNS PRESENTS CHIP LEV

### CP/M version now HE SUPER-FAST PARALLEL DISK OPERATING SYSTEM FOR THE COMMODORE 64 AND 1541 DISK DRIVE!

- •All disk access is handled at super-fast parallel speed! (LOAD, SAVE, directory, SEQ & REL files, scratch, validate, format).
- Designed to support multiple drive systems.
- •Parallel Centronics printer support with file spooling capability.
- Many useful, timesaving features (DOS) Wedge, screen dump, resident monitor).
- No loss of compatibility.
- •Far too many features to list in this ad . . . and perhaps in this magazine! (Call or write to get all the details!)

### ... and if you want the ultimate, get RapiDOS Professional!

•Gives even faster disk access!

128 mode &

- Uses 8k RAM track buffering and hardware GCR conversion!
- Provides 40 track extension (749 blocks free!)
- Adds 20 new disk commands (i.e., lock files, change disk name).

### Here's what people are saying about RapiDOS:

Mike J. Henry (Basement Boys Software) - "It's amazing how incredibly fast it is, I'm impressed!" Mitch S. (Eaglesoft Inc.) - "Very fast, very reliable, and very compatible. I love it!" J.F. Jones (ADP) - "Superbases' speed is increased greatly, and it's now a dream to use!"

| Function         | Normal DOS | RapiDOS | RapiDOS Pro | Your System |
|------------------|------------|---------|-------------|-------------|
| Load 202 blocks  | 128 sec.   | 15 sec. | 3 sec.      |             |
| Save 202 blocks  | 196 sec.   | 98 sec. | 8 sec.      |             |
| Format 35 tracks | 90 sec.    | 24 sec. | 18 sec.     | La Links    |

Compare these speeds with your current system and see why RapiDOS puts the C-64 into a different league! RapiDOS requires a socketed kernal ROM U4, and is available in versions for the 64, 64C, 128 in 64 mode, and 1541 & 1541C (please specify when ordering). RapiDOS is easily upgradable to the Professional Version. RapiDOS Professional drive controller is (c) '87 mts data GbR, the creators of the best European parallel systems.

### At these affordable prices no C-64 owner should be without RapiDOS!

#### \$49.95 RapiDOS

### MASS DUPLICATOR 1541

- . For the C64/128 with a single 1541 disk drive.
- •15 second, 4 pass backup for standard disks!
- 25 second full GCR Super Nibbler, the most powerful yet!
- •9 second disk format!
- Fast loader!

#### \$32.95 Quick installation.

•Can be upgraded to RapiDOS

### MASS DUPLICATOR MSD

- •A must for any MSD SD-2 owner.
- •15 second standard disk backup!
- •18 second full GCR Quick Nibbler!
- 9 second disk format! \$25.95

### MSD AUTO COPY ROM

- Adds new Fast Backup commands!
- •Turns the MSD SD-2 into a dedicated copying drive (no computer needed). \$29.95

### C-64 BURST-ROM

**RapiDOS Professional** 

- Gives the 64 'Burst Mode' when. used with a 1571 or 1581 disk drive!
- Loads 100 blocks in 6 seconds on a 1571, 4 seconds on a 1581!
- Fast directory, SEQ, and REL file access!
- •Built in DOS wedge!
- Simple installation. (Kernal ROM U4 must be socketed) \$32.95

### C-128 BURST-ROM

- •Lets the 128 run at 'Burst' speed when in 64 mode!
- Provides the same features as the C-64 Burst-ROM! \$38.95

### STILL TO COME

- 1571 Mass Duplicator!
- 1581 Utility Pack!
- 1571/1581 RapiDOS Professional!

### TURBO 64

\$99.95

- ·Speed-up cartridge for the C-64, just plug it in!
- Adjust the clock rate from 100 khz (1/10 normal) to 4 mhz (4x normal)!
- •Uses 8/16 bit 65816 microprocessor (same as the Apple ][gs... but twice as fast)!
- Spread sheets, BASIC, flight sims, graphics, and now GEOS ... all are accelerated!

\$189.95

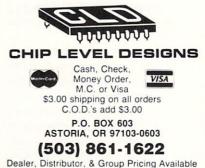

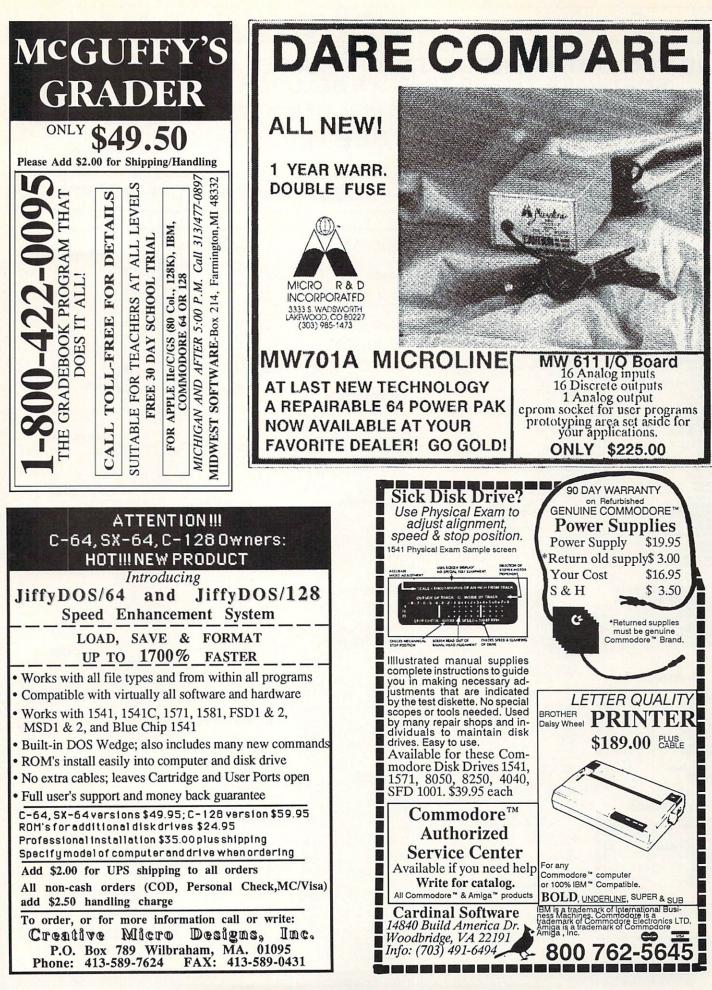

### Commodore

### WE'VE GOT IT ALL!!

### THE FOLLOWING LIST IS JUST A SAMPLE OF THE OVER 2000 SOFTWARE TITLES THAT WE SELL FOR COMMODORE.

MANY OF THE SAME TITLES ARE AVAILABLE IN AMIGA AND IBM FORMATS WITH SIMILAR SAVINGS.

### IF YOU DON'T SEE IT . . . CALL!!

### MOST AMIGA, IBM and COMMODORE SOFTWARE 40% OFF LIST PRICE!!

|                                                                                 | -        | -     |             |        |
|---------------------------------------------------------------------------------|----------|-------|-------------|--------|
|                                                                                 | 1        | ==    | 1           |        |
| *Alien Fires<br>*Battle Droidz<br>*Global Comm                                  |          |       |             | \$19.9 |
| *Battle Droidz                                                                  |          |       |             | 16.9   |
| "Giobal Comm                                                                    | ancer .  |       |             | 19.9   |
| *Master Ninia                                                                   | OCIODE   |       |             | 199    |
| *Monopoly                                                                       |          |       |             | 25.9   |
| *Paper Clip Pu                                                                  | ublisher |       |             | 31.9   |
| *Hunt for Red<br>*Master Ninja<br>*Monopoly<br>*Paper Clip Pt<br>*Patton vs. Ro | mmei .   |       |             | 25.9   |
| "HOROWars                                                                       |          |       |             | 19.9   |
| *Rockford<br>*Rubicon Allia                                                     |          |       |             | 13.0   |
| *Tobruk                                                                         |          |       |             | 19.9   |
| *Tobruk<br>Video Title Si<br>Skate or Die<br>*Never Ending                      | hop      |       |             | 19.9   |
| Skate or Die                                                                    |          |       |             | 19.9   |
| •Never Ending                                                                   | Story.   |       |             | 13.9   |
| "Gunslinger                                                                     |          |       | * * * * * * | 19.9   |
| Gunslinger<br>Dark Lord<br>League of the                                        | Ancie    | nte   |             | 17.0   |
| *Sky Fox II                                                                     |          |       |             | 199    |
| *Sky Fox II<br>Instant Musi                                                     | c        |       |             | 22.9   |
| Bard's Tale .<br>Bard's Tale I<br>Chessmaster                                   |          |       |             | 25.9   |
| Bard's Tale I                                                                   |          |       |             | 25.9   |
| Chessmaster                                                                     | 2000.    |       |             | 25.9   |
| World Tour G<br>Marble Madr                                                     | 011      |       |             | 19.9   |
| Penasus                                                                         |          |       |             | 199    |
| Pegasus<br>Murder Party                                                         |          |       |             | 22.9   |
| Scrabble                                                                        |          |       |             | 22.9   |
| America's Cu                                                                    | ø        |       |             | 22.9   |
| Artic Fox<br>All Classics.                                                      |          |       |             | 25.9   |
| All Classics.<br>Amnesia                                                        |          |       |             | 25.9   |
| Bismark                                                                         |          |       |             |        |
| Chuck Yeage                                                                     |          |       |             | 22.9   |
| Paper Clip III                                                                  |          |       |             | 31.9   |
| Outrageous F                                                                    | ages.    |       |             | 31.9   |
| Clue Books .                                                                    |          |       |             | SCAL   |
| Clue Books .<br>Dan Dare                                                        |          | ***** |             | 13.9   |
| Earth Orbit 3                                                                   | Lation . |       |             | 13.3   |
| Starfleet 1 .<br>Strike fleet .                                                 | *****    |       |             | 100    |
| Sport of War                                                                    |          |       |             | SCAL   |
| Twilights Ra                                                                    | nsom .   |       |             | SCAL   |
| 1                                                                               |          |       |             |        |

#### PROGRESSIVE PERIPHERALS

| Superbase 128.  |    |   | ļ  | ų, |   |   |   |   | 2  |    |   |    |   | \$ | 59 | .9 |
|-----------------|----|---|----|----|---|---|---|---|----|----|---|----|---|----|----|----|
| Superbase 64    |    |   |    |    |   |   |   |   |    |    |   |    |   |    | 49 | 9  |
| Superscript 128 | i, | 1 | 1  |    |   | l |   |   | í. |    | ļ | 2  | 1 | 0  | 49 | 9  |
| Visastar 64     | 1  | 1 | ĺ, | 1  | 1 | i | 1 | 2 |    | Č. | ì | í. |   | 1  | 49 | 9  |
| Visawrite 128   | 1  |   |    |    |   |   | ŝ | 2 |    |    |   |    |   |    | 44 | .9 |
| Microlawyer     |    |   |    |    |   |   |   | 2 |    |    |   |    |   |    | 44 | 9  |

#### MINDSCAPE

| 20.95 |
|-------|
| 20.95 |
| SCALL |
| 41.95 |
| 20.95 |
| 23.95 |
| 20.95 |
| 20.95 |
| 17.95 |
| 17.95 |
| 17.95 |
| 20.95 |
| SCALL |
| 20.95 |
|       |

#### ACCOLADE

| Lipstick Plus.       |    |     |    |   |   |   |    |   |    |    |   |    |    |   |   |    |   | 10.05 |
|----------------------|----|-----|----|---|---|---|----|---|----|----|---|----|----|---|---|----|---|-------|
| *Card Charks         | •  | • • | 1  |   | • | • | •  |   | •  | 1  | * | •  | •  | • | * | 1  | * |       |
| *Card Sharks .       | .* | • • |    | • | • | • | •  | • | •  | ×. | ٠ | ٠  |    |   | • |    |   | 17.95 |
| *Plasmatron          |    |     | ., |   |   |   | i. |   |    | ι. |   |    |    |   |   |    |   | SCALL |
| *Power at Sea        |    |     |    | 2 | 5 | 2 | 2  | 5 | ł. |    | 2 |    | 2  | 2 | ŝ | ć  |   | 17.95 |
| <b>Project Space</b> | S  | ta  | ıt | ю | n | 1 |    | 8 | 6  |    | l | Č, | 1  |   |   | í. |   | SCALL |
| *The Train           |    |     |    |   |   | 1 |    |   | Ş  |    |   |    |    |   |   |    |   | 17.95 |
| Hard Ball            |    |     |    |   |   |   |    |   |    |    |   |    |    |   |   |    |   |       |
| Apollo 18            |    |     |    |   |   |   |    |   | į. | Ļ  | l |    | į, | 2 | į | į, |   | 17.95 |
| Test Drive           |    |     |    |   |   |   |    |   |    |    |   |    |    |   |   |    |   |       |
| Ace of Aces          |    |     |    |   |   |   |    |   |    |    |   |    |    |   |   | ĺ, |   | 17.95 |
| Comics               |    |     |    |   |   |   |    |   |    |    |   |    |    |   |   |    |   |       |
| Mini-Putt            |    |     |    |   |   |   |    |   |    |    |   |    |    |   |   |    |   |       |
| Fourth and Inc       |    |     |    |   |   |   |    |   |    |    |   |    |    |   |   |    |   |       |
| Bubble Ghost.        |    |     | 6  |   | ŝ | 2 | 1  | g | 2  | ę  | ŝ | ŝ  |    |   |   |    | 1 | CALL  |

\$8.95 sach

Jeopardy Wheel of Fortune Family Feud

| CINE             | 1  | V | 1  | 4  | ١ | 1 | 1  | V | I | Δ | 1 | F | 2  | E  | Ξ |   |       |
|------------------|----|---|----|----|---|---|----|---|---|---|---|---|----|----|---|---|-------|
| Warp Speed       |    |   | į, |    |   |   |    | ļ |   |   |   |   | ī, | į. |   | 5 | 29.95 |
| SDI              |    | 1 |    |    |   |   | i, | l | 2 |   |   |   | 5  |    |   |   | 20.95 |
| Defender of the  | Cr | 0 | -  | /n | 1 |   |    |   | ļ |   |   |   |    | 2  |   |   | 20.95 |
| King of Chicago. |    |   |    |    |   |   |    |   | - |   |   |   | ļ  |    |   | 2 | 20.95 |
| 3 Stooges        |    |   |    |    |   |   |    |   |   |   |   |   |    |    |   |   | 20.95 |
| Rocket Ranger .  | -  |   |    |    |   | • |    |   |   |   |   |   |    |    |   |   | 20.95 |

### Abacus

| BeckerBasic             | 29.95 |
|-------------------------|-------|
| GEOS Tricks and Tips    |       |
|                         |       |
|                         | SAVE  |
| GEOS In and Out (Disk)  | 8.95  |
| Basic 128               | 35 95 |
| Cadoak 128              |       |
|                         |       |
| Chartpak 128            | 23.95 |
| Cobol 128               | 35.95 |
| PPM 128                 | 35 95 |
| Super C 128             |       |
|                         |       |
| TAS 128                 | 35.95 |
| Super Pascal 128        | 35.95 |
| Basic 64                | 23.95 |
| Cadpak 64               |       |
|                         |       |
| Chartpak 64             |       |
| Cobol 64                | 23.95 |
| TAS 64                  | 23.95 |
| Super C Compiler 64/128 |       |
|                         |       |
| Super Pascal            |       |
| Assembler Monitor       | 23.95 |
| PPM                     | 23.95 |
|                         | 20.00 |

| adda.   | with the |
|---------|----------|
| "       | ated     |
| * * * * | in with  |

\$23.95 23.95 23.95 23.95 23.95 23.95 23.95 23.95

| Knight ( | JIK  |     | 4.4 |   |   | 4 |   |   |   | ÷ |   |   |   |    |   |   |
|----------|------|-----|-----|---|---|---|---|---|---|---|---|---|---|----|---|---|
| Pawn.    |      |     |     |   |   |   | 1 |   |   |   |   |   |   |    |   | í |
| Guild of | Thi  | eve | es  |   | 1 | 2 | 1 |   | ĉ | 1 |   |   |   | C  | 2 |   |
| Starglid | er . |     |     | 1 |   | ŝ | 2 | E | j | 2 | l | 2 | 5 | į, | 2 | 2 |
| Elite    |      |     |     |   |   |   | ġ | 2 | 1 |   |   | 9 |   | 2  |   |   |
| Sentry.  |      |     |     |   |   |   | ļ |   |   |   |   |   |   |    |   |   |
| Tracker  |      |     |     |   |   |   |   |   |   |   |   |   |   |    |   |   |

### ACCESS

| Stealth Fighter         | \$23.95 |
|-------------------------|---------|
| MACH-128                | . 29.95 |
| Echelon                 | . 26.95 |
| World Class Leaderboard | . 23.95 |
| 10th Frame              | . 23.95 |
| Exec Tournament         | . 11.95 |
| Triple Pak              | . 11.95 |
| Famous Courses 1        |         |
| Famous Courses 2        | . 11.95 |

### ACTIVISION

| Am the 64         | \$17.95 |
|-------------------|---------|
| Am the 128        | 17.95   |
| light and Magic   | . 23.95 |
| ortal             | . 23.95 |
| abrynth           |         |
| liens             | 20.95   |
| ast Ninja         | . 20.95 |
| op Fuel Elim      |         |
| ame Maker         | . 23.95 |
| lusic Studio      | . 17.95 |
| aniac Mansion     | . 20.95 |
| ir Ralley         |         |
| ampage            |         |
| lack Jack Academy | 23.95   |
|                   |         |

### SPRINGBOARD Certificate Maker Newsroom Clip Art 1 \$29.95 29.95 17.95

| Clip Art 2 | <br> | <br>23.9 |
|------------|------|----------|
| DROFF      | <br> |          |

| <br>1 200 | 10 | 110 | - | 30  | <br> | MAN    | -  |
|-----------|----|-----|---|-----|------|--------|----|
| System    |    |     |   | *** |      | . \$47 | 95 |

Fleet System 2 23 95

### UNISON WORLD

| All Gallery |    | 4 |   | * | 4 |  |   |  |  |  |   | 3   | 12.92 |  |
|-------------|----|---|---|---|---|--|---|--|--|--|---|-----|-------|--|
| Art Gallery | 2  | - |   |   |   |  | 2 |  |  |  |   | 1   | 15.95 |  |
| Print Maste | er |   | * |   |   |  |   |  |  |  | - | . 4 | 20.95 |  |

### Broderbund Software

| Carmen/Europe           | SCALL   |
|-------------------------|---------|
| Ultima 5                | . SCALL |
| Super Bike Challenge    | . SCALL |
| Magnetron.              | . 14.95 |
| Printshop.              | . 24.95 |
| Graphics Lib.           | . 14.95 |
| Carmen SanDiego (World) | . 20.95 |
| Print shop comp.        | 20.95   |
| Carmen/USA              | 23.95   |
| Arcade Construction Kit | . 17.95 |
|                         |         |

#### SubLOGIC Flight Sim II .

| Flight Sim II           |  |  |   |  |   |  |   |   |  | \$3 | 1.95 |
|-------------------------|--|--|---|--|---|--|---|---|--|-----|------|
| Scenery Disk            |  |  |   |  | - |  | • |   |  |     | 6.95 |
| Jet.<br>Stealth Mission |  |  | 1 |  | 1 |  |   | - |  |     | 1.95 |
|                         |  |  |   |  |   |  |   |   |  |     |      |

### TITIEUORIS

| Swift Tax          |  | 2 |   |  | 1 | ć |   |   | 2 |   | ģ | \$29.95 |
|--------------------|--|---|---|--|---|---|---|---|---|---|---|---------|
| Word Writer 128 .  |  |   |   |  |   |   |   |   |   |   |   | SCALL   |
| Data Mgr. 128      |  |   |   |  |   |   |   | 5 |   |   |   | . 35.95 |
| Swiftcalc 128      |  |   |   |  |   |   |   |   |   |   |   | . 35.95 |
| Partner 128        |  |   |   |  |   |   |   |   |   |   |   |         |
| Sylvia Porter 128  |  |   |   |  |   |   |   |   |   |   |   |         |
| Partner 64         |  |   |   |  |   |   |   |   |   |   |   |         |
| Sylvia Porter 64 . |  |   |   |  |   |   |   |   |   |   |   |         |
| Desktop Publisher  |  |   |   |  |   |   |   |   |   |   |   | SCALL   |
| Wordwriter 3       |  |   | ļ |  | 1 |   | • |   |   | 2 |   | . 29.95 |
|                    |  |   |   |  |   |   |   |   |   |   |   |         |

### MieroProse

| Gunship                 | \$20.95 |
|-------------------------|---------|
| F-15                    |         |
| Project Stealth Fighter |         |
| Airborne Ranger         |         |
| Silent Service          | . 23.95 |
| Pirates                 |         |
| lop Gunner              | . 17.95 |
| Red Storm Rising        | . 23.95 |

### Xelec. Inc.

Font Master II 64 Font Master 128 W/Spell \$29.95

### A Berkeley Softworks

| Geowrite 128 .  |   |    |   |    |    |    |   |   |   |   |    |   |   |    | \$41.95 |
|-----------------|---|----|---|----|----|----|---|---|---|---|----|---|---|----|---------|
| Geocalc 128     |   |    |   | 2  | a. |    | 1 |   |   |   |    |   |   |    | . 41.95 |
| Geofile 128     |   |    |   |    |    |    |   |   | Ļ |   |    |   |   |    | . 41.95 |
| DeskPack 128    |   |    |   |    |    |    |   |   | ų |   |    |   |   |    | . 41.95 |
| GEOS 128        |   |    | Ļ |    | ļ  | I, |   |   |   |   |    |   | ļ | Ļ, | . 41.95 |
| GEOS            |   |    |   |    |    |    |   |   |   |   |    |   |   |    | . 35.05 |
| Fontpak 1       |   |    | 2 |    |    |    |   |   |   |   |    |   |   |    | . 17.95 |
| Desk Pack       |   |    |   |    |    |    |   |   |   |   |    |   |   |    |         |
| Writer Work Sha | p | ١. |   |    |    |    |   |   |   |   |    |   |   |    | . 29.95 |
| Geodex          |   |    |   |    |    |    |   |   |   |   | -  |   |   |    | 23.95   |
| GeoCalc/GeoFile |   |    |   |    |    |    |   |   |   |   |    | e | a | cł | 29.95   |
| Geopublish      |   |    |   | ų, | 4  |    |   |   |   | Ļ |    |   |   |    | . 41.95 |
| Geoprogrammer   |   |    |   |    |    |    |   |   |   |   |    |   |   |    | . 29.95 |
| GEOspell        |   |    |   | Į, | Į, |    |   | ï |   |   | į, |   | ļ |    | . 17.95 |
| Triple Pack     |   | ί. |   |    |    |    |   |   |   |   |    |   |   |    | . 29.95 |
|                 |   |    |   |    |    |    |   |   |   |   |    |   |   |    |         |

### EDYX

DE HISFS

| Destroyer                             | \$23.95    |
|---------------------------------------|------------|
| *Four and Four Racing                 | \$CALL     |
| *Home Video Producer                  | \$CALL     |
| Impossible Mission II.                | \$CALL     |
| Summer Games II                       | \$CALL     |
| Fast Load                             | 23.95      |
| Street Sports<br>-Baseball/Basketball |            |
| -Baseball/Basketball                  | each 23.95 |
| World Karate Champ                    | 11.95      |
| Super Cycle                           | 11.95      |
| World Games                           | 23.95      |
| Winter Games                          |            |
| Sub Battle                            | 23.95      |
| California Games                      |            |
| 500 Joystick.                         | 14.95      |
| Home Video Producer                   | 29.95      |
| Championship Wrestling                | 23.95      |
| Create a Calendar                     |            |
| Street Sports Basketball              |            |
| Street Sports Soccer                  |            |
| Street Sports Baseball                |            |
| Summer Games                          | SCall      |
| World's Greatest Baseball             | 11.95      |
| World's Greatest Football             |            |
| Games-Winter Edition                  | 23.95      |
|                                       |            |

| Statement of the Owner water and the owner water |         |
|--------------------------------------------------|---------|
|                                                  |         |
| argame Construction Set                          | \$17.95 |
| oadwar Europa                                    | 23.95   |
| hantasie 1,2,3 each                              | 23.95   |
| emstone Healer.                                  | 17.95   |
| ettysburg                                        |         |
| ampfgruppe                                       | 35.95   |
| ing of Zelfin.                                   | 23.95   |
| oad War 2000                                     | 23.95   |
| hard of Spring                                   | 23.95   |
| lizard's Crown                                   |         |
| anzer Strike                                     |         |
| uestron II                                       | 23.95   |
| ons of Liberty                                   | 20.95   |
| ternal Dagger                                    | 23.95   |
| ealms of Darkness                                | 23.95   |
| rath of Micademus                                | SCALL   |
|                                                  |         |

551

### //=-Pocket Writer 2/Filer/Planner Super Pack 2 (128). Dictionary Disk \$34.95 69.95 .9.95

| KRAC             | 2 | ŀ | ( | 1 |    | 1 | F | 2 |   | J | y | 4 | ľ | > | ( |    |    |    |    |
|------------------|---|---|---|---|----|---|---|---|---|---|---|---|---|---|---|----|----|----|----|
| C-128 Canon      |   |   |   |   | į, |   |   |   |   |   |   |   |   |   |   | \$ |    |    |    |
| Shotgun II       |   |   |   |   |    |   |   |   |   |   |   |   |   |   |   |    |    |    |    |
| Bull's eye       |   |   |   |   |    |   |   |   |   |   |   |   |   |   |   |    |    |    |    |
| Geos Busters.    | 1 | • | * |   | 4  | • | • | 4 | 8 | • | • |   |   |   | 1 |    |    | 4. | 95 |
| Kracker Jax 5/6/ | 1 |   | • | • | •  | ÷ | ÷ |   |   |   |   |   |   |   | - | •  | 13 | 5. | 9: |

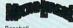

\$23.95 23.95 14.95 11.95 23.95 Micro L. Baseball General Mgr. Stat Disk. 86' Team Disk. Micro League Wrestling

#### SPINNAKER

| Easy Working Filer                                                                                                    | \$7.95 |
|----------------------------------------------------------------------------------------------------|--------|
| Easy Working Writer                                                                                                    | 7.95   |
| Easy Working Planner                                                                                                    | . 7.95 |
| Better Working Word Publisher                                                                                                    | 23.95  |
| Turbo Load & Save                                                                                                    | 14.95  |
| S.A.T. Complete                                                                                                    | 23.95  |
| Business Form Shop                                                                                                    | 23.95  |
| Homework Helper Writing                                                                                                    | 20.95  |
| Homework Helper Word Problems                                                                                                    | 20.95  |
| the state of the state of the s |        |
|                                                                                                    |        |

### SHAREDATA Wheel of Fortune li

. \$8.95 Jeopardy Jr.

### SOFTWARE SIMULATION Football. Pure Stat Baseball

| Pure Stat College I | BB | 1   |     |   |  |   |  |   | 23.9 |
|---------------------|----|-----|-----|---|--|---|--|---|------|
| Stat Mgr            |    |     |     | 1 |  |   |  | 1 | 11.9 |
| Stadium Disk        |    | • • | • • |   |  | • |  | • | 11.9 |

### AVALON HILL

| er Bowl Sunday    | 20.9   |
|-------------------|--------|
| 1985 Team Disks   | . 11.9 |
| 5 1986 Team Disks | . 11.9 |
| S Gen Mgr. Disk.  | . 11.9 |
| S 1986 Team Disks | 11     |

### DAVIDSON

| Algeblaster . |   |   | 4 |  |  |  |   |  | ç | \$29.95     |
|---------------|---|---|---|--|--|--|---|--|---|-------------|
| Mathblaster.  |   |   |   |  |  |  |   |  |   | . 29.95     |
| Spell It      |   | , |   |  |  |  |   |  |   | <br>. 29.95 |
| Nord Attack   | - |   |   |  |  |  | ļ |  |   | <br>. 29.95 |

### MICROILLUSIONS Lani Gala Plan Faer Blac

| d of Legends.  |   |   |   |   |   |   |    |    |   |   |   |   | S | 23.95 |
|----------------|---|---|---|---|---|---|----|----|---|---|---|---|---|-------|
| actic Invasion |   |   |   |   |   |   |    |    |   |   |   |   | 4 | 14.95 |
| netarium       |   |   |   |   |   |   |    | 2  |   | j |   |   |   | 41.95 |
| ry Tale        | 1 | 1 | 2 |   |   | 1 | į, | Ì  |   | 1 | Î | ŝ |   | 29.95 |
| k Jack         | 1 | Ĵ |   | 2 | 2 |   |    | ĺ. | 2 |   |   |   |   | 23.95 |
|                |   |   |   |   |   |   |    |    |   |   |   |   |   |       |

| NBA         \$29 95           Bridge 5.0         20.95           rench         1195           Spanish         11.95           Jerman         11.95           Ialian         11.95           Strip Poker         17.95           Jata Disk         11.95 |                        | 1   |   |     |   |     |    |   |       |   |    |   |   |     |   |   | \$29.9 | 5 |
|----------------------------------------------------------------------------------------------------|------------------------|-----|---|-----|---|-----|----|---|-------|---|----|---|---|-----|---|---|--------|---|
| Spanish. 11.95<br>Serman. 11.95<br>talian. 11.95<br>Strip Poker. 17.95                                                                                                    | Bridge 5.0.            |     |   |     |   | į   | į, |   |       |   | í. |   | ļ | i.  |   |   | 20.9   | 5 |
| German 11.95<br>talian 11.95<br>Strip Poker 17.95                                                                                                    | rench                  |     |   |     | - | k   |    |   |       | ł |    |   |   | ÷   |   |   | . 11.9 | 5 |
| talian                                                                                                    | spanish                |     |   |     |   | ÷   | ÷  | • |       | • | •  | • | • | •   |   |   | . 11.9 | 5 |
| Strip Poker                                                                                                    | Jerman                 | * * | * |     |   | (2) |    | • |       | • |    | * |   | ł.  |   | 8 | . 11.9 | 2 |
| Data Disk                                                                                                    | Strip Poker            | • • | * | • • | 1 | 5   |    | • | <br>• | 1 |    | * |   | t   | 1 | * | 17.0   | 2 |
|                                                                                                    | Data Disk .            |     | • |     |   |     |    |   | <br>  |   | 1  | • | * | * * | • |   | 11.9   | 5 |
|                                                                                                    |                        |     |   |     |   |     |    |   |       |   |    |   |   |     |   |   |        |   |
| Commando                                                                                                    | Commando<br>Speed Bugg |     |   |     |   |     |    |   |       |   |    |   |   |     |   |   | \$20.9 |   |

Karate Champ. Tag Team Wrestling Kid Niki 23.95 20.95 \$CALL

### ACTIONSAFE

\$19.95

### GAMESTAR

Championship Baseball Championship Football GBA Basketball 2 on 2 Top Fuel Eliminator Star Rank Boxing II \$23.95 23.95 23.95 17.95 17.95

### ORIGIN

| Auto Duel   |  |   |   |  |  |   |   |   | ÷  |   |   | 1 | 2 | \$23.95 |
|-------------|--|---|---|--|--|---|---|---|----|---|---|---|---|---------|
| Moebius .   |  |   |   |  |  |   | ÷ | 1 | 1  |   |   |   |   | . 23.95 |
| Ogre        |  |   |   |  |  | 1 |   |   |    |   |   | 5 |   | . 23.95 |
| Ultima III. |  | 2 | J |  |  |   |   | 2 | į, | ļ |   | 1 | ĉ | . 35.95 |
| Ultima IV.  |  |   |   |  |  | 2 |   |   |    | į | 1 | 2 | 2 | . 35.95 |
| Ultima V    |  |   |   |  |  |   |   |   |    |   |   |   |   |         |
|             |  |   |   |  |  |   |   |   |    |   |   |   |   |         |

### INFOCOM

| Beyond Zork        | \$26.95 |
|--------------------|---------|
| Hitchhiker's Guide | . 17.95 |
| Info Comics        | \$CALL  |
| Hollywood Hijinx   | . 23.95 |
| Leather Goddesses  | . 23.95 |
| Lurking Horror     | . 23.95 |
| Nor & Bert.        | . 23.95 |
| Moonmist           | 23.95   |
| Zork Trilogy       | 41.95   |
| Plundered Hearts   | 23 95   |
| all Infociues.     | 6 95    |
| Bureaucracy        |         |
|                    |         |

| MISC.                                         |         |
|-----------------------------------------------|---------|
| NBA                                           | \$29.95 |
| Mousetrap.                                    |         |
| Pacman                                        | 6.95    |
| Ms. Pacman                                    | 6.95    |
| Skaritem                                      | 20.95   |
| Wizardry                                      | 23.95   |
| Dark Castle                                   | 20.95   |
| Strip Poker                                   | 17.95   |
| Dome Bookeeping                               | 23.95   |
| Warp Speed.                                   | SCALL   |
| Dig Dug.                                      | 7.95    |
| Sticky Bear (All)                             | 17.05   |
| Typing Tutor IV                               | 29.95   |
| Ghosts and Goblin.                            | 17.95   |
| 1942.                                         |         |
| Super Snapshop II.                            | SCALL   |
| Top Gun.                                      | E OF    |
| Flexidraw Light Pen                           | 40.05   |
| Flexidraw Light Pen<br>Flexidraw 5.5 Software | 20.05   |
| · · · · · · · · · · · · · · · · · · ·         | 20.95   |
|                                               |         |

### Check THEIR Ad then CHECK OUR PRICE!

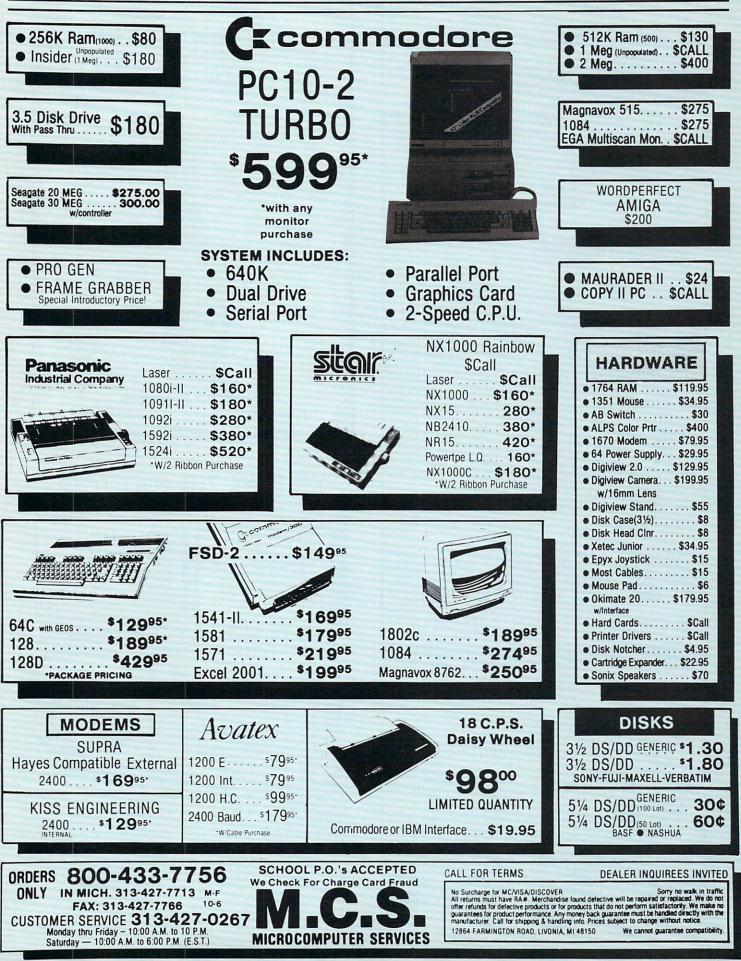

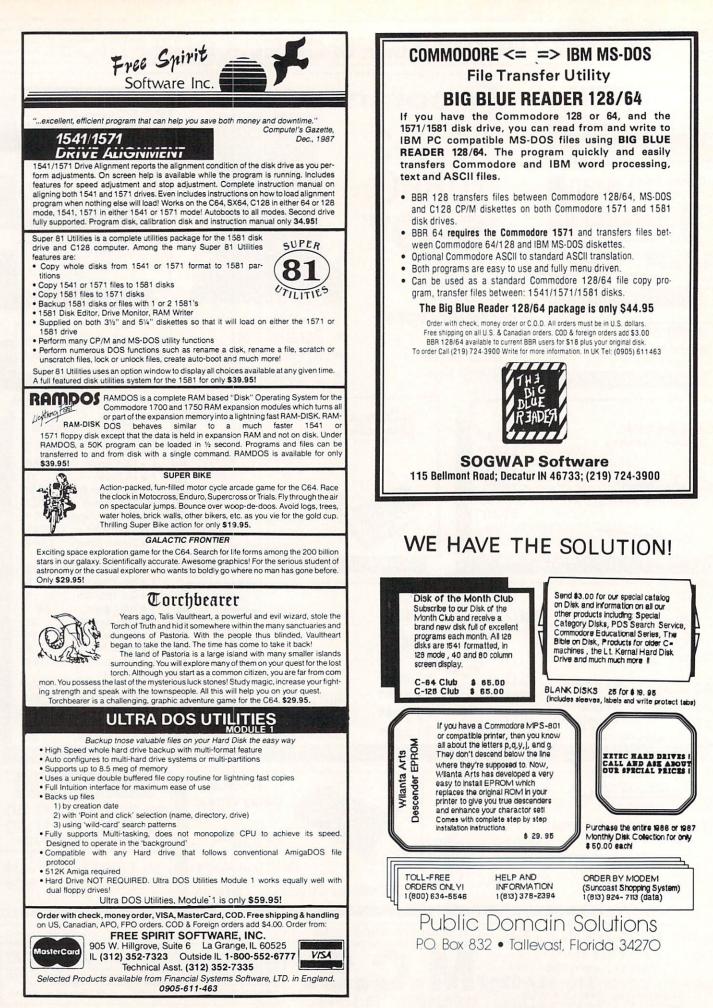

### JUMPDISK The Deal

JUMPDISK is the original disk magazine for the Amiga®. Every month since August 1986: Original programs, articles, tutorials, art, music, reviews ...

We won't be coy.

We want you to send us \$10.

In return, we'll send you the current issue, plus the JUMPDISK SAMP-LER. That's two disks. Crammed.

If you don't like it, we'll buy it back from you. Total refund.

Send your order to:

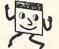

JUMPDISK 1493 Mt. View Ave. Chico, CA 95926.

Questions? Call us (916) 343-7658

Amiga is a registered trademark of Commodore-Amiga,

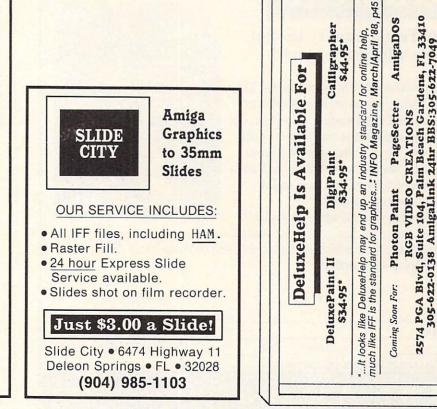

### CLOCK/CALENDAR Cartridge for your Commodore 64 or 128 Computer

### Combines three most needed functions in a single plug-in cartridge:

- \* Battery-Backed Clock/Calendar
- \* Battery-Backed RAM
- \* Application ROM Capability

#### Features:

- Crystal controlled clock keeps time in seconds, minutes, hours, day of the week, month and year with auto leap year.
- 8K bytes of battery-backed RAM included.
- Application ROM socket handles up to 128K bytes of application software in EPROM.
- Operating software in ROM included.
- Automatic recognition of computer type (64 or 128) on power-up or reset.
- · Maintains power-off, power-on log in RAM for dedicated control applications.
- 30 day unconditional money-back guarantee.

| CCSZ Cartridge              | \$49.95      |
|-----------------------------|--------------|
| Shipping & Handling:        |              |
| UPS Surface (USA Only)      | \$3.00       |
| Foreign (Air Mail Only)     | \$13.00      |
| Master Card, Visa, and Amex | Welcome      |
| To Order Toll Free          | 800-421-7731 |
| From California             | 800-421-7748 |
| Tech Support                | 916-823-3284 |
|                             | NILICINA     |

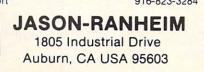

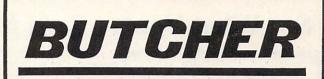

tax

state

Residents Add 6%

F

(\$6 FOREIGN Shipping)

305-622-0138

Add S3 US Shipping

OK, so the name is a little strange. Butcher 2.0 includes some strange utilities that you won't find in paint programs. It also includes powerful features for manipulating your pictures. Features like edge detection, resolution changes, pixel counting, halftoning, bit-plané slicing, sorting colors by pixel counts or intensity, density slicing, and palette effects like toning, positive-negative reversing, color separation, complementing, and false colors. You can also change a picture into a mosaic of colored shapes. Use the shape editor to define the shape. Butcher does the Imagine a picture transformed into bricks, rest. diamonds, hearts, or even shredded wheat.

Butcher 2.0 suports color cycling, video overscan, spare screens, and pictures larger than the screen. It requires 512K RAM and Kickstart 1.2. IFF compatible.

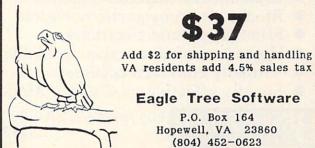

87

# caution:

### High Temperature- Do not handle with bare hands!

We feel it only fair to warn you that The Amiga<sup>®</sup> Sentry magazine is *so* hot that caution is advised when reading. Open in a cool area and prepare to dive into monthly product reviews, news, and features that cover the gamut from Macros to MIDI - and all in a turn around time that has been called "nothing short of incredible."

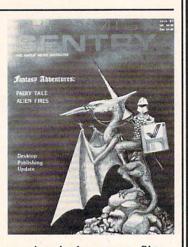

Find out for yourself why The Amiga®

Sentry is one of the fastest growing Amiga<sup>®</sup>magazines in the country. Simply send in the form below and \$24.00 US, \$30.00 Canada (US funds) for a twelve month subscription.

| Name    |       |            | -    |
|---------|-------|------------|------|
| Address |       | and a star | 1.17 |
| City    | State | ZIP        |      |

The Amiga<sup>®</sup> Sentry 706 Old Marple Road Springfield, PA. 19064

MAIL TO:

### The Amiga Sentry.

# See What You've Been MissingImage: See What You've Been MissingImage: See

- Reduces interlace and hi-res flicker
- Eliminates glare and reflections
- Dramatically increases contrast
- Blocks electromagnetic radiation
- Eliminates static electricity
- Highest resolution screen available
- Virtually ends dust accumulation
- Equally effective on Color or Mono VDTs DOOK PIRIO Los Angeles, CA (800) 533-3260

COMMUNICATIONS, INC

#### YOU CAN HAVE IT ALL THE CONVENIENCE OF A CARTRIDGE! THE FLEXIBILITY OF A DISK!

THE QUICK BROWN BOX stores up to 30 of your favorite programs - Basic & ML, Games & Utilities, Word Processors & Terminals -READY TO RUN AT THE TOUCH OF A KEY - HUNDREDS OF TIMES FASTER THAN DISK - Modify the contents instantly. Replace obsolete programs, not your cartridge. Use as a permanent RAM DISK, a protected work area, an autoboot utility. C-64 or C-128 mode. Loader Utilities included. Price: 16K \$69 32K \$99 64K \$129 (Plus \$3 S/H; MA res add 5%) Brown Boxes, Inc, 26 Concord Road, Bedford, MA 01730 (617) 275-0090

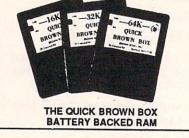

א והתעופוסורים שומושותים

| II/A                                                                                                    | DVIEIRTIISIEIR IINIDIEX                                                                                                    |
|----------------------------------------------------------------------------------------------------|----------------------------------------------------------------------------------------------------|
| 2,3<br>96<br>88<br>6<br>75<br>88<br>88<br>C3<br>83<br>82<br>90,91<br>83<br>100<br>98,99<br>87<br>86<br>92<br>94<br>93<br>87<br>87<br>86<br>92<br>94<br>93<br>87<br>87<br>84,85<br>83<br>C4<br>74<br>83<br>C2<br>1<br>86<br>89<br>92<br>7<br>97<br>87<br>74<br>87<br>12,13<br>89<br>96<br>77<br>77 | Aegis Development<br>Ami Expo<br>Amiga Sentry Magazine<br>Aprotek<br>Briwall<br>Brookfield Communications<br>Brown Boxes<br>Brown Wagh Publishing<br>Cardinal Software<br>Chip Level Designs<br>Creative Computers<br>Creative Computers<br>Creative Micro Designs<br>Computer System Assoc.<br>Datel Computers<br>Eagle Tree Software<br>Free Spirit Software<br>Free Spirit Software<br>Fuller Computer Systems<br>Golden Gate Shows<br>INFO (back issues)<br>INFO (product roundup)<br>Jason-Ranheim<br>Jumpdisk<br>Lynn's Luna C<br>MCS<br>The Memory Location<br>Micro R&D<br>Microlllusions<br>Microsmiths<br>Midwest Software<br>New World<br>NewTek<br>Public Domain Solutions<br>Phoenix Electronics<br>Pioneer Computing<br>Quantum Computer Services<br>ReadySoft<br>Redmond Cable<br>RGB Video Creations<br>Right Answers Group<br>Slide City<br>Software Support Int'l<br>SOGWAP Software<br>Spirit Technology<br>Syndesis<br>Visual Aurals<br>Xetec<br>Xytec |

(213) 668-0030

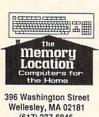

(617) 237-6846

We sell what we know -Commodorel

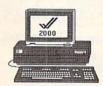

Amiga Specialists!

New for the Amiga PIXmate - great image conversion and processing! Interchange - conversions IntroCAD - a powerful 'introductory' CAD PageFlipper - simple animation TV Show - scripted animation WordPerfect- the name says it! Data Retrieve - new database from Abacus Textcraft Plus - much improved Professional Page - the ultimate in desktop publishing FlickerFixer - 704 x 470 with NO flicker! Micron 2Mb RAM for the 2000 Hard disk drives - 20-65 Mb, SCSI & ST , 3.5" & 5.25" Monitors - Sony, Thomson, Magnavox and Commodore Laser Printers - NEC's best! Ports of Call \* Galactic Invasion Foot Man \* Tele War Softwood Write & File Pro ASM \* AssemPro Graphic Studio DIGIDroid

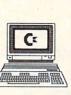

New for the 64 / 128 Super Boulder Dash Sesame Street titles Sticky Bears series geoProgrammer Kung Fu I & II Card Shark geoPublish Test Drive SwiftTax Sherlock NeoFont Ace 2 Ardok The Train Bazooka Bill MISL Soccer Rogue Trooper

### Only What Works - Satisfaction Guaranteed!

Hunt for Red October

Time Bandit \* Hollywood Poker

GOMF

Amiga / C-64 / C-128 - Authorized Repair Center Hardware / Software / Printers / Peripherals / Accessories

> VISA / Master Charge / American Express **UPS Shipping Available**

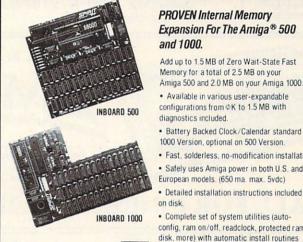

### **DISK OFFER!**

Send \$3.00 for a Demo Disk that shows just how easy it is to install your Spirit INBOARD, Disk is packed with many useful PD programs and utilities

Specify A-500 or A-1000

220 West 2950 South Salt Lake City, Utah 84115 (801) 485-4233

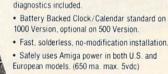

· Detailed installation instructions included

· Complete set of system utilities (autoconfig, ram on/off, readclock, protected ram disk, more) with automatic install routines included

- Factory technical support
- · Affordable! Only \$279.00 for Inboard 500-ØK
- · Satisfaction GUARANTEED, or your money back!

See your dealer or contact Spirit Technology

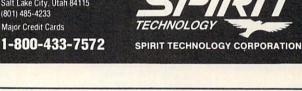

### **NEW PHD-20** \$589.00 FINALLY, AN AMIGA HARD DRIVE THAT **COSTS LESS THAN YOUR COMPUTER.**

### PHD-20 - \$589.00

- \* SCSI interface
- \* Pre-formatted with public domain software
- \* Auto configuring
- \* 100% compatible with all Amiga Software
- \* Internal power supply
- \* Seven device expansion allowed by SCSI
- \* 3.5" form factor
- \* 20, 40, 80 meg available

### PHD-1000 - from \$899.00

- \* 86-pin pass-through expansion, external (and internal on PHD 1000)
- \* SCSI interface
- \* Pre-formatted with public domain software
- \* Auto configuring
- \* 100% compatible with all Amiga Software
- \* Internal power supply
- \* Seven device expansion allowed by SCSI
- \* Form factor to match A 1000

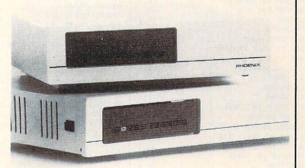

SEE US AT COMDEX WEST HALL **BOOTH NO. 4856** 

asterCo

One Year Warranty On All Products \* Visa and Mastercard accepted Dealer inquires welcome CALL (913) 632-2159

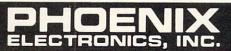

VISA

P.O. Box 156, 314 Court St., Clay Center, KS 67432

|                                                                                                    |                 | CREATI<br>ders Only: 800-872-<br>(outside of California) |                                           |                                                                                 |                 |                                        |                |
|----------------------------------------------------------------------------------------------------|-----------------|----------------------------------------------------------|-------------------------------------------|---------------------------------------------------------------------------------|-----------------|----------------------------------------|----------------|
|                                                                                                    |                 | Latest Arrivals:<br>Slavgon, Publish                     | Superbase<br>er Plus, Dr.<br>de hard driv | Professional, Shakespeare,<br>T, Dr. Term Professional,<br>ve. CALL FOR PRICES. | 200             |                                        |                |
|                                                                                                    |                 | DDITCH MODVE                                             | 20 50                                     |                                                                                 | 07.471          |                                        | 22.46          |
| CORTALAI                                                                                                    |                 | BRUSH WORKS<br>BRUSH WORKS 2                             | 20.59                                     | DX EDITOR/LIBRARIAN<br>DXII EDITOR/LIBRARIAN                                    | 97.47<br>113.73 | HOT LICKS<br>HUGE PRINT                | 32.46<br>31.16 |
| SOFTWA                                                                                                    |                 | BUMPER STICKER MAKER                                     | 37.45                                     | DYNAMIC DRUMS                                                                   | 49.98           | IMPACT-BUSINESS GRAPHICS               | 62.46          |
| have been and the second second                                                                                                    |                 | BUREAUCRACY<br>BUTCHER 2.0                               | 27.47 23.13                               | DYNAMIC STUDIO<br>DYNAMIC WORD                                                  | 142.96          | INDOOR SPORTS<br>INSANITY FIGHT        | 31.22 25.96    |
| A-TALK PLUS<br>AC BASIC-COMPILER FOR AMI                                                                                                    | 51.98<br>134.06 | C-ZAR                                                    | 126.75                                    |                                                                                 | 340.32          | INSTANT MUSIC 1.2                      | 33.00          |
| AC FORTRAN                                                                                                    | 199.00          | CALCULUS                                                 | 36.13                                     | EARL WEAVER BASEBALL                                                            | 34.95           | INTERCHANGE                            | 29.22          |
| ACCOUNTS PAYABLE                                                                                                    | 62.95           | CALLIGRAPHER<br>CAMBRIDGE LISP                           | 62.50<br>124.95                           | EASY CHECKS BUDGETING<br>EASY LOANS                                             | 31.25           | INTERCHANGE OBJECTS #1                 | 16.95          |
| ACCOUNTS RECEIVABLE                                                                                                    | 62.95<br>206.22 | CASIO EDITOR/LIBRARIAN                                   | 81.22                                     |                                                                                 | 25.00           | INTO THE EAGLE'S NEST                  | 28.56          |
| ACQUISITION 1.3<br>ADVENTURE CONSTRCTION SET                                                                                                    | 14.40           | CB TREE PLUS                                             | 64.95                                     | EMERALD MINES                                                                   | 13.97           | INTROCAD<br>INVENTORY MGMT             | 49.95          |
| ADVENTURES OF SINBAD                                                                                                    | 32.46           | CHAMPIONSHIP BASEBALL                                    | 27.46                                     |                                                                                 | 20.59           | INVESTOR'S ADVANTAGE                   | 64.97          |
| AEGIS ANIMATOR                                                                                                    | 87.48           | CHAMPIONSHIP BASKETBALL<br>CHAMPIONSHIP FOOTBALL         | 29.95                                     | ENHANCER 1.2<br>EXPERT SYSTEM KIT                                               | 10.62           | IT'S ONLY ROCK & ROLL                  | 21.60          |
| AEGIS ART PAK#1-CLIP ART<br>AEGIS DRAW PLUS-CAD SFTWR                                                                                                    | 24.98           | CHAMPIONSHIP GOLF                                        | 27.46                                     |                                                                                 | 62.50           | J FORTH<br>JEWELS OF DARKNESS          | 68.74<br>19.95 |
| AEGIS IMAGES-PAINT                                                                                                    | 24.98           | CHECK WRITING                                            | 62.95                                     | FACC II                                                                         | 21.85           | KAMPFGRUPPE                            | 41.22          |
| AEGIS SONIX                                                                                                    | 49.98           | CHESSMASTER 2000<br>CHESSMATE                            | 32.40 20.60                               | FAERY TALE ADVENTURE<br>FAST FONTS                                              | 31.23 24.98     | KARA FONTS                             | 54.95          |
| AESOP'S FABLES<br>AIRT SYMBOLIC LANGUAGE                                                                                                    | 31.23 44.95     | CHICKEN LITTLE                                           | 19.48                                     | FINAL TRIP                                                                      | 19.46           | KARATE KID II                          | 25.97          |
| ALGEBRA II                                                                                                    | 36.13           | CITY DEFENSE                                             | 14.95                                     |                                                                                 | 14.40           | KARATE KING<br>KARTING GRAND PRIX      | 15.56          |
| ALIEN FIRES                                                                                                    | 24.98           | CITY DESK<br>CITY DESK ART COMPANION                     | 93.75<br>19.47                            | FINANCIAL PLUS<br>FINANCIAL TIME MACHINE                                        | 184.40<br>31.16 | KEY GENIE                              | 34.34          |
| ALL ABOUT AMERICA<br>ALTERNATE REALITY                                                                                                    | 37.47 27.06     | CLI MATE                                                 | 24.98                                     | FIREPOWER                                                                       | 15.60           | KEY TO C                               | 22.72          |
| AMEGAS                                                                                                    | 22.72           | COMICS ON DISK                                           | 12.96                                     |                                                                                 | 33.00           | KEYBOARD CADET<br>KICKWORK             | 27.47 19.46    |
| AMIGA DOS EXPRESS                                                                                                    | 20.60           | CROSSWORD CREATOR<br>CUSTOMS SCREENS                     | 34.34 43.73                               | FIRST SHAPES<br>FLIGHT SIMULATOR II                                             | 33.00           |                                        |                |
| AMIGA KARATE<br>ANALYTIC ART-GRAPHICS                                                                                                    | 24.98           | D-50 EDITOR/LIBRARIAN                                    | 97.47                                     | FLIPSIDE                                                                        | 37.46 37.48     | KINDERAMA                              | 31.23          |
| ANALYZE 2.0-SPREADSHEET                                                                                                    | 93.73           | DARK CASTLE                                              | 25.95                                     | FLOW                                                                            | 62.32           | KINDWORDS                              | 62.50          |
| ANIMAL KINGDOM                                                                                                    | 31.23           | DATA RETRIEVE                                            | 49.95                                     | FONTS AND BORDERS                                                               | 22.72           | KING'S QUEST I                         | 32.95          |
| ANIMATE-3D                                                                                                    | 89.95           | DECIMAL DUNGEON                                          | 31.23                                     | FOOTBALL FACTS                                                                  | 42.97           | KING'S QUEST II                        | 32.95          |
| ANIMATOR FLIPPER                                                                                                    | 24.98           | DEEP SPACE                                               | 17.95                                     | FORMS IN FLIGHT                                                                 | 44.95           | KING'S QUEST III                       | 32.95          |
| ANIMATOR'S APPRENTICE                                                                                                    | 184.38          | DEFENDER OF THE CROWN                                    | 34.34                                     | FORTRESS UNDERGROUND                                                            | 15.56           | KWIGHT OKC                             | 30.90          |
| ARAZOK'S TOMB                                                                                                    | 31.25           | DELUXE HELP FOR DICIPALINT                               | 34.34                                     | FRACTION ACTION                                                                 | 31.23           | LAND OF LEGENDS                        | 31.23          |
| ARCHON IT ADEPT                                                                                                    | 14.95           | DELUXE HELP FOR DPAINT II                                | 21.84                                     | GALAXY FIGHT                                                                    | 16.22           | LATTICE C 4.0                          | 162.47         |
| AMIGA DOS EXPRESS<br>AMIGA KARATE<br>ANALYTIC ART-GRAPHICS<br>ANALYZE 2.0-SPREADSHEET<br>ANIMATUR CART-GRAPHICS<br>ANIMATOR FLIPPER<br>ANIMATOR FLIPPER<br>ANIMATOR JR.<br>ANIMATOR JR.<br>ANIMATOR JR.<br>ANIMATOR JR.<br>ANIMATOR JR.<br>ANIMATOR JR.<br>ANIMATOR JR.<br>ANIMATOR JR.<br>ANIMATOR JR.<br>ANIMATOR JR.<br>ANIMATOR JR.<br>ARIGAL SAPPRENTICE<br>ARAZOK'S TOMB<br>ARCHON II: ADEPT<br>ARCTIC FOX 1.2<br>ARENA<br>ARCHON II: ADEPT<br>ARCTIC FOX 1.2<br>ARENA<br>ARCHON II: ADEPT<br>ARCTIC FOX 1.2<br>ARENA<br>ARCHON ART GALLERY I<br>ART GALLERY II<br>ART GALLERY II<br>ART GALLERY II<br>ART GALLERY II<br>ART GALLERY II<br>ART GALLERY II<br>ART GALLERY II<br>ART GALLERY II<br>ART GALLERY II<br>ART GALLERY I<br>ASSEMBLER<br>ASSEMBLER<br>AS | 26.40           | DELUXE MAPS                                              | 16.22                                     | GALILEO                                                                         | 39.95           | LATTICE C PROFFESIONAL<br>LAZERSCRIPT  | 212.47         |
| ARENA                                                                                                    | 12.96           | DELUXE PAINT II                                          | 89.95                                     | GARRISON                                                                        | 34.34           | LEADER BOARD TORNA DISK                | 14.00          |
| ARKANOID<br>ART COMPANION                                                                                                    | 35.72           | DELUXE PRINT + ART DISK                                  | 72.00                                     | GENERAL LEDGER                                                                  | 62.95           | LEADER BOARD-GOLF GAME                 | 27.00          |
| ART GALLERY FANTASY                                                                                                    | 23.36           | DELUXE PRINT ART DISK #2                                 | 21.60                                     | GENERIC MASTER LIBRARIAN                                                        | 81.22           | LEASURE SUIT LARRY<br>LEATHER GODESSES | 26.40          |
| ART GALLERY I                                                                                                    | 18.73           | DES CARTES                                               | 89.95                                     | GEOMETRIC LIBRARY                                                               | 11.88           | LEXCHECK                               | 26.85          |
| ART GALLERY II                                                                                                    | 18.73           | DESKTOP ARTIST                                           | 18.73                                     | GNOME RANGER                                                                    | 15.56           | LIBYANS IN SPACE                       | 19.97          |
| ASSEMBLER                                                                                                    | 68.73           | DESTROYER                                                | 25.26                                     | GOLD DISK FONT SET #1                                                           | 21.85           | LINKWORD FRENCH                        | 20.55          |
| ASSEMPRO                                                                                                    | 59.97           | DEVELOPERS TOOLET                                        | 25.97                                     | GOLD SPELL                                                                      | 28.10           | LINKWORD GERMAN                        | 20.55          |
| ATTITUDE ENGINEER<br>AUDIO MASTER                                                                                                    | 25.98           | DIABLO                                                   | 23.36                                     | GOLDRUNNER                                                                      | 24.98           | LINKWORD GREEK                         | 20.55          |
| AZTEC 68/AM-D 3.6                                                                                                    | 224.25          | DIGA-TELECOM PACKAGE                                     | 49.98                                     | GRABBIT                                                                         | 20.59           | LINKWORD PORTUGUESE                    | 20.55          |
| AZTEC 68K/AM-C 3.6                                                                                                    | 374.25          | DIGI-DROID                                               | 59.95                                     | GRADE MANAGER                                                                   | 56.22           | LINKWORD RUSSIAN                       | 20.55          |
| B.E.S.T. BUSINESS MGMT.<br>BALANCE OF POWER                                                                                                    | SCALL           | DIGI-PAINT                                               | 41.22                                     | GREAT STATES                                                                    | 24.99           | LINKWORD SPANISH                       | 20.55          |
| BALLYHOO                                                                                                    | 27.47           | DIGI-VIEW                                                | 143.72                                    | GREAT STATES II                                                                 | 25.96           | LISP 1.3-BY METACOMCO                  | 137.47         |
| BARBARIAN                                                                                                    | 25.77           | DISCOVERI EXPANSION DISKS                                | 25.00                                     | GRID START CAR RACE                                                             | 16.22           | LITTLE COMPUTER PEOPLE                 | 18.72          |
| BARD'S TALE CLUE BOOK                                                                                                    | 36.00           | DISCOVERY/SPELL                                          | 25.00                                     | GUILD OF THIEVES                                                                | 30.90           | LITTLE RED HEN                         | 19.48          |
| BBS-PC                                                                                                    | 62.32           | DISCOVERY/TRIVIA                                         | 25.00                                     | HACKER II                                                                       | 27.46           | LOGISTIX                               | 93.73          |
| BIG PICTURE OKIMATE                                                                                                    | 18.95           | DISCRETE MATHEMATICS<br>DISK TO DISK                     | 36.22                                     | HAICALC                                                                         | 17.15           | LOTTERY MAGIC                          | 19.21          |
| BLACK CAULDRON<br>BLACK JACK ACADEMY                                                                                                    | 28.80           | DISK WICK                                                | 32.46                                     | HALLEY PROJECT                                                                  | 30.90           | LPD WRITER-WP<br>LURKING HORROR        | 81.23          |
| BLACKJACK/SOLITAIRE                                                                                                    | 18.68           | DOMINOES                                                 | 16.95                                     | HARDBALL                                                                        | 28.12           | LV BACKUP                              | 45.46          |
| BLITZKRIEG AT ARDENNES                                                                                                    | 34.41           | DOS TO DOS                                               | 37.82                                     | HEX COACH                                                                       | 32.47           | MACROMODEM                             | 48.10          |
| BORROWED TIME-TEXT ADVNTR                                                                                                    | 30.90           | DOUG'S MATH AQUARIUM                                     | 49.98                                     | HITCHIKERS GUIDE                                                                | 20.59           | MAD LIBS                               | 12.48          |
| BREACH SCENARIO DISK                                                                                                    | 16.21           | DPAINT ART&UTIL. DISK #1                                 | 21.60                                     | HOLLYWOOD HIJINX                                                                | 27.47           | MAGICIAN'S DUNGEON                     | 21.84          |
| BRIDGE 4.0-CARD GAME                                                                                                    | 20.55           | DR. XES                                                  | 19.46                                     | HOLLYWOOD POKER                                                                 | 25.96           | MARAUDER II-DUPLICATION                | 27.47          |
| BRIDGE 5.0                                                                                                    | 24.10           | DRUM STUDIO                                              | 32.47                                     |                                                                                 | 21.00           | MARBLE MADNESS                         | 33.00          |

| MASTER TYPE<br>MATCH IT<br>MATH MAGICIAN<br>MATH TALK      | 27.47                   | QUIZ MASTER<br>QUIZAM<br>R.R. AESOP'S FABLES<br>DACTED                                                                                                    | 49.98  | TV TEXT                                                                                                    | 62.32  | SPIRIT 1.5 MB FOR A500                                                                                                    | CALL                                                                                                    |
|------------------------------------------------------------|-------------------------|----------------------------------------------------------------------------------------------------|--------|----------------------------------------------------------------------------------------------------|--------|----------------------------------------------------------------------------------------------------|----------------------------------------------------------------------------------------------------|
| MATCH IT                                                   | 25.71                   | QUIZAM                                                                                                    | 23.10  | TXED                                                                                                    | 24.98  | SPIRIT 1.5MEG FOR A1000                                                                                                    | CALL                                                                                                    |
| MATH MAGICIAN                                              | 27.49                   | R.R. AESOP'S FABLES                                                                                                    | 19.48  | TYPING TUTOR WORD INVADERS                                                                                                    |        | STAR NP-10 PRINTER                                                                                                    | 159.95                                                                                                    |
|                                                            |                         | RACTER<br>READ & RHYME<br>READ-A-RAMA<br>REASON:AT&I WRITERS W.B<br>RETURN TO ATLANTIS                                                                                                    | 30.90  | ULTIMA III                                                                                                    | 28.57  | STAR NX1000 PRINTER                                                                                                    | 199.00                                                                                                    |
| NATH TALK FRACTIONS                                        | 31.25                   | READ & RHYME                                                                                                    | 31.23  | UNCLE D CON SOUND TRATION                                                                                                    |        | STAR NX1000 RAINBOW                                                                                                    | CALL                                                                                                    |
| MATH WIZARD                                                | 31.23<br>93.13          | READ-A-RAMA                                                                                                    | 31.23  | UNINVITED                                                                                                    | 34.34  | STAR NB24 24 PIN PRINTER                                                                                                    | CALL                                                                                                    |
| MAXIPLAN 500                                               | 93.13                   | REASON: AT&T WRITERS W.B                                                                                                    | 271.56 | VADER                                                                                                    | 19.46  | STARBOARD 2/A1000 OK                                                                                                    | 299.00                                                                                                    |
| MAXIPLAN PLUS<br>MEAN 18 COURSE DISK<br>MEAN 18 GOLF       | 124.40                  | RETURN TO ATLANTIS                                                                                                    | 34.32  | VIDEO JUKEBOX                                                                                                    | 19.48  | STARBOARD 2/A500 0K                                                                                                    | 299.00                                                                                                    |
| MEAN 18 COURSE DISK                                        | 14.96                   | ROADWAR 2000                                                                                                    | 27.47  | VIDEO SURESON<br>VIDEO VEGAS<br>VIDEOSCAPE 3D<br>VIDEOTITLER                                                                                                    | 62.48  | SUPRA DRIVE 20 MEG A1000                                                                                                    | 699.00                                                                                                    |
| MEAN 18 GOLF                                               | 28.77                   | ROADWAR EUROPA                                                                                                    | 29.21  | VIDEO VEGAS                                                                                                    | 24.10  | SUPRA DRIVE 20 MEG A500                                                                                                    | 699.00                                                                                                    |
| METACOMCO ASSEMBLER                                        | 68.72                   | ROGUE-ADVENTURE GAME<br>ROLOBASE PLUS                                                                                                    | 27.46  | VIDEOSCAPE 3D                                                                                                    | 124.98 | SUPRA DRIVE 60 MEG HD                                                                                                    | CALL                                                                                                    |
| METACOMCO ASSEMBLER<br>METACOMCO PASCAL<br>METACOMCO SHELL | 68.72                   | ROLOBASE PLUS                                                                                                    | 58.46  | UTDFOUTUTED                                                                                                    | 99.95  | XEROX 4020 INK JET COLOR                                                                                                    | 1140.00                                                                                                    |
|                                                            |                         | RUNTIME PACKAGE TRUE BASIC                                                                                                    | 103.10 | VIP PROFESSIONAL<br>VIZAWRITE<br>VYPER                                                                                                    | 103.10 | XEROX 4020 STARTER KIT                                                                                                    | 156.00                                                                                                    |
| METACOMCO TOOLKIT                                          | 34.34                   | SARGON III                                                                                                    |        | VIZAWRITE                                                                                                    | 93.75  |                                                                                                    |                                                                                                    |
| METASCOPE DEBUGGER                                         | 59.95                   | SCENERY DISK #11 EAST COA                                                                                                    | 18.72  | VYPER                                                                                                    | 21.95  | ACCECCOD                                                                                                    | ICO                                                                                                    |
| MIAMIGA FILE                                               | 29.95                   | SCENERY DISK #7 EAST COAS                                                                                                    |        | WESTERN GAMES                                                                                                    | 31.95  | ACCESSOR                                                                                                    | ICO                                                                                                    |
| MICROFICHE FILER                                           | 69.95                   | SCRIBBLE                                                                                                    | 62.32  | WINDOW PRINT II                                                                                                    | 22.75  |                                                                                                    |                                                                                                    |
| MICROLAWYER                                                | 37.47                   | SCULPT-3D                                                                                                    | 64.97  | WINNIE THE POOH<br>WINTER GAMES<br>WISHBRINGER<br>WORD MASTER                                                                                                    | 16.50  |                                                                                                    |                                                                                                    |
| MIND WALKER                                                | 34.34                   | SDI:CINAMAWARE SERIES                                                                                                    | 34.34  | WINTER GAMES                                                                                                    | 27.46  | AMIGA 2000 DUST COVER                                                                                                    |                                                                                                    |
| MIND FOREVER VOYAGING                                      | 27.47                   | SEASONS AND HOLIDAYS<br>SEVEN CITIES OF GOLD<br>SHADOW GATE                                                                                                    | 21.60  | WISHBRINGER                                                                                                    | 10.25  | AMIGA 500 DUST COVERS                                                                                                    | 6.97                                                                                                    |
| MIRROR DISK COPIER                                         | 35.71                   | SEVEN CITIES OF GOLD                                                                                                    | 14.40  | WORD MASTER                                                                                                    | 29.95  | AMIGA 500 MONITOR STANDS                                                                                                    | 29.95                                                                                                    |
| MIRROR HACKER PACKAGE                                      | 34.34                   | SHADOW GATE                                                                                                    | 31.23  | WORD PERFECT                                                                                                    | 219 00 | AMIGA INTERACTIVE CABLE                                                                                                    | 4.10                                                                                                    |
| MISSION ELEVATOR                                           | 34.95                   | SHANGHAI-STRATEGY GAME                                                                                                    | 27.46  | WORLD GAMES                                                                                                    | 27.46  | AMIGA LIGHT PEN                                                                                                    | 97.47<br>81.25                                                                                                    |
| MODULA-2 COMMERCIAL                                        | 206.22                  | SHADOW GATE<br>SHANGHAI-STRATEGY GAME<br>SILENT SERVICE<br>SILICON DERAMS                                                                                                    | 25.95  |                                                                                                    | 59.95  | AVATEX 1200E MODEM                                                                                                    | 81.25                                                                                                    |
| MODULA-2 DEVELOPER                                         | 103.09                  | SILICON DREAMS                                                                                                    | 19.95  | X-CAD                                                                                                    |        | AVATEX 1200HC MODEM                                                                                                    |                                                                                                    |
| MODULA-2 REGULAR                                           | 68.72                   | SILVER 3-D                                                                                                    | 109.95 | ZING                                                                                                    | 374.98 | C-VIEW A500 COLOR COMPOS.                                                                                                    | 36.19                                                                                                    |
| MOEBIUS                                                    | 39.95                   | SINBAD & FALCON                                                                                                    | 34.34  |                                                                                                    | 49.98  | CASIO AS-20 POWER SPEAKERS                                                                                                    | 89.95                                                                                                    |
|                                                            |                         | SILICON DREAMS<br>SILICEN 3-D<br>SINBAD & FALCON<br>SKYFOX 1.2                                                                                                    | 14.95  | ZING KEYS<br>ZORK TRILOGY                                                                                                    | 31.25  | CASIO AS-20 POWER SPEAKERS<br>COPY STAND,2 LIGHTS, STD<br>CRIMSON CROWN                                                                                                    | 49.35                                                                                                    |
| MONEY MENTOR C VERSION<br>MOONMIST                         | 27.47                   | SMOOTH TALKER                                                                                                    | 33.95  |                                                                                                    | 48.10  | CRIMSON CROWN                                                                                                    | 12.97                                                                                                    |
|                                                            | 12.96                   | SOFTWOOD FILE                                                                                                    | 62.48  | ZUMA FONTS VOL 1                                                                                                    | 21.85  | CURTIS EMERALD                                                                                                    | 40.22                                                                                                    |
| MOUSETRAP<br>MT-32 EDITOR                                  | 97.47                   | SMOOTH TALKER<br>SOFTWOOD FILE<br>SOFTWOOD FILE SG<br>SORTING & SEARCHING                                                                                                    | 78.21  | ZUMA FONTS VOL 2                                                                                                    | 21.85  | DATALIGHT COPY HOLDER                                                                                                    | 19.46                                                                                                    |
| MULTI-FORTH                                                | 59.95                   | SORTING & SEARCHING                                                                                                    | 36.13  | ZUMA FONTS VOL 3                                                                                                    | 21.85  | DISKETTE LABELS 100                                                                                                    | 8.95                                                                                                    |
| MUSIC MOUSE                                                | 51.35                   | SOUNDSCAPE UTILITIES 1                                                                                                    | 35.71  |                                                                                                    |        | DOCUMATE 2 COPY HOLDER                                                                                                    | 10.36                                                                                                    |
| MUSIC STUDENT                                              |                         |                                                                                                    |        | HARDWAF                                                                                                    |        | DRIVE CLEANING KIT                                                                                                    | 6.95                                                                                                    |
| MUSIC X                                                    | 184.98                  | SPACE BATTLE                                                                                                    | 19.95  |                                                                                                    |        | DRIVE EXTENSION CABLE                                                                                                    |                                                                                                    |
| NANCY-SPELLING CHECKER                                     | 34.34                   | SPACE FLIGHT                                                                                                    | 19.46  |                                                                                                    |        | FLICKER MASTER                                                                                                    | 13.95                                                                                                    |
|                                                            | 34.34                   | SPACE MATH                                                                                                    | 29.95  | And the second second sec |        | FUJI ME2DD 10 PACK                                                                                                    | 19.95                                                                                                    |
| NIMBUS 1:RECORD KEEPER                                     | 19.50                   | SPACE PORT                                                                                                    | 27.38  | 15' CAMERA CABLE                                                                                                    | 12.97  | FLICKER MASTER<br>FUJI MF2DD 10 PACK<br>FUJI MF2DD 10 PACK BULK                                                                                                    | 17.18                                                                                                    |
| NINJA MISSION                                              | 93.80                   | SPACE RANGER                                                                                                    | 13.00  | 20MEG HD & CONTROLLER                                                                                                    | CALL   | GENDER CHANGER/ BENDER                                                                                                    | 20.58                                                                                                    |
| OGRE                                                       | 13.00                   | SPACEQUEST                                                                                                    | 33.00  |                                                                                                    | 199.00 | GRAVIS MARK VI JOYSTICK                                                                                                    | 28.56                                                                                                    |
|                                                            | 32.46                   | SPELLBOUND                                                                                                    | 25.96  | AMIGA 2052 2 MEG RAM CARD                                                                                                    | CALL   | IM-II CABLE TO IMAGEWRTER                                                                                                    | 21.42                                                                                                    |
| OMEGA FILE                                                 | 54.99                   | SPELLER BEE                                                                                                    | 31.25  | AMIGA 2010 2nd 3.5" DRIVE                                                                                                    | CALL   | IMAGEWRITER II 2500                                                                                                    | 21.42                                                                                                    |
| ONE-ON-ONE                                                 | 14.40                   | STAR GLIDER                                                                                                    | 30.90  | AMIGA A501 512K RAM                                                                                                    | CALL   | LENS 16MM FOR WV1410                                                                                                    | 21.85                                                                                                    |
| ONLINE 2.0                                                 | 43.56                   | STARFLEET I                                                                                                    | 36.30  | AMIGA BRIDGE CARD WITH DRIVE                                                                                                    |        | MD 120 WOOD DISK HOLDER                                                                                                    |                                                                                                    |
| OO-TOPOS                                                   | 19.48                   | STATION FALL                                                                                                    | 27.47  | AMIGA LIVE!                                                                                                    | 270.00 | MD 60L WOOD DISK HOLDER/L                                                                                                    | 26.21                                                                                                    |
| ORGANIZE                                                   | 62.32                   | SPACE BATTLE<br>SPACE FLIGHT<br>SPACE FLIGHT<br>SPACE PORT<br>SPACE PORT<br>SPACE RANGER<br>SPACEQUEST<br>SPELLEOUND<br>SPELLER BEE<br>STAR GLIDER<br>STARTON FALL<br>STRIP POKER<br>STRIP POKER<br>STRIP POKER DATA 44<br>STRIP POKER DATA DISK 45<br>STUDIO FONTS V1 (COLOR)<br>STUDIO FONTS V1 (COLOR) | 27.46  | AMIGEN GENLOCK                                                                                                    | 149.95 |                                                                                                    | a second second s |
| OUTLINE                                                    | 31.25                   | STRIP POKER DATA #4                                                                                                    | 12.97  |                                                                                                    |        | MD 64 WOOD DISK HOLDER/60                                                                                                    | 22.46                                                                                                    |
| PAGE FLIPPER                                               | 31.23                   | STRIP POKER DATA DISK #5                                                                                                    | 12.98  | ASDG 8 MEG BOARDS WITH OK                                                                                                    | 399.00 | MICRO 50 DISK HOLDER                                                                                                    | 6.50                                                                                                    |
| PAGESETTER                                                 | 93.72                   | STUDIO FONTS V1 (COLOR)                                                                                                    | 19.50  | AUTOPAL-EXPANDER KIT                                                                                                    | 27.50  | MICROSTORE DISK HOLDER                                                                                                    | 9.71                                                                                                    |
| PAR HOME I                                                 | 25.00                   | STUDIO MAGIC                                                                                                    | 43.73  | AVATEX 2400 BAUD MODEM                                                                                                    | 229.18 | MIDI GOLD FOR A1000                                                                                                    |                                                                                                    |
| PAR HOME II                                                | 62.48                   | SUB BATTLE                                                                                                    | 24.95  | BOARD #2-BY EXP TECH                                                                                                    | 227.50 | MIDI LINK 6'MIDI CABLE                                                                                                    | 7.30                                                                                                    |
| PAR REAL I                                                 | 93.15                   | SUPER HUEY-COPTER GAME                                                                                                    | 23.36  | BYTE BOX OK-RAM OPTIONAL                                                                                                    | 249.00 | MIMETICS MIDI INTERFACE                                                                                                    | 43.00                                                                                                    |
| PASCAL<br>PAYMASTER PLUS; PAYROLL<br>PAYROLL               | 137.46                  | SUPERBASE                                                                                                    | 93.73  | CAGE II-OK; 2MB EXPANSION                                                                                                    | 271.25 | MIMETICS MIDI INTERFACE<br>MOUSE HIDE & MOUSE TOP                                                                                                    | 10.00                                                                                                    |
| PAYMASTER PLUS; PAYROLL                                    | 93.10                   | SUPERBASE PROFESSIONAL                                                                                                    | CALL   | CAGE II; 2MB POPULATED                                                                                                    | CALL   | MOUSE HOUSE                                                                                                    | 4.9/                                                                                                    |
| PAYROLL                                                    | 62.95                   | SYMPHONY SONGS (EACH VOL)                                                                                                    | 15.95  | CAGE II; 4 MB POPULATED                                                                                                    | CALL   | MOUSE MATS                                                                                                    | 6.95                                                                                                    |
| PERFECT SCORE                                              | 54.97                   | SYNTHIA                                                                                                    | 59.95  | CASIO CZ101 KEYBOARD<br>CASIO CZ230S KEYBOARD                                                                                                    | 336.22 | MOUSE WASHERS                                                                                                    | 5.95                                                                                                    |
| PERSECUTORS                                                | 15.56                   | SYSTEMS MONITOR                                                                                                    | 28.95  | CASIO CZ230S KEYBOARD                                                                                                    | 343.75 | MOUSE MATS<br>MOUSE WASHERS<br>NEC P6 COLOR OPTION KIT<br>OKIMATE 20/PLUG N PRINT<br>PANASONIC WV1410 CAMERA                                                                                                    | 119.95                                                                                                    |
| PHANTASIE                                                  | 27.47                   | T & L GALLERY                                                                                                    | 9.95   | CASIO HT700 KEYBOARD                                                                                                    | 350.00 | OKIMATE 20/PLUG N PRINT                                                                                                    | 199.00                                                                                                    |
| PERSECUTORS<br>PHANTASIE<br>PHANTASIE 3                    | 24.95                   | TALES FROM ARABIAN NIGHTS                                                                                                    |        | CEP 500 512K RAM EXP                                                                                                    | 139.00 |                                                                                                    |                                                                                                    |
| PHASAR-FIN'L MONT                                          | 62.48                   | TALKER-TALKING WP                                                                                                    | 48.10  | CPS 500-POWER SUPPLY A500                                                                                                    | 74.97  | PANASONIC WV1500 CAMERA                                                                                                    |                                                                                                    |
| PIXMATE                                                    | 45.47                   | TALKING COLORING BOOK                                                                                                    | 18.73  | CSA TURBO 68020/68881 BRD                                                                                                    | CALL   | PARALLEL CABLE A500/A2000                                                                                                    | 14.95                                                                                                    |
| PLUTOS                                                     | 19.46                   | TASS TIMES IN TONETOWN                                                                                                    |        | EASYL 2000 TABLET                                                                                                    | 369.00 | PARROT 1200 MODEM                                                                                                    | 109.95                                                                                                    |
| PORTAL-ADVENTURE GAME                                      | 34.35                   | TELEGAMES                                                                                                    | 23.95  | ECE MIDI 500/ 2000                                                                                                    | 48.71  | PEOPLE METER                                                                                                    | 48.70                                                                                                    |
| PORTS OF CALL                                              | 34.95                   | TELEWARS                                                                                                    | 24.97  | ESCORT 2-2MB                                                                                                    | CALL   | POWERBUSS                                                                                                    | 13.00                                                                                                    |
| POWERWINDOWS 2.0                                           | 62.46                   | TEMPLE OF APSHAI                                                                                                    | 27.46  | ESCORT 2-2MB FOR A500                                                                                                    | CALL   | PRINT & WEAR                                                                                                    | 13.95                                                                                                    |
| PRE CALCULUS                                               | 36.33                   | TERRORPODS                                                                                                    | 25.77  | ESCORT 2.OK EXPANSION BOX                                                                                                    | 282.10 | PRINTER CABLE A500/A2000                                                                                                    | 19.00                                                                                                    |
| PRINTMASTER                                                | 36.33                   | TEST DRIVE                                                                                                    | 34.95  | EXP-500 512K RAM EXP                                                                                                    | 149.00 | PRINTER PAPER 1000 COUNT                                                                                                    | 17.95                                                                                                    |
|                                                            |                         | TEXTCRAFT PLUS                                                                                                    | 64.93  | FUTURE SOUND-AUDIOSAMPLER                                                                                                    | 142.20 | SAFE STRIP SURGE PROTECT                                                                                                    | 19.95                                                                                                    |
| PRISM PLUS                                                 | 45.43                   | TEXTPRO                                                                                                    | 49.95  | HARD DISK CONTROLLER A2000                                                                                                    | 319.00 | SERIAL CABLE A1000                                                                                                    | 19.00                                                                                                    |
| PRO MIDI STUDIO                                            | 130.38                  | THE 64 EMULATOR                                                                                                    | 49.95  | HURRICANE 16MHZ TURBO CRD                                                                                                    | 999.00 | SERIAL CABLE A500/ A2000                                                                                                    | 19.00                                                                                                    |
| PRO VIDEO BULLETIN                                         | 25.17                   | THE CALLIGRAPHER                                                                                                    | 62.50  | INSIDER                                                                                                    | CALL   | SK080 DISK FILE 80 3.5"                                                                                                    | 19.95                                                                                                    |
| PRO VIDEO CGI                                              | 144.00                  | THE DEMONSTRATOR                                                                                                    | 21.85  | KWICK START                                                                                                    | 149.47 | SONY DISKS 10 PACK                                                                                                    | 19.95                                                                                                    |
| PRO VIDEO COMPETITION                                      | 25.17                   | THE DIRECTOR                                                                                                    | 45.47  | LIPSTICK+ VOICE CONTROL                                                                                                    | 26.97  | SONY MONITOR CABLE                                                                                                    | 27.30                                                                                                    |
| PRO VIDEO FONT SET #1                                      | 72.00                   | THE EXPLORER                                                                                                    | 36.22  | MICRON 2 MEG FOR A2000                                                                                                    | 399.00 | SUNCOM PRINTER STATION                                                                                                    | 4.49                                                                                                    |
| PRO VIDEO FONT SET #2                                      | 72.00                   | THE GRAPHICS STUDIO                                                                                                    | 38.96  | MINISCRIBE 20MB 3.5" FAST                                                                                                    | 329.00 | SUPRA 2400 MODEM                                                                                                    | 152.49                                                                                                    |
| PRO VIDEO FUTURE                                           | 25.17                   | THE MIRROR COPIER                                                                                                    | 34.34  | MINISCRIBE 40MB HARD DISK                                                                                                    | 420.00 | THE EASYL-ALL MODELS-SPECIFY                                                                                                    | 369.00                                                                                                    |
| PRO VIDEO SHOW TIME                                        | 25.17                   | THE MUSIC STUDIO                                                                                                    | 34.35  | MINISCRIBE 40MB HD 25MS FAST                                                                                                    |        | TIMESAVER                                                                                                    | 57.97                                                                                                    |
| PRO-CLIP                                                   | 18.75                   | THE PAWN                                                                                                    | 34.35  | NEC CP6 COLOR 24 PIN PRINTER                                                                                                    |        | TOUCH IT STATIC WRAP                                                                                                    | 6.95                                                                                                    |
| PROBABILITY THEORY                                         | 36.22                   | THE SURGEON                                                                                                    | 31.23  | NEC P2200 24 PIN PRINTER                                                                                                    | 418.75 | TRACKBALL                                                                                                    | 39.95                                                                                                    |
| PROFESSIONAL PAGE                                          | 247.50                  | THE WORKS                                                                                                    | 124.97 | NEC P6 24 PIN PRINTER                                                                                                    | 506.25 | TRANSVESTOR 1000                                                                                                    | 23.36                                                                                                    |
| PROJECT D                                                  | 31.23                   |                                                                                                    |        | PERFECT SOUND DIGITIZER                                                                                                    | 67.47  | TRANSVESTOR 2500                                                                                                    | 21.80                                                                                                    |
| PROMISE: SPELLING CHECKER                                  | 34.36                   | THREE LITTLE PIGS                                                                                                    | 19.48  | PERFECT VISION DIGITIZER                                                                                                    | 169.95 | TURBO-VAC                                                                                                    | 12.96                                                                                                    |
| PROWRITE                                                   | 78.10                   | TRANSCONTINENTAL RAILROAD                                                                                                    | 25.96  | PHOENIX 20 MEG HD FOR 500                                                                                                    | 819.00 | VISIONS RGB CABLE                                                                                                    | 19.97                                                                                                    |
| PUBLISHER PLUS                                             | 124.98                  | TRIGONOMETRY                                                                                                    | 36.22  | PITCHRIDER 4000                                                                                                    | 162.50 | WAVE PAD                                                                                                    | 7.97                                                                                                    |
| PUPPY LOVE                                                 | 18.68                   | TRINITY                                                                                                    | 27.47  | PRACT. PER. 2400B MODEM                                                                                                    | 199.95 |                                                                                                    |                                                                                                    |
| Q-BALL                                                     | 21.41                   | TRUE BASIC                                                                                                    | 68.72  | PRODRIVE                                                                                                    | 219.00 | This is a coloction from over                                                                                                    | TEO Amina                                                                                                    |
| QUARTERBACK                                                | 45.47                   | TRUESTAT                                                                                                    | 57.97  | PRODRIVE 2000 2nd DRIVE                                                                                                    | 149.00 | This is a selection from over 7                                                                                                    | -                                                                                                    |
| QUICK MERGE                                                | 37.95                   | TURBO                                                                                                    | 16.95  | SCRIBE-CARD 30 FOR 2088D                                                                                                    | 420.00 | products we have in ste                                                                                                    | ock.                                                                                                    |
| QUINTETTES                                                 | 30.90                   | TV SHOW                                                                                                    | 65.01  | SOUND SAMPLER                                                                                                    | 86.63  |                                                                                                    |                                                                                                    |
|                                                            |                         |                                                                                                    |        | SOURD SAME LER                                                                                                    | 00.03  |                                                                                                    |                                                                                                    |
| Statement House and a statement of the                     | STATE OF TAXABLE PARTY. | the second second second second second second second second second second second second second second second s                                                                                                    |        |                                                                                                    |        | THE REAL PROPERTY AND A REAL PROPERTY AND A RE |                                                                                                    |

Creative Computers is both a mail order company with a store's support and a store showroom with mail order prices. Please call us for any item not listed. If possible drop by our store and you will be

### Amazed!

Store front address: 318 Wilshire Blvd, Santa Monica, CA 90401

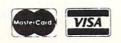

MINIMUM ORDER: \$20. 1% credit card handling chg. for MC/Visa. SHIPPING INFO: Call for shipping rates.

**RETURN POLICY:** Defective merchandise under warranty will be repaired or replaced. Returned product must be in original package. We do not offer any refund on defective products or for products that do not perform satisfactorily. We make no guarantees for product performance.

CONDITIONS: Creative Computers reserves the right to limit the sale of any items to local in-person pick-up only. Prices subject to change without notice. WE ALSO RUN A 24 Hr. BBS: Call (213) 394-5988 with your modem.

Visit our store soon!!

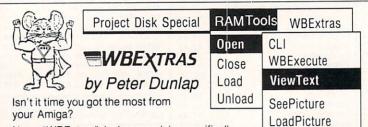

Now, "WBExtras" is here and is specifically designed to enhance operation of the Amiga by the "New User" as well as the "Seasoned Programmer"

#### For the Amiga User...

Use of New Workbench Menus, "RAM Tools" and "WBExtras" provide access to ANY Workbench Tool from the Workbench Menu and allow "Multiple Icon Selection" without the use of the "SHIFT Key". Also, "New Execution Modes" permit a "Single Loading" of Workbench Tools for Multiple Task Execution. This results in "Optomized Memory Allocation" and "Reduced Disk Thrashing". For FULL System Memory, WBExtras will "PolitelyRetire" and RELEASE ALLO-CATED MEMORY WITHOUT RE-BOOT. As a BONUS, several New Workbench Tools are included (See Menu).

#### For the Amiga Programmer. .

WBExtras includes SOURCE CODE in "C" and "AmigaBASIC" for Workbench Tools using a NEW Programming Technique which provides "Optomized Memory Utilization". "Inter-Program Communication", and "Disk Access Queing".

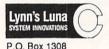

Cañon City, CO 81212

\$**39**95 Plus 3.00 for Shipping Colorado Res. Add Sales Tax

UnloadPicture

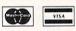

303 275-5858 Amiga & AmigaBasic Workbench TM of Commodore - Amiga, Inc. \*Dealer Inquiries Invited \*

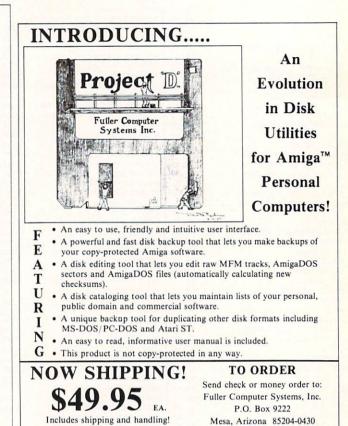

Arizona residents add 6.5% sales tax. Amiga is a trademark of Commodore-Amiga, Inc.

Dealer Inquiries Invited

Or CALL (602) 835-5018

### HARD DRI

PIONEER has the storage solution for your personal computer, business system or graphics workstation. Your requirements are met by our product family. From the 20-megabyte through the high performance 150-megabyte drives, PIONEER spans the storage spectrum to offer the right capacity,

All PIONEER hard drive have an embedded SCSI controller build-in. This makes you compatible with other SCSI systems on the market (no interfaces needed between the computer host controller and your hard drive).

### SCSI HOST CONTROL

The SCSI host/controller has been designed with growth and expansion in mind. The hardware and software provided with growth and comparison mind mind. The hardware and software provided with your SCSI host/controller will allow you to connect, set-up and access information from any SCSI device. The SCSI host/controller allows AmigaDOS to deal with your hard drive at a system level using the same commands that you are now using with the standard Amiga 3.5" floppy drive.

The SCSI host/controller will provide you with the fastest, most reliable and fully featured hard drive system available for the AMIGA 500, 1000 and 2000. The SCSI host/controller comes complete with a expansion bus pass-thru, 18 inch cable, 50-pin SCSI bus and Apple/Mac Pseudo SCSI 25-pin connectors.

### HARD DRIVE CASE

Full-height case comes complete with a 45 watt fan cooled power supply, switchable 110/220 AC voltage (50/60 Hz), room for one full-height or two half-height drives, power-on IED, half-height cover plate and power cord. Dimensions: 7" wide, 5" high and 15.5" deep.

Half-height case comes complete with a 45 watt fan cooled power supply, switchable 110/220 AC voltage (50/60 Hz), room for one half-height drive or tape back-up, convenient carry handle and power cord. Dimensions: 6" wide, 3.25" high and 15.5" deep.

**OUR GUARANTEE TO YOU:** All our products are 100% guaranteed. We will replace, exchange or refund\* any purchase to your satisfaction. \* Refund must be made within 15 days of receipt of product.

| Hard Drive comes complete with drive, SCSI<br>host/controller, your choice of case and a ONE<br>YEAR WARRANTY!                                                                                                    |           |  |
|----------------------------------------------------------------------------------------------------|-----------|--|
| 20 meg                                                                                                    | \$ 659.95 |  |
| 40 meg                                                                                                    | \$ 879.95 |  |
| 65 meg                                                                                                    | \$ 949.95 |  |
| External 3.5" Floppy Drive<br>PIONEER'S 3.5" floppy drive comes complete with an 18"<br>cable, fully enclosed metal case, a pass-thru for addional<br>drives, single or dual drive, ninety day warranty and consumes<br>about 2.1 watts.<br>Single Drive \$ 159.95<br>Dual Drive \$ 329.95 |           |  |
| PIONEER                                                                                                    |           |  |
| COMPUTING                                                                                                    |           |  |

-Blazing a New Frontier for AMIGA COMPUTERS-

2469 East 7000 South #200 Salt Lake City, UT 84121 (801) 942-1174

# FOUR GREAT REASONS TO SUBSCRIBE:

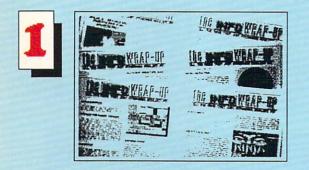

THE INFO WRAP-UP! ONLY SUBSCRIBERS receive these EXTRA PAGES of late-breaking NEWS, secret TIPS, hot RUMORS, and sneak PREVIEWS! Don't miss another WRAP-UP!

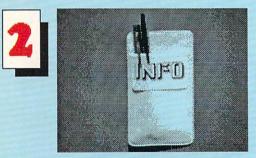

The FAMOUS, OFFICIAL, POCKET PROTECTOR !! (not sold in stores!)

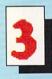

FASTER & CHEAPER:

SUBSCRIBERS get their INFO before the newsstands, and at substantially less than the cover price!

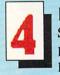

**KEEP INFO STRONG:** SUBSCIPTION revenue is INFO's

primary defense against advertiser pressure, cheap paper, microscopic print, and volunteer journalism. If you believe in what we're doing, subscribing is the nicest way to tell us!

VISA & MASTERCARD call: (319) 338-0703 to order by phone or use the handy insert card

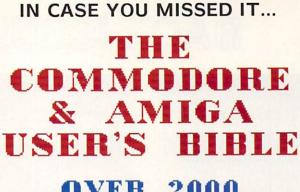

OVER 2000 PRODUCTS LISTED FOR C64, C128, & AMIGA

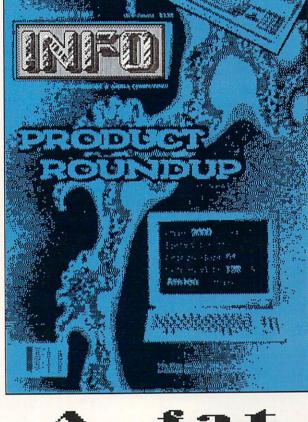

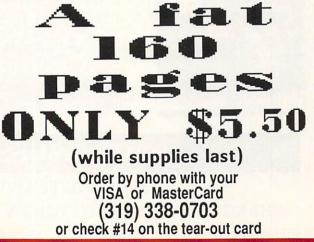

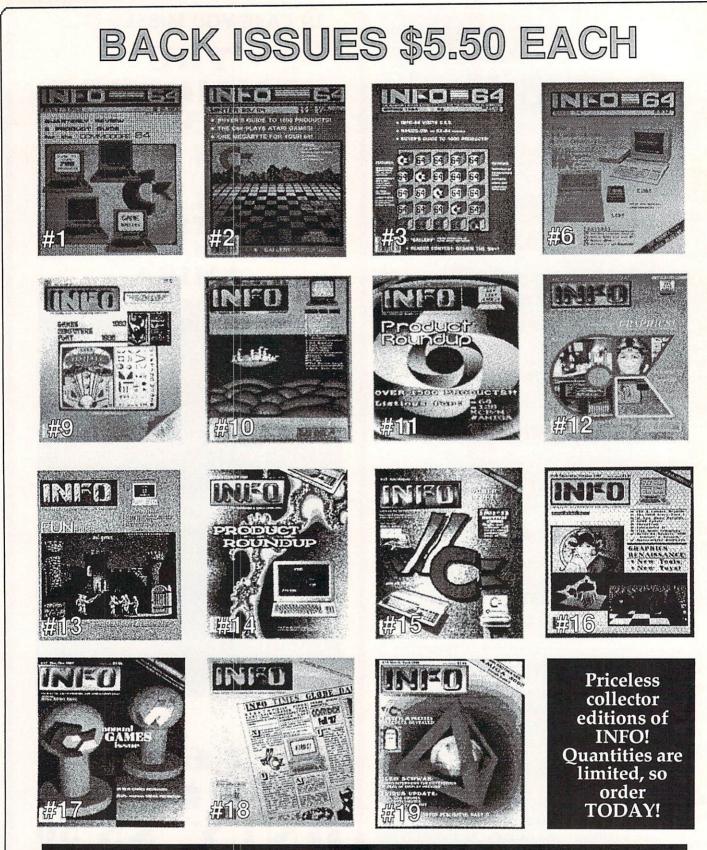

### **BACK ISSUES ARE \$5.50 EACH**

USE THE TEAR OUT ORDER CARD or CHARGE BY PHONE WITH YOUR VISA or MASTERCARD (319) 338-0703

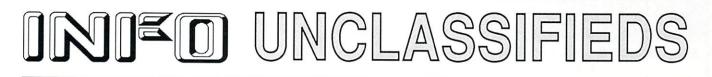

### INFO UNCLASSIFIEDS

\$2/Word. Send with check or M.O. to: INFO UNCLASSIFIEDS 123 N. Linn St. Suite 2A Iowa City, IA 52240
Ads recieved with payment by April 19, 1988 will appear in Issue #21 (on sale June 14).

COMMODORE CHIPS. Low prices two/more: 6510/6526-\$8.95, 901 ROMS Series-\$9.95, PLA/82S100-\$11.95, 6581-\$10.95, Amiga chips and many others....Commodore Repair. Low prices (eg. C64-\$39.95 complete). We are the largest authorized Service Center in the country....C64 Power Supply (H.D.) \$27.95+pp... Send for catalog....Kasara Micro Inc., 37 Murray Hill Drive, Spring Valley, NY 10977, 1-800-248-2983 (Nationwide) or 914-356-3131.

### MAKE FACES AT YOUR C64!

Non-video Scan-on-typewriter system prints seven sizes for labels, stamps, letterheads. Prices from \$20-\$50. Phone 809-829-4220 for COD/Info, or send long SASE for Info, \$1 for Docs, \$5 deposit for demo disk. KALTEK-I, Adjuntas, PR 00601-0971.

COLORFUL VIDEO title maker for Commodore 64 Printshop (tm) users. \$14.95. MicroAds, 145 Norman Drive, Palatine, IL 60067.

PICTOGRAPHIC FONTS AND BORDERS. Fontmaster II and 128. \$12.50. SUZART, PO Box 410852, San Francisco, CA 94141-0852. XADWARE PRICES! Jet, only \$35. Pronto 40 MB Hard Disk, just \$850. Supra 2400 Modem, only \$139. Box of 10 3.5 DS/DD Disks w/labels, \$14. Complete line of Amiga products. Call for free catalog. VISA/MC accepted. XAD Corp., 2351 College Station Rd., Suite 477, Athens, GA 30605. 404-548-8452.

FONTS FOR YOUR AMIGA. Hundreds of high quality typestyles for your word processor, desktop publisher or graphics program. Three volumes availableeach contains 800K+ in many styles in sizes from 4 to 75 points. Includes documentation and installation utilities. \$15 each+\$2 \$&H. INFO uses them, why don't you? Earthbound Software, PO Box 7710, Santa Cruz, CA 95061-7710.

C64/128 FINEST PUBLIC DOMAIN programs. Pretested quality. Most \$1.50 \*on disk\*. You pick the programs that you want! Free programs with first order. For a list & description send a SASE to: JLH Co., Dept. I, Box 67021, Topeka, KS 66667.

PLUS4/VIC20/C64/C128 Owners. Large selection of software, books, and hardware available. Send \$2 for catalog: McWare(I), PO Box 2784, Fairfax, VA 22031.

AMIGA UGA Guru Review. Monthly newsletter & Best of the Best PD disk. Only \$5 for one issue and disk. Send check or money order to AUGA, 1490 Whit Davis Rd., Athens, GA 30605. **BOOGERWARE!** Public domain for C128/D also PD for C64. Box 520383, Independence, MO 64052.

**1520 PLOTTER** PGMS: Mandelbrot Set, Misc/Util. GDL, Fractals, and 3-D Plot. Write for our flyer. Compiled and/or Source Code available. The Plotting Shed, Dept. I-020, 1315 N. 13th St., Boise, ID 83702-3529.

APROTEK MINIMODEM-C 1200 baud 1670/Hayes compatible for the C64-S79.00 delivered. Supra 2400 - \$149 delivered. VISA - add 3%, COD - add \$1.90, Georgia residents - add 5%. Plenty of bargains. Digital Depot, PO Box 70535, Albany, GA 31707.

MURRAY SOFTWARE. Music, Games, Utilities, Demos, Education, Bible, much more. Sixsided sampler set \$10. Catalog \$1 (refundable). Murray Software, 492 W. Girard, Atlas, PA 17851.

HOURS OF FUN for children! Coloring Book Page Maker for Printshop (tm) non-Commodore printer users expands PS graphics into large page printouts. \$7.95. MicroAds, 145 Norman Drive, Palatine, IL 60067.

FONTS FOR GEOS applications. Barnum, Italian, Print, Stencil & over 15 other quality typestyles. Send 24.95 to Ike Riehl, PO Box 1509, Burleson, TX 76028. CODs accepted. 817-295-5806.

### INTERCHANGE <sup>TM</sup>

Share objects between Sculpt3D, VideoScape 3D & Forms in Flight NOW YOU CAN... - Use Sculpt 3D to ray-trace VideoScape 3D objects - Do Forms in Flight animations on Sculpt 3D objects

Create VideoScape 3D objects using the Sculpt 3D interface

### Full Intuition interface for all InterChange functions

Object Disk #1 now available. Includes a Sculpt 3D font, plus lots more Sculpt 3D and VideoScape 3D objects!

InterChange master program plus Sculpt 3D and VideoScape 3D Conversion Modules, \$49.95. Forms in Flight add–on Conversion Module, \$19.95. InterChange Object Disk # 1, \$19.95.

This product requires objects from Sculpt 3D and/or VideoScape 3D and/or Forms in Flight. It is not a standalone animation program.

To order, send check or money order. Please include \$3.00 postage & handling. MA and WI residents add 5% sales tax. InterChange is a trademark of Syndesis. Sculpt 3D, VideoScape 3D and Forms in Flight are trademarks of Byte by Byte Corporation, Aegis Development and Micro Magic respectively.

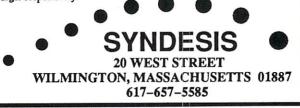

### Amiga - Commodore Computers Users Show

### Don't Miss the most Exciting Show on the West Coast Exclusively Devoted to the Amiga and Commodore Computers\*

Santa Clara Convention Center 5001 Great American Parkway (Next to Great America Park) Santa Clara, California Sat., May 14, '88 10-8 PM Sun., May 15, '88 10-5 PM

One Day Adm. Exh. Only \$10.00 One Day Adm. w/ Lectures \$15.00 Two Day Adm. Exh. Only \$15.00 Two Day Adm. w/ Lectures \$25.00

This Show will Feature:

- Animation & CAD Business & Database Software Desktop Publishing Games & Entertainment Graphics Hard Drives There will also be two full
- Memory Expansion Music Software Programming Languages Public Domain Software Spreadsheets Simulators Telecom. & Utilities

There will also be two full days of lectures and seminars

### This show is a marketplace for buyers and sellers of Amiga - Commodore Computers

For exhibitor and general information call or write: Golden Gate Shows • PO Box 587 • Corte Madera, CA 94925 • (415) 388-8893 • Main and Commoders un registered trademistra of Commoders Flating Machine Inc.

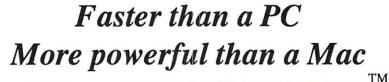

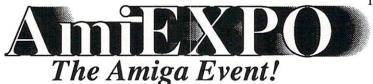

Chicago Hyatt Regency July 22-24, 1988

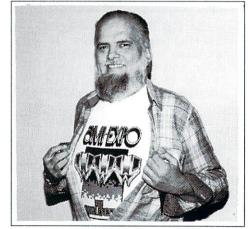

Jay Miner, Amiga Superman

Now Pre-Register By Phone 1-800-32-AMIGA MasterCard and Visa accepted

Pre-register By July 8 and Save \$5 One Day - \$15 Two Days - \$20 Three Days - \$25 For more information AmiEXPO 211 East 43rd Street, Suite 301 New York, NY 10017

Amiga is a registered trademark of Commodore-Amiga, Inc. AmiEXPO is a trademark of AmiAssociates, Inc.

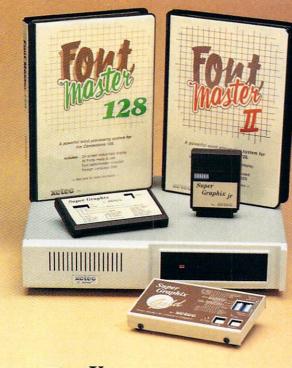

### Excellence ....

### for the **Commodore**

Lt. Kernal - a 20 or 40 Megabyte Hard Drive which supports CPM, includes enhanced system commands, and is expandable, configurable, & FAST! Great for BBS operation.

Super Graphix GOLD - the ultimate printer interface which supports 128 FAST serial and includes a 32K buffer, 4 built-in fonts, 4 downloadable fonts, and a utility disk with 27 fonts.

Super Graphix - an enhanced printer interface which has NLQ built-in and includes an 8K buffer, 2 downloadable fonts, reset button, and a utility disk with 27 fonts.

Super Graphix jr - an economical printer interface with NLQ built-in and includes 10 printing modes, graphics, and easy operation.

FontMaster II - a powerful wordprocessor for the C64 with 30 fonts ready to use, 65 commands, font creator, data merging, super and subscripting, italicizing and more.

FontMaster 128 - a super wordprocessor for the 128 with 56 fonts ready to use including foreign language fonts, on screen font preview, 4 column printing, a 102,000 word spell checker and much more.

The Xetec Product Family for the Commodore C64<sup>®</sup> and 128<sup>®</sup>. The name that spells Quality, Affordablity, and Reliability All Hardware is FCC Certified

All Interfaces include a Lifetime Warranty

Commodore C64 and 128 are registered trademarks of Commodore Business Machines, Inc. Xetec, Inc. 2804 Arnold Rd. Salina, KS. 67401 (913) 827-0685

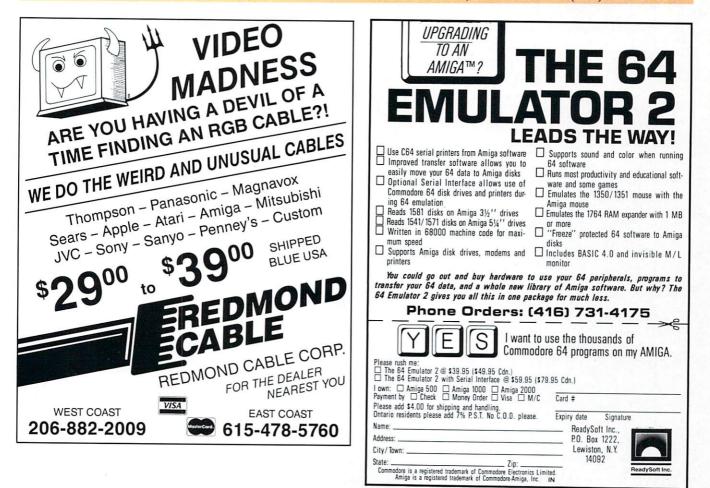

### POWER TAKES TOTAL BACK UP ACTION **REPLAY IV THE UITIMATE UTILITIES/BACK-UP CARTRIDGE FOR THE 64/128**

· Action Replay allows you to Freeze the action of any memory Resident Program and make a complete back-up to disk or tape - but thats not all . . . Just compare these features

11111

Simple Operation: Just press the button at any point and make a complete backup of any " memor resident program to tape or disk.

Turbo Reload: All backups reload completely independantly of the cartridge at Turbo speed.
Sprite Monitor: View the Sprite set from the frozen program – save the Sprite – transfer Sprites from one game to another. Wipe out Sprites, view the animation on screen. Create custom programs.

.99

0

Sprite Killer: Effective on most programs – make yourself invincible. Disable Sprite/Sprite/Backround collisions.

Unique Picture Save: Freeze and save any Hires Green to tape or disk. Saved in Koala, Blazing Paddles

### **UNIQUE FEATURES: WARP 25**

### Loads 50K in under 5 seconds!! Yes it true action replay features 'Warp 25' the world's fastest disk serial farbe. A typical backup will reload in under 5

Boaddina and a second and a second and a second and a second and a second and a second and a second a second directly at 25 times speed. This is unique to Action Replay!! • Warp Save/Load Available straight from Basic

### ) Plus unique Code **Cracker Monitor**

Cracker Monitor • Prese any program and enter a full machine code monitor • Pull Monitor Patures – Dissamble, Hox, Find, Juan, Compare, Replace, 'new Way Scroll, Full Disk Load/Save, Frinter Bioport etc. In fact all usual monitor commands pius a few Others. • Because of Action Replay's on Board Ram the Froesen program can be looked at in it's RWINETY: – In it's Froesen state. That means 'Mido Ram, Eare Page etc. and remember you use the code in it's Froesn state not in a Beset state as with competizors products. • Restart the program at any point. • No corruption: • An absolute must for the program Hacker – make changes and see your result's instantly!

### **PLUS SUPPORT** UTILITIES

### Action Replay **Graphics Support Disk**

Th halp take advantage of action replay's unique power to freeze any acreen and save it into your favourite graphics package we have prepared a suite of graphic support facilities. • Screen Viewer View acreens in a 'slide show' sequence – Joystick control simple to use. • Message Maker Add sorolling messages to your saved acreens with music, very easy to use. • Presprite A full sprite editor, modify/save/load feature, full edit facilities. • Den Lens Explose sections of any saved acreen to full size including Border – Superb fun and very useful.

ONLY \$14.99

### Action Replay **Parameter Support Disk**

Action Beplay can backup any memory resident program plus the majority of multiloading disks. To further enhance your ability to backup the small number of tricky programs we have a number of useful utilities and tips to help, these include a disk nibbler, track sector editor, special file copier plus a number of others. A must for the dedicated cracker.

ONLY \$14.99

\* In our most recent test w unable to find any program AR4 could not cope with.

# ORDERS

### 1-800-782-9110

NOTE: - Technical or any other type of Enquiry cannot be answered by the staff on this number.

X: (702) 454 7700 (After 7.30 pm) EX: 6503441417 MCIVW (702) 454 7700 5.30pm to 7.30pm (Pacific Time) and Sat - Sun

### Unique Restart:

member all of these utilities are available at one time from an A running program can be Frozen to enter any Utility and the program is restarted at the touch of a key - without corruption

LSI Logic Processor: This is where Action Replay IV gets it's power. A special custom LSI chip designed to process the logic necessary for this unmatched Freeze/Restart power. No other cartridge has this power!

A. Compactor: Efficient compacting techniques – 3 programs per disk side – 6 programs if you use both sides.

BOAR

Single File: All programs saved as a single file for maximum compatibility.

Utility Commands: A host of additional commands: - Autonum, Append, Old, Delete, Linesave, Printorlister

Screen Dump: Print out any Screen to Host or Printers. 16 Gray Scales, Double size print options.

Unstoppable Reset: Reset button to Rectrieve System and Reset even so called Unstoppable Programs

Fully Compatible: Works with 1541/C, 1581, 1571 and Datacassette with C64,128, 128D (in 64 Mode)

Compatible: With Fast DOS and Turbo Rom Systems Disk Utilities: Fast Format, Directory, List, Run and many other key commands are operated by Function Keys

### DATEL COMPUTERS 256K SUPEROM EXPANDER 0 Now you can select from any of 8 32K EPROMs instantly.

8 sockets to accept upto a 32K EPROM in each. On board operating system - no programs

to load. Program your own EPROMs using our EPROM

programmer No need to have loads of cartridges - just

make a selection from the Superom menu.

Directory of utilities on power up.

Fully menu driven on power up.

Select any slot under software controls.

Unique EPROM generator feature will take your own programs - basic or m/c and turn them into autostart EPROMs. (EPROM burner required)

Accepts 2764/27128/27256 EPROMs 🗋 On board unstoppable reset.

ONLY \$49.99

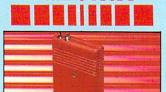

### ULTRA CRUNCHER

· The ultimate cartridge based program compactor.

Compact by upto 30%!

More programs per disk.

3 compacting programs on one cartridge Fast loading/saving routines - works with Disk Demon

Can even further compact AR III files! 250 block file copy function

Full DOS support including fast format

### ONLY \$24.99 COMPLETE OR \$14.99 ROM ONLY

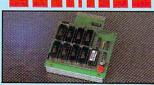

### DUPLIKATOR...

Copies whole disk in one pass - only one

Makes back-up copies in eight seconds! Duplikator is the fastest, most efficient and easiest to use disk copying system ever conceived.

Comes complete with 256K on-board ram and it's own operating system - no software to load.

 Makes multiple copies from one original.
 Full disk verification during back-up process.

Copies standard software as well as errors 21-29 and upto 40 tracks. Full disk error check in eight seconds. Full disk verify against ram in fifteen

A must for clubs, user groups etc. How else can you copy over 250 disks an hour for less than \$200.

Comes complete with on/off switch and reset button. Fitted in minutes - no soldering usually required.

### ONLY \$159.99

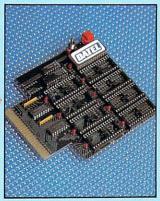

### TURBO / 🧺 Multimited a **ROM II**

Turbo Rom II is a replacement for the actual kernal inside your 64. It provides superfast load/save routines.

Loads/Saves most programs at 5-6 times normal speed. Improved DOS support including 10 sec format.

Programmed function keys:- load, directory, old, etc.

Return to normal kernal at flick of a switch

PCOPY - 250 block file copier. FLOAD - special 1/0 loader. Plus lots more.

Fitted in minutes - no soldering usually required. (On some 64's the old ROM may have be desoldered).

### ONLY \$24.99

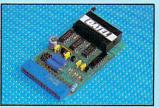

### EPROMMER 6ATM

A top quality, easy to use EPROM programmer for the 64/128. Fully menu driven software/hardware package makes programming/reading/verifying/ copying EPROM's simplicity itself. Will program 2716, 2732 2764, 27128 and 27256 chips. 12.5, 21 or 25 volts. Fits into user port for maximum com patibility with cartridges/Superom Board etc. Full feature system - all functions covered including device check/verify. We believe Eprommer 64 is the most comprehensive, most friendly and best value for money programmer available for the 64/128. Ideal companion for Superom Board. Cartridge development System, our kernal expanders or indeed any ERPOM base project.

Comes complete with instructions - plus the cartridge handbook.

ONLY \$69.99 COMPLETE

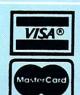

Add \$4.00 Shipping/ Handling CHECKS/ MONEY ORDER/ CODS ACCEPTED.

### The ultimate disk toolkit for the 1540/1541

A disk toolkit is an absolute must for the serious disk hacker. Toolkit IV has more features than most for less

DISK DOCTOR V2 - Read and write any track and sector including extra and renumbered tracks. Repair damaged sectors. Look underneath read errors

HEADER/GAP EDITOR - Decodes and displays ALL header information including off bytes and header gap. Rewrite the entire header and header gap. Renumber sectors. Also edit any sector tail gap.

DISK LOOK - Sort directory. Recover lost files. Display file start/end addresses Disassemble any file program directly from the disk to SCREEN or PRINTER including undocumented opcodes. Edit Bam. Much, much more

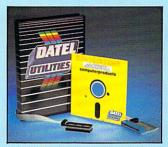

ONLY \$39.99 COMPLETE SOFTWARE ONLY \$19.99

### **BURST NIBBLER PARAMETER DISK**

Burst Nibbler is the most powerful Nibbler around — but even the best can be better . This disk contains dozens of parameters specially written for the protection schemes impossible to Nibble. These are mainly 'Umax' and 'Baylioth' and include titles such as 'Defined or the Crwn: Gaundet etc. B Regularly updated to inchde any new titles. This disk is by no means a necessary — the standard Burst Nibbler will copy 96% of software as is — if you want to go to the limits, this is the product for you'l

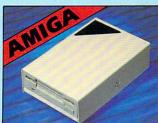

### EXTERNAL 3.5" **DISK DRIVE**

Similne extra low profile unit - only 6" long!
 Do pukity NEO drive mechanism.
 Throughport allows disaychaining other drives.
 A superbly styled case finished in amiga soleurs.
 Fully compatible.
 I meg unformatied capacity.
 Good length other for positioning on your desk etc.
 Complete - no more to buy.

#### ONLY \$169.99

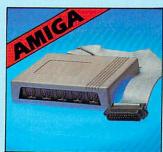

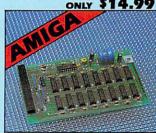

### 512K RAM **EXTENSION** A500

Available with/without calendar clock option.
 Simply plugs internally into a A500 slot. © Switch in/out
with witch supplied. ● Fitted in minutes - no soldering etc.
With calendar/clock choard time/date internationally
booted. ● Battery backed to retain time/date.

ONLY \$119.99 for standard 812K card or ONLY \$139.99 for version with clock/cal.

### MIDIMASTER

Full Midi Interface for A500/2000/ 1000 (Please state model).

Compatible with most leading Midi packages (inc. D/Music).

😑 Midi In - Midi Out x 3 -Midi Thru.

Fully Opto Isolated

No need to p / more - Full Midi standard

ONLY \$49.99

DATEL COMPUTERS **3430 E. TROPICANA AVE.. UNIT #67** LAS VEGAS NV 89121

FORMATTER - 10 second format an entire disk or format any individual track or half track 0 to 41. Redefine any of 30 parameters to create or recreate unique disk formats.

ERROR EDIT - Quickly find and recreate all read errors including extra and renumbered tracks or sectors and half tracks from 0 to 41. Even recreates data under errors and allows you to redefine any necessary parameters.

FILE COMPACTOR - Can compact machine

BAST DISK COPY - Copy an entire disk in

BAST FILE COPY - Selective file copy. Works

programs by up to 50%. Saves disk space.

Compacted programs run as normal.

2 minutes or less using single 1541.

at up to 6 times normal speed.

### ONLY \$14.99 DEEP SCAN BURST NIBBLER™

The most powerhil disk hibble available anywhere, at any price Burst Nibbler is actually a two part system -a software pockage and a parable cable to connect the 1941/ 1570/1571 to 64 / 126 (state wyr). What gives Burst for the software pockage and a parable cable to connect the 1941/ 1570/1571 to 64 / 126 (state wyr). What gives Burst data from the disk before it can transfer it using the serial bus - when non standard data is encountered they are beat. Burst Nibble transfers data as raw GCR code via the parable cable without the need to decode it so you get a perfect copy to the original Will nibble upto 41 tracks. Copy a whole disk in under 2 minutes - Nill Instruc-Under in minutes - no soldering usually required. Nited in minutes - no soldering usually required. Nited in minutes - no soldering usually required.

CABLE ONLY \$19.99

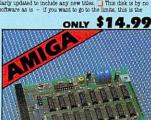

WHILE THE OTHER GUYS ARE STILL TINKERING WITH THEIR 68020 BOARDS. CSA IS ALREADY **UP AND RUNNING WITH THE NEW 68030!** 

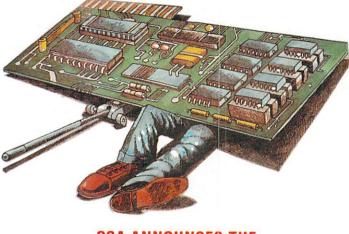

### **CSA ANNOUNCES THE** "OVER 030"TM BOARD

The first and only product for the Amiga to utilize Motorola's new 68030 processor. Upgrades CSA's 68020/68881 boards! (New 68882 co-processors also available.)

### ■ THE BERNOULLI BOX<sup>™</sup> IS HERE

CSA's SCSI Interface Card and Software Driver now supports the Bernoulli removable cartridge hard drive system!

#### DRAMATICALLY REDUCED PRICES

For a limited time, CSA has lowered prices on most of our products, in fact our A2000 CPU board is now only \$695!

### FREE SOFTWARE UPGRADES

For a limited time, CSA will upgrade customers who purchase 16, 20 or 25MHz Co-processor boards to 68881 versions of Sculpt or Animate 3-D from Byte by Byte, absolutely free!

#### NEW LOW COST 32 BIT DRAM

CSA now has lower cost 32 bit Dynamic RAM boards that pack up to 32 Megabytes on a single board!

### NEW TAPE STREAMER AND WORM DRIVES

CSA now has the first 40MB Tape Stream and 800MB Optical Laser Disk Drives for the Amiga!

### CSA PRODUCTS ARE FULLY COMPATIBLE

CSA CPU boards for the Amiga 2000 ARE fully compatible with Commodore's 2090 hard disk controller, and will provide performance increase with almost all standard Amiga software - even without 32 bit RAM!

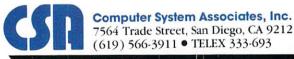

7564 Trade Street, San Diego, CA 92121 (619) 566-3911 • TELEX 333-693

For more information, call CSA today at (619) 566-3911 (Telex: 333693, FAX: 619-566-0581)

Amiga is the trademark of Commodore Business Machines, Inc. Bernoulli Box is the trademark of lomega. Inc.

# **AT PRESS** TIME ...

### **NEW AMIGAS ANNOUNCED!**

At the recent West German Hanover Faire, Commodore chairman Irving Gould made the official announcement of two new Amiga models.

The new model A2500 will be released in two versions. The A2500AT will feature a motherboard equipped with a 68020 processor and 68881 math chip, an 80286 PC/AT Bridgeboard, and 40 megabyte autoboot hard drive. The configuration is based on the technology currently available in Commodore's 68020 card and 286 AT Bridgeboard for the A2000.

The A2500UX will ship with the same 68020/68881, plus an autoboot hard drive of up to 100 megs capacity. The UX stands for UNIX, and the operating system will be a Unix 5.3 compatible system, which Commodore refers to as "a proprietary high performance windowing user shell". There will also be an optional tapestream storage device.

Surprisingly, Commodore also officially announced that they are really working on the fabled Amiga 3000. This machine will, like the Mac II, use Motorola's 68030 cpu chip, have built-in networking capabilities, and address mass storage devices with capacities up to 2.2 gigabytes. Gould made it clear that the A3000 will not ship until 1989.

For the real power user, Commodore said they are working with a German research institute to develop a Transputer workstation based on the A2000. This highend workstation will be particularly suited for professional research and heavy-duty graphics applications.

### **PORTABLE AMIGA!**

We've just found out that a portable Amiga is under development, but it won't come from Commodore. Dynamac, a third-party company that builds Macintosh portables, has begun R&D on a portable Amiga based on the A500. Our source says that Commodore is enthusiastic about the project, and has offered to make special boards to fit the portable case. And, with Apple ready to introduce its own portable Mac, it is said that the folks at Dynamac are enthusiastic about beefing up their line with the portable Amiga model. Details on the machine are unavailable--we called Dynamac, but at this point they are "neither confirming nor denying" the project. Their only comment was: "No comment". Our source says the project is in its early stages, and they are still working out the type of display, memory configuration, number of drives, hard drive options, etc. For reference, Dynamac's Mac portable comes with either a gas plasma or electroluminescent display, 1-4 megs of RAM, and hard drive of up to 40 megs. It retails for \$3995 and up.

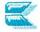

| SUBCRIPTIONS                                                                                                    | BACK ISSUES                                                                                                    | IN STORA     |  |
|----------------------------------------------------------------------------------------------------|----------------------------------------------------------------------------------------------------|--------------|--|
| 6 ISSUES \$20<br>(\$26 OUTSIDE USA)                                                                                                | \$5.50 EACH<br>CIRCLE THE ONES YOU WANT                                                                                    | FROM FOR     |  |
| 12 ISSUES \$37<br>(\$49 OUTSIDE USA)                                                                                               | 1 2 3 6 9                                                                                                    | FREE         |  |
| 18 ISSUES \$50<br>(\$68 OUTSIDE USA)                                                                                               | 10 11 12 13 14                                                                                                    | POCKET       |  |
| NEW RENEWAL                                                                                                    | 15 16 17 18 19                                                                                                    | PROTECTOR!   |  |
| SUBSCRIPTION<br>BACK ISSUES                                                                                                    | YES Send my Official, "Computer<br>Nerd", Pocket Protector.<br>with your paid subscription or renewal<br>to INFO Magazine. |              |  |
| THE TOTAL NO keep your silly '@'# pocket<br>protector. I'm no nerd!<br>U.S. funds only! Make checks payable to: INFO Publications. |                                                                                                    | NOW ORDER BY |  |
| Please use checks or money orders, not cash!                                                                                       |                                                                                                    | PHONE!       |  |
| with VISA or MASTERCARD                                                                                                    |                                                                                                    |              |  |
| ADDRESS CALL (319) 338-0703                                                                                                    |                                                                                                    |              |  |
| CITY/STATE/ZIP I'll use my VISA Mastercard                                                                                         |                                                                                                    |              |  |
| card # signature                                                                                                    |                                                                                                    |              |  |

### BUSINESS REPLY MAIL FIRST CLASS PERMIT NO 171 IOWA CITY, IA.

POSTAGE WILL BE PAID BY ADDRESSEE

INFO MAGAZINE P.O. BOX 2300 IOWA CITY, IA 52244-9941

հետեսիներիներիներիներիներիներիների

NO POSTAGE NECESSARY IF MAILED IN THE UNITED STATES

## MAKING VIDEO MAKING VIDEO SLIDESHOWS Ohh... so easily

**TV**\***TEXT** Have you ever watched T.V.? Really watched? Notice the words or names on the screen. Different sizes and styles of lettering, accented for impact with shadows and colors. Logos with a combination of colors, letters, shapes and shadows — presenting a message and leaving a lasting impression. With **TV**\***TEXT** you can now create the same type of exciting titles and special effects on your Commodore-Amiga personal computer.

TV\*TEXT is so easy to use - real Amiga style; mouse,

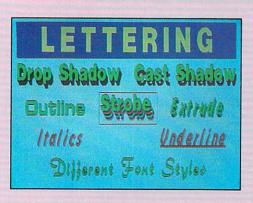

pull-down menus, keyboard controls, "undo" commands, multitasking. It's *flexible*; IFF compatible, runs in high or medium resolutions, supports overscan, PAL/NTSC, gen-

locks and any fonts and styles. *Functional* — you bet; shadows, strobes, 3-dimensional extrusion, background patterns, color gradation, object rotation, sizing, alignment, drawing tools and more.

Give your screen paintings, printed drawings, slideshows and videos that professional finished touch. Make a lasting impression — the *easy way* with **TV**\***TEXT**. **TV\*SHOW** While watching T.V. did you see how one screen spirals to another, how the logo flies in from one side, or how the final screen fades away? With **TV\*SHOW** you can create that same action on your own slideshows or videos.

It's so easy — just use TV\*SHOW to select any screens created by TV\*TEXT, Express Paint<sup>TM</sup> or other IFF compatible programs. Use the

mouse to pick from over 40 exciting screen and object transitions such as rolls, reveals, wipes, pushes, flys, fades, splits, spirals and cuts. Set the timing sequence. Play it, edit it, play it again. Perfect it until you have a hit!

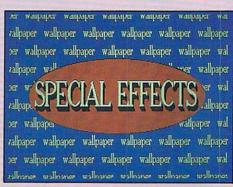

TV\*SHOW gives you full control. Play your script continuously or one step at a time, forward or backward with mouse controls. Loop back to a preset place in the script. Activate script segments by keyboard function keys. Narrate with synthesized speech for unattended operation. Play the script from the editor or distribute your script freely on a player program disk.

Use **TV\*SHOW** with all screen resolutions (including overscan and HAM), PAL/NTSC video signals, genlocks, international keyboards and multitasking. For video production, sales presentations, entertainment or education — add the sizzle that makes the difference — with **TV\*SHOW**!

TV\*TEXT and TV\*SHOW require 512K RAM; 1 MEG RAM recommended for TV\*SHOW.

Developed by

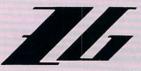

Zuma Group

Each is incredibly priced at:

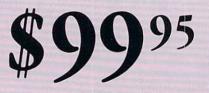

Other products by **Zuma Group**: Zuma Fonts Vol. 1, 2, 3 - \$34.95 each

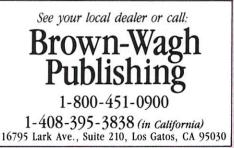

Enter a Magical Land where you Enter a Magicar Lanu wriere you participate in the adventures of three participate in the adventures of three brothers as they seek their ultimate fate in the Faery Tale Adventure. With over 19,200 playable screens, the over 19,200 playable screens, the over takee you through a land full of uver 19,200 prayable screens, the quest takes you through a land full of vicious monsters producted vicious monsters, enchanted vicious monsiers, enchanieu princesses, fearsome dragons and even a kindly old woodcutter or two.

Alms for the poor

FACTY

HRE POWER

FAERYCALLE

ach Black radem

Julian finds a cave

Blackflack Academ Everything you ever wanted to know about the game of BlackJack. For the avour me game or plauwauk. For me novice learning, or the pro polishing skille plack lock Academy offere skills, BlackJack Academy offers both high powered instruction and realistic game play. Develop your skills, and have fun playing BlackJack Academy!

Split hands

# OTHER PRODUCTS FROM MICROILLUSIONS ROMANTIC ENCOUNTERS

Game in play

- A true to life Adult experience · LAND OF LEGENDS"
- The ultimate dungeon

- adventure! EBONSTAR
- Hot Arcade style space
- All Microillusions Entertainment and All Microlliusions Entertainment and Educational products are developed Educational products are develope especially for and are available on Amiga. C64/128, MAC, AppleII GS, and PC/MS DOS Formats

110C/AP

FIRE POWER Fire Power is an action packed rite ruwel is an activity paureu arcade style tank battle game that al caue sigle iain value game unat features continuous shoot 'em up reatures continuous shour ent content plot your moves to excitement Plot your moves to become king of the hill and capture become king of the nill and captur your opponent's flag while continually fighting off his endless attempts at yours! Features single, attempts at modern clouch lither ane up a yours: rearines sing double and modem playability!

A successful rescue m nears completion

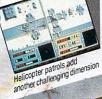

17408 Chatsworth St., Granada Hills, Ca. 9134 Inside CA 818/360-3715 • Outside CA 800/522-2041 FAX 818/360-1464